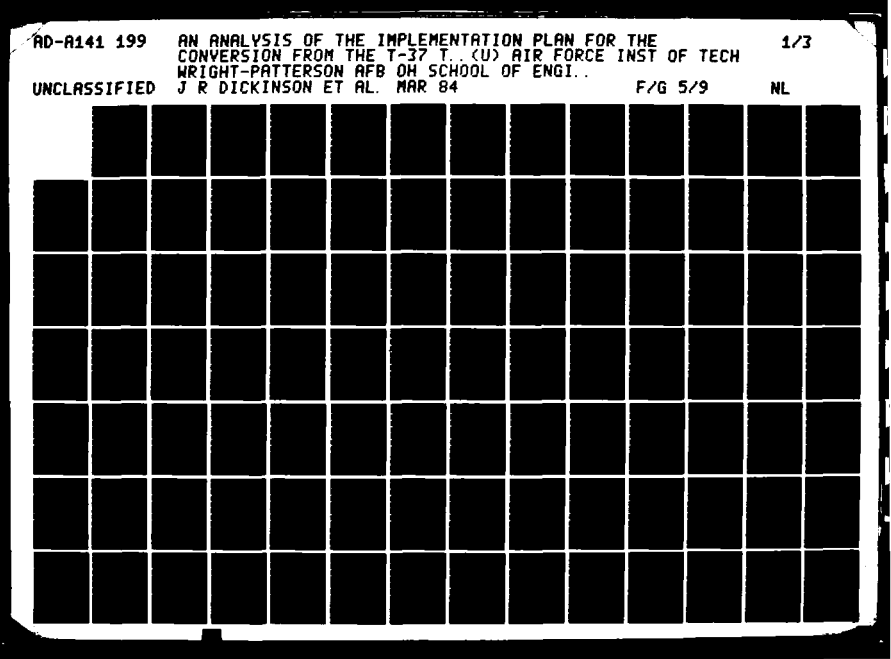

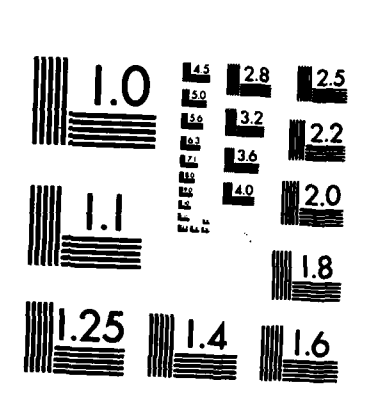

**MATA NATA NGA NATA NATA** 

MICROCOPY RESOLUTION TEST CHART NATIONAL BUREAU OF STANDARDS-1963-A

AFIT/GST/0S/84M-8

**AD-A141 199** 

## AN ANALYSIS OF THE IMPLEMENTATION PLAN FOR THE CONVERSION FROM THE T-37 TO THE T-46 AIRCRAFT IN UNDERGRADUATE PILOT TRAINING

**THESIS** 

Jack R. Dickinson, Jr. Glenn E. Moses Major, USAF Captain, USAF

AFIT/GST/0S/84M-8

FILE COPY **SHE** 

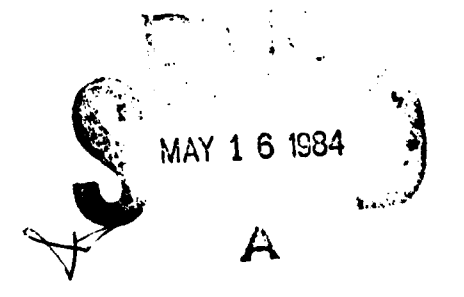

 $05$ 

84

045

15

Approved for public release: IAW AFR 190-17.

LYNN E. WOLAVER Dean for Research and Professional Developmen Air Force Institute of Technology (AIC)

**MARGES SERIAL AND SERIES DE SOLO DE LA CONTENTA DE LA CONTENTA DE LA CONTENTA DE LA CONTENTA DE LA CONTENTA DE** 

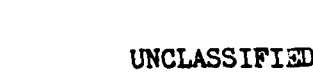

ان میلاد که بازی<br>استان میلاد که بازی

**ARTISTS** 

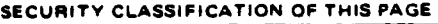

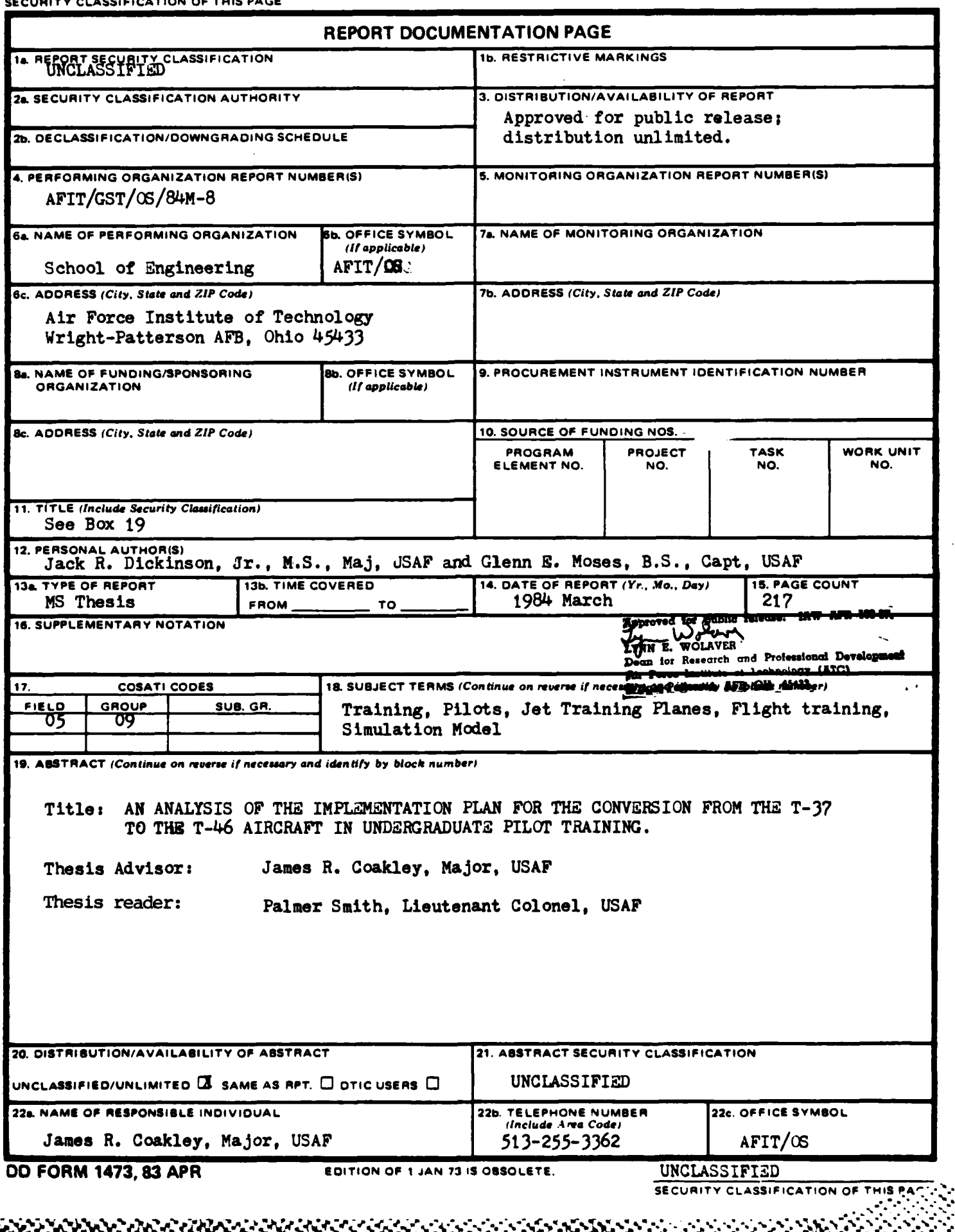

UNCLASSIFIED

**REPORTS AND REPORTS TO A REPORT OF A STATE OF A REPORT OF A STATE OF A REPORT OF A STATE OF A REPORT** 

**SECURITY C' ASSIFICATION OF THIS PAGE**

This research provided insight and identified statistically significant factors affecting the ability of Air Training Command (ATC) to continue to produce pilots **-** while simultaneously converting from the **T-37** to the T-46 jet trainer. To analyze the Und-rgraduate Pilot Training environment during the conversion, a model of the system was built using a **SLAM** network with Fortran inserts. Six **i.,** factors of interest to **ATC** were varied from a low to **high** value using average days to graduate students, average sorties remaining for late classes, and days to complete the conversion as measures of effectiveness (MOE). Several factors and two-factor interactions were significant for each MOE; thus, analysis with this model is prudent whenever changes to the implementation plan **are** considered.

**.'** .**.** . **- - i\*i ,** = **. - .** ' **.-** b **J. ° - -** <sup>~</sup>**-** o, **. - -.. -T.-.**.- **.-** , **. . -. ..- -.** - . **. -**

The model has the inherent flexibility to model different scenarios, bases, and aircraft **by** changing input variables and distribution parameters to fit the environment being studied. The model can **be** used as a general production model which transforms periodic inputs (students) into outputs (pilots) using limited resources (instructors, aircraft, daylight, simulators) on a prescribed schedule (syllabus) with random variations (weather and maintenance cancels, et al.).

きょうしゅ 再開 しょうかんきょう アイバー

思い アメリック

Ł

S **i l** IUNC LAS I FI M- i - .

**AF IT/GST/OS/84M-8**

**-'A** AN~LYSIS OF THE **IMPLEMENTATION PLAN** FOR THE CONVERSION FROM THE T-37 TO THE T-46 AIRCRAFT 4 **IN UNIDERGRADUATE** PILOT **TRAINING**

#### **THESI S**

Presented to the Faculty of the School **of** Engineering of the Air Force Institute of Technology Air University In Partial Fulfillment **of** the Requirements for the Degree **of** Master **of** Science in Operations Research

Jack R. Dickinson, Jr., **M.S.** Glenn **E.** Moses, **B.S.** INMajor, **USAF** Captain, **USAF**

March 1984

Approved for public **release;** distribution unlimited

<u> KAMANAN MANAN MANAN KELORAN DAN BERMUMAN MA</u>

### **Preface**

<u>ৼ৾ৼৼ৽ৼৼ৽৽ৼৼড়ৼড়ৼড়ৼৼৼঀড়ড়ড়৻ৼ৽ড়ড়ড়ড়ড়ড়ড়</u>

**The** purpose of this study was to provide insight and identify factors which significantly affect pilot production at Laughlin **AFB** during the conversion from the **T-37** to the T-46.

The simulation models developed in this study could represent different bases or aircraft if the variables are changed to fit the environment of interest. In fact, the models can easily represent other input-output systems. The **T-37** model transforms periodic inputs (students) into an output (pilots) using limited resources (sorties, instructors, aircraft, daylight) on a prescribed schedule (syllabus). Likewise, the T-46 model represents a **system,** which much change a primary component incrementally while continuing production (the **T-37** to T-46). A knowledge of Fortran and SLAM is necessary to modify the present models.

In the development of this thesis, we are deeply indebted to our faculty advisors, Maj James R. Coakley and Lt **Col** Palmer W. Smith, for their patience and encouragement. We appreciate the outstanding support from the men in **DOXX** and DOXP at **ATC** Headquarters, who made analyzing an actual problem possible. Finally, we wish to thank our wives Libby and Sissy, the two people whose loving support made this thesis possible.

Jack R. Dickinson, Jr. **Glenn E.** Moses

# Table of Contents

تحارضا والمراسمة المسترضة موالصالحالم المسالمعالم

 $\ddot{\phantom{a}}$ 

 $\mathcal{L}^{\text{max}}$ 

 $\mathcal{A}$  $\mathcal{L}$ 

**SEE** 

Ŗ

美男

 $\boldsymbol{\mathfrak{g}}$ 

13333

23322

**MARCA** 

**BASE STATE** 

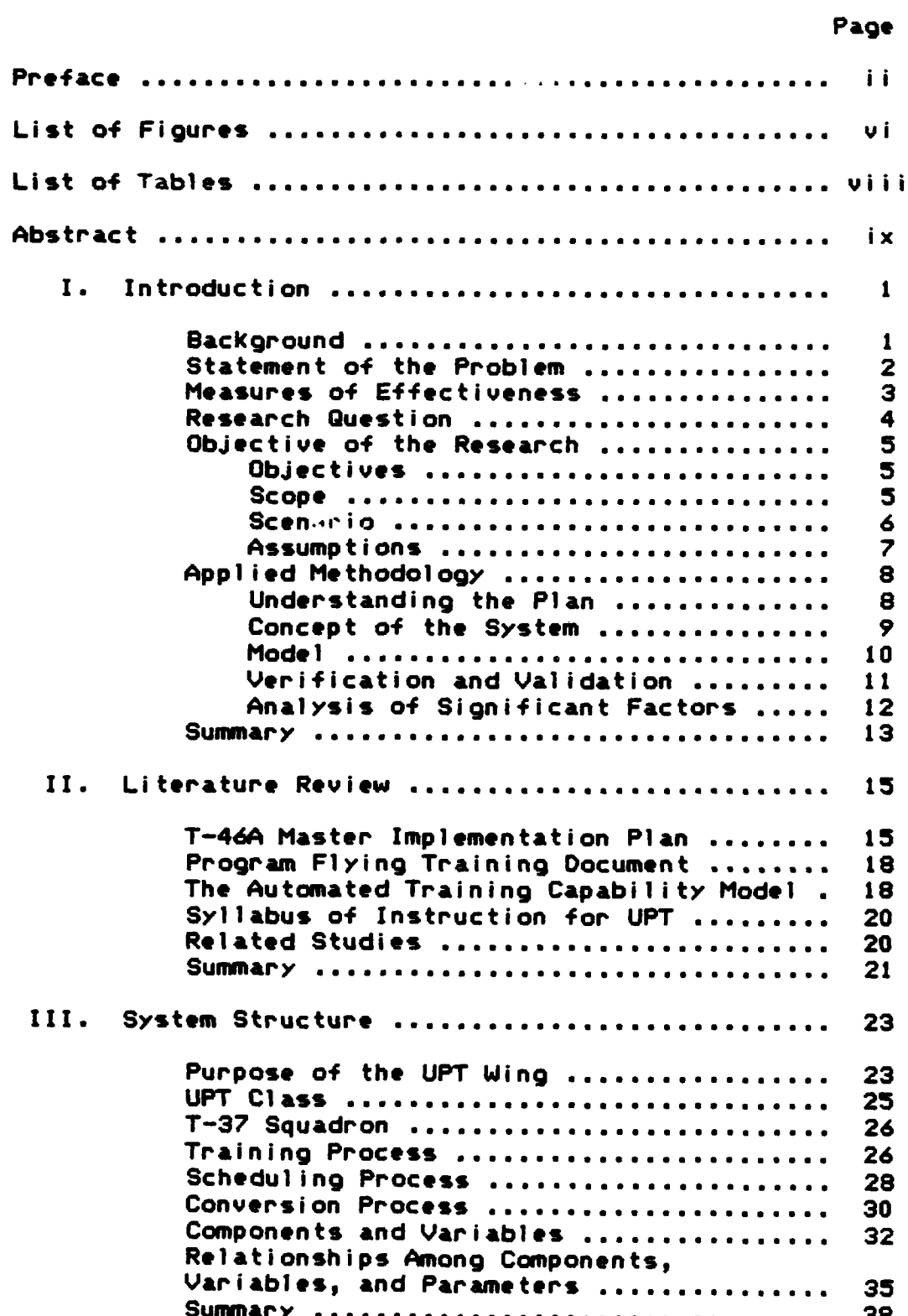

an<br>1963<br>1963: Contrador de Carlos de Carlos de Carlos de Carlos de Carlos de Carlos de Carlos de Carlos de Carlos de

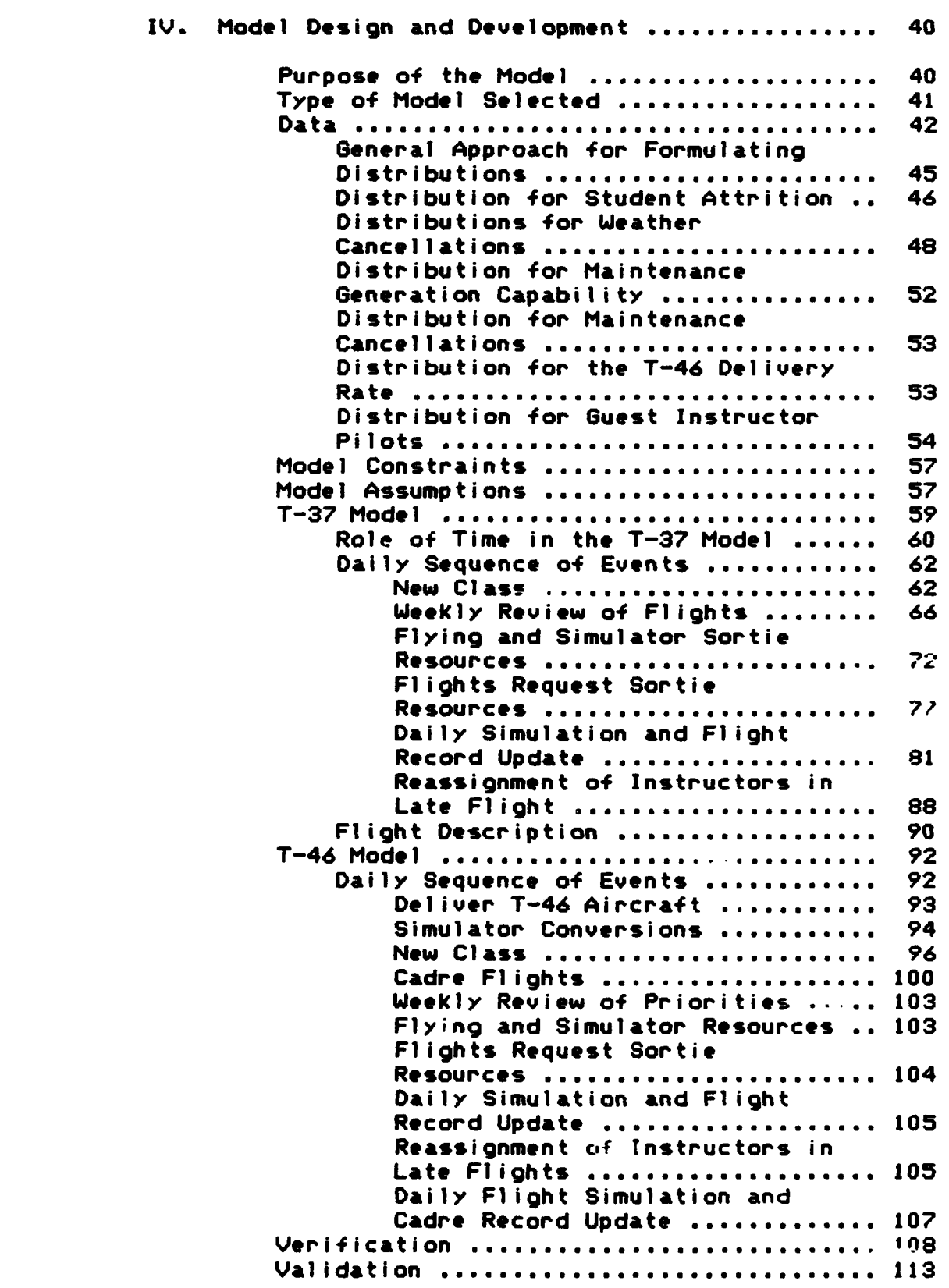

汤 饭茶

i<br>S

化化学 法法律法律

8888888888888888

فيه فيه ويرون والمراوي ويرون ويرون مراميا مراجع والمراوية والمراجع والمراجع والمراجع والمراجع والمراوي والمراجع والمراجع

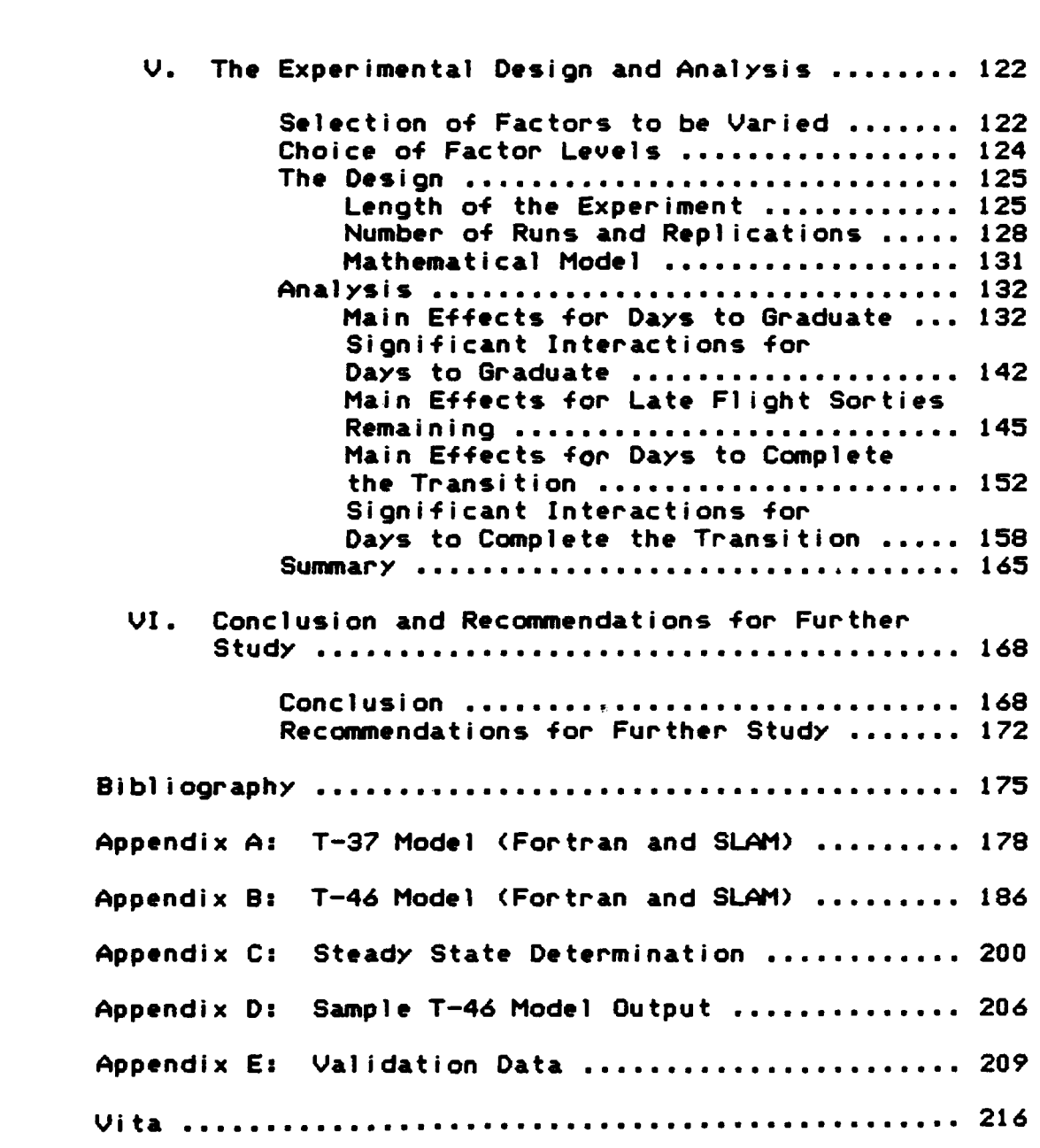

88 M C

I

*<b>ARCHITECTS* 

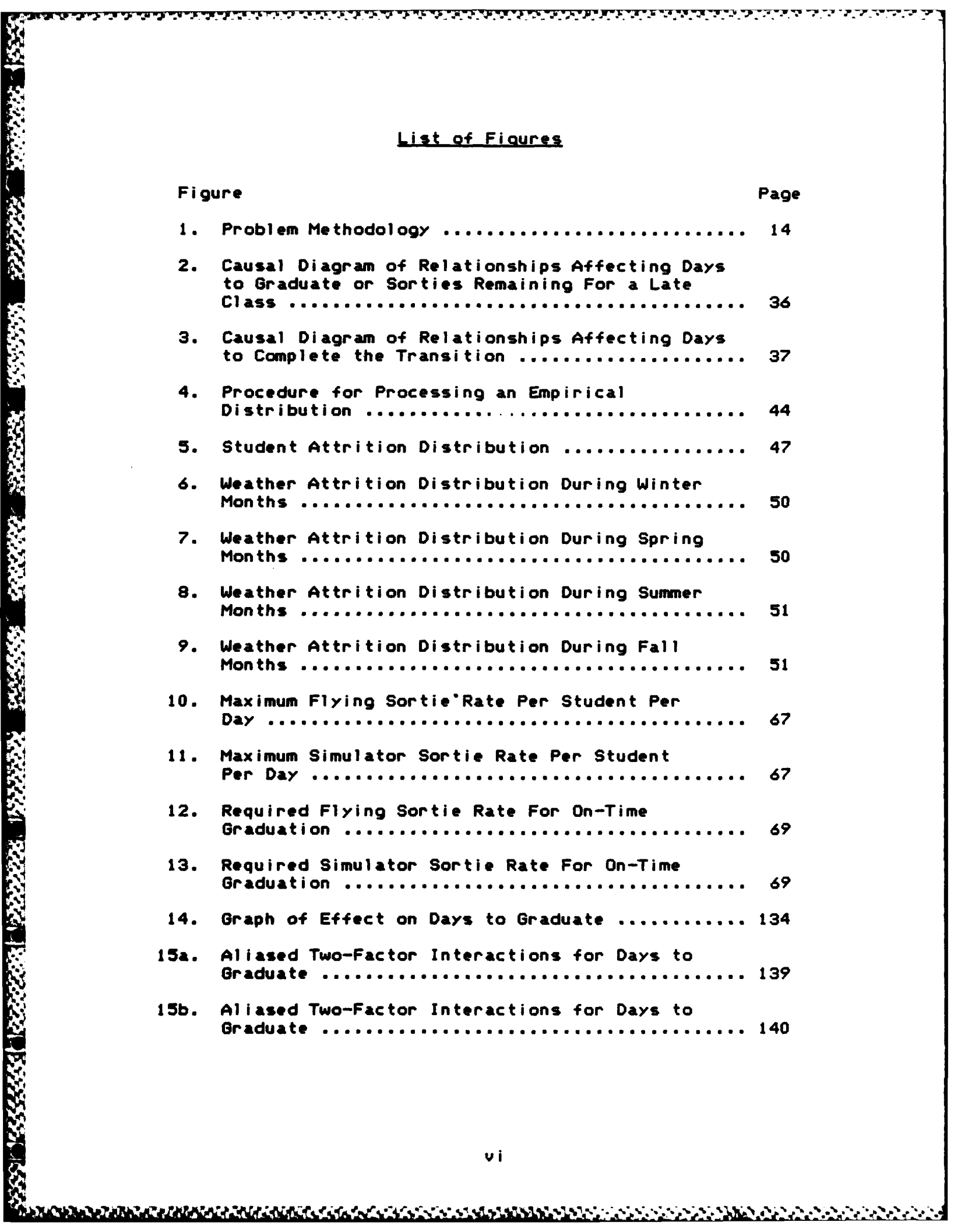

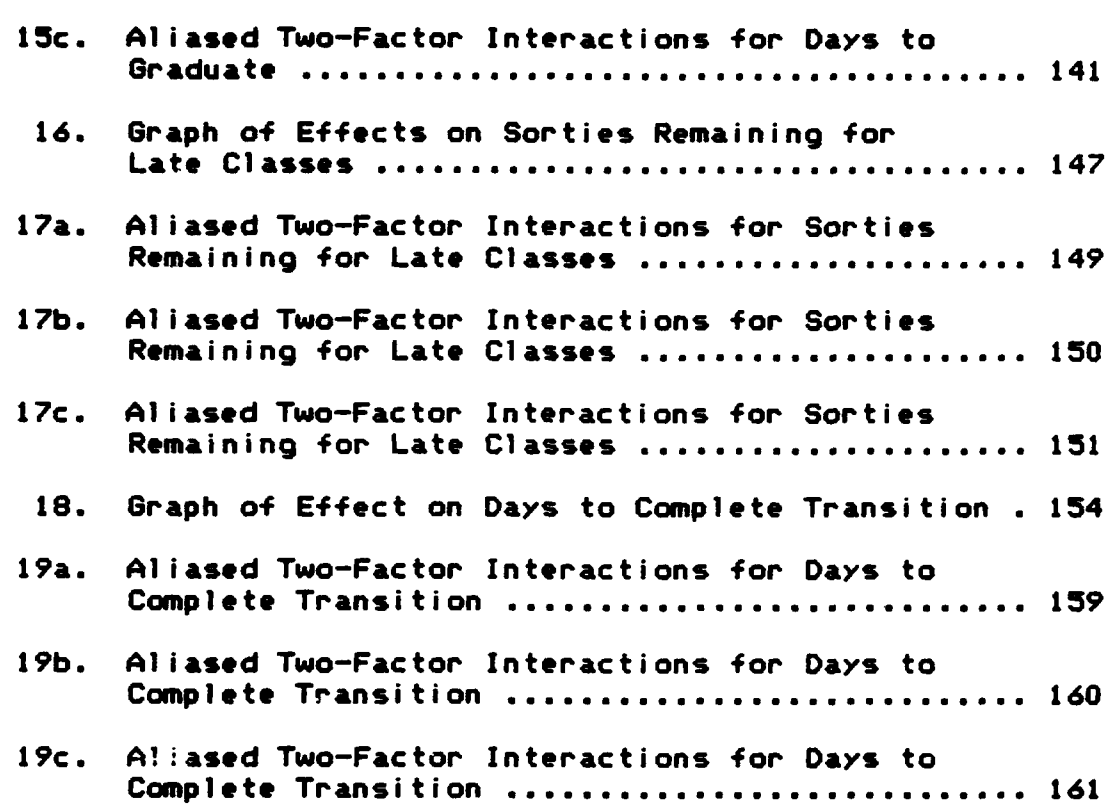

**SEARTH** 

Ċ.

**1925000** 

<u> 1910 - 1929 - 1929 - 1929 - 1929 - 1929 - 1929 - 1929 - 1929 - 1929 - 1929 - 1929 - 1929 - 1929 - 1929 - 19</u>

# List of Tables

**Recept** 

**Representative** 

3667568

333333

**RARANT SARRAKE** 

<u>ঢ়ঢ়ড়ঢ়ড়ঢ়ড়ঢ়ঢ়ড়ড়ঢ়ঢ়ড়ড়ঢ়ঢ়ঢ়ড়ড়ড়ড়ড়ড়ড়ড়</u>

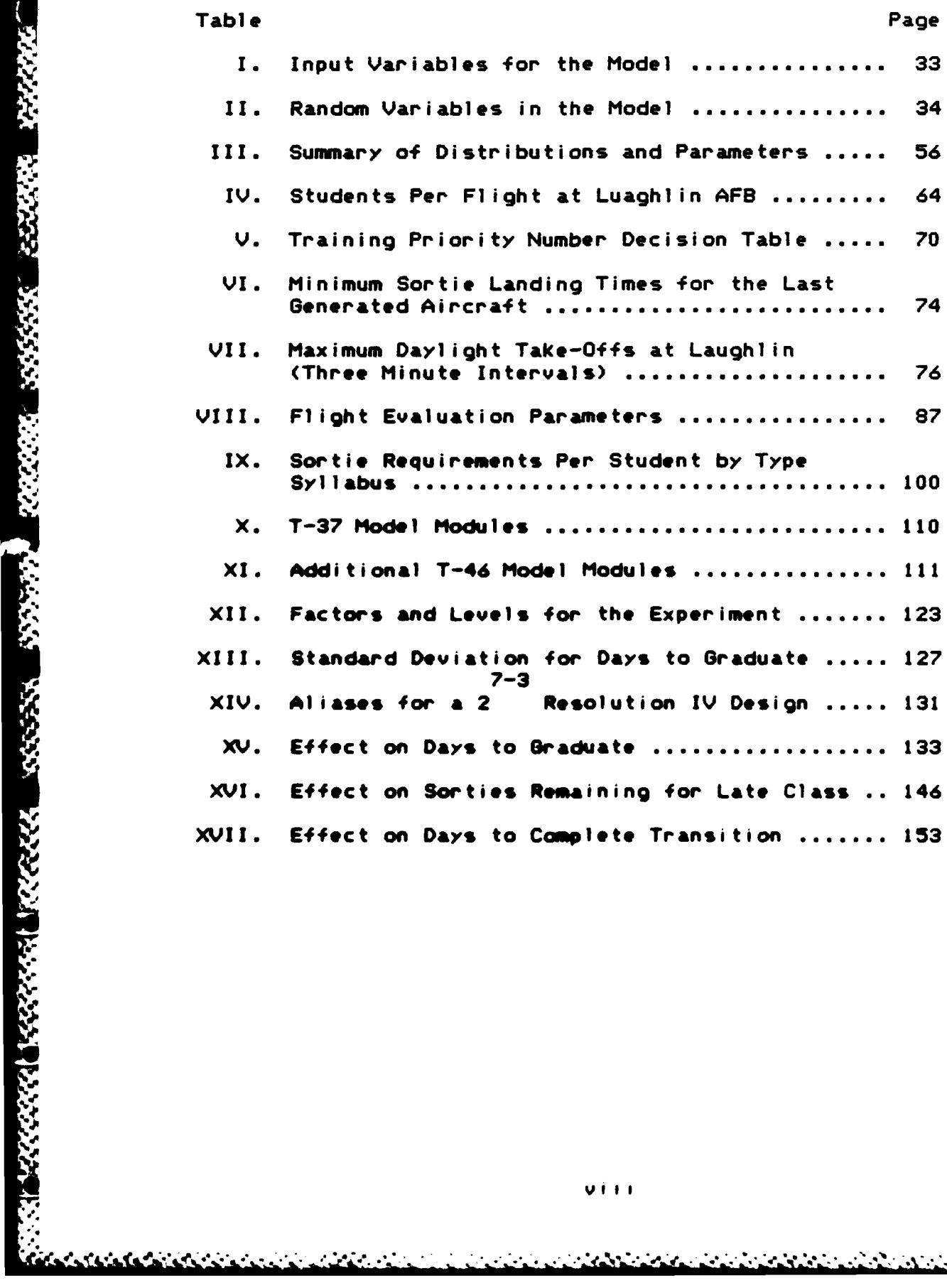

 $V \dot{I} + I$ 

<u>in Bellet in St</u>

AF I T/6ST/OS/84M-8

.9 °

# Abstract

-- ~ S .- ~ ~- ~~ ~ ~ ~ \*\*- ~ ~ **1 IM** .. *172* Yd . .. <sup>2</sup>

This research provided insight and identified statistically significant factors affecting the ability of Air Training Command **(ATC)** to continue to produce pilots while simultaneously converting from the T-37 to the T-46 jet trainer. To analyze the Undergraduate Pilot Training environment during the conversion, a model of the system was built using a **SLAM** network with Fortran inserts. Six factors of interest to **ATC** were varied from a low to high **,.** value using average days to graduate students, average sorties remaining for late classes, and days to complete the conversion as measures of effectiveness (MOE). Several factors and two-factor interactions were significant for each MOE; thus, analysis with this model is prudent whenever changes to the implementation plan are considered.

The model has the inherent flexibility to model **..** different scenarios, bases, and aircraft **by** changing input variables and distribution parameters to fit the environment being studied. The model can be used as a general production model which transforms periodic inputs (students) into outputs (pilots) using limited resources (instructors, aircraft, daylight, simulators) on a prescribed schedule (syllabus) with random variations (weather and maintenance cancels, et al.).

ix

# I Introduction

In 1987, Air Training Command (ATC) will begin replacing the T-37 aircraft with a new aircraft, the T-46. ATC is unable to shut down a training base during the conversion period and still meet the annual demand for new pilots; therefore, ATC is exploring plans which will minimize the conversion period without reducing the student pilot production at the base receiving the new aircraft.

### **Background**

ATC has been essentially a steady state system for well over 20 years using the T-37 and T-38 aircraft to train student pilots. Although the annual demand for new pilots changed, the system characteristics did not. This stability enabled ATC to estimate pilot production and required resources with very simple models (2).

In fact, the primary model in use for predicting the number of students a base can train and the amount of resources required for the training is the automated training capability model which is based upon simple analytical relationships using mean values; variance is not considered. Once the capabilities of the base are determined, the values are used to create the Program Flying Training Document which projects the total training load and flying requirements for all of ATC for the next five years. The present model accepts mean parameters as inputs for use

in analytical relationships but cannot model the conversion period without modification. In addition, the documentation for the present model includes no data on factors screened for significant effects upon model output; the model assumes the factors limiting student training **are** the number **of** Instructors assigned, the number **of** daylight hours available, the number of aircraft available and the number of training days available **(10). These factors are** modeled **as** independent constraints; no interactions are considered. The model is the only computational aid available to the **ATC** planners responsible for the formal conversion planning.

ATC has developed the **T-46A Master Implementation** elan for the conversion from **the T-37** to the T-46; **however,** no experimental model **has been developed** for testing the plan. Presently, **a** manual approach is being used to devise the plan **(5). Due** to the large number of calculations involved, this **severely** limits the number of options considered for implementing the conversion. In addition, the manual approach forces **ATC** to estimate the length **of** the conversion period and the expected pilot production during **the conversion using** anticipated mean **parameter values** with no estimated variance.

#### Statement of the Problem

*~..* J

**'.-**

The conversion to the T-46 aircraft must **be** given a **great deal** of thought and planning. Indeed, a plan for the future conversion exists and is periodically revised to

 $\overline{\mathbf{z}}$ 

reflect **new** information and changes; however, no parametric analysis of the proposed plan has been accomplished to identify necessary changes. (Parametric analysis is a study of quantifiable relationships using statistical techniques.) **There** are several reasons for the lack of parametric analysis. First, ATC's present model does not include **the** changes occurring within the system during the conversion process. Furthermore, it would **be** very difficult for the Programs and Long Range Planning Division (XPX), the office of primary responsibility for the implementation plan, to incorporate appropriate revisions to the current model. The division has limited access to computer resources and lacks **Computer available personnel trained both in modeling and computer**<br>Reference to devote to the analysis . Consequently a programing to devote to the analysis. Consequently, a thorough analysis of the implementation plan to identify significant factors which can prevent its sucessful implementation is needed (14). For the analysis to **be** useful, It must focus upon measures **of** system effec!iveness.

W: A LE STE DE LA STE DE LA CARLE DE LA CARLE DE LA STE DE LA VIENE DE LA VIENE DE LA VIENE DE LA VIENE DE LA

#### Measurements **of** Effectiveness

in Britannia.

**-,9**

Ÿ.

化冷冷机

A primary goal of ATC is to have a "smooth flow" of pilot production within the system. **By** smooth flow, **ATC** means that when one class graduates, another starts so that students progress on schedule through the training program and resources **are** used efficiently. The smooth flow is necessary because the major commands are unable to adapt to sudden changes to the pilot production rate. ATC's ability

3

المستقبل المتحدث المستقبل المستقبل المستقبل المستقبل المستقبل المستقبل المستقبل المستقبل المستقبل المستقبل المستقبل<br>المستقبل المستقبل المستقبل المستقبل المستقبل المستقبل المستقبل المستقبل المستقبل المستقبل المستقبل المستق

"',S - , ' ' **,,/'** . \_ ,; '"''",""Z - ':'''\.,-, 3 ." " '-?-," ,2''''.',..o",".:.-".''''-°''.

to attain smooth flow is measured **by** the number of days required to graduate each class. The conversion to the T-46 Is expected to disrupt the smooth flow process; therefore, **4ATC** is also interested in estimating the time required to Icomplete the conversion. Consequently, a major goal of **ATC** during the conversion is to continue graduating classes within the alloted time frame and accomplish the conversion **as** expeditiously **as** possible **(5).**

While no absolute limiting values exist **as criteria** to judge the above **measures,** a qualitative ranking is clear. The conversion time can **be** minimized **by** transitioning **classes before adequate** T-46 resources arrive, but the **- classes** would not **be able** to graduate on time. On the other hand, the conversion could **be** delayed until all resources **are** in place to decrease the risk **of** late flights; however, this also is undesireable. Delaying the conversion prolongs the period maintenance must maintain both aircraft, the amount of time **extra** instructor pilots must **be** at Laughlin, and may cause monetary penalties for delayed contracts such **as** the simulator conversions. Likewise, Uie conversion **is expected** to Increase the number of **days** for **classes** to **graduate.** Obviously, the goals conflict; the goal of **graduating classes** on time Is more important to **ATC** than minimizing **the transition (5).**

#### I **Research Question**

MARKAN MAMAMANING SA

**6 %**

**The research question Is,** During **the conversion** from

4

that a that a that a that a state and a that a that is a through the a basic of the state of the state of the

the **T-37** to the T-46 aircraft, what factors will significantly affect the ability to produce new pilots on schedule or significantly affect the time required to complete the transition?

a ar an an an an an an an an a

#### Objective of the Research

Based upon the previous discussion, objectives must be accomplished in order to answer the research question. The objectives will be satisfied under specified conditions (scenario) and assumptions within the scope of the research. The following sections present the objectives, scope, scenario, and assumptions in detail.

Objectives. The overall objectives are as follows:

- **1.** Identify those factors which significantly affect the time required to complete the conversion.
- **"** 2. Identify the factors which significantly affect the average number of days required to graduate a flight during the transition.

**\* \*.** Accomplishing these objectives will provide insight for decision **makers** within **ATC** on the potential impact of their decisions before and during the conversion.

**Scope.** The conversion process will involve **numerous agencies. The** implementation **plan** provides guidelines for plans, logistics, personnel, public affairs and the inspector **general,** just to **name a few of them. This** research will focus on the operational **aspects** of the plan. **aFurthermore, the portion of the operations** area **that will be** analyzed is the ability of ATC to complete the conversion

المستقبل المستقبل المستقبل المستقبل المستقبل المستقبل المستقبل المستقبل المستقبل المستقبل المستقبل المستقبل المستقبل

expeditiously, while maintaining the pilot production for the Air Force.

1999年第1999年

Even though undergraduate pilot training is conducted at **five bases,** only Laughlin **AFB** will **be** examined and modeled. Laughlin was selected for the **base case** since it has been chosen **as** the first base to undergo the conversion. Any **lessons** or applications derived from this research effort can **be** used at the remaining bases.

Scenario. The scenario of the conversion will be **as stated** in the Implementation plan devised **by** Air Traning **Command. A** prescribed concept **of** operation is set forth In the document. Briefly stated, these concepts state the conversion will start at Laughlin **AFB** in April of **1987.** An Initial Instructor Pilot (P) Cadre of trained T-46 instructor pilots will **be** responsible for qualifying IP's at Laughlin AFB in the T-46. After **31** hours of academic training, each **base assigned** IP will receive 15 flights in the **new** aircraft under the guidance of a Cadre IP. **A** flight **of** approximately **17 base assigned IPs** will **be** qualified in the T-46 before assigning the first student flight to the **neow** aircraft **(11).**

Student training in the T-46 is expected to begin with **class 88-10** which enters **on** July **6, 1987.** At the present time, a **new** student class enters every **six weeks; however, ATC** plans to change to a three week entry cycle before the T-46 transition begins. **A** class entering **on** the three week

6

<u> Calista Calista Calista Calista Calist</u>

system will **be** approximately **half** the size **of** the current classes.

<u>הריה הרוח היה הקודמים היה הקדושים היה ה</u>

Presently, the students train In two **T-37** simulator complexes; each complex contains four simulators. Prior to *"\* "* the first student class being assigned to the T-46, one **T-37** simulator complex is to **be** converted into **a** T-46 simulator **\_..** complex, which will also contain four simulators. Six months after the first class enters T-46 training, the second complex will begin its conversion to a T-46 complex. Simulator training requirements will **be** reduced and flying 'C requirements increased when classes are not expected to have simulator facilities available or when classes have a higher **.9:** than normal number of students using one simulator complex. The revised requirements are included in the implementation plan **(11).**

Assumptions. The following assumptions apply to this research effort:

**. .**

- **1.** The T-46A Master Implementation Plan contains the current **ATC** policy for implementing the conversion.
- 2. **ATC** will convert only one base at a time to the T-46.
- **3.** The base is in a steady state condition when the conversion commences; no radical change from historical trends will occur immediately prior to **.'** the conversion period so that the parameters of the system can **be** estimated from historical data.

4. The students completing the **T-37** or T-46 training are required to go through further training; therefore, graduating each class on time is necessary to preclude delaying other programs. **A** flight or class is considered late if any student assigned to that flight or class has training requirements (normally flying sorties) remaining<br>after the last allotted training day (2).

#### Applied Methodolooy

SAFASASUSUSUSUSUS KANNA KANNA KANNA KANNA KANNA

The overall **steps** and methodology to **be** taken to accomplish the proposed objective is as follows:

- **1.** Understand **the** implementation plan as proposed **by ATC.**
- 2. Develop a concept of the system and determine the required data to **be** gathered.
- **3.** Build a model that will adequately represent the system of concern before and during the conversion.
- **4.** Verify and validate the model.
- **5.** Change the values **of** selected variables and perform an analysis to identify factors which significantly affect the measurements of effectiveness.

Understanding the Plan. Although an implementation plan has **been** proposed **by ATC, the** plan merely provides **'•** overall guidance for **a** complex transition and lacks some of the fine detail needed to model the conversion. Some of the fine details **are** simply unknown at the present time and cannot **be** explicitly **stated** in a proposal that is written for future **use.** Revisions will **be** made to the plans as time progresses and more information becomes available. For example, the criteria for selecting the type aircraft for the student classes is not in the plan.

Rather than blindly **make** assumptions on such key

이 사용 사용 시간이 되어 있는 것이 아니라 이 사용 시간이 되어 있다. 이 사용 시간이 되어 있는 것이 아니라 이 사용 시간이 되어 있다. 이 사용 시간이 있는 것이 아니라 이 사용 시간이 있다.<br>이 사용 시간이 있는 것이 아니라 이 사용 시간이 있다. 이 사용 시간이 있는 것이 아니라 이 사용 시간이 있는 것이 아니라 이 사용 시간이 있다. 이 사용 시간이 있는 것이 아니라 이 사용 시간이

issues, it is important to incorporate the Judgment of the planners at **ATC.** Planners at **ATC** can only offer their educated guesses to answer these questions; however, their knowledge and visions **of** the conversion are likely to influence the future decisions. Therefore, a close working relationship with the **ATC** planners is important **If** the future system is to **be** successfully modeled today. For these reasons, the plan must **be** thoroughly understood and any questions concerning the plan must **be** answered to the best **of** the **ATC** planner's knowledge before **a** thorough concept of the **system** is possible.

8891 XXXXXX 38XXXX

**PARTICULAR PRODUCTS IN A PARTICULAR AND MONEY OF THE PARTICULAR AND THE PARTICULAR PRODUCTS** 

Concept of the System. To develop a concept of the **system,** relationships between variables of the system are hypothesized **based** upon an understanding of the implementation plan and the operational experience of the **modelers.** Once this **is** accomplished then the necessary data can be gathered.

The **UPT** system is complex and many variables are present In **the system. Because ATC** is primarily responsible for training **all** potential **USAF** pilots, a great deal of forecasting and planning is done. Estimates for required pilot requirements **are** given five **years** in **advance** (12). This Is helpful since the conversion will **take** place in **1987.** Data on students per class, number of aircraft available **(T-37** and T-46), IP's available, sorties required to **graduate, days** between class **entries,** proposed

9

<u> 2000 - An Andrew Andrew Andrew Andrew Andrew Andrew</u>

utilization rate **of** aircraft, and arrival rate **of new** aircraft **are** required and available from **ATC.** Not only is proposed future data necessary but past historical data will **-.** also **be** needed to form statistical distributions for random variables. For example, data is required for weather and maintenance, sortie cancel rate, student attrition, and maintenance sortie production capability. Historical data for all of these variables is also available from **ATC.** Once **a** concept of the system is formed and the availability **of** supporting data is assured, **a** model can **be** built to accurately represent the system.

**. . 7,**

**Model.** One of the first tasks in formulating a model is selecting appropriate output variables to represent the measures **of** system effectiveness. The output variables chosen for the model are **the** following:

- **1.** The average number of days required for a class to graduate
- 2. The average number of sorties remaining for classes that graduate late
- **3.** The number of days needed to complete the conversion to the T-46

The average number of days to graduate a class directly ) -4,represents one the measures of effectiveness used **by ATC. ATC** considers a class late if any student in the class has any sortie requirements remaining after the last scheduled **.7-:** training **dayl** therefore, the average number of days to graduate does not indicate the precise amount **of** training remaining on the scheduled graduation date (thirty-five

sorties remaining and one sortie remaining both equate to one day late). If sorties remaining on the scheduled graduation day is measured, this information is not lost; however, the measurement of sorties remaining would be more sensitive to small changes in input variables. Both of these measures are surrogate measures of ATC's ability to maintain a smooth flow and differ primarily in sensitivity to changes in input variabes. The days required to complete the conversion also directly represents one of the measurements of effectiveness desired by ATC.

A model will be developed to produce these measures of effectiveness: all input variables needed to produce these measures will be inculded in the model. No explicit relationship between measures of effectiveness will be quantified for ranking alternatives in this study. Instead, variables significantly changing any of the measures of effectiveness will be identified to gain further insight into the system.

Verification and Validation. If a model is not verified and validated, erroneous results may be accepted with disasterous consequences (32:29). In order to properly verify and validate the model for this study, the model must first represent the system as it exists today. This implies that the model will be built with components unique to the UPT environment with the T-37 aircraft. Once the model representing the T-37 system is verified and validated,

components applicable to the conversion and T-46 aircraft can **be added** (such **as** the ability to **generate** T-46 flying and simulator sorties).

Ĭ

222222

*<b>PARTHE ASSESS* 

16225522

**TANGO NEWSPAPER PROPERTY AND STATE** 

Although the T-46 model can **be** fully verified, no historical data exists for validation of the model containing components unique to the T-46 aircraft. For **these** components, hypothesized values for the variables must **be set** and the model checked for reasonable output and sensitivity to changes in the variables. After completing the verification and validation effort, the model can **be used** to identify the input variables which have a significant effect on the output variables.

Analysis of Sionificant Factors. To identify significant factors, high and low **values** within the anticipated range **of** the variables of interest will **be selected** for **use** as inputs to the model. An experimental **design** will **be selected** to **determine the necessary combinations** of **variable values and the number** of computer experiments using the model. Analysis **of** Variance **(AN(VA)** will **be applied to the** results to identify the significant factors.

In addition to ANOVA, it may be necessary to perform sensitivity analysis. Three cases which may require sensitivity analysis **arei**

- **1. A** need to Identify the effect of a random variable which **was** not included in the parametric analysis,
- 2. **A need** to examine the effect **of** varying an

<u>Sen anno Stadium ann ann ann an Cairneach ann an Cairneach ann an Cairneach ann an Cairneach ann an Cairneach</u>

**assumption** which **affects the** structural **relationships** within the model, and

**3.** A need to examine the model output over a different range of values for **a** particular variable **of interest.**

**Vr W - <sup>7</sup>**. *r*

The methodology is schematically depicted in Figure **1.** The **process is iterative and regression** to previous **steps** will occur.

## **Sumary**

**-. 3**

**ATC** is replacing the **T-37** with the T-46 aircraft in **1967. Due** to existing model limitations and resource constraints, **ATC has** not conducted a parametric analysis to determine what factors will significantly affect the pilot training system during the conversion. This research is limited to the scenario described in the T-46A Master Implementation Plan for the conversion at Laughlin **AFB.** An appropriate model will **be** formulated, verified, and validated for the present system and modified to reflect the **.,** changes occurring during the conversion. This study will **use ANOVA** on the model output to identify the factors which **have** a **statistically significant effect** on the average **number** of **days** to **graduate** a **class, the number of** sorties remaining at graduation for late classes, and the number of **days required** to complete the conversion.

**" 13**

\* *', ., . , .,.. .% , . . , . ., . .. . , , . , . , . . . , .. . . . . . .. ., ,I. , , , , ,*

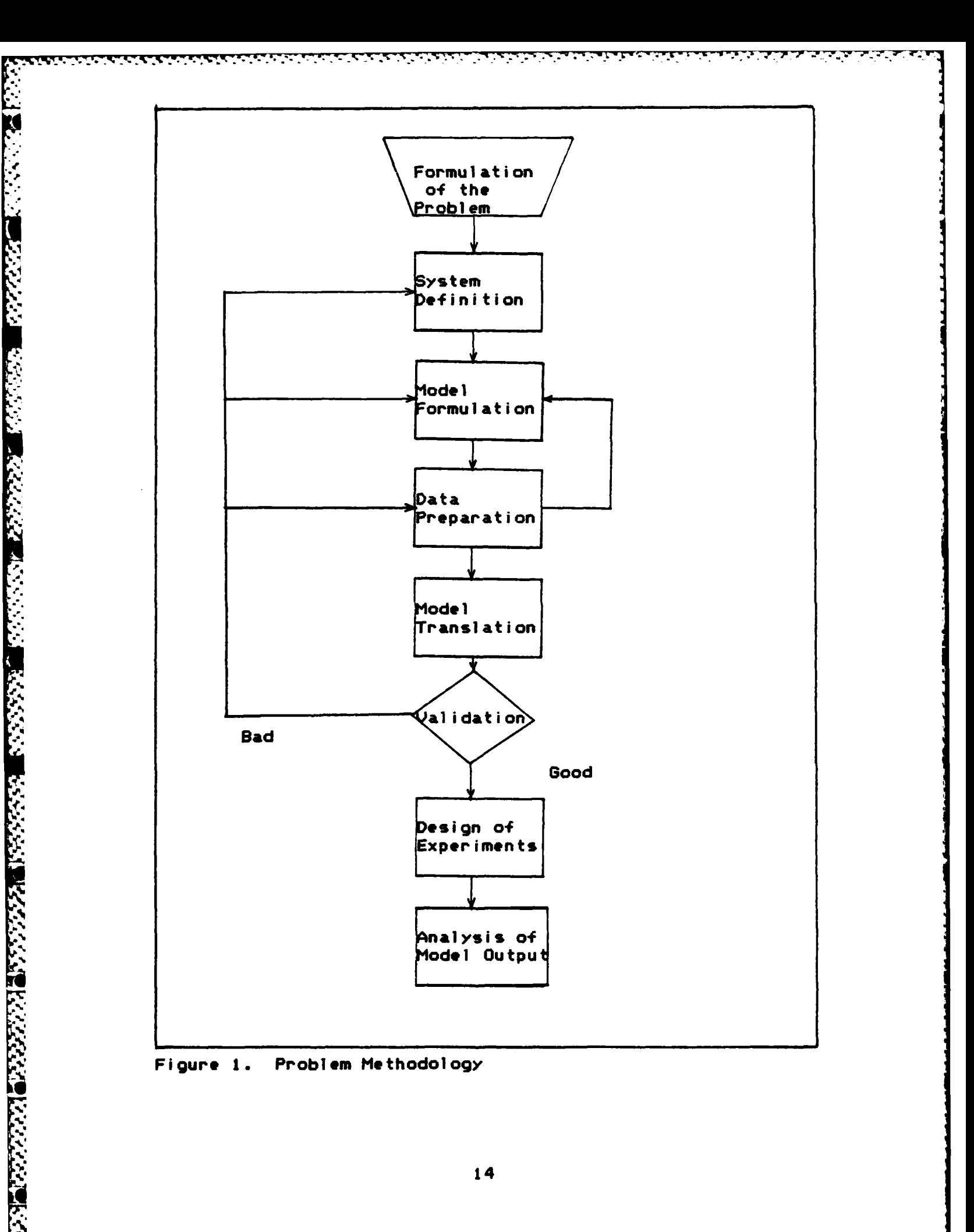

<u> Marina Marina da Marina da Marina da Marina da Marina da Marina da Marina da Marina da Marina da Ma</u>

# II Literature Review

*p* **o**

**,1,**

Air Training Command's **(ATC)** effort to ensure that the conversion process goes smoothly and student output does not vary from Air Force needs is contained in the document labeled T-46A Master Implementation Plan. This plan **I-** contains a description **of** ATC's desired method and schedule for implementing the change to the T-46A aircraft (hereafter termed T-46) and converting the **T-37** flight trainers into T-46 flight trainers. The document is the combined effort of the **ATC** staff to anticipate the actions needed to produce **<sup>e</sup>** an orderly conversion and tentative schedule of events.

In order to logically build the T-46 implementation plan, several sources of information were used. **All of** these sources are Air Training Command publications : the Program Flying Training Publication, the automated training capability model, and the syllabus of instruction for undergraduate pilot training **(5).**

In addition to sources and manuals specifically relating to the problem, similar problems and other individual's approaches to these problems were investigated. This section presents a description of material related to the problem.

# T-46A Master Implementation Plan **(11)**

As previously stated, the T-46A Master Implementation Plan is the sole publication directed exclusively to the

conversion process. The office of primary responsibility for the plan is XPX, Headquarters, Randolph Air Force **Base.** The plan addresses objectives, assumptions and concepts of operations, not only in the operations area, but in the plans, logistics, personnel, public affairs, engineering and services, inspector **general,** and technical training areas. For the scope of this research, only plans for the operations area will **be** discussed.

The objective **of** the operations plan is to provide operational guidance for the integration **of** the T-46A aircraft and Instrument Flight Simulator (IFS) into the **ATC** Undergraduate Pilot Training **(UPT)** Program (11.i-1). The concept of operations is the heart of the implementation plan and herein lies the basis of the operational conversion to the T-46A.

The plan discusses all portions of the conversion that **ATC** deems critical. The plan states that T-46 aircraft delivery will begin at Laughlin **AFB** In Apr **1986.** Additional manpower will be allotted to the base during the conversion. This manpower force will include instructor pilots responsible for training base assigned instructors in the T-46 aircraft and a flight of instructors to replace the first flight that will **go** into this transition training. **(Each base has** six flights and one flight at a time will transition into the T-46 aircraft). Each IP flight undergoing transition is given either **15** or **30** days to

hr **16**

tQ

become qualified in the T-46. Each flight checked out in the T-46 will **replace** a flight of **T-37** qualified instructors (IP's) and the cycle will continue until all the IP's are T-46 qualified.

<u>न्तु स्वामुद्र दृष्ट्रपूर्ण सम्पादन दुर्गदर्शको अधिकार सम्पादन स</u>

Student T-46 training is expected to begin with the **class** entering on **6** Jul **1987.** Thereafter, the conversion will follow a planned schedule. The conversion will require a simulator swap-out. There are presently two **T-37** simulator complexes, and each complex is to **be** modified into a T-46 complex. In order to maintain simulator availability, only one complex will **be** shut down at a time. Six months prior to the first class entry into the the T-46 program, one **T-37** complex will **be** shut down. Hopefully, this will **ensure** that a T-46 simulator complex will **be** available for the initial T-46 class. The other **T-37** simulator complex is scheduled to shut down six months after the first T-46 class enters and Is expected to become an operational T-46 simulator complex In another six months. **ATC has several alternative syllabii** for **the** conversion period depending upon the simulator availablity and student **load.**

The final concept **of** operations is to convert the student **class** entry cycle from six weeks to three weeks. This change in entry cycle Is in anticipation of **<sup>a</sup> specialized undergraduate** pilot training program in which **students** may **change bases after the** T-46 training for **the**

 $17$ 

4.'. *.\_., . -. :. o . ..... . . . . . . . . .. . ... : . , , ' -. .'.'. .. .".',, . ' .. . .. ..*

**.17** ..,.

**REAL PROPERTY AND INCOME.** 

next phase **of** pilot training.

**SEARCH AND STATE** 

3333333

**RECIBER RECEIVED** 

#### Proaram Flyino Trainino Document(PFT) (12)

والمعالجة والمعالم والمعالم والمستعمل والمستعمل والمستعمل والمستعمل والمحالف والمستعمل والمستعمل والمستعمل والمستعمل

**The** purpose of **the** PFT **is** to provide class entry dates, **student** class **size,** and production schedules **of USAF** flying training programs conducted **by ATC** (PFTu) Additionally, the document includes **resource** requirements for planning and achieving **these** training objectives. The PFT is published February **1, June 1,** and October **1 each year by ATC.**

#### **The Automated** Trainino Capability Model **(10)**

**The** automated training capability model was **developed** to determine the maximum pilot training capability at each wing under specified conditions. The **model was** built to specifically provide the following:

- **1.** Factors for distributing **an** equitible workload to each wing,
- 2. The impact of major program changes,
- **3.** The best location for **new** training programs, and
- of expanding or declining pilot production.

4. Factors for distributing an equitible workload to<br>each wing,<br>2. The impact of major program changes,<br>3. The best location for new training programs, and<br>4. An assessment of base requirements during periods<br>of expanding **The** model was intended to be an improvement over the manual process for determining wing capabilities. The model's primary task is to determine the number of **students** that can **be** sustained with a given sortie generating capability. The model operates in two basic steps. In the first **step,** equations **are used** to ascertain the sortie **generating** capability of **a** given **base** for each month **of** the

**18**

<u> Alexandria (1999), alexandria especial de la contradictiva (1999)</u>

80000000

<u>اندند:</u>

year based upon limited runway, aircraft and instructor pilot capability. Other factors considered are daylight hours per day, maintenance, and weather cancel rates. For the second **step,** flying training is simulated on a **daily** basis to determine the largest constant student load that can **be** sustained utilizing a number **of** sorties that varies from season to season.

The numbers used to determine the capability of each wing were based on several critical assumptions. Each of the following is estimated using an average value.

**1.** Monthly weather cancel rate,

والمستعد ومراجاتهم المتراجين متراسلامن استراط والمتراطين والمتحامل والمنافذ المستقلقة المستقلقة

化化学 医全球化学 医分裂的

医皮肤发育 医皮质试验

**RESERVE** 

- 2. An annual operations and maintenance abort rate,
- **3.** Aircraft available each month, and
- 4. Student attrition per class.

It should **be** noted here that all inputs into the standard capability model are based on averages acquired over a period of several years of past history. Variables that vary significantly over time like student attrition, class progress, and weather and maintenance aborts are all input at the average level when operating the model. It should be noted here that all inputs into the standard<br>capability model are based on averages acquired over a<br>period of several years of past history. Variables that<br>vary significantly over time like student attrition,

The model was created in 1974 and evolved after an attempt **by** the **OSD** and the RAND corporation to create a required special machines, skills and knowledge for operation beyond that available.

The capability model is not appropriate for analyzing

, in the second part of the second part of the second part of the second part of the second part of the second part of the second part of the second part of the second part of the second part of the second part of the sec

A A MARIA NA MARIA NA MARIA NA MARIA NA MARIA NA MARIA NA MARIA NA MARIA NA MARIA NA MARIA NA MARIA NA MARIA N<br>A MARIA NA MARIA NA MARIA NA MARIA NA MARIA NA MARIA NA MARIA NA MARIA NA MARIA NA MARIA NA MARIA NA MARIA NA M

the conversion for several **reasons.** First, the model does not consider the variance of the model inputs. Second, the model will not **be** revised to reflect the changes occurring during the conversion (2). Third, the output of the model does not include appropriate measures of effectives for the conversion period.

**........... . ...- ..-.** ....... **.- '. • .-.**

### Syllabus of Instruction for UPT **(9)**

The syllabus of instruction outlines the training required for graduates of **UPT** to achieve the proficiency specified **by ATC.** It prescribes the content of the course, instructions for conducting the training, and the approximate time required for an average student to successfully complete the individual subjects or phases. This completes the review of documents used **by ATC** in developing the plan; however, another study has been completed since the plan was written.

#### Related Studies

**-20**

Another study which centers upon the planned T-46 conversion is a thesis **by** Major Seth Jensen. Major Jensen's thesis, like the capability model, **uses** average values for all data and fails to consider factors such **as** T-46 aircraft arrival rate, failure to meet the planned simulator complex conversion schedule, and varying T-46 utilization rates. In **essence,** there was no sensitivity analysis of critical factors. On the basis of a limited number of hand

**'." 20**

calculations, Major Jensen concluded the plan is infeasible **(18).** Due to the complex nature of the problem and the large number of factors, sensitivity analysis in his study without computer assistance was extremely impractical. Considering the limitations of this study, a more detailed look at the plan is deemed necessary.

a di secolo di secolo di secolo di secolo di secolo di secolo di secolo di secolo di secolo di secolo di secol<br>Secolo di secolo di secolo di secolo di secolo di secolo di secolo di secolo di secolo di secolo di secolo di

There have been aircraft conversions in other parts of the Air Force; however, the method of conversion differs. Operational units simply go non-combat ready until the personnel are qualified in the **new** aircraft **(1),** whereas **ATC** plans a gradual conversion while maintaining the programmed rate of pilot production (2).

#### **Summary**

.

The T-46 implementation plan is ATC's attempt to ensure a smooth conversion without a decrease in the rate of student training. The other manuals and documents referenced when the implementation plan was conceived are: the Program Flying Training Document (PFT), the Automated Training Capability **Model,** and the syllabus of instruction for Undergraduate Pilot Training **(UPT). ATC** has not *..* conducted a parametric analysis **of** the conversion plan because no appropriate model exists for conducting the analysis. In a thesis, Mai Seth Johnson analyzed the plan using a **limited** number of hand calculations and concluded that it is infeasible **as** written. Other units aircraft conversions differ from the **T-37** to T-46 conversion because

**.. the other .units simply** go **non-combat ready until the " : personnel are qualified in the new aircraft while ATC must / continue to graduate student pilots during the conversion.**

**,'p.**

'9.

**S . 22**
# III System Structure

This section includes **a** discussion of the current Undergraduate Pilot Training **(UPT)** environment, the changes to that environment **caused by** the conversion, and the general structure necessary to translate that environment into **a** model. The intent is to provide an insight to the system structure **by** explaining the **Key** operations, elements, **.** and **events** of the pilot training process and to provide a logical framework for the computer model.

## Purpose of the **UPT** Wino

**The purpose** of a **UPT base is** to qualify graduates of UPT for the aeronautical rating of pilot and to **prepare them** for their future responsibilities **as** military officers and leaders. This includes flying training to **teach** the principles and techniques used in operating **high speed jot** aircraft and ground training to supplement and reinforce flying training.

Presently, there are five **UPT bases** in the **U.S.** which train primarily United States Air Force **(USAF)** students. **Forecasts are made** to **determine** the quantity of **USAF** pilots required **each year** in order to fulfill Air Force **(AF)** requirements. Subsequently, **students are** assigned to a specific **base** to undergo pilot training. Due to various factors **(weather,** flying environment, **base size, etc.) etach .\_base can adequatly** train **only** a **certain number of students**

**%° \*** % \* \* ...- \* .. -. - **23** .

per year. Because the capabilities of the bases and **AF** needs change, the number of students undergoing training varies from base to base and year to year. Although total pilot production from year to year is expected to **v-.ry,** a large difference in production would prevent a steady flow of graduates (2).

*-4,*

**,-, ..**

**'.4**

MARKET MARKET TANDAR BERKENDEN MELTANG

As briefly stated in Chapter **1,** a goal **AF** pilot training production is \*smooth flow." This means that there must **be** very few surges into the system. In other words, the production process is analogous to a tank that is filled at the top and emptied from a faucet at the bottom. The tank is "filled" with students and the faucet will "empty" graduates. It is undesirable to ever have the faucet completely opened or closed for this can result in wasted resources (aircraft and instructor pilots idle) or an overtaxing of the entire process with spillover effects outside of the **UPT** process. Any surge into the system causes numerous complications and must be avoided whenever possible. Therefore, a major goal of each wing is to graduate students within a specified time span.

The length of the total **UPT** program is approximately 49 weeks. It is divided into three separate phases of training. Phase I consists of **17** days of preflight training which includes briefings, familiarization of the **T-37** cockpit, study sessions and other activities that enhance the student's training and preparation for Phase **II.** Phase

24

**,.,.,.,'.%' :. ,,** , **,. ... .. . ...** . . **a.** *-,* **..** *.* **'V % V** . **<sup>V</sup>**. **<sup>V</sup>**. **<sup>V</sup>**.**Q** . **<sup>V</sup>.** . **.** . **.... .\***

**11 between the consists of flying the T-37 jet aircraft**<br>
11 **training consists of flying the T-37 jet aircraft**<br>
11 **training consists of flying the T-37 jet aircraft**<br>
11 **trainer, and 81 flying days are allotted to com** trainer, and **81** flying days are allotted to complete this phase. Finally, Phase III consists **108** flying days in the **T-38** aircraft. Each type **of** aircraft **(T-37, T-38)** belongs **to** a **separate squadron** at **each UPT** wing. Because this **research effort is concerned** with **Phase II** training, only **items** relating to this **phase** will **be** discussed in detail.

#### **UPI" Cl ass**

**PARTICIPAL PROPERTY AND POSSESSING** 

*NZ2.*

والمنافذة والمتعارف والمتعاديات

Presently, eight **classes** per year arrive at each **UPT base.** The arrival date of a class for each **base is** identical, as is their designation. For instance, class 84-01 **is the** designation of every class that arrived at a **UPT** wing in November of **1982** and **graduates** as **the** first **class** of -fiscal **year** 1984. The time **span** between class arrivals is spaced such that there is **an** equal amount of **duty days between each** class entry. This- results in an **unequal** amount of actual calendar days between arrivals, **since there is** not an equal amount **of** duty days in each month. **Whenever a class** is scheduled to graduate from **Phase** II training, another class **is** scheduled to begin training. This occurs in order to **ensure** the smooth flow process **discussed earlier.** Upon entry into Phase II training, each **class is divided** evenly **and assigned** to one **of** six flights in the **T-37** squadron.

25

<u> Manazarta Mattana Manazarta (</u>

# **T-37 Sauadron**

There **are** fifteen to twenty instructor pilots assigned to each flight. These instructor pilots fly only with students in their flight. The ratio of students to flight assigned IP's is approximately two to one. Other instructor pilots are assigned to the **T-37** squadron but not assigned to any particular flight. These instructors **are** members of the squadron staff (assistant section commander, section **S.,** conmanders, operations officers, etc.). Staff instructors are allowed to **fly** with students in **more** than one flight but are available to fly on a limited basis only. In addition to the flight assigned and squadron assigned instructor pilots, other instructor pilots called "guest" or "attached" **IP's** may also **fly** with students.

**-- Y** ~ ~ **",4 . ., V <sup>t</sup>., , , ,** *.* **, , .- \*.-.- ..** *.* **. ,.**

\*Ouest" instructor pilots are not assigned to the **T-37** squadron. These instructor pilots are either wing assigned **%\*** or assigned to the academic squadron (which has the responsibility for ground training). In either case, these instructors are also qualified in the **T-37** aircraft. These \*guest" **help** IP's will normally fly with students in no more **\* NO** than two flights. The purpose of limiting the guest IPs to flying with only two flights is to ensure continuity of instruction for the students.

### Trainina Process

The **UPT** course is designed to ensure adequate training for each student in a specified amount of time. The

**26**

**. .~iq\*\*. 4. ... <sup>4</sup>**\*..\*\*\* **.. 4** VV V t **\*V .\* \*°4 4 \* u°.-**

syllabus of instruction is the sole document outlining the training requirements to graduate and is based upon the average student's learning and flying ability. The syllabus places many constraints and limitations upon the class during the training process; the major constraint is the amount of training allowed in one day. A class will **be** scheduled to **fly** approximately eight hours of each duty day. This eight hours is broken into two flying periods. A student can accomplish either one flying sortie or one simulator sortie in each period for a maximum of two syllabus activities per day. Once the eight hours has transpired, a class is "removed" from the flight line and their accomplishments are recorded.

**.**

2222223

**BERRY TERRITORY** 

A student will not **be** able to accomplish anymore than two syllabus training events because **of** the time element involved. Prebriefing, flying the sortie, and post briefing for two activities will consume most of the available time on the flight line. In addition to flying training, students **are** required to receive academic training during the portion of the day not spent on the flight line. Since academic training is required throughout the flying training course, a strong effort Is made **by** each flight to ensure all students **are** available on time for each academic class.

Regardless of the type of training (flying or academic), the syllabus of instruction revolves around a prerequisite basis. **All** activities In the syllabus have

prerequisites, and the required syllabus sequence is enforced. Sometimes a student's progress halts until the prerequisites have been accomplished. For example, if a solo flight has to be accomplished in order for the student to progress, the student may not be permitted to fly other sorties until the weather permits the solo flights to launch (solo flights require better weather conditions than flights with instructors). The syllabus of instruction presently requires each student to accomplish 57 T-37 flying sorties (including 10 solo sorties) and 25 simulator sorties.

فالمتعارض والمسافر المساحة المستحدث والمستحدث والمستحدث والمستحدث المرار

### Scheduling Process

والمرادي والمراد والمراد والمراد والمراد والمراد والمرادي

Like any complex organization living on a time schedule, forethought is required in order to optimize the use of the available resources. This is the underlying goal of scheduling in ATC. At the end of every week, each flight scheduler will put in a request for aircraft and simulator sorties for the upcoming week. Since only a limited number of aircraft and simulators are available for each week, it is paramount that each scheduler make a conscientious effort to ensure resources are used effectively. Requirements will be different for each flight because each one is at a different point in training and syllabus requirements are different throughout the course of training. Additionally, the number of students and IP's available for the upcoming week will vary from flight to flight.

Once the flights have put in for their desired weekly

sortie contract, a coordination branch will divide the available sorties **among** the flights in an equitable manner **so** that no flight is slighted and the class that is farthest along in training remains **as** close to their training schedule as possible. Ensuring that a class completes **.!** training **on** time is critical for two reasons. First, the class needs to progress to Phase III on time to prevent starting this phase behind schedule. Second, the class needs to make room for a **new** class to enter training in the same flight. It is possible to do some daily maneuvering of the schedule, but only a very few changes are possible since most flights hesitate giving up any of their allotted aircraft or simulator sorties.

to je je je je je je pomana da je po je je dodata doba sloba biotova ovaza ovazana su stala je na sloba na sta

The wing publishes weekly the position of each class lies in relation to the "time line'. The required time line depicts the percentage of training the class should have completed for the number of days the class has **been** in the program (if **the class** is to graduate on time). The position **.'** of each flight in relation to the time line is used when the weekly schedule contract is finalized. As previously :mentioned, priority is given to a senior class that is behind the time line.

There are several major limitations on the total number of sorties possible in one day. First, over **95..** of all sorties must **be** flown during official daylight. Second, not all **the** assigned aircraft are operationally ready to fly

29

A **'..: . ; - . "'''' ,....''''"""" '"' ,. . L, . . . ,"' """""" '"', "',"""". ." ""." ' .**

**%,-, S.**

each day. Third, there is **a** maximum number **of** sorties per day per aircraft. Fourth, students may **fly** a maximum **of** two sorties per day. Fifth, the number of instructors is limited each **day.** Finally, air traffic control requires at least three minutes separation between aircraft takeoffs. Within these limitations, the available sorties are distributed **among** the classes.

المستنقل والمتعارف والمحاربة

**"** - The previous discussion is centered around **how** a **UPT** wing exists and operates today. When the time comes to initiate the conversion process, there will **be** some minor changes In the system, which nonetheless cannot **be** overlooked if an adequate analysis of the process is to **be** done.

#### Conversion Process **(11)**

**°.0.**

Most of these system changes are as stated in the implementation plan and were discussed in Chapter II. It is appropriate though to expand upon some of these changes for they are fundamental to understanding the state of the system when the conversion is initiated.

Approximately one year prior to the initiation of the conversion process, T-46 aircraft will begin arriving at Laughlin AFB. When sufficient aircraft are available, a "bubble" of 30 additional IP's will arrive at Laughlin. Fifteen of the **30** IP's will replace the IP's in the flight that will train the first T-46 class. The other fifteen will **be** responsible for qualifying **T-37** instructors at

**.. . 30**

Laughlin into the T-46 aircraft. This will result in IP's and students training in the T-46 simultaneously. After **a** flight of instructors is qualified in the T-46, they will replace a flight of **T-37** qualified IP's who then begin qualification training in the T-46. The process will continue until all **base assigned IP's** are qualified in the T-46.

**If** sufficient resources art available, a **new class** will train in the T-461 otherwise, the class will train in the **T-37.** This will depend upon the number of aircraft available, the number **of** IP's available, and the utilization **rate** of the T-46 (the **ATC** Master Plan **assumes that the** T-46 aircraft will **be capable** of maintaining a 45 hour monthly utilization **rate** throughout the entire conversion).

**..** Six months prior to the **first class** entering T-46 training, one of the two **T-37** simulator complexes will **be** shut down and converted into a T-46 simulator complex. To maintain maximum simulator availability, only one complex will be shut down at a time. The first T-46 complex is **expected** to **be** completed before the first T-46 student class enters. The remaining **T-37** complex will **be used by those** students in **T-37** training. If more than three flights **are** using a single simulator complex, a **50%** syllabus will **be used.** This will **change** the number of flying and simulator sorties required per student. The last **T-37** complex is scheduled for shut down six months after the first class

\$ **31**

enters T-46 training and is expected to **be** operational six months later. **If** no simulator complex is available for students entering training, a no simulator syllabus is also available. The reduced simulator syllabii replace the lost simulator sorties with flying sorties. These are the major changes that will occur during the conversion.

**,.** The basic understanding of the **UPT** process enables the components, variables, and **the** relationships between them to **be** conceptualized. In order to build an accurate model of the **UPT** system during the conversion, conceptualization of the system is necessary.

# Comoonents and Variables

**4%"..**

**A** thorough review of the **UPT** process identifies several components and variables that must **be** included in **a model** of **.** the **UPT** system during the conversion. The components of **the** system are the students, instructor pilots, aircraft, runways, simulators, and the maintenance complex. The students are the **key** component, and all other components could **be** classified **as** resources. These resources **are** used daily in order to generate sorties. In order to generate and complete a sortie, all **of** the components listed above become involved. It Is intuitive that each component is critical and must **be** included in any model to accurately describe the system. **All** variables in the system are related to these components. Identifying the variables that should **be** included In the model requires sound judgment,

insight, and experience.

**REACTION CONTROLS IN A REACTION** 

A SAN A MARANA NA MARANA NA MARANA NA MARANA NA MARANA NA MARANA NA MARANA NA MARANA NA MARANA NA MARANA NA MA

والمستردع والمتحال والمتعارف والمحارب والمحارب والمحارب والمحارب والمحارب

For instance, the maintenance component is a very complex subsystem in Itself. Should one include in the problem such variables **as** fuel available, ground support equipment, spare parts available, number **of** qualified personnel, etc.? If **so,** the model soon becomes unmanageable. The alternative approach is to aggregate or combine variables at the early stages with the idea **of** separating them later, if necessary, after better understanding the system and how it operates (32161). An iterative process is then made to eventually separate all variables that should not **be** aggregated. This is the method that is used in determining the input variables for the model. This list is shown in Table **I.**

والمتحال والمتحال والمتحال والمتحال والمتحال والمتحال والمتحال والمتحالة

a belangsi

Table **I**

Input Variables for the Model

Student per Class Instructors per Flight Flying Sorties Required to Graduate Simulator Sorties Required to Graduate Starting Month for Transition Number of T-46 Aircraft Required to Start Transition Student to Aircraft Ratio Daylight Hours per Month **Days** to Transition **IP's** Flying Sorties to Transition **an** IP Number of IP's in the Cadre **Days** to Convert **a** Simulator Complex

Other variables exist which must be included in the model. **Key** outputs of the model **(days** to graduate a class,

sorties remaining for late **classes,** and the days to complete the conversion) depend not only upon the variables listed in Table I but also depend upon such factors such **as** weather, maintenance, and student attrition. Since **ATC has** no control over these variables, they **are** best represented **as** random variables.

فالمار والمالية والمراد والمار والمار والمساور والمساور والمساور والمساور والمساور والمساور المساور المساور والمستحدد

. .

4 **434** ..

A random variable has a probability of equaling a certain value. **A** probability distribution is any rule which assigns the probability to each possible value of the random variable. **The** characteristics of the probability distribution are defined **by** the parameters **of** that distribution. The determination of these unknown but fixed parameters Is discussed in the **"Data"** section **of** Chapter IV. **A** complete list of the random variable to **be used** in the model is shown in Table II. After identifying the components and variables, **the** relationships between them can **be** hypothesized.

**Table II**

**Random Variables in the Model**

Sorties Lost **Due** to Weather Maintenance Capability to Generate Sorties (Utilization **Rate)** Sorties Lost Due to Maintenance Student Attrition Additional IP's Available T-46 Delivery Rate

34

# RelationshiDs Amono Components. Variables and Parameters

<u>ल्पान् प्राप्त प्राप्त पुरुष पुरुष पुरुष पुरुष पुरुष पुरुष पुरुष पुरुष पुरुष पुरुष पुरुष पुरुष पुरुष पुरुष पु</u>

The relationships of the elements (components, input variables, parameters) for the specific problem is shown in the form of the causal diagrams in Figures 2 and **3.** The diagrams display the proposed relationship or effect that each element will **have** on each **other, as well as** upon the output variables. This effect is in terms **of** a relative increase or decrease. The effect is portrayed in the figures **by** arrows connecting related elements and **by** algebraic signs showing the direction of change. The effect **"** of increasing the element at the base of the arrow upon the **€.element ' at** the **head** of the arrow **is** shown **by** the sign **(a** circle with a plus sign implies an increase while a minus sign implies a decrease). **A** model is built to include the elements and proposed relationships, and these relationships can be tested in the validation phase of the applied methodology.

**S.**

**4.'.**

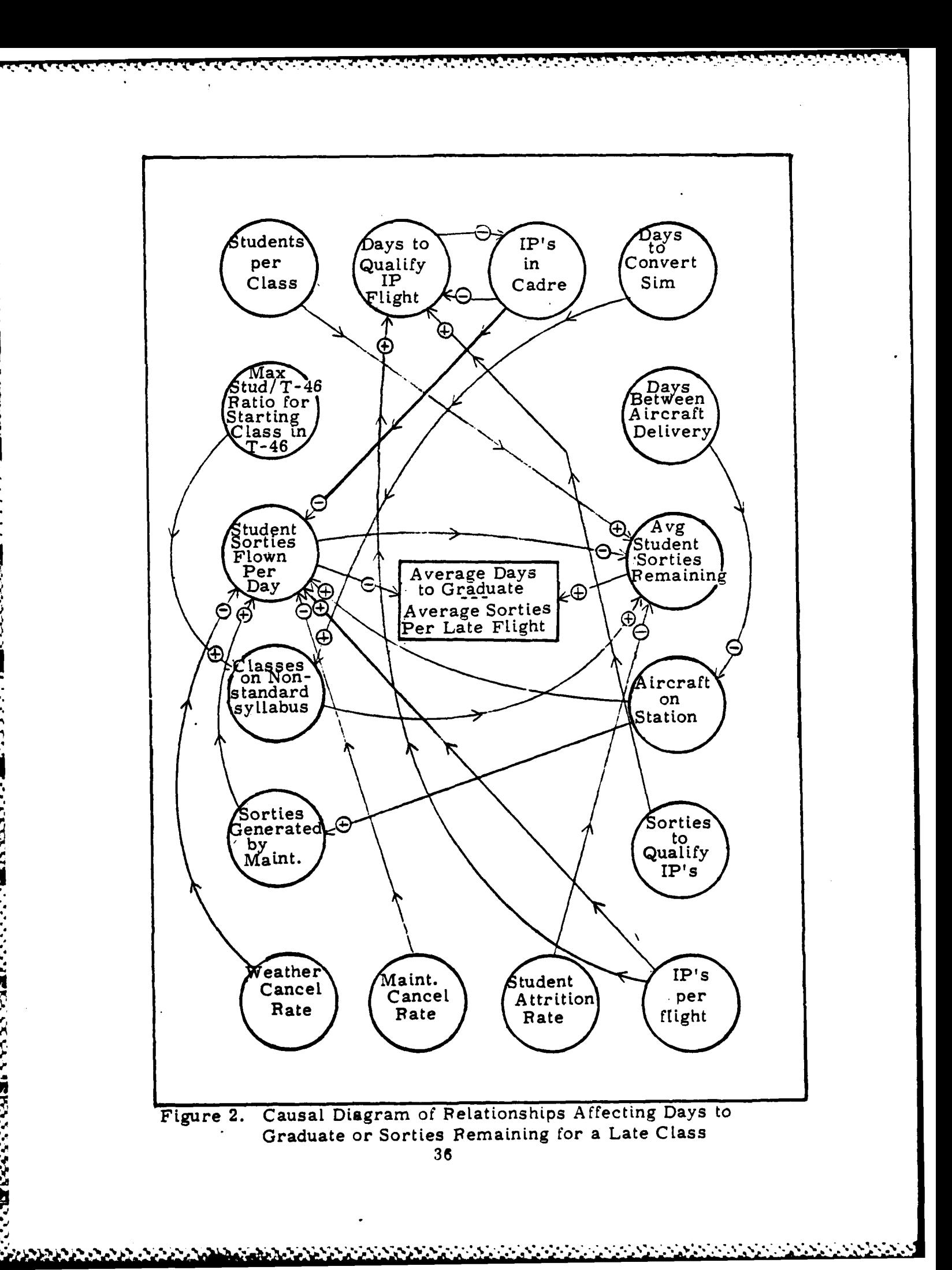

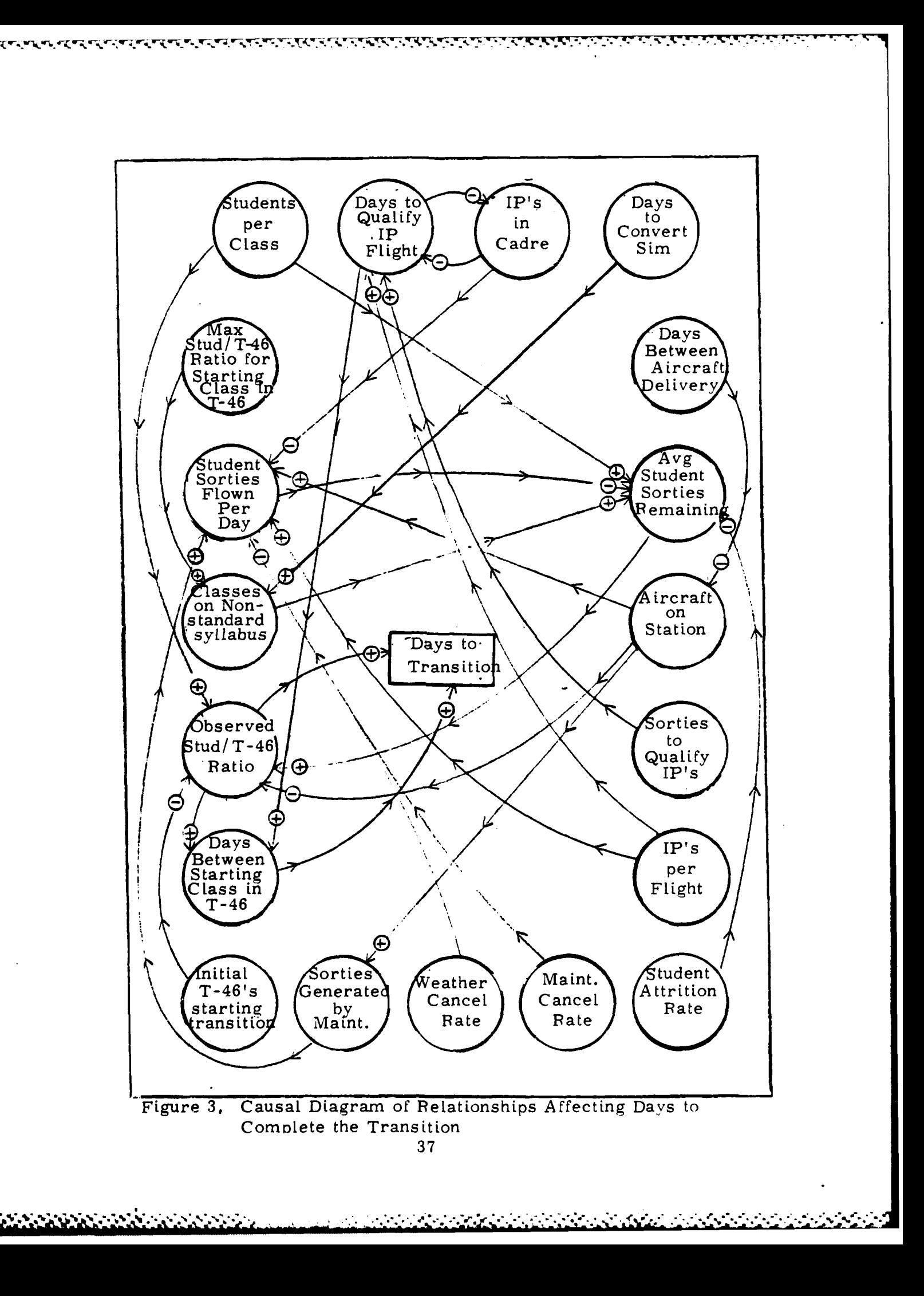

#### **Summary**

**GERRER HARDER ARRESTS** 

**WARRANG ANG PANGSINANG PANGSANG PANGSAN** 

The purpose of the **UPT** program is to qualify individuals for the aeronautical rating of pilot. The program is divided into three phases. Phase I is **17** days **of** preflight training; Phase II is **81** flying days in the **T-37** aircraft, and Phase III is **108** days in the **T-38** aircraft. \* Eight classes per year arrive at each **of** the five **UPT bases.** After completing Phase **I** training, **classes** are assigned to **one of** the six **T-37** flights. Students **fly** with only **IPs** assigned to their flight or guest IPs associated with their f1 i gh t.

وأوالما والمرام أمرأها والمرام المائية والمحاملة وأمانية وأمانية

**A** goal of a **UPT** wing is to graduate students within the allotted time. The number **of** sorties a class may **fly** per **day** is limited **by** the number of aircraft, IPs, daylight hours, and students available. The number of sorties a \* class is scheduled to **fly** is **based** on these limitations, as well as class seniority and the class position in relation to the \*time line".

Changes to the **UPT system** will occur before the conversion begins (the first student class training in the T-46 starts the conversion). T-46 aircraft will periodically arrive at Laughlin **AFB** (the first based to **be** converted), and **a T-37** simulator complex will **be** converted to a T-46 complex. An additional **30** IPs will **be** assigned to Laughlin **AFB.** Fifteen of the IPs will **be** responsible for qualifying **base assigned IPs** in the T-46, and the remaining

15 IPs will replace the first base IP flight to undergo this training. A decision on the type aircraft a class will use is made when the class arrives. The conversion is complete when all classes are training in the T-46.

The study of the UPT system during the conversion is necessary to identify key components and variables. Understanding and organizing the interactions between the components and variables permits the creation of an accurate model (30:290). The variables to include in a model of the conversion are listed in Tables I and II. The hypothesized relationships of these variables are shown in Figure 2 and Figure 3.

### IV **Model** Design and Development

**After** formulating the problem and reaching an understanding **of** the **system, a model** can **be** constructed to aid in accomplishing the research objective. The following steps used to create the **mode]** are discussed in this section:

- **1.** Define the purpose of the model.
- 2. Select the type **of** model.
- **3.** Gather the data and fit to Known distributions if possible.
- 4. Identify constraints limiting the model.
- **5.** Specify the assumptions which apply to the model.
- **6. Model** the existing **T-37** system.
- **7.** Model **the** system during the conversion to the T-46.
- **8.** Verify the models.
- **9.** Validate the models.
- **10.** Employ variance reduction techniques.

### Purpose of the **Model**

**'is.'section:**

 $\overline{r}$ 

The objective of this study requires a model to predict or forecast the future. The model must predict the pilot production capability **of** a **UPT** wing undergoing a conversion to a **new** aircraft and the number **of** days required to complete the conversion. (The pilot production capability is measured **by** observing the days required to graduate **a . class and the** sorties remaining for a late class.) The **model must provide insight as** to which of the many variables

**40**

. .' .

are most significant in affecting overall system performance. The model should also provide insight into the **1..** nature **of** the relationship among the more significant variables and the system's response.

-. . - -- . 4 - - . . - **- <sup>6</sup>.** - **- -1** - **7.-7- . -** - - - - - - . - - - . - - - -

# **Type** of Model Selected

**"** .. g\41

There are many classifications of models which include analytical models, simulation models, gaming models, *•-* judgmental models, schematic models and physical models (28:146). The above list is far from exhaustive. The purpose of this section is not to discuss each of the classifications listed above but to state why a simulation model was chosen for this research effort. It is apparent that a quantitative model is needed for the stated problem. Analytical and simulation models together constitute the class of mathematical or quantitative models (28:148). Therefore, a proper choice of a model would be based on either an analytical or simulation approach.

Presently, **ATC** is using an analytical approach in their capability model to form their conclusions about the system. The model is quite complex and involved and, therefore, requires computer assistance (2). As previously explained, the input values for all variables are based upon mean values. After a thorough study of the **UPT** system, it is apparent that there are many factors that are better represented **by** a random variable. For example, student attrition, sorties cancelled **by** weather, sorties cancelled

41

**\* -** : **N----.\_. ..** - - **--** *--*

by maintenance, and the number of instructor pilots available to **fly** each day varies not only from class to class but from day to day. Entering mean vales for all of these variables may mask the full implications of any changes to **the system.** This does not imply that **ATC** is dissatisfied with their present capability model; however, a **.:more** in depth study can be accomplished with a model that **includes some randomness.**

**Service State** 

Simulation is appropriate for this problem because it is an experimental and applied methodology which seeks to accomplish the following tasks **(32:2):**

- 1. Describe the behavior of systems.
- 2. Construct theories or hypotheses that account for the observed behavior of systems.
- **-3.** Predict future behavior based upon theories of system operation; that **is,** predict the effects that will result from changes in the system or in its method of operation.

Regardless of the type of model selected, the necessary data must **be** collected.

# Data

**A** vast amount of data is required to model the **UPT** system. Not only **are** data required from past history, but several values relating to the future conversion must **be** known as well. **ATC** is cognizant of many of the factors that impact the time to graduate a class and the number of students it can adequately train. Therefore, ATC maintains **records** on variables which are of interest to the command.

42

**.**... **.** .**. .**. **.•** . . .. ... . . **,** . . . **..**.**:** . . \_ . . .. . . .. . .1.. . . . . . . . . . . . . . ...... \*\* **.\*. ,.** . . . . .\_ .. **.**

The data are in useable form to **ATC** but not all are in the form a statistician would prefer. Nonetheless, available data must **be** used.

Data on all variables to be included in the model **were** gathered from DOX Headquarters **ATC.** The data included such forecasted items as student class size, IP manning, and number of base assigned aircraft, sortie requirements under varying syllabii, number of daylight hours per month, and percentage of checkride failures. **A** good deal of the data were estimated **by ATC** planners, and because they are oniy estimates, the model was built to accommodate any changes to them.

Most data values concerning the input variables were **/\*** extracted from the implementation plan and from sources (capability model, syllabus, PFT) listed in Chapter II of this report. In addition to the data just listed, data were needed to estimate the random variables listed in Table **II.**

Empirical **data were** available on each of the random variables except **the** number of additional IP's available to **-fly** per day and the T-46 delivery rate. Data collected on the random variables in Table **II are** used to form theoretical distributions. Before discussing specifics on any **set** of data relating to a unique distribution, the general approach taken to formulate these distributions is stated. Figure 4 is an outline of the process used to **translate** empirical data into a theoretical distribution.

43

**,.' ;)., / ' 2;''e..,¢',.\* -&' ' ". ." .. ;-..-... :,, -... ... . --... \*, ,, \*. \*.:.. . .. . :-.. .- '.....:**

**9t2**

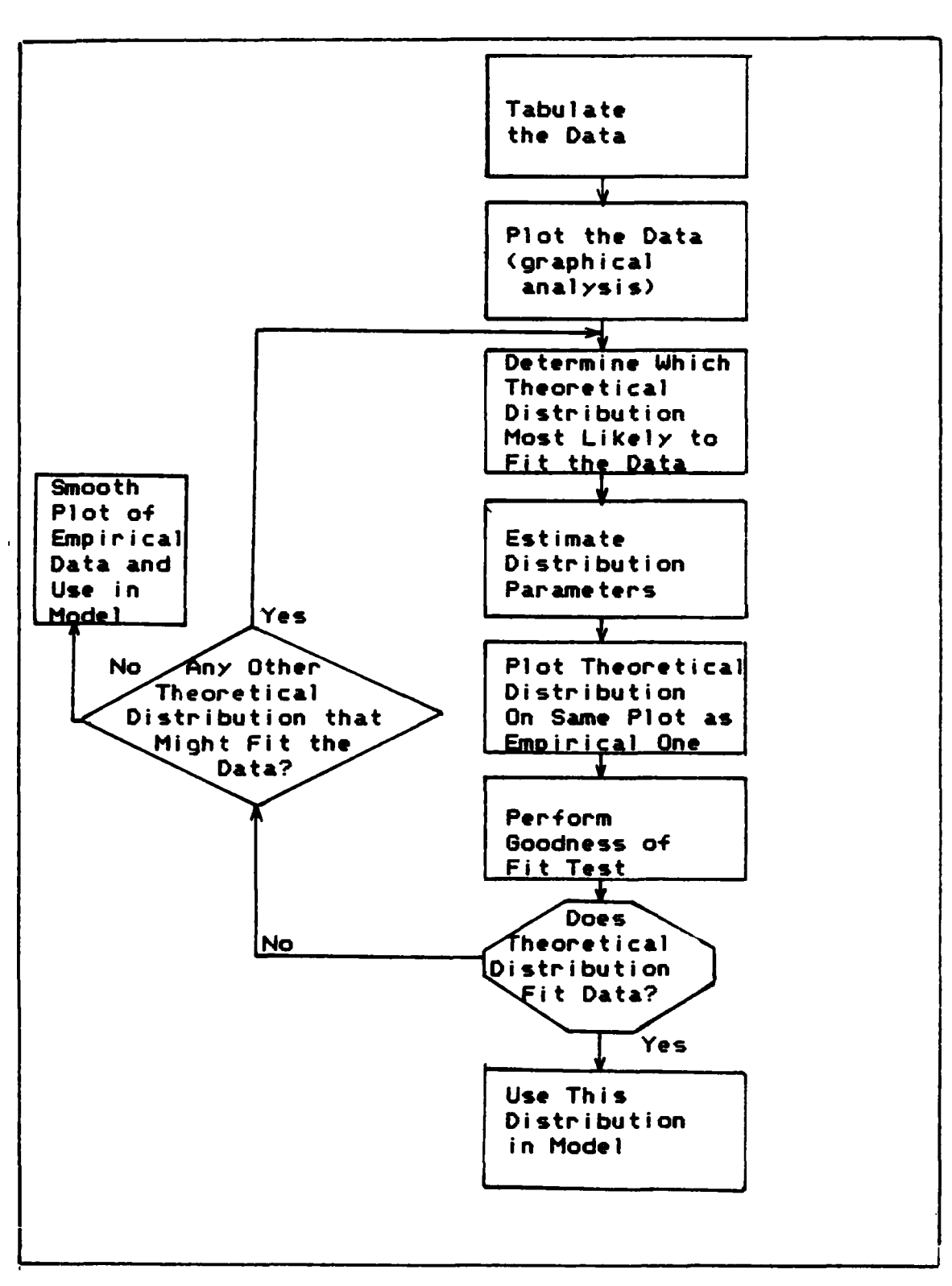

Figure 4. Procedure For Processing an Empirical Distribution

<u> NATURA ANG KABUPATAN NG KABUPATAN NG KABUPATAN NG KABUPATAN NG KABUPATAN NG KABUPATAN NA NATURA NG KABUPATAN</u>

General Approach for Formulating Distributions.

والمستفارات والمستعداء والمسالم والمستعدد والمدار

The first **step** for formulating a distribution is to tabulate and organize the data for plotting. **All** plots are frequency tables--more commonly called histograms. The histogram is used to determine what distributions are likely to fit a given **set** of data. This is done **by** a visual comparison to find curves representing possible probability distributions. Density functions tend to have recognizable shapes; therefore, a graphical estimate of a density function (in terms of a histogram) should provide a clue to the potential distribution **(23:39).** Although the histogram will suggest the family of distributions the data may fit, estimating the parameters for the distribution is still necessary.

There are many ways to estimate the parameters of a distribution. The technique used in all cases is the maximum likelihood estimator (MLE). MLE's are used to estimate all parameters because MLE's have numerous therefore, a graphical estimate of a density function<br>terms of a histogram) should provide a clue to the pot<br>distribution (23:39). Although the histogram will sug<br>the family of distributions the data may fit, estimati<br>para methods of estimation **(21:189).** Once a distribution and its associated parameters are formulated, they are tested to determine whether the hypothesized distribution does indeed fit the data.

Two methods are used to determine if the theoretical distribution fits the data. The first method is to plot the hypothesized distribution over the plot of the data **Additionary (histogram) and "eyeball" the fit.** The other method uses a<br><del>-</del><br>- (i)<br>- (i)

45

g<br>Chenenen en enen en andre en anancia en bloau de componente de la componente de la componente de la componente

**'-.**

statistical test, technically referred to as a goodness of fit test. There are several statistical goodness of fit tests, just like there are several parameter estimators. The Kolmagorov-Smirnov (K-S) test is used to determine whether the theoretical distribution fits the data. It is suggested **by** various authors that for very small samples the K-S test **be** used **(32:79),** and there is little reason not to use the K-S test if **N** (sample size) is less than or equal to 99. Since all the data samples have less than 99 observations, the K-S test is appropriate for the goodness **of** fit testing.

**-fo ,**

**%e** A

**If** the test cannot reject the hypothesis that the fit is acceptable, the hypothesized distribution and parameters are used in the model; otherwise, another hypothesized distribution is selected and tested until satisfactory results are obtained. If no theoretical distribution -properly fits the data, then a plot of the empirical data is 4% made and the empirical distribution can **be** used in the model. For all groups of data collected, adequate theoretical distributions **are** obtained so no empirical **-** distributions are used directly for obtaining parameter values. Now that the general approach to transforming data to a distribution has been presented, the application **of** the method and results for the data used in this model are discussed.

Distribution for Student Attrition. The first

29 - Animal Animal Animal Animal Animal Animal Animal Animal Animal Animal Animal Animal Animal Animal Animal

group **of** data to **be** discussed is on student attrition. Attrition **data** was collected on the last 22 classes to finish Phase **I** training **(T-37).** The data are a ratio **of** the number of students who **do** not finish the training over the 4- number **of** students who begin the training. Data are - collected on only the last 22 classes since this is the sum total of all **classes** which have used the present syllabus (21). Student attrition ranges from **5.6%** to **23.5%.** The histogram formed from the data is shown in Figure **5.**

والمستعرف والمراد والمسترا والمراد والمراد والمراد والمستحيل والمستحدث والمستحل والمستحر والمستحدث المستحل والمستحل

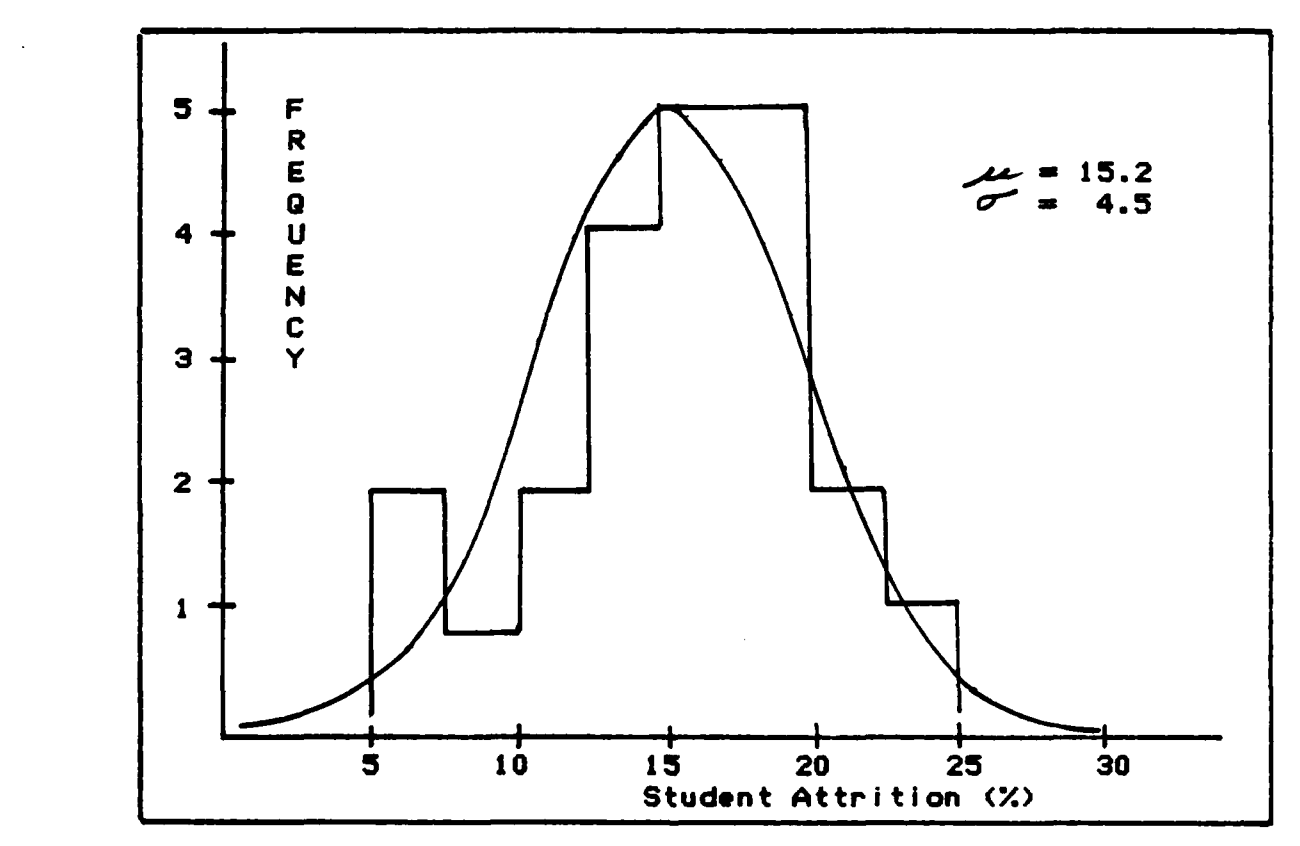

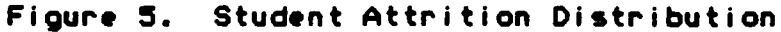

A **A** normally distributed function is hypothesized, and **the mean** (15.Z/. and standard deviation (4.5%) are calculated using maximum likelihood estimates. The

*%4* 47

resulting function is overlayed on the corresponding histogram. The function appears reasonable, and the K-S test does not reject the hypothesized distribution at the **0.05** significance level.

**w-4**

**-.-.**

 $\sim$ 

Distributions for Weather Cancellations. **The** available data consisted of weather cancels **by** month for the last **three** years. Here again, only the last three years of data is appropriate since this represents the length of time **the** current syllabus has been used. (Different syllabii have different requirements and result in different weather cancel rates.)

Several alternatives exist when working with the data. One alternative is take all **36** data points and form **one** distribution. This will result in every month having the same chance of a particular cancel rate. This is unrealistic since, historically speaking, a higher number of weather cancels occur in winter months than in **summer** months. **A** second alternative is to group the data according to months. This would result in 12 groups of three data points. The problem here is that the fewer the data points, the more difficult it is to hypothesize an accurate distribution. Therefore, these alternatives **are discarded, Aand an** alternative that grouped data according to seasons is **selected instead.**

The four season approach resulted in four groups of data with nine data points for each group. This eliminated

**A** 48

-.4- *.- ,. . .,,., , ,-, . ..... ,... . ,.,... ... . .. , . . ,.., ., , ,,., . . . . ., .. " .. ,.*

the possibility of a traditionally good weather month having a high weather cancel rate or the problem of having too few data points to adequately represent the "true" distribution. All histograms and hypothesized distributions are shown in Figure 6 through Figure 9. A normal distribution is hypothesized for each function, and again the K-S test fails to reject any of the hypothesis tests.

A review of the figures suggests a different parameter and distribution set may be hypothesized for each data set. For example, the mean in Figure 8 could be hypothesized to be lower and more aligned with the center of the "spike" in the plot. Also, a gamma function could be hypothesized to fit the histogram in Figure 7, or the beta distribution could be hypothesized to be more closely aligned to the histogram in Figure 8. In addition to data on student attrition and weather cancel rates, data were collected on the number of aircraft available to fly at the beginning of a day and the number of sorties cancelled per day due to maintenance.

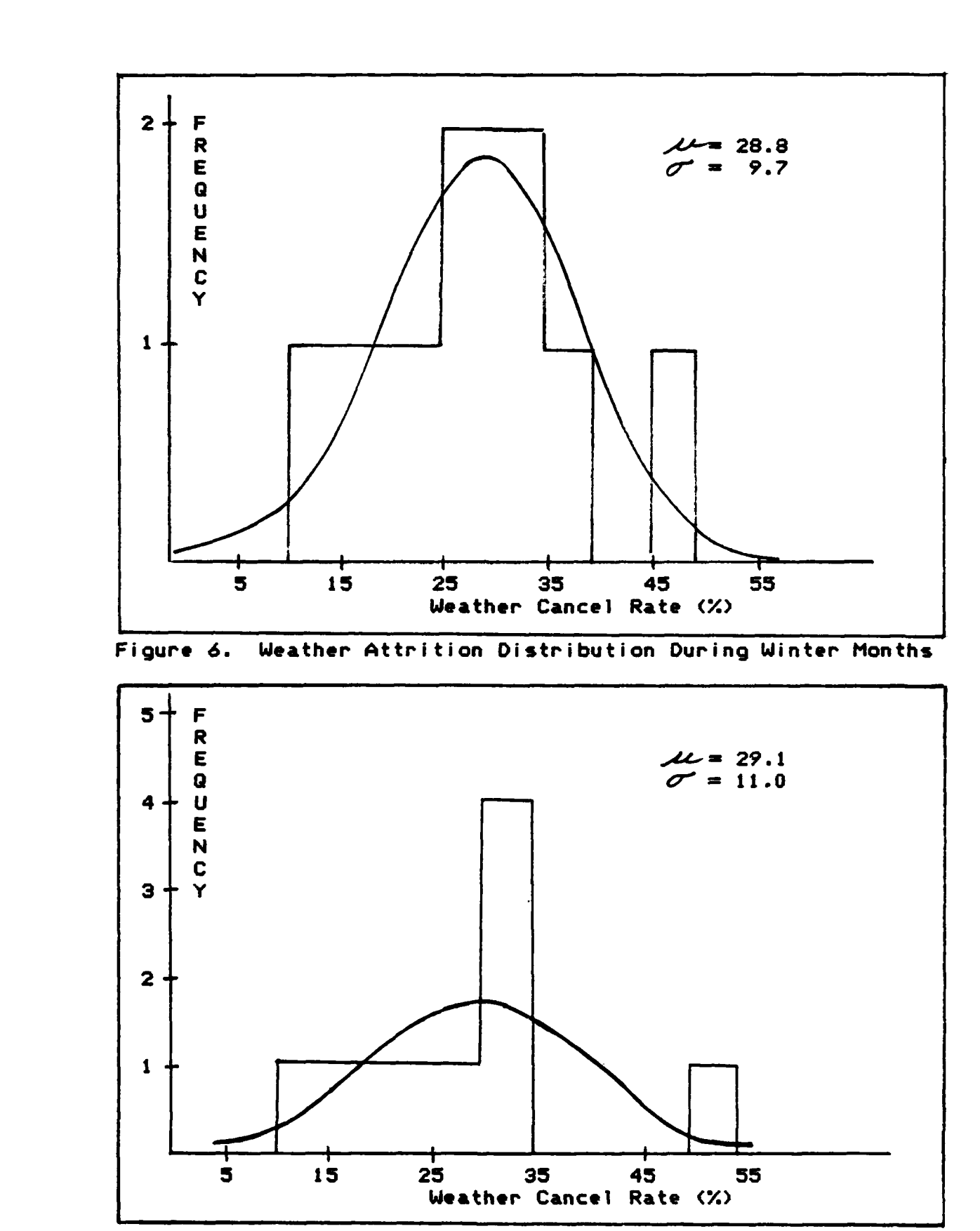

والمستورث والمرادي

 $\sim$ re: <u>n katalografiya ya katalografiya </u>

स्तु

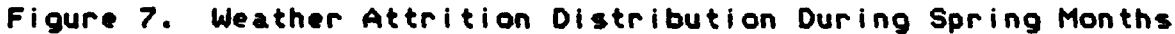

أتثنه

स्त्रसम्पर्कतस्त्रस्तु । अस्ति अस्ति स्टब्स्

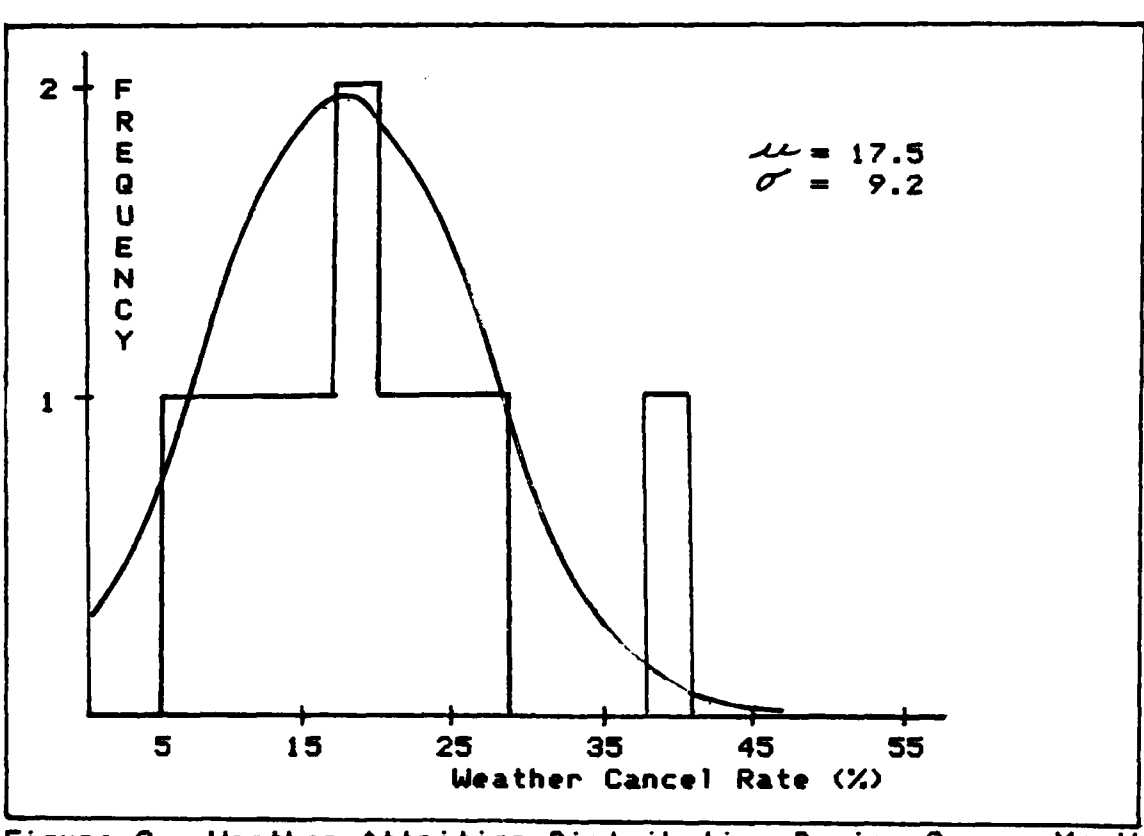

<u>المحاجات والمحاجات والمحاج والمحاجات والمحاجا والمحاجات والمحاجر والمحاجات والمحاجات والمحاجات والمحاجات والمحاجات</u>

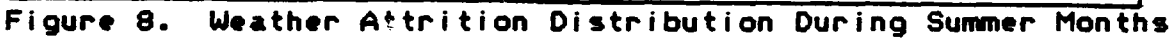

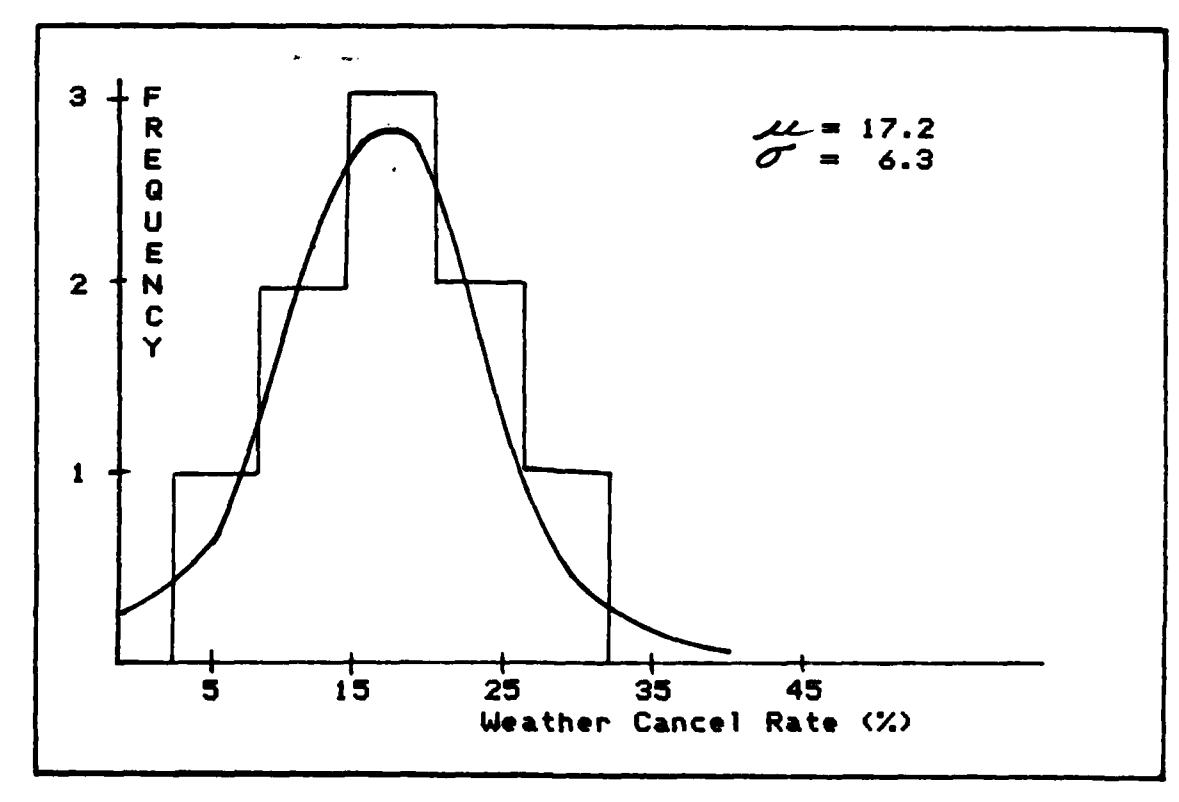

Figure 9. Weather Attrition Distribution During Fall Months

a a composição de constituída de composição de composição de composição de composição de composição de composi

Distribution for Maintenance Generation Capability. Unfortunately, maintenance generation data were not available on a daily basis but instead were given in terms of a yearly average. This resulted in having to hypothesize a distribution from four data points (averages from 1980-1983). Depending on the interval selected for a histogram, a uniform or normal distribution could be hypothesized. From prior knowledge of the random process, a normal distribution is selected to be representative of the distributions. Additionally, since the four data points are an average of daily generation figures, the central limit theorem implies a normal distribution in appropriate (8:227-233). Therefore, a normal distribution with mean equal to 70.7 and standard deviation of 1.5 was used for the percentage of aircraft assigned that are operational and ready to fly each day.

Although data points are limited, a poor fit will be readily apparent in the validation process, because the maintenance generation variable is closely related to the monthly utilization rate for the aircraft. Data exist for the range and mean of the aircraft utilization rate for the T-37 and can be compared to the model output for aircraft utilization rate. Although this information can add credibility to the choice of distribution parameters, an explicit mathematical relationship between the maintenance generation capability and the aircraft utilization rate is

not feasible because the utilization rate is **a** function of several random factors. Since some of the generated aircraft may break before actually completing the attempted sorties, another distribution is required for maintenance cancellations of generated sorties.

Distribution for Maintenance Cancellations. Based on four data points (averages from **1980-1983),** a normal distribution is hypothesized with mean of **2.9** and standard deviation equal to **0.71** to represent the percentage of missions cancelled per day due to maintenance. This number **'V-** includes ground aborts as well as air aborts.

Both of the maintenance distributions have a small standard deviation. If daily observations were available, the numbers would vary considerably. In fact, the mean **value** for each group of data could **be** used, and this would not differ much from the number obtained from the distribution **udraw.** However, it is believed that even small changes in either factor will have an impact on total effective sorties per day (which in turn effects the output variables). The only remaining distributions to **be** determined are the T-46 delivery rate and the additional **IP's** (guest or attached) that are available each day.

Distribution for the T-46 Delivery **Rate.** Obviously, no data exists on the delivery rate of the T-46 aircraft. **ATC** expects the delivery rate to **be** five aircraft every calendar month (20 days for this model) as specified

in the procurement contract (11). However, there is some speculation whether this will actually occur. In order to capture the range for the delivery rate, the T-46 SPO was interviewed. The most likely delivery rate is five airplanes per month. No increase in the delivery rate is possible unless the Air Force is willing to renegotiate the contract and pay more money, which is not likely to occur. Contractual penalties make underproduction undesireable to the contractor; however, the project officer observed that the contractor has been somewhat optimistic with production estimates in the past so a drop to four airplanes a month is certainly possible (31).

**William Contract Contract Contract Contract Contract Contract Contract Contract Contract Contract Contract Contract Contract Contract Contract Contract Contract Contract Contract Contract Contract Contract Contract Contra** 

アンジンジョ ベンジング

CONSISTENCIAL REPORT OF THE CONSISTENCY OF THE CONSISTENCY

an an ainm an an an ainm an ainm

Little risk is associated with the project since the training aircraft is well within existing technology. With this information, it is assumed that there is an equal probability of the contractor producing either four or five aircraft each month, which can be represented by a discrete uniform distribution with a mean of 4.5 aircraft (25:33).

Distribution for Guest Instructor Pilots. Because data on guest IPs available per day was not available from ATC Headquarters, schedulers at Laughlin were interviewed to determine the number of guest IPs that were available. The schedulers were asked to estimate the most likely number of guest IPs per day, the highest and lowest number of guest IPs available on any day, and the odds of the intermediate values occurring (15). The hypothesized distribution formed

from the data is a normal distribution with a mean of five and a standard deviation of one.

**STATISTICS** 

This concludes the discussion of distributions formed for the random variables listed in Table II. The distributions and parameters formulated to fit the data are summarized in Table III. It is noted that many different types of distributions could have been hypothesized as could the parameters of the distributions. Due to this fact, sensitivity analysis would be in order on selected parameters. The distributions can now be used in the computer models for the T-37 and T-46.

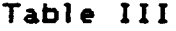

مواقبطة أيسترأ وبالاستراس سارا

أرادي والمراكب والمراكب والمسترد والمراكب

المتحافظ المكافحة

Summary of Distributions and Parameters

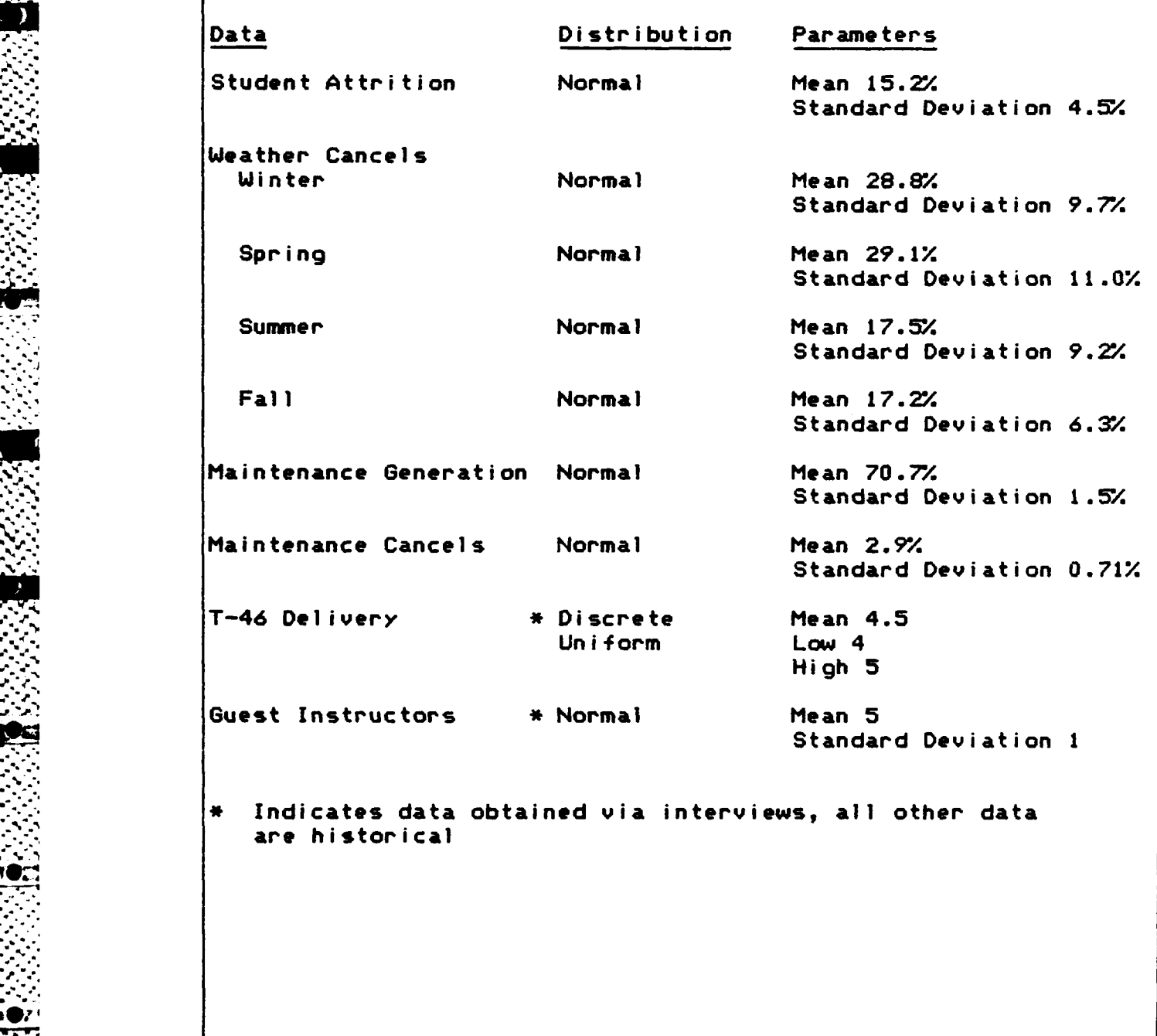

 $\blacksquare$ **56**

**\*.** *•* **= . . . . ... • . . . . . .° . . . • - .** *•* **.**

 $\label{eq:2} \mathcal{L}(\mathcal{L}_{\mathcal{A}}^{\mathcal{A}}(\mathcal{L}_{\mathcal{A}}^{\mathcal{A}}(\mathcal{L}_{\mathcal{A}}^{\mathcal{A}}(\mathcal{L}_{\mathcal{A}}^{\mathcal{A}}(\mathcal{L}_{\mathcal{A}}^{\mathcal{A}}(\mathcal{L}_{\mathcal{A}}^{\mathcal{A}}(\mathcal{L}_{\mathcal{A}}^{\mathcal{A}}(\mathcal{L}_{\mathcal{A}}^{\mathcal{A}}(\mathcal{L}_{\mathcal{A}}^{\mathcal{A}})))$ 

بالمحارث والمرادح والمراجع والمراجع والمراجع والمراجع والمحارج

 $\mathcal{F}_1$  , and  $\mathcal{F}_2$  , and  $\mathcal{F}_3$ 

## Model Constraints

**- 1 --** \*' 'V l **'\*' -V** <sup>1</sup>

*-S* The following constraints must be included in **the model of** this system:

**1.** There is a maximum average number of sorties flown per student per day for each class. This varies with the length of time the class has been in training and is based upon the learning ability of the average student **(10).**

**.- . \*-** 

- 2. There is a three minute separation between aircraft takeoffs. This is necessary due to the capability of air traffic control facilities. Saturation of the airspace occurs if the interval is reduced which complicates the task of the air controllers and can lead to unsafe flying conditions (2).
- **3.** Unless a class is scheduled to be on the flight line the entire day, a student can accomplish a maximum of two events (flying or simulator sorties) per day. If all academics have been completed and resources permit, a flight can remain on the flight line all day and possibly complete three flying **events (3).**
- 4. Ninety-five percent of all required syllabus sorties are required to be flown in daylight hours; therefore, takeoffs **cease** after official sunset **(9).**
- 5. The simulator complex is opertional 18 hours per day. Normal simulator maintenance may be performed in the other six hours **(6).**

**If ATC** removed any of these constraints, the model could be easily modified. In addition to the constraints, numerous assumptions are applicable.

# **Model** Assumptions

Assumptions simplify the model or provide the model necessary but unavailable values. Valid assumptions will not degrade the ability of the model to represent the system; however, an invalid assumption does degrade the

-. - **. o** *o* **. °** . . .. . . . .. \*\* ' . *.* . , . . *. .* \* , \*\* *-* . **°** o *.%*

models ability to represent the system and may even invalidate the study. In addition, clearly stating the **.-** underlying assumptions allows the users of this study to interpret the results in the proper context. The following assumptions are used in this model:

- **1.** Instructor pilots assigned to the flight **fly** a maximum of twice a day while guest instructor pilots **fly** a maximum of once a day.
- 2. IP's, who are qualifying in the T-46, have a higher priority to fly than **UPT** students training in the T-46.
- **3.** Not all instructor pilots assigned to the flight are available to **fly** every day. Duties such as Runway Supervisory Unit, Supervisor of Flying, and instructor flight check rides occur daily. On the average, three instructors per flight are not available each day.
- 4. Only one runway is available for **T-37** or T-46 takeoffs. The number **of T-37** or T-46 takeoffs from the **T-38** runway is insignificant.
- **5.** Ninety days will **be** the maximum allotted number of days to complete all **UPT** syllabus requirements for either aircraft.
- **6.** Each class is scheduled on the flight line for two periods per day. The commander directed option of directing three periods on selected days to reduce the total days required for graduation is not currently modeled.
- **7.** Syllabus daylight sorties are flown during the time from official sunrise to official sunset. **All** days of a particular month are assumed to have the the mean value of the daylight hours for that month.
- 9. Support personnel, materials, housing, and training facilities will be sufficient to support the training capability calculated from the constraints of runway, instructor pilot, and aircraft availability.

 $\mathcal{A}_\mathcal{A}$  , and the set of the set of the set of the set of the set of the set of the set of the set of the set of the set of the set of the set of the set of the set of the set of the set of the set of the set of th
**9.** Since only **5%** of the syllabus requirements are met through night flying, it is assumed that sufficient night capability exists to support these requirements.

<u>Na sa salah sahiji désa dalam di kacamatan Sahi</u>

**10.** A separate launch and recovery interval is allowed for each aircraft in a formation.

## **T-37** Model

**S.**

The **T-37** model must **receive** incoming students, assign them to a student flight organization, assign the flight instructor pilots, determine the amount of training needed to graduate the students, give the flights their appropriate share of the available resources on a daily basis while simulating the required student training events, graduate the flights when the required training is completed, and record the needed statistics to document the process.

In the first model concept, a **T-37** model was developer! in the language GGERT which simulated each individual and simulator sortie **(26).** The model was helpful in gaining insight into the system but was inefficient for this experiment which does not require the micro level of detail produced **by** that model. The approach taken in the final **T-37** model is to aggregate individual events into individual flight events. In other words, instead of an individual attempting to **fly** a single sortie, a flight may attempt **35** sorties on a single pass through the system. This discussion is limited to the final **T-37** model, which served as a basis for the T-46 conversion model. The role of time

**59**

......... ............... **-:.-.** *.....* " . *. ., .t. .... . . ,.-* **Z** *...* **Z** *. ..* >iS *.' . ...* a **.** *.C ...* **C..** *" " - . .*

in the model, sequence of events within the model, and necessary information for each flight are explained in detail.

Role of Time in the **T-37** Model. Times of concern in the model include minutes, hours, days, weeks, months, and **90-day** training periods. Each of these time units has a use in describing the system.

The minute is the smallest time interval of **-** significance to the model. Because Air Traffic Control **-,"** ~1limits aircraft takeoff intervals to one takeoff every three minutes, the minutes **of** daylight can be converted into the maximum number of daylight sorties which can be launched from the **T-37** runway by dividing the total daylight minutes **by** three (assuming a plane is always ready for take-off). The next larger time unit is the hour.

> **ATC** projects the future demand for flying hours. The flying hours projected for each month must be within the allowable utilization rate for the aircraft (utilization rate is the average number of flying hours per assigned aircraft per month). Since student progress is normally measured in effective training sorties rather than flying hours, the model can measure effective training sorties and convert sorties flown to flying hours using the mean sortie length of **1.25** hours. Since sorties for each flight are updated on a daily basis, flying hours can also be updated **daily.** These updates do not require the hour to be the

basic unit of time for the model. The next time unit of interest is the day.

Resources for flying are generated on a daily basis. The number of aircraft, instructor pilots, weather conditions, and the amount of training remaining for each flight all vary on a daily basis. Flights train daily as resources and weather permit. Since most of the events in the model occur daily, the workday was selected as the fundamental time unit for the simulation model. Smaller times can **be** set as a fractional part of a day; larger times can be expressed as a number of days.

Larger times of interest are weeks, months, 90-day training periods, and years. The **week** is important because flying units project their future needs and revise the upcoming schedule weeky. A week is modeled as five v) workdays. The month is important because **ATC** changes the number of students in a flight according to the month the **<sup>1</sup>**flight begins training. A month is modeled as 20 workdays. **> -** Finally, 240 workdays comprise a year. No effort was made to project the 240 training days onto the **365** day calendar **by** accounting for weekends and holidays. **ATC** has ten year future calendar projections and can easily convert transition length in work days to calendar dates if desired. **These** definitions coincide with those used within **ATC.** In addition to the role of time in measuring these items of interest within the **T-37** system, time is used **by** the

simulation language to schedule and sequence the events within the model.

Daily Seauence **of** Events. The following event sequence is repeated daily within the **T-37** model:

- **1.** A new class is created if appropriate (one every **30 days).**
- 2. Overall priorities between flights are set if appropriate (weekly).
- **3.** Flying and simulator resources available are reset.
- 4. Training for each flight is simulated.

, *-***%**

**i% .%6**

- **5.** Training records **for** each flight are updated.
- **6.** Late flights graduate students and have instructors reallocated if appropriate.

**New** Class. **If** a new class is due to arrive today, the model creates a class, divides the class into two flights, assigns students and instructor pilots to the flights, computes the total flying and simulator sortie requirements for each flight, and enters the flights into the system before the daily training cycle begins. Having a flight in the system go past its scheduled graduation date complicates this process.

When weather prevents the senior flight from graduating on time in the real T-37 system, one of the flights contains both the most junior and the most senior students simultaneously until the senior class graduates. The real **T-37** system is limited to six flights at all times; the flight's instructors must **be** divided between the new and late students in the flight. Because accounting for both

**"- ." 62**

.44,+ , +' . *+;* **'.: -,-.-.' ','.'.',** *,.t.'...',..4',,7\** **7~** *.. "....'.-' .... .... ".......,: ..***--.-....-.** *',-..',,-,- ,,'..'.*

**new** and late students within the same flight severely complicates the problem of maintaining the necessary training records and statistics in the model, the model maintains the senior flight as a separate entity and permits more than six flights to exist within the system at one time. To preserve the essence of the real **T-37** system, the **new** and old flights must share the same instructor resources; the late flight must pass instructors to the correct new flight when they are no longer needed. To accomplish this pairing of flights, a flight seniority system was devised.

**--. r. IV% -I** 

Each flight is assigned an integer seniority number, which reflects the time the flight has been in the system relative to the other flights. A seniority number of one designates the newest flight; the largest seniority number designates the oldest or most senior flight. A difference **of** six in seniority numbers is used to pair the appropriate flights for exchanging instructors who are no longer needed by the late flight. Since two flights enter simultaneously in the present system, one is arbitrarily assigned the seniority number one, and the other is assigned the seniority number two. Except for the flight seniority number and possibly the number of instructor pilots assigned to the flight, the remaining characteristics of the newly created flights will **be** identical until training begins. The remaining characteristics needed to describe the **new**

4? **63**

NA MARIA A CARA A CARA A CARA A CARA A CARA A CARA A CARA A CARA A CARA A CARA A CARA A CARA A CARA A CARA A C

**5%**

flights **are** the number **of** students in the flight and the number of flying sorties, simulator sorties, and solo flying sorties required to graduate all students assigned to the flight.

**. t " -.'**

**-p.**  •

The number **of** students assigned to a flight varies with \* **.-:** the month the flight begins training; **ATC** uses this method to spread the heaviest flying load over the parts of the year with the most daylight and best weather. Since the student load for period being studied has already been published **by ATC** for each base, the model simply accesses a stored value to assign the appropriate number of students to each flight. The expected number of students per flight at Laughlin **as a** function of month is depicted in Table IV.

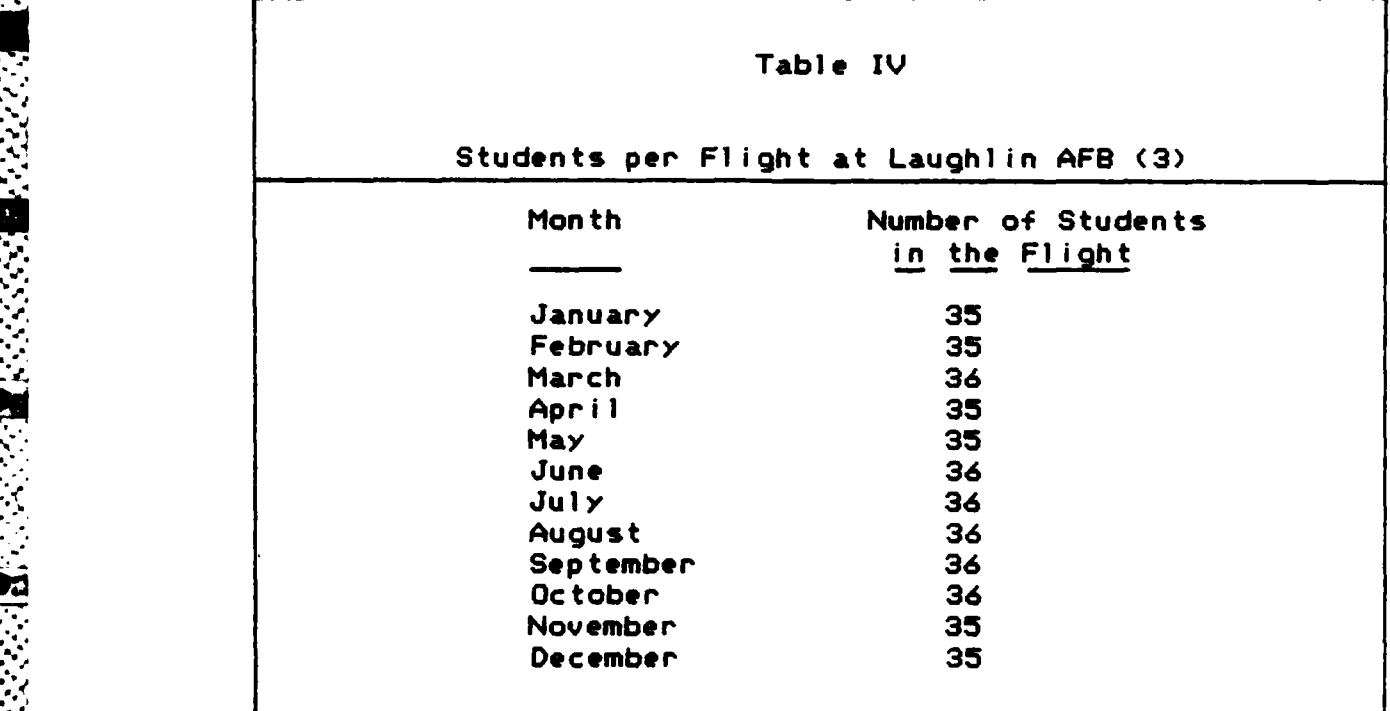

The total flying, simulator, and solo sortie

requirements for the new flights is simply the product of the assigned number of students and the sortie requirements per student specified **by** the course syllabus. The present syllabus programs **57** flying sorties and **25** simulator sorties for each student. The **57** flying sorties include 10 solo flying sorties, nine of which **do** not require instructor supervision. (The insturctor must observe the first student solo sortie and **be** available for instruction via radio, if necessary, for safe completion of the sortie.) The nine solo flights per student significantly increase the number of sorties which the flight can fly during the training day; therefore, the authorized daily solo rate and total remaining solo sorties must also be characteristics of the flight. Individual student solo flights **do** not begin until the fourth week of training so the initial daily solo rate is zero **(9).**

**.-J**

In the model, the total flying, simulator, and solo sortie requirement calculations presume all students will complete the training program and no students will require additional training during the program; therefore, the calculation is best considered as an estimate, which must be adjusted as a flight progresses. In addition to these characteristics, an artificial characteristic is needed which specifies the type of sortie the flight needs most, flying or simulator.

The model uses a training priority number to quantify

**65**

 $\mathbf{R}$ 

the relative progress of the flight in flying and simulator sorties. A new flight is given a training priority number of one which indicates the flight is not behind in flying or simulator training. The training priority number is discussed in more detail in the next section which describes the weekly review of the flights. Finally, the model schedules the arrival of the next new class at the appropriate time interval, presently 30 workdays.

Weekly Review of Flights. Prior to the first training day of the new week, each flight is examined individually to assess its training progress and establish the needed priorities for the upcoming week. The first task of the review in the model is to identify flights which are ready to begin flying solo missions. Flights about to begin the fourth week of training are authorized solo sorties. Solo sorties are evenly distributed over the next eighty percent of the remaining training days. Since only seventy percent of the attempted solo flights are expected to be effective (15), the desired daily solo rate is divided by 0.7 to calculate the number of solos the flight should attempt. To prevent authorizing too many solo flights, the authorized solo rate is not permitted to exceed the total remaining solo sortie requirements. In addition to computing the daily solo sortie rate, the weekly review must establish the maximum daily flying sortie rate (Figure 10) and maximum daily simulator sortie rate (Figure 11) which the students can absorb during the upcoming week.

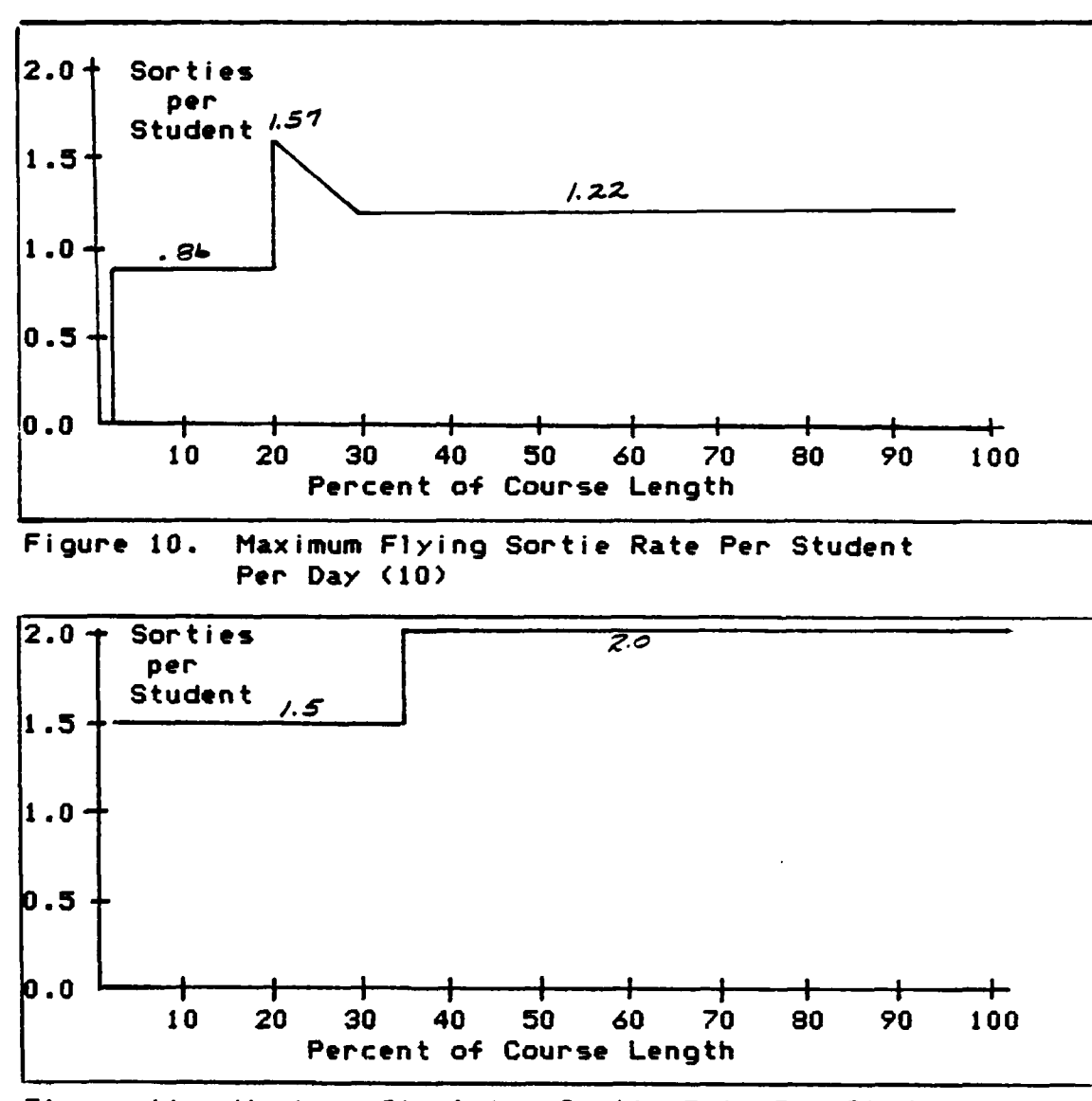

<u>vergengen er er er er er und udviklige er e</u>

সময়্য যন্ত্ৰায় (ব্যুক বাংলা বাংলা বা∭

المراجع والمحافرة والمحافرة

Figure 11. Maximum Simulator Sortie Rate Per Student Per Day (4)

Unlike the evenly distributed solo rate, the other sortie rates change as a function of days the flight has already spent in the training program. As the graph in Figure 10 indicates, the maximum flying sortie rate for students rises from 0.86 sorties per student per day to a peak of 1.57 sorties per student per day then falls to a constant 1.22 sorties per student per day. Simulator

sorties are used to prepare the students for flying sorties. As shown in Figure 11, the maximum simulator sortie rate begins at 1.5 sortie per student per day and jumps to 2.0 simulator sorties per student per day as the students in the flight prepare for the instrument phase of flying.

The maximum daily sortie rate for the flight is the product of the number of students assigned to the flight and the maximum daily sortie rates per student per day. The maximum flying sortie rate includes any solo sorties the flight may fly; the solo sortie rate is used only to relax the constraint imposed on the flight by limited instructor pilot resources. Having calculated the maximum sortie capabilities for the flight, the model must still determine whether flying sorties or simulator sorties is more important to the flight in the upcoming week.

A training priority number is used to show the relative importance between flying and simulator sorties. In addition, the training priority number shows the progress of the flight relative to the minimum sortie rate needed to graduate the flight on time; the higher the training priority number, the greater the risk of late graduation. The minimum sortie rates for on-time graduation, as a function of time in the training program, is derived from the graphs in Figure 12 and Figure 13 furnished by ATC.

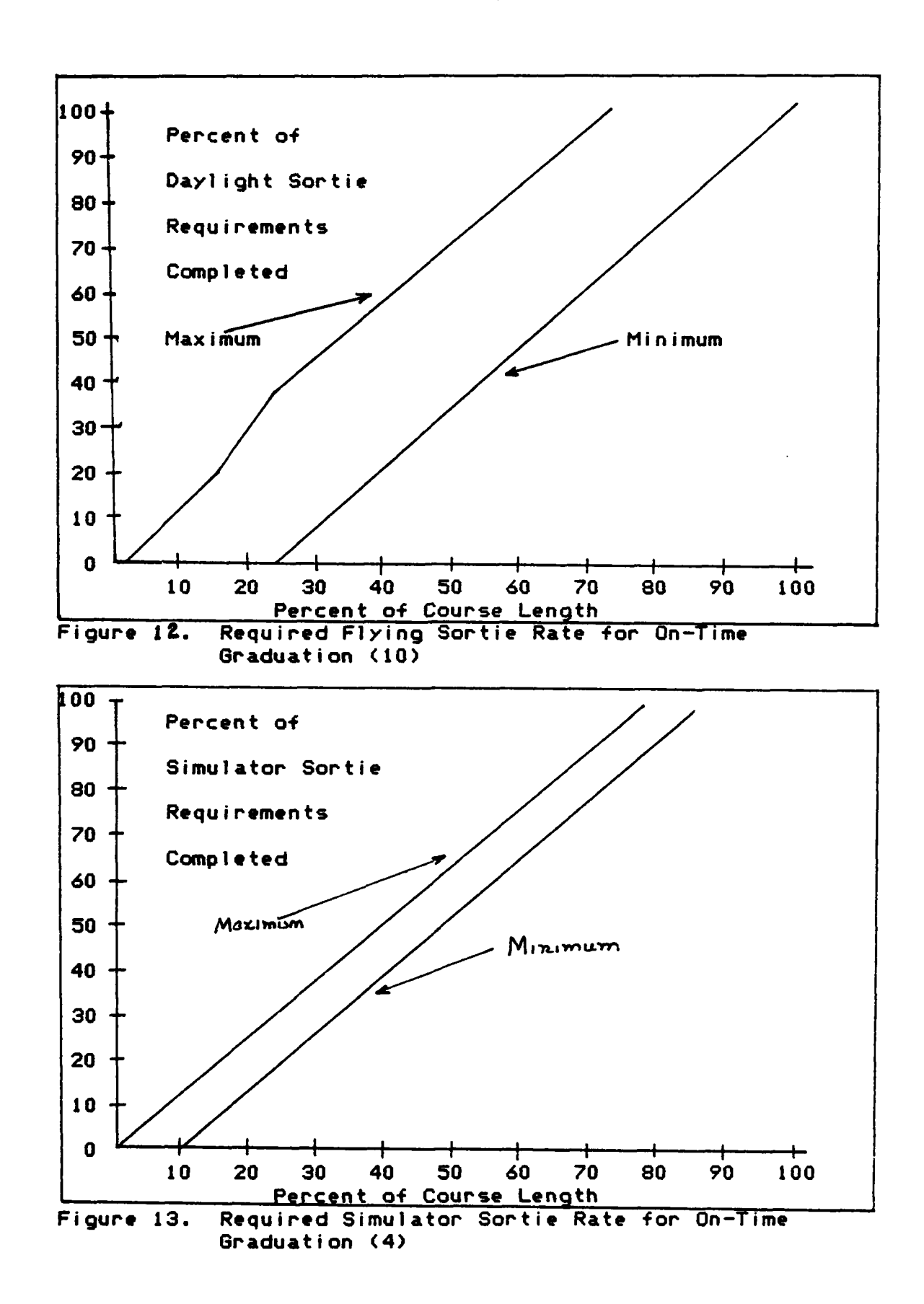

ومتوارث والمراد والموالي والمتوارث والمتواطن والمتوارث والمحارب والمتوارد والمتوارد والمتوارد والمتوارد والمتوارد

 $\mathbf{C}$ 

<u>र सामान्य सामान्य सामान्य</u>

 $\mathcal{F}_{\mathcal{F}}(x)$ 

 $\mathcal{L}(\mathcal{L})$ 

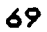

MARANA ANG ANG ANG ANG ANG ANG

A flight is late graduating if any sortie requirements remain after the allotted training period has passed; late flights have the highest training priority since they are delaying the T-38 follow on training program. Effective flying sorties are harder to achieve than effective simulator sorties due to the additional constraints imposed by daylight and weather which do not limit the simulator; therefore, the only time simulator sorties have more priority than flying sorties is when the flight is ahead on its flying sortie requirements and behind on its simulator sorties. The other possibilities are depicted in Table V. The training priority number is also used to determine the flight's priority for sorties relative to the other flights in the system.

STATISTICS TO THE

والانتقاص فالتكار والمتكافئ والتوافية والتكر والمناور

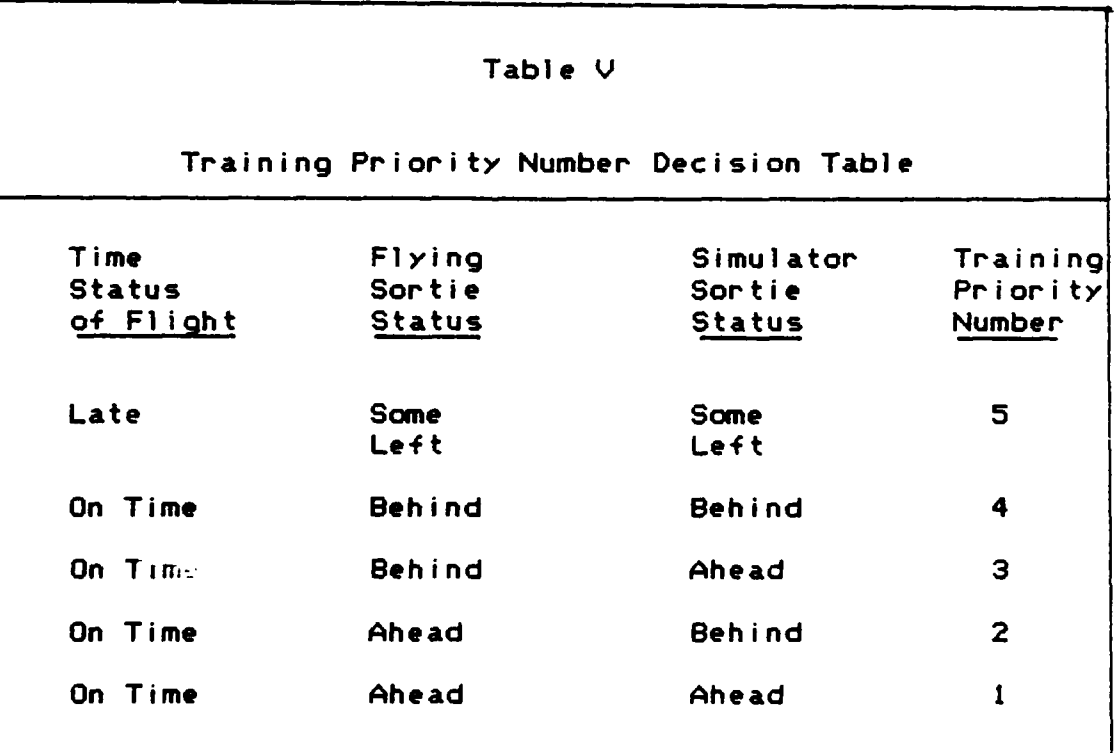

The overall priority depends upon both the individual training priority and the seniority of the flight. Since a more senior flight has fewer days to make up lost sorties, the overall priority must favor the senior flight when the training priorities are equal. Obviously, a senior flight which is ahead of its required sortie rates should not have priority over a junior flight which is falling behind. In other words, training should be fairly evenly distributed over the length of the program so that all flights in the system are progressing rapidly enough to graduate on time, if possible. To solve the problem without having to perform a search and comparison algorithm, the model simply assigns each flight an overall priority number which is a function of both the training priority number and flight seniority. The training priority is weighted heavily so that seniority .is only used as a tie-breaker for flights which have the same training priority number:

$$
OP = 16 (TP) + SN
$$
 (1)

where

 $OP = Overall Priority Number$  $TP = Training Priority Number$ **SN =** Flight Seniority Number **16** = Large Weight Relative to **SN**

The highest overall priority number represents the flight with the highest overall priority for training sorties. The simulation language of the model simply **\*e** selects flights to enter the daily training system on the

> **71 "** <sup>~</sup> -. . ...

basis of the overall priority number value. Since two flights have the same flight seniority number, no duplicate overall training priorities are possible. Although the computer model could easily adjust the overall priority daily, the computation is done only weekly to more closely parallel the actual **T-37** system.

Œ,

- *.* - . .. -. *.* - -. . . .- -. . *-* o *-* . **•**

When the model has set the flight's maximum daily solo, flying sortie, and simulator sortie rates based upon student limits, has set the training priority number based on the flight's remaining training requirements, and set the overall priority based upon seniority and training priority, the model has finished the weekly review of that flight. When all flights in the system have been reviewed, the model schedules the next weekly review and begins computations to set the sortie resource levels for today.

Flying and Simulator Sortie Resources. The flying and simulator sortie resources available are reset daily prior to commencing student training. The sortie resources represent the number of sorties that maintenance and operations have both agreed to attempt for today. For flying sorties, the total number of sorties the system can generate is a function of the number of airplanes in the system and the number of daylight hours available. The maximum number of sorties maintenance could generate is estimated by taking the product of the airplanes on hand and the percent of airplanes which are operational times four

**72**

*'.* . . .V .\*'\*" **.** ' " **,** ' - ""'' *""* **'** ' \_" *" -* " ." . *\_"* **-,'".** " '"".. . **.'"","-" ,,** *"-.""* **.-** *" :.* **...***"-."" " " \_* .. *"".* -\_ \*..." *'"* ...- - **- \_\*"** *.* " *" ""* **"'**

possible sorties per generated aircraft; ninety percent of the sorties generated by maintenance are for student use (10). With 86 assigned aircraft and the maintenance capability at Laughlin, the estimate of sorties that maintenance can schedule ranges from a low of approximately 209 to a high of 237 sorties with an average of 223. The relationship is summarized by the following equation:

$$
ndlyas = (capmx) (AC) (4.0) (0.9)
$$
 (2)

where

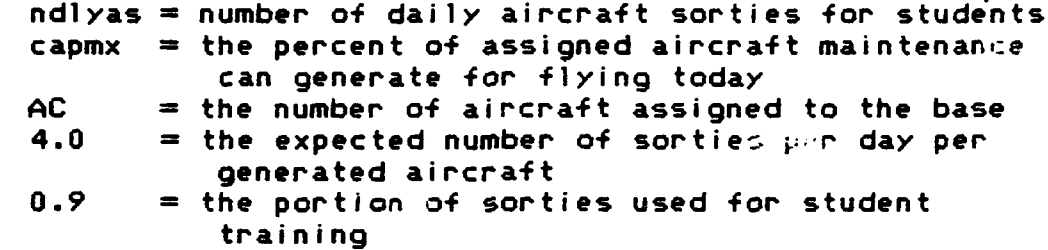

Since the students need daylight sorties, the estimate from Equation 2 for sorties generated by maintenance would be too high to represent the real system during winter months. Table VI, depicting the elapsed time from the first take-off to the last landing for the last generated aircraft, illustrates the problem.

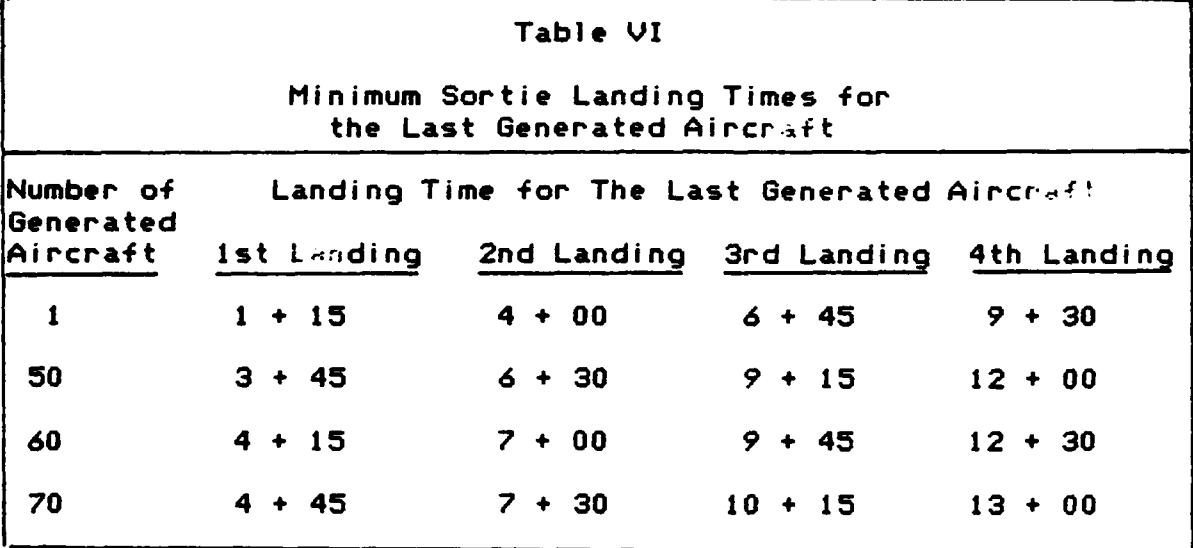

Œ

The average day is only 10 hours and 18 minutes long in December as opposed to **13** hours 48 minutes in June and July-- a three hour and **30** minute difference. Although the first aircraft launched always has time for four daylight sorties, the required three minute interval between take-offs makes it impossible to fly four sorties on all aircraft year round. A simple way to account for this limitation is to compute the number of useable sorties which can **be** launched with at least **30** minutes of useable daylight and to use the smaller of the two figures as the number of daylight sorties which can be scheduled. The first **30** minutes of the sortie must be daylight rather than the last **30** minutes so that the area work is accomplished while the student is fresh and has a safe fuel reserve **(10).** The maximum number of possible consecutive take-offs for daylight sorties is computed as follows:

ndlyas **= (** Hours **- 0.5 ) (60)** */* **3 (3)**

where

*4* **r.4**

> ndlyas **-** number of daylight sorties Hours **=** number of hours of daylight today 0.5 **-** launch must permit minimum of **30** minutes of daylight **60 =** minutes per hour **3 =** minimum take interval in minutes

The time interval between take-offs for the same aircraft is 2 hours and 45 minutes; thus, only 54 aircraft **(62.8 .** of the assigned aircraft) are needed to generate continuous take-offs at **3** minute intervals. In the real system, take-offs are normally scheduled every three minutes during the daylight window. As shown in Table VII, the combination of the daylight and maintenance limitations permit a scheduled sortie range from **196** to **237** sorties per day, which is consistent with historical data at Laughlin.

こうしょう 大学 アンスタンス いっぱい いっぱい いっかい いっぱい いっぱい いっぱい あいいいいい

アルバン アルバン アルバン アルバン

na ann an t-ainm an t-ainm an t-ainm an t-ainm an t-ainm an t-ainm an t-ainm an t-ainm an t-ainm an t-ainm an<br>T-ainm an t-ainm an t-ainm an t-ainm an t-ainm an t-ainm an t-ainm an t-ainm an t-ainm an t-ainm an t-ainm an

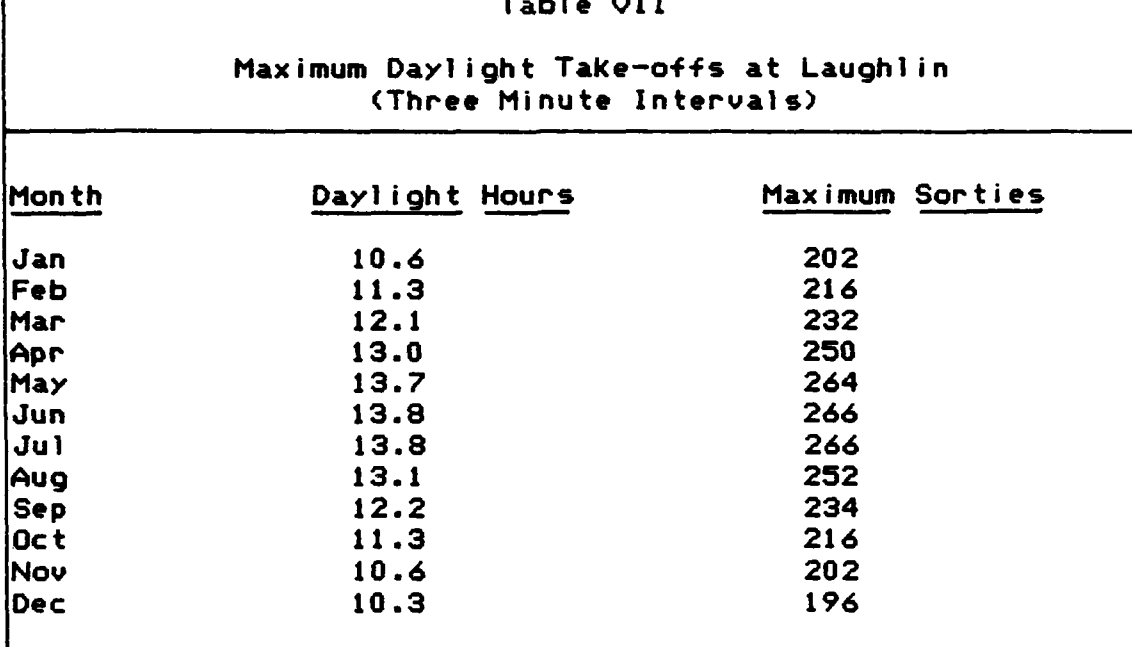

The T-37 simulators are normally available with maintenance functions performed at night or during unscheduled hours; therefore, the portion of the simulator capability allotted to students is a constant 68 sorties per day from the two operational complexes. If one complex did have a maintenance problem, students would be given priority in the operational complex so that student training would not be delayed. The T-37 model offers 68 simulator sorties to the student flights daily.

Having calculated the number of flying and simulator sorties available, the model schedules another recomputation of flying and simulator sorties between the end of today's training and the start of tomorrow's training. For the next task, the model must allocate today's sorties to the

flights.

Flights Reouest Sortie Resources. The model serves the flight with the highest overall priority number first. At this point, the model has almost all the information needed to process the flight's request for sorties: the maximum student flying sortie capability, the maximum student simulator capability, the number of available flying and simulator sorties, the number of instructor pilots in the flight, the number of requested solo sorties for the flight, and the number of remaining flying and simulator sortie requirements for the flight.

The number of instructor pilots assigned to the flight must now be converted into the total number of sorties which **-.** all the flight's instructor assets can support. A fully manned flight normally has three assigned instructors, who \* **.-. are** not **able** to **fly** with the squadron due to other duties such as manning the runway supervisory unit (RSU), supervisor of flying **(SOF),** and other miscellaneous duties (4). Each available instructor assigned to the flight can support two student sorties each day, flying or simulator. In addition, five guest instructor pilots are expected to support five additional student flying sorties each day **(15).** The guest instructor is a fully qualified instructor pilot whose primary job leaves time to fly a student flying training sortie two to three times a week. Student solo flights do not require instructors; therefore, the model

77

. **'6 ' . " .. . . . .. . .... .'. ..... :. : .** . **-w . - .: ,..", .v ".'o,.. -** .

adds the number of solo flights for today to the number of available instructors for flying. The last calculation needed to simulate training for today is the total number of flying sorties that the flight instructor assets can support using Equation (4).

والموارد والموالي والمسالم والمسار والمسالم والمسالم والمسالم والمسالم والمسالم والمسالم والمسالم

<u> KATARATAN MASA MASA MASA MASA SERA</u>

$$
FLYS = (2) (FIP - BUSYIP) + GIP + SOLO
$$
 (4)

where

\*support

*.'.*

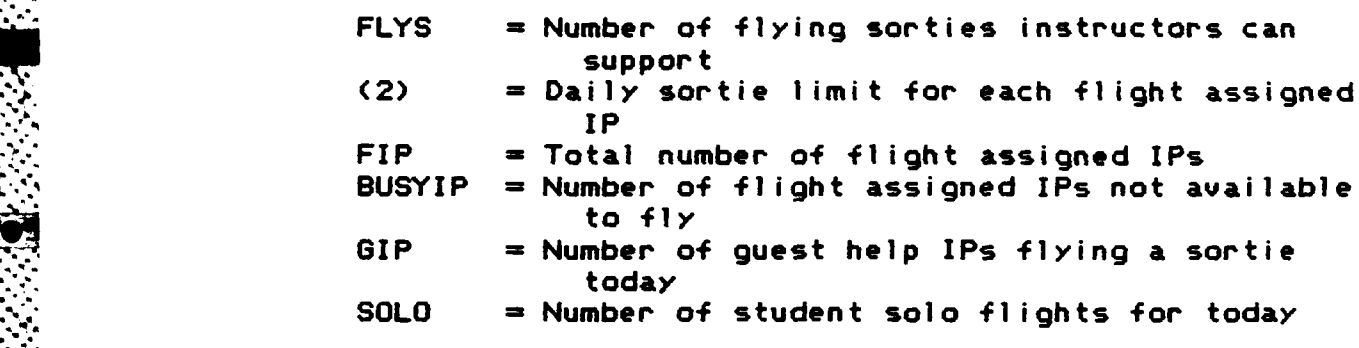

If the flight training priority number is two, the simulator has top priority so the model processes the simulator sortie request first. Only flight assigned instructor pilots perform simulator training; therefore, the number of simulator sorties the flight will perform today is the minimum of the following items:

- 1. Maximum simulator sorties authorized for the students,
- 2. Total remaining simulator sortie requirements for the flight,
- **3.** Twice the number of available flight assigned IPs, and
- **"** 4. The number of unused simulator sorties generated for today.

In addition to the other limits imposed upon the

'I' **78**

students, each student is limited to two flying training periods each day. This means each student's flying and simulator training is limited to a maximum of two sorties each day. The previously calculated maximum sortie limits for flying and simulator were independent calculations which did not include this limit. Having already allocated simulator sorties to the flight, the model now allocates flying sorties giving the minimum of the following numbers:

**Pk .**

-**9"79**

:,..

- **1.** The maximum flying sorties authorized for the students today,
- 2. Twice the number of students in the flight less the simulator sorties requested for today,
- **3.** The total remaining flying sortie requirements for the flight,
- 4. The total number of flying sorties that the instructors can support (FLYS) less the number of simulator sorties requested for today, and
- **" 5.** The number of unused flying sorties generated for students today.

If the flight being processed did not have the training priority number two, the flight needs flying sorties more than simulator sorties. In this case the model processes the flying request first and then constrains the simulator request. The number of flying sorties is the minimum of the -following figures:

- **1.** The maximum flying sorties authorized for the **r.** students today,
- 2. The total remaining flying sortie requirements for the flight,

3. The total number of flying sorties the instructors can support (FLYS), and

ستوسط والمستقبل والمستقبل والمستقبل والمستقبل والمستقبل والمستقبل والمستقبل والمستقبل والمستقبل والمستقبل والمستقبل

The number of unused flying sorties generated for 4. students today.

Before the model can process the simulator sortie request, the number of instructors available for simulator training must be calculated. The model assumes that solo and guest instructor flying sorties are used first and that any additional flying sorties requested are supported by the flight assigned instructors. If the flight is not allocated enough flying sorties for the solo and guest help sorties, all the flight assigned instructors are still available for up to two simulator sorties each. (Guest IPs do not conduct simulator training.) Otherwise, some of the attached instructors are used for flying sorties, and the remaining instructor simulator sorties available is simply the total number of flying sorties the instructors can support (FLYS) less the flying sorties requested by the flight today. The model gives the flight simulator sorties equal to the mimimum of the following values:

- The maximum number of simulator sorties authorized  $1.$ for the students today,
- 2. Twice the number of students less the number of flying sorties requested today,
- з. The number of simulator sorties the flight assigned IPs can support,
- 4. The total remaining simulator sortie requirements for the flight, and
- 5. The unused simulator sorties generated for students today.

The flight currently being processed is assigned the number of flying and simulator sorties it is to attempt today. The sorties assigned to the flight are deducted from the available sortie resources for today, and the flight is sent to simulate the training. At this point, the model takes the flight with the next highest overall priority number and repeats the sortie allocation process. When all flights have been reviewed, the model schedules the next days's processing of flight sortie requests and begins the update of the flight records at the end of today's training.

<u> Bandar Katalog ay asalan</u>

## Daily Simulation and Flight Record Update.

After receiving its share of the available flying and simulator sorties, the flight is delayed for four tenths of a day to simulate the training taking place. In the model, the delay for training to occur is necessary to insure proper sequencing of the various flight sortie requests; the simulation language used in the model continues to **4%** process the same flight until a delay is encountered **(27). .4%** Without the delay, the model would give all the generated sorties to the one flight with the highest overall priority as it instantaneously passed through the system and returned for more sorties. After the delay for training, the flight's records are updated.

To update the flight records, the model must credit the flying, simulator, and solo sorties accomplished today, correct the flight's records for any student who quit today

**-S** I

 $\mathbf{A}$ 

without finishing the training, add any additional training sorties required for students who failed flight examinations today, and take the appropriate statistics before permitting the next day's cycle to begin. The discussion begins by considering the validity of assuming the cancellations are evenly distributed among all the flights and continues by describing the steps used to credit today's sorties.

To apply the distributions for weather and maintenance cancellations derived in the data section, the model assumes that the canceled sorties are evenly distributed among the flights. On a daily basis, this assumption is not valid (a thunderstorm or morning fog could wipe out all the sorties for the morning flights but not affect the afternoon sorties). The real system compensates for a disparity between flights if necessary. If one flight is getting an undue share of cancellations, the flight is assigned to fly during the period most likely to have good weather until it catches up with the other flights. Since the model statistics are for the entire training period rather than for specific days, the assumption that cancellations are evenly distributed among the flights is valid for this study.

To credit the flying sorties for today, the model must reduce the sorties attempted by the maintenance and weather cancellations which occur today. First, the model reduces the number of sorties the flight attempted by the number of

sorties lost to maintenance problems today. Then, the remaining attempted sorties are reduced **by** the number of sorties lost to weather today. The remaining attempted sorties are considered effective training sorties, which are used to update both the flying hours for the system and the training requirements of the flight. The flying hours accumulated **by** the system for this month are incremented **by** the product of the number of effective sorties and the expected sortie length **(I** hour **15** minutes). The number of effective sorties is subtracted from the flight's total remaining flying sortie requirements. To prevent the possibility of the flight making a meaningless request for a negative number of sorties, the minimum value permitted for total flying sorties remaining is zero.

**17 :,1, L-:** 

To credit the simulator sorties for today, the model simply subtracts the number attempted from the remainiing -solo sortie requirements assuming a negligible cancellation rate. As with flying sorties, the minimum value permitted for remaining simulator requirements is zero.

.Any solo missions flown were included in the total effective flyng sorties already computed for today; however, the number of effective solo sorties must also be counted separately because the solo sorties decrease the daily instructor requirements. Seventy percent of the attempted solo sorties are considered effective; however, resources may have prevented the flight from attempting all the solo

**." 83**

sorties it needed today so the number of effective solo sorties is never allowed to exceed the number of effective flying sorties for today. The flight's total solo sortie requirements are reduced **by** the number of effective solo sorties flown today. Again to prevent the flight from requesting meaningless negatve solo sorties, the minimum value permitted for total solo sorties remaining is zero. When the flight's total solo sorties remaining is zero, the authorized daily sortie rate is reset to zero to prevent the flight from requesting more solo flights tomorrow. At this point, credit has been given for all of today's training sorties. The next task is to decide if there is any student attrition today.

.-

*,* **°8**

As discussed in the data section, the distribution of student attrition was derived from historical data. The distributions permit the model to forcast both the total \* number of students a flight will **los .** and the time each student quits. When it is necessary to drop a student before he completes the training, the portion of the remaining flying, simulator, and solo sorties belonging to him are no longer needed. The model assumes the students in the flight have completed approximately the same amount of **@** training; therefore, the reductions in remaining sorties for losing one student are simply the total sorties remaining of **-** each type divided **by** the number of students in the flight (including the one about to quit). Since the total sortie

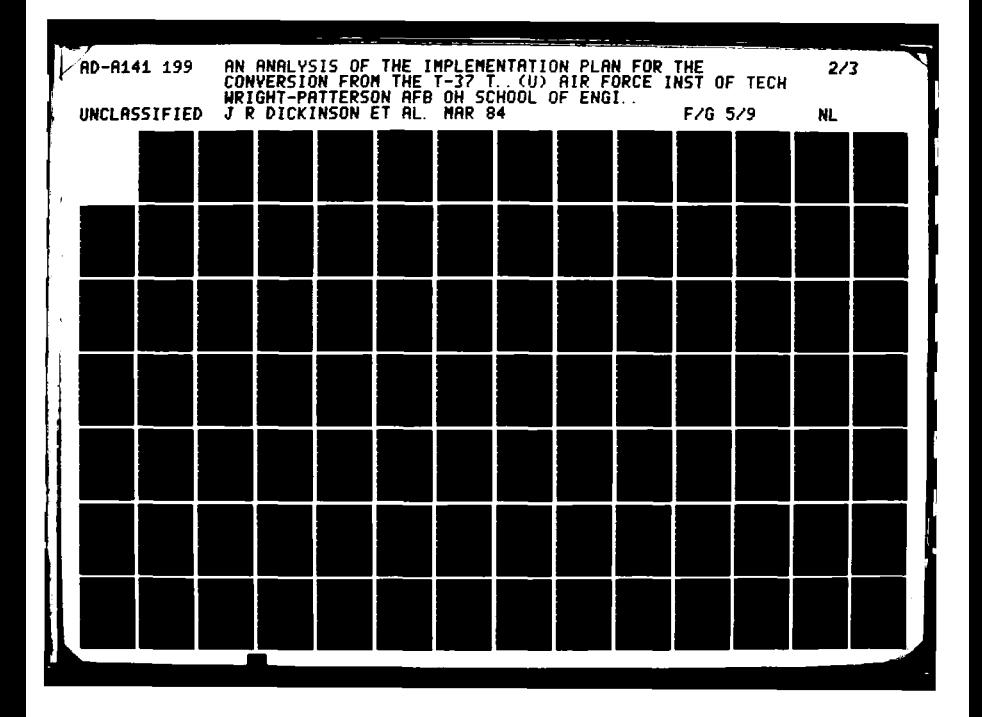

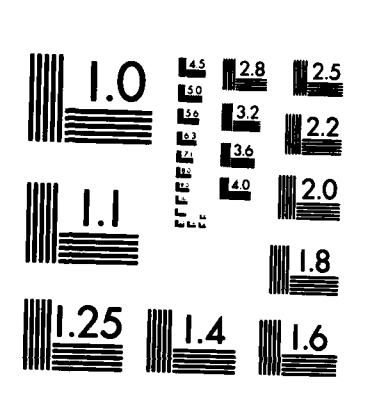

MICROCOPY RESOLUTION TEST CHART NATIONAL BUREAU OF STANDARDS-1963-A

**SSSS** 

requirements for the flight were calculated assuming all students would finish the training program, the reduction in future sortie requirements is also applied to the total sortie requirements for the flight.

Updating the total requirements for student attrition is necessary because the ratio **of** remaining sorties to total training requirements is used in the weekly review to assess whether a flight is ahead or behind in its training. If the flight had solo sortie requirements, the authorized daily solo rate for the flight is revised to distribute the remaining solo requirements over the next eighty percent of the remaining training days. The final adjustment to complete the attrition process is to decrease the number **of** students assigned to the flight. Having completed any necessary attrition calculations, the next task is determine if there is any change in flying sortie requirements as a result **of** today's flight evaluations.

The flying syllabus includes four flight evaluations for each student. Although all students cannot actually **fly** the evaluations the **same** day, the effect of the evaluations is modeled **as a** function of the number of students in the flight at the time the flight becomes eligible for each evaluation. Successful flight evaluations do not change the flight's sortie requirements; however, unsuccessful flight evaluations require a number of extra flying sorties to retrain the student in the deficient area. The number of

**85**

<u> Universitat et electronic de la facta de la facta de la facta de la facta de la facta de la facta de la facta</u>

extra sorties for an unsuccessful evaluation has a different historical distribution for each of the four evaluations. As explained in the data section, the historical data was used to derive a probability of failing each checkride and the expected number of additional sorties required for each student who fails. The number of expected additional sorties is calculated on the appropriate day as follows:

xtrafs =  $(Pf)$  (Nstuds) (Esort)  $(5)$ 

where

xtrafs  $=$  the number of extra flying sorties for the flight Pf.  $=$  the probability a student failing this type flight evaluation Nstuds  $x$  the number of students to be evaluated (all the students remaining in the flight) Esort  $\equiv$  the expected number of additional sorties for each unsuccessful evaluation

The parameters used to calcuate the additional sorties for failed flight evaluations are summarized in Table VIII. Adding the extra sorties to both the total flying sortie requirements and the remaining flying sortie requirements for the flight completes the daily update of the flight's training record. The model must gather statistics on the flight, if necessary, before updating the next flight's training records.

**SARSBOOTS IS TO A THE** 

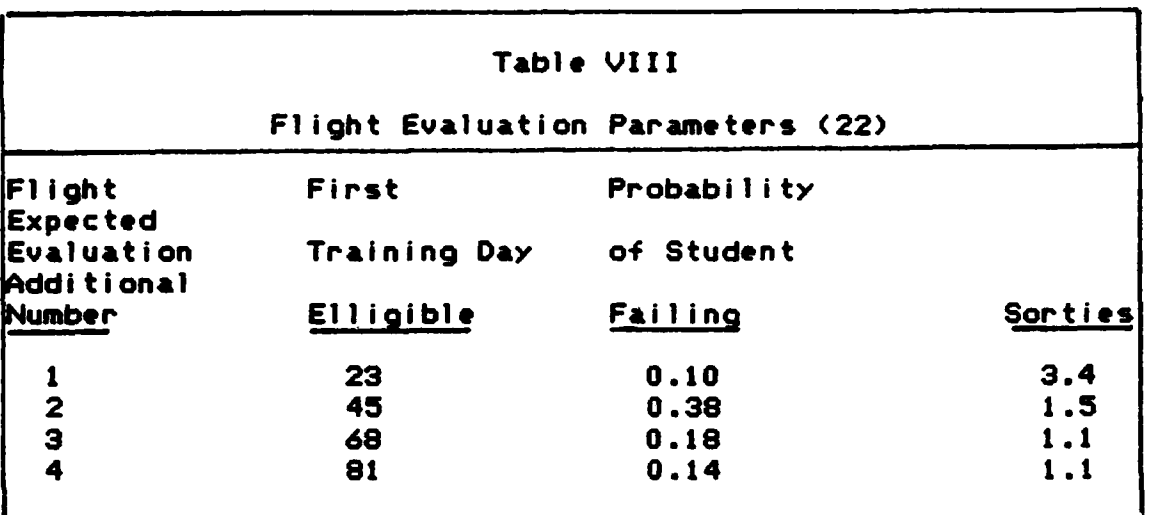

Statistics **are** collected on the flight the **day** all training requirements **are** completed. The number of days taken **by** the flight to complete the training is recorded. In addition, if the flight has completed the training before **9.:** the last alloted training day, the number of sorties remaining at scheduled graduation is recorded as zero. This improves model efficiency **by** permitting the model to discard flights as soon as training is completed.

Statistics are also calculated at the end of the scheduled graduation **day** to measure the number of sorties remaining. Since most of the flights **are expected** to **graduate** on time with zero sorties remaining, **a** separate statistic on remaining sorties **for** late flights is taken to **accurately represent the status** of the **late** flights. The **statistic on late** flights is expected to **be more sensitive** to changes in factor levels and thus **a** better **measure** of the Influence **of a** factor on the system. Once the statistics

*87*

والمستنقص والمتعادي والمرادي والمرادي والمتعارض

A CONTRACTOR DE CONSTITUCIÓN DE L'ANGELE DE CONSTITUCIÓN DE L'ANGELE DE L'ANGELE DE L'ANGELE DE L'ANGELE DE L'<br>DE L'ANGELE DE L'ANGELE DE L'ANGELE DE L'ANGELE DE L'ANGELE DE L'ANGELE DE L'ANGELE DE L'ANGELE DE L'ANGELE DE

**have been** gathered, the daily simulation and flight update **process** for the flight **is complete.**

**The time and** training status **of** the flight determines A how the flight is processed. Late flights always receive additional processing to redistribute the instructor pilots. **If** flights within the allotted training period have any remaining sortie requirements, the flights are returned to **the system** to await **the** next **days** sorties. **If** a flight within the allotted training period has no remaining sortie \* requirements, the flight **has served** its purpose and is ;i!iminated from the **system** simulating graduation. The process for redistributing instructors for late flights completes the discussion of the **T-37** model.

Reassionment of Instructors in Late Flights. **As** mentioned **earlier,** the real system is limited to six flights, but the model is not limited to a specific number of flights. **The** model **preserves the** identity and statistical Pecords of **the** flight when it **becomes late** but **shares the assigned instructor** pilots with the new flight. Since late flights have priority, sufficient instructors are retained to insure that instructor availability does not limit **the** late flights training **rate.** Since students and instructors **are normally** limited to two **events per day, a one** to one student to instructor ratio is sufficient **as** long **as** the instructors **are** exempted from additional non-flying duties (the model **does** exempt late flight instructors from

**.'**

**88**

additional duties). **To** calculatr the one to one ratio, the model must estimate the number **of** students remaining in the **late** flight.

The model **assumes** that the remaining students have the **same** number of training requirements since **ATC** was attemptihg to graduate them **all** on time. The first **estimate of** the number of remaining students in the flight is the higher of the flying **sorties** remaining or simulator sorties remaining. If this estimate is higher than the number of students currently assigned, no students have graduated. **If** the estimate is lower than the number of students currently assigned, the difference between the estimate and the number of students currently assigned is assumed to **be** the number of students who **are** ready to graduate. The number of students in the flight is revised downward to reflect the graduating students. If the number of remaining students is **greater than the** number of assigned instructor pilots, the difference between the two figures **is** the number **of** extra instructor pilots in **the late** flight. If the flight has extra instructors, the model must determine where to **assign** them.

In **the** model, a difference of six in seniority numbers identifies a **new** and old flight pair for sharing resources. Time **delays are used** to insure that all on time flights are available in a **file** when late processing begins. Since the **T-37** model **assumes all students fly** the **T-37,** instructors

V

**89**

are **merely** reassigned to the lower numbered flight. Eventually, the **late** flight graduates **all** Its students, and the new flight gets its full instructor allotment. This system is limited to two flights sharing the same instructors.

WARD SYNCOUT ESTIMATE CONTRACT START

**BASE AND STATE** 

**CONTRACT PROPERTY INDIANAL PRODUCT AND ARRANGE** 

**n** . . . **o . -77.7**

If the system ever became so backlogged that three flights had to share instructors, the instructor sharing procedure breaks down and the results **are** meaningless; however, this could only occur if classes were taking twice the allotted time to graduate which never occurs. Once the instructors have been reassigned, late flights with training sorties remaining are returned to await the next days sorties; flights without sorties remaining are discarded simulating graduation. This completes the procedure for real locating instructor resources.

Throughout the above discussion, references have **been** made to information carried **by** the flight. For **ease** of reference, this Information is consolidated in the next section.

Flight Description. Only the information **needed** to compute the training requirements, to record and adjust the flights progress and to compute statistics on **the** flight is essential. **These** items of information **are** considered attributes of the flight and are available **whenever** the flight is being processed; numbers preceded **by** an asterisk **(\*)** are computed at the moment the flight is created; the

**rG fOi**

- q. \*\* - \* ~ ~~\*\*\* \*\*% % % **-**

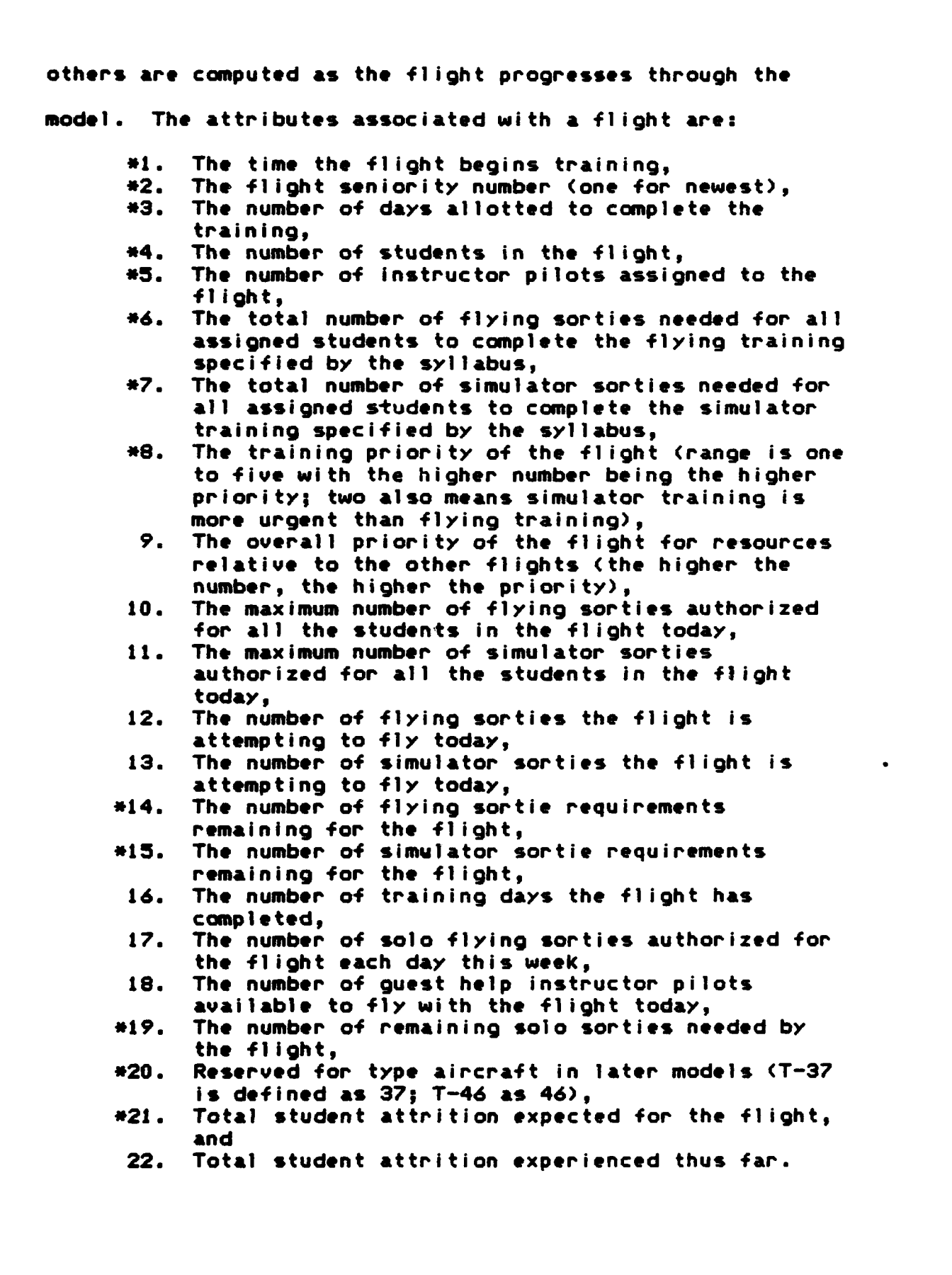

والمساحة والمشامخة والمتعارف والمتعارف والمسامرة

**.7.** ...

**おおおおい スペッション 電話の** 

**SECONDS SESSESS NEWSER** 

The information carried in the flight attributes uniquely describes each flight and enables the model to perform the tasks required to simulate the T-37 training system (same attributes are used in the T-46 conversion model). This completes the discussion of the T-37 model for the existing training system.

## T-46 Model

The T-46 model structure closely resembles the T-37 model. Indeed, the T-46 model must include all the capabilities of the T-37 model. In addition, the T-46 model contains all the changes to the T-37 model needed to account for differences in the system during the conversion period. For example, the T-46 model must manage separate resources associated with each type aircraft, manage the instructor cadre flight, and determine when to transition an arriving student class into the new aircraft. Since the model so closely parallels the T-37 model which has already been described in detail, only differences from the T-37 model are described in this section. If the procedure being discussed exists in the T-37 model, the discussion of changes found in the T-46 model will have the same sub-heading as its counterpart in the T-37 model discussion. The first significant difference is that the daily sequence of events must include more items.

Daily Sequence of Events. The changes to each of the daily events needed to model the conversion are
discussed in this chapter in the sequence listed below. The events in the list, which are preceded **by** an asterisk **(\*),** are unique to the T-46 model:

- **\*I.** Additional T-46 aircraft enter the system, if appropriate.
- \*2. Simulator conversions begin or end, if appropriate.
	- **3.** A **new** class is created, if appropriate.

I - 777 A - 787 A - 788 A - 788 A - 788 A - 788 A - 788 A - 788 A - 788 A - 788 A - 788 A - 788 A - 788 A - 78

- \*4. IP flights begin training, if appropriate.
	- **5.** Overall priorities between flights are set, if appropriate.
	- **6.** Flying and simulator resources available are reset.
	- a **7.** Training for each flight is simulated.
	- **8.** Training records for each flight **are** updated.
	- **9. Late** flights have instructors reallocated.
- **10.** Seasonal factors index is incremented monthly.

# Deliver T-46 Aircraft. Only the T-46

deliveries made during the period that student flights **are** attempting to transition need to **be** properly sequenced for this problem. The implementation plan stipulates that 40 T-46 aircraft will be present before the first student flight **is** assigned to the T-46; therefore, the model must insure that 40 aircraft **are** available before the first student class transition, continue deliveries at the appropriate rate until all **86** aircraft are **on** station, and then stop deliveries. **A** delivery is defined **as** the arrival **of** two T-46 aircraft at Laughlin, because the initial flights are likely to be flown in pairs to enchance safety.

The model insures the 40 aircraft will **be** available to start the transition **by** initializing the system to **38** aircraft and scheduling the first delivery of two more aircraft for the month the experimentor specifies for the start **of** the transition. (The month of July was specified during these experiments to reflect the implementation plan.) The appropriate delivery schedule could **be** maintained **by** using the distribution for aircraft deliveries described in the data section to compute the delay in days until the next delivery; however, the delivery rate was modeled as a constrant set at a low of **8** days or high of **10** days while screening for significant factors. Deliveries **cease** after **86** aircraft **are** on station. **Example the transition.** (The union is the transition of the transition of the transition of plan.) The appropriate deliver maintained by using the distritionary modeled as a constrant set at a group and the metallical co

ないか ぶんぶん こうれんな

-The delivery of T-46 aircraft is assumed to **be** independent **of** the retirement schedule for the **T-37,** which is **as yet unspecified** and, therefore, not modeled. The assumption is that the commander will retain sufficient **T-37** aircraft to meet the requirements of **T-37** students but not so many that unnecessary impairment of the T-46 operation occurs. In addition to managing the aircraft arrivals, the model must manage the simulator conversions.

Simulator Conversions. **The** model uses the start conversion time specified in the input data to schedule the simulator conversion cycle. The first **T-37** simulator complex is shut down six months before the conversion begins as **v** ecified in the implementation plan.

94

The amount **of** time required to complete the simulator conversion is also specified as an input variable. The model leaves the other **T-37** complex in operation until six months of the conversion period have passed. Sufficient **T-37** flights are expected to have transitioned to T-46 flights at this point to allow shutdown of the last **T-37** simulator complex. Assuming contractual obligations leave little flexibility on the shutdown date, the model always shuts the last **T-37** complex down at the end of the sixth month after the conversion begins. At this point, student flights with **T-37** simulator requirements remaining have no simulator available to complete them; therefore, the model converts any remaining **T-37** simulator sortie requirements into flying sorties on a one for one basis. **EXECUTE:**<br>
The amount of time required to complete the simulator<br>
conversion is also specified as an input variable. The<br>
model leaves the other T-37 complex in operation until six<br>
model leaves the other T-37 complex in

The time required to complete the conversion of the second simulator is assumed to **be** the **same** as the time required for conversion of the first simulator. This provides a conservative estimate of the conversion time since lessons learned during the first conversion are likely into flying sorties on a one for one basis.<br>
The time required to complete the conversion of the<br>
second simulator is assumed to be the same as the time<br>
required for conversion of the first simulator. This<br>
provides a con simulators is a factor in the choice of syllabus for arriving flights, the number of active simulator complexes for each type aircraft is maintained within this model **segment. The model uses** both the number of T-46 delivered **class.** '4

**<sup>95</sup>** . - ° .' \*~~4 . . .\*.~ . . . . . . . . . . . . . . . . . . . . .

New Class. If a **new** class is due to arrive today, the T-46 model creates a class, assigns students and instructor pilots to the flight, computes the total flying and simulator sorties requirements for the flight, and enters the flight into the system before the daily training cycle begins. Although the tasks are similar to the **T-37** model tasks, several changes are necessary in the T-46 model:

والمتراد وكالمراد والمتعارف المتحال والمحارث والمحارث والمحارث والمحارث والمحارث والمحارث

- **1.** Classes arrive every three weeks instead of every six weeks; therefore, the classes have only enough students to make one flight.
- 2. The model must choose the appropriate type aircraft and syllabus for the new flight.
- **3.** The model must schedule another cadre flight to begin training if the available qualified T-46 instructors are assigned to the **new** flight.
- 4. Late flights may pass instructors to the new flight only if the flights are flying the same type of aircraft.

Choosing the appropriate aircraft and syllabus requires the model to ascertain what kind of aircraft the graduating flight was using and how many students are currently flying the T-46.

The method for determining the type aircraft used **by** the preceeding flight depends upon whether the flight begin replaced has already graduated and departed or remains as a late flight finishing training. If a flight finishes early, the model must save the type of aircraft assigned to the graduating flight for use in selecting the appropriate type of aircraft for the replacement flight. In experimenting

**" V** .. *%-..\** **•.** .**.%** *." Z* **'** - *\** ' .\*a " .. ' *"""* **"'""** *.4a* , .ha ' .'..\*.-\*. *"'"" " "* **".""** " "" "\*\*.\*.-. l =~lmll <sup>a</sup> - \* *"" ""* " **" "** *""* " **'** ". **"-** <sup>I</sup>

\*\*\*\*\*\*\*\*\*\*\*\*

• **.6**

with the model over broad variable ranges, more than one graduation may occur between creating new flights; however, the model can still obtain the appropriate type aircraft for \* the old flight from the value **stored** on the calendar. If the graduating flight is **late,** the flight is still available **-** in the system, and the type of aircraft is read directly from the flight's information file.

The number of students and flights assigned to each type aircraft must be observed at the time the new flight is being made. The number of students assigned to each flight changes with time because some students are not able to complete the training. To account for the changes, the **model observes** each flight currently in the system and counts both the flights and the students currently using each type of aircraft. Instructor pilots assigned to the cadre flight to learn to fly the T-46 are counted as T-46 students. The flight count is restricted to the five junior classes because these classes have the bulk of the remaining simulator requirements.

If **the** graduating class **was** already flying the T-46, it continues to fly the T-46. If the new class is replacing a late class which still requires some instructors, the new class only gets the instructors no longer needed **by** the late one. The new flight is added to the number of flights **.-** currently using the T-46 simulator. The number of T-46 simulators in operation determines the type syllabus for the

new class. **If** the **new** class falls in this category, the model assigns the syllabus. If not, the model must continue to determine the proper type of aircraft.

 $\mathcal{L}$  .

'p

If sufficient T-46 aircraft have arrived to start the transition and the cadre has completed transitioning a flight **of** instructor pilots to the T-46, a student to aircraft ratio is used to decide if the new flight will **-** train on the T-46. The student to aircraft ratio which would result if the **new** flight is assigned to the T-46 is calculated by adding the number of students in the new flight to the number of students already flying the T-46 and then dividing **by** the number of T-46 aircraft on hand. If the ratio is less than the maximum permitted with the current simulator status, the new flight is assigned to the T-46.

The new T-46 flight uses the instructors already trained **by** the cadre and releases its previous instructors \*to form a new cadre flight; therefore, the **new** flight receives a full assignment of instructors even if the late flight being replaced still requires some **T-37** instructors. The new flight is added to those already using the T-46 simulator. Again, the number of T-46 simulators in operation determines the type syllabus for the **new** class. 9If the new class falls in this category, the model assigns the syllabus.

The last category is for classes which must **fly** the

98

**'-C" . .- .. - .',.. - . .- -,,,, ....,.. - . .-, , . ..... '.'.; . '< ',".; , ." -- .'...,. , ... ....,**

T-37. If the graduating class is late and still requires **some** instructors, the **new** class receives only the instructors no longer needed **by** the late one. The new flight is **added** to the number of flights using the **T-37** simulator. The number of **T-37** simulators in operation determines the type syllabus for the **new** class.

The choice of syllabus depends both upon the number of simulator complexes in operation and the number of classes using them. **If** two complexes are operational, the new class follows the full simulator syllabus. If no complexes are available, the **new** class follows the no simulator syllabus. If one complex is available and three or less classes will **be** training on it, the **new** flight is also assigned the full simulator syllabus requirements. Otherwise, the one simulator complex will have to support more than the normal student load so the half simulator syllabus requirements **are** Ai assigned to the flight. The number of sorties required **by** the flight is a simple product of the number of students in the class and the syllabus requirements **as shown** in Table **IX.**

99

"'op. . .

o-.

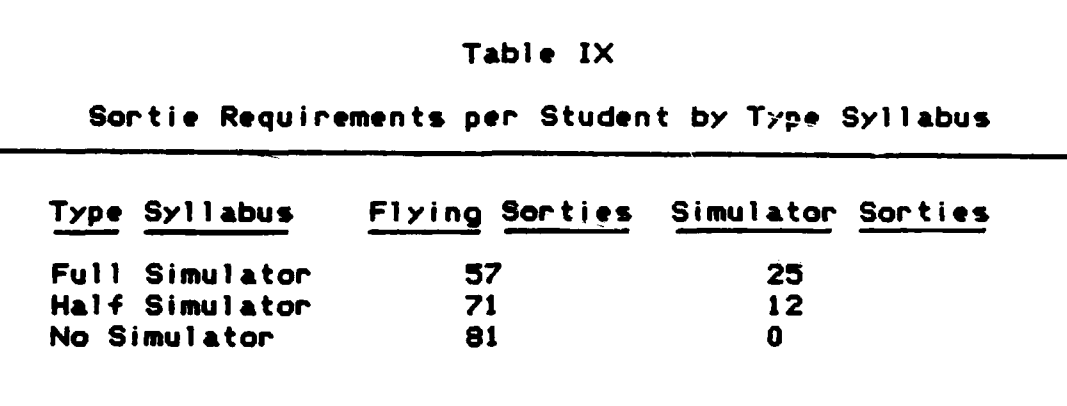

**If** none of the six junior flights **are** training in the **T-37** at this point, the conversion is completed. The statistic for time to complete the conversion is collected, and the results of the experiment **are** printed. **If** one of the six junior flights is training on the **T-37,** the model continues the simulation **by** setting the remaining flight char acter i st i cs.

The remaining characteristics are set as **they were** in the **T-37** system model. This completes the procedure for creating new student flights. A different procedure is to **create new cadre** flights.

A

Cadre Fliahts. **The** first cadre flight is trained before the conversion begins (the conversion begins when the first student class transitions to **the** T-46 and **ends** when the **I T-37** flight transitions to **the** T-46). The model does  $r \rightarrow$ licitly model the training of the first cadre flight but rather begins with one trained flight **of** instructors available at the time the conversion is to begin. Since shadents must share the available T-46

**100**

**,S. .,..:,,:'. .. ,..,',' '..\* '** "..' **,'** . **"Q"""""""""""" ."** " " **'""," ".".",** " **' ' ''** "'",'' " **;**

A **resources** with **the cadre** during the conversion period, all other cadre flights **are** explicitly modeled. The new cadre flight carries the same type information **as** the student flight, but the values **are** different. The seniority number for the cadre flight is 46.0, which insures that it is always considered the most senior flight.

<u> 1975 - 1987 - 1989 - 1989 - 1989 - 1989 - 1989 - 1989 - 1989 - 1989 - 1989 - 1989 - 1989 - 1989 - 1989 - 198</u>

The course length for the cadre has not been finalized so the value is an input variable; the course lengths currently being considered **by ATC are 15** or **30** days. The number **of** students (transitioning instructors) in the cadre flight is **set** equal to the number **of T-37** instructors normally assigned to a student flight which is also **an** input variable (currently, **18** instructors are assigned to a flight). The number of  $T-46$  qualified instructors assigned to **the cadre** flight with the primary responsibility for y transitioning the **T-37** IPs is also an input variable. 'Although **ATC** plans for the **cadre** to contain **15** T-46 Instructors, not all of the pilots will **be** transitioning other instructor pilots **as** their primary duty. This division of responsibility for cadre instructors **is** modeled **by** only assigning to the flight the number of instructors who will have conducting flying training **as** their primary duty and treating the others T-46 IPs **as guest** instructors for the cadre.

Since a student flight cannot transition to the T-46 without trained instructors, the cadre flight always carries

a training priority number **of** five which insures the cadre flight carries the highest overall training priority whenever it is in the system. Since the cadre always has the highest priority, a difference in syllabus length for the cadre flights must **be** modeled as a limit on the number of sorties permitted each day for cadre students. A limit of two sorties per **day** per student is modeled for the 15 day syllabus while a limit of one sortie per day per student is used for the **30** day syllabus. Since the cadre instructors have no acadmic class limitations once the flying portion of the syllabus **begins,** cadre T-46 instructors **are** permitted an average of **2.5** sorties per instructor per day. The cadre syllabus also differs from the student syllabii in that the first **five** days are devoted exclusively to academic training with the remainder of the training days devoted exclusively to flying training.

**No** simulator training is required for the transitioning instructors. Finally, all **the** transitioning instructors **are expected** to finish the transition training successfully. Many of **the values used** in constructing **the cadre** flights **4,** <sup>~</sup>**are modeled as** input **variables** to facilitate **this study as well as maKe use** of the model practical for other studies. Having constructed the **necessary** flight inforation **file,** the **cadre** flight will **be inserted** into **the** flying **system after** delaying for five days of **classroom** training. Although similar to student flights, the cadre flight is handled

102

**,.,,. 4** *.* **'.** *~.* **.\_-.\_.** *.-* **'. .:** *..* **.** *.. .* - \* *..* **-.. \* . .. 4..** *.. . . . .\*.* **... .** *.* **... •... ,..'. , , ,\*~. ,% w,,-. ,, ,%** *.'.* **.V . ,~',,, ' ',. ,'**

differently during the weekly review of priorities.

**-4,.**

**Weekly Review** of Priorities. As with the **T-37** model, the weekly review of the **classes** examines **each** student class individually to **assess its** training progress and training priority with the exception **of** the cadre flight. **If** the flight pulled from the system happens to **be** the cadre, the number of students is added to the total number of T-46 students in the **system** this week, and the flight **is** simply reinserted into the system still carrying **the** top flight training priority number (five). For **student** flights, there **is** no change to the algorithm for assessing training **progress** and assigning priorities. In addition to deterfmining priorities, the model accumulates the current number of students in the system assigned to each type aircraft for use in computing the number of sorties available for today.

Flyino and Simulator Sortie Resources. As in **the T-37** model, the number of flying sorties that maintenance can generate within the available minutes of daylight must **be** calculated. Unlike the **T-37** model, the T-46 model must **now** use the appropriate generation function for each type aircraft and allocate the minutes of daylight between the aircraft types since the **T-37** and T-46 will takeoff from the **same** runway. The total number **of** minutes of **daylight** is **calculated as before. Next, the model uses the** product of the total minutes of daylight and the number

**103**

**-?** . **\*.'** *.. ;, ... ".* **4~** *- ".* **\*..** \* *.'' ;J .,.' ..* **...** *." ....... .-... . . '.'.,' "'.,):...'.. ".4*

**of** T-47 students divided **by** the total number of **T-37** and T-46 students to calculate the number **of** daylight minutes allocated to the T-46. The remaining minutes are used for the **T-37.** The number **of** flying sorties available for each type aircraft for today is the minimum of what maintenance can generate and the number **of** minutes **of** daylight for that aircraft divided **by** the three takeoffs per minute allowed **by ATC.**

The number **of** simulator sorties available for students from an operational **T-37** or T-46 simulator complex is expected to **be** the same for each operational complex; however, the number **of** complexes operational will vary during the conversion. To calculate the sorties available from each type of simulator complex, the expected number of simulator sorties from two operational complexes is multiplied **by** the actual number **of** operational complexes and divided **by** two. After completing the sortie calculations, the model is ready to simulate the flights training for today.

Fliohts Reauest Sortie Resources. The flights are sequenced for service **by** overall priority number as before; however, some processing is necessary before the model can allocate sorties to the flight. **By** checking the flight seniority number, the model identifies the cadre flight and sets the maximum instructor daily sortie rate at **2.5** for the cadre Instructors and at 2.0 for the other

104

ESTATUS – USAN SAN SUSAN SIMBOLDI DA SUSAN DI DISPUSARI (DE LA DISPUSARI DI

instructors. The cadre is able to use **all** its primary assigned instructors for flying duties so the number of busy instructors is zero for the cadre. **By** checking the type of aircraft the flight needs, the routine can set the appropriate resource identifiers. At this point, the sortie requests are handled exactly as they are in the **T-37** model with one exception. Since the cadre instructor sortie per day factor **is** not **an** integer, **the** routine must insure that the sortie request is an integer. Since the sortie request **may be the** maximum number of sorties authorized for the flight, the integer is obtained **by** truncating the real portion **of the sortie request.** After a 0.4 day delay to **simulate the** training, the flight records must **be** updated.

Daily Simulation and Flight Record Update. **Because** the T-46 student flight record is organized exactly **Ilike** the **T-37** student record, the same update routine is used for all but the cadre flight. Since the weather restrictions **are** based upon the students rather than the type aircraft, the weather cancellations function is unchanged. For **the** maintenance cancellation function, the **T-37 has the advantage of** being well known **by** the maintenance personnel but the disadvantage of being an old **system** which **tends** to **decrease the mean time between failures. The T-46 has the advantage of** being a new system which should **decrease the mean time between failures once the Initial faults are** worked out **of** the **system,** but it is

**105**

not well known **by** maintenance. Since the **base** will accumulate 40 aircraft and fly only the cadre flight for a significant period, maintenance should have time to adapt to the new aircraft before having to meet the high sortie rates required **by** student flights. In the absence **of** evidence to the contrary, the maintenance cancel rate is assumed to **be** similar to the **T-37.**

<u>बदल्ल कर पर देश पर देश पर देश पर पर देश पर प्रभाव प्राण्य करने हैं।</u>

The monthly aircraft utilization rates are calculated separately for each type of aircraft. For flights graduating early, the variable corresponding to the type aircraft flown **by** the last graduating class is scheduled for update immediately prior to the scheduled arrival of the replacement flight. The last change gathers statistics **by** type of aircraft to give further insight into experimental results. The procedures for handling the loss of a student and failed checkrides **are** unchanged. If a flight is not late, it returns to the system for more training or graduates **as** appropriate. Late flights receive further processing to redistribute instructors just as in the **T-37** model.

**Reassionment of** Instructors in **Late** Fliohts.

The reassignment **of** instructors does not apply to the cadre flight. The only change to the process for redistributing Instructors no longer needed **by** the **late** flight is the added stipulation that the type aircraft must match for the **old** flight to **reassign instructors** to the new flight. This

**106**

AN DEN DE STRAKT DE STRAKT DE DE DE

I.

insures that instructors will **be** trained **by** the cadre before being assigned T-46 flying duties. After reasigning the extra instructors, the flight is returned to the system to **'** await the next day's training sorties as before. This completes the last routine for processing student flights. The last process for cadre flights is the training record update at the end of the day.

**W,- W -**

**..' ..**

Daily Flioht Simulation and Cadre Record Update. This routine updates the training record of a cadre flight if one currently exists. The model only considers the cadre flight to exist when the assigned students still require flying training. The cadre flight is **.** updated separately from the student flights because the procedure **is** much simpler and uses different distributions. Although the cadre still **needs** daylight sorties, the **experience** level **of** the transitioning instructors allows effective training in weather that would **be** unacceptable for students. The effective sortie rate is calcuated and used to update the training requirements and to calculate the flying hours contributed to the T-46 utilization rate. Appropriate **statistics are** gathered on the cadre flight just as they **were** on the student flights. **If** the cadre flight has sortie requirements remaining, the flight is returned to **the** system to **await the next** day's **sorties.** If no **sorties remain, the cadre** flight graduates making a flight of T-46 **instructors available** for transitioning a **student** flight to

**107**

**p,€:, ,, .. : .-** *.:* **.. -. o.....-.?..:...- -. ;..: ..-.- ?** *..* **,: . ,...** *-,.* **-'.., .. ;,..- -;**

the T-46. **No** new cadre flight is formed until the current cadre graduates are assigned to a student flight. This completes the procedure for updating the cadre flights.

فالمستوف والمستقبل والمستقبل والمستعير والمستعمل والمستعمل والمستعمل والمستعملة

This completes the discussion of the changes made to the **T-37** system model to develop a T-46 system model. The changes enable the T-46 model to manage resources for two types of aircraft simultaneously, convert simulator complexes, transition **T-37** IPs to T-46 IPs, choose the appropriate aircraft and syllabus for incoming classes, and recognize the end of the conversion period. The T-46 model gathers statistics by type aircraft to provide further insight into the system. To establish credibility for these models, verification and validation techniques are used.

### Verification

Verification is testing a model to assure that it actually behaves as the programmer intended. Verification techniques were applied to subroutines of the model as it evolved to avoid the tedious, time-consuming task of 4debugging of a large complex model. Verification was completed prior to attempting validation--the process of showing that the model output represents accurately the real .2 world system **(16:75).** The following techniques were used throughout the model development once the basic problem definition and system description had been developed **(20s335-337).**

**1.** Write and debug in modules or subprograms.

**". 108**

**, .o . .. .** • • **= • , • o- - . . • . o . .** \* **-**\* **.** " **.C' ' e \*"** l e **, - - ': . '.** *,* **C , .. .** / **:.** - **-,, .. \*.. %, . T h', % . .**

- Do the simple version first. A.
- **B.** Represent unwritten subroutines with **'dummies** or stubs".
- **C. Add** only needed level of complexity.
- 2. Have other programmers review your code.
	- **A.** Have program copies for everyone.
	- **B.** Have author briefly go through the code **<sup>4</sup>**Sline-by-line. Do not continue until all agree that the statement is correct.
- 3. Use the "trace" feature to insure the program is operating as intended.
	- **A.** Limit time and data so output is manageable.
	- **B.** Test each possible program path.
	- **C.** Test program ability to deal with extreme
	- values.<br>D. For dis **D.** For discrete event programs, trace after events.
	- **E.** For continuous event or mixed programs, trace before and after.
	- F. Use special input data, perhaps deterministic, for which hand calculator estimates of subroutine outputs is easy.
- **.4.** 4. Run the combined simulation model under simplifying assumptions for which the model's true characteristics are known or easily computed.

This section will briefly describe how. each of these steps was applied to the development of a model for the T-46 transition period.

The problem was carefully separated into the tasks to **be** performed which could **be** written as computer subprograms. **.-** These subprograms were further subdivided into two groups **by** the computer language likely to be used for programming. The tasks, which were associated with the time sequencing of events, were modeled as event networks with the simulation language SLAM. The tasks, which required complex

 $\mathcal{R}$  , the contract of the contract of the contract of the contract of the contract of the contract of the contract of the contract of the contract of the contract of the contract of the contract of the contract of th

**. •ft**

conditional statements or algebraic calculations, were best modeled with Fortran subroutines which could communicate with the SLAM network. Before programming began, the tasks were even further subdivided into those tasks necessary to **model** the existing **T-37** system and those tasks necessary to model the T-46 transition. The relationship between the time of day for execution and the program modules is summarized in Table X and Table XI.

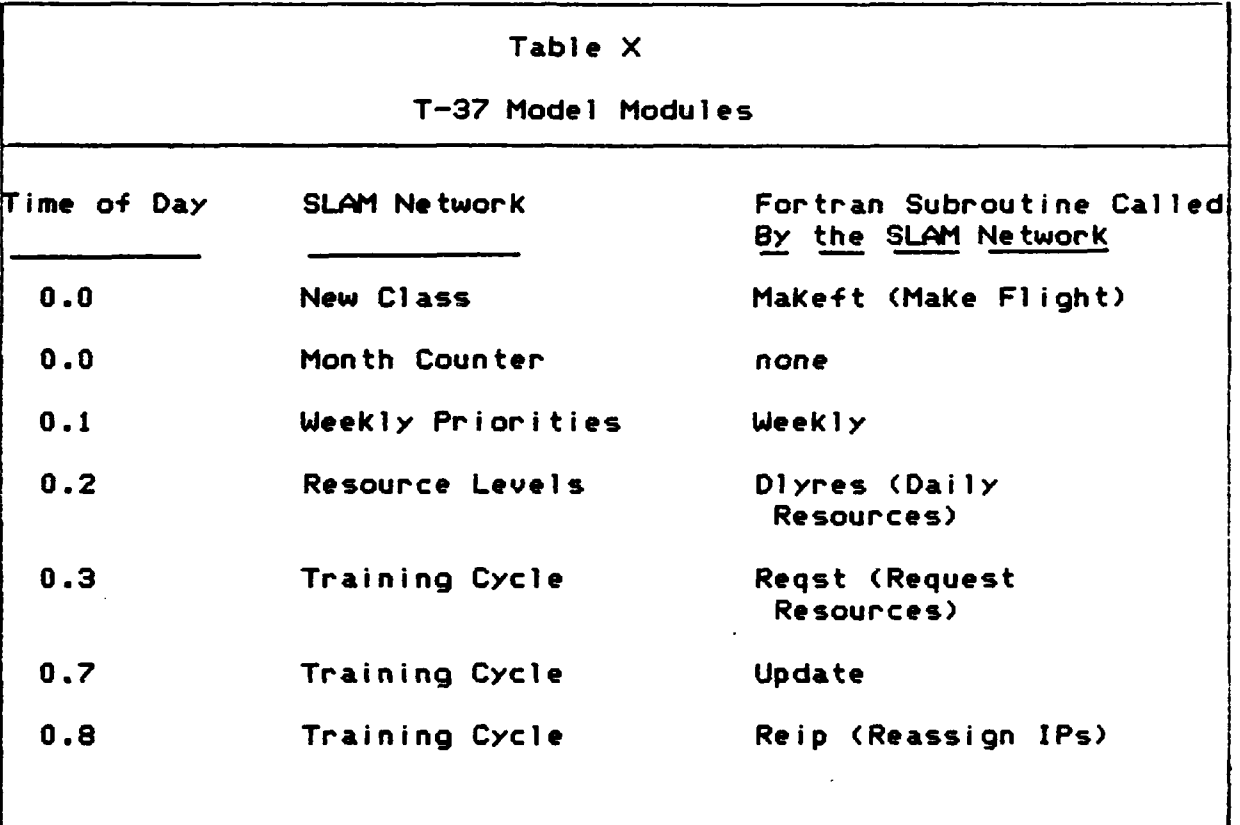

*..* **',p**

**---**

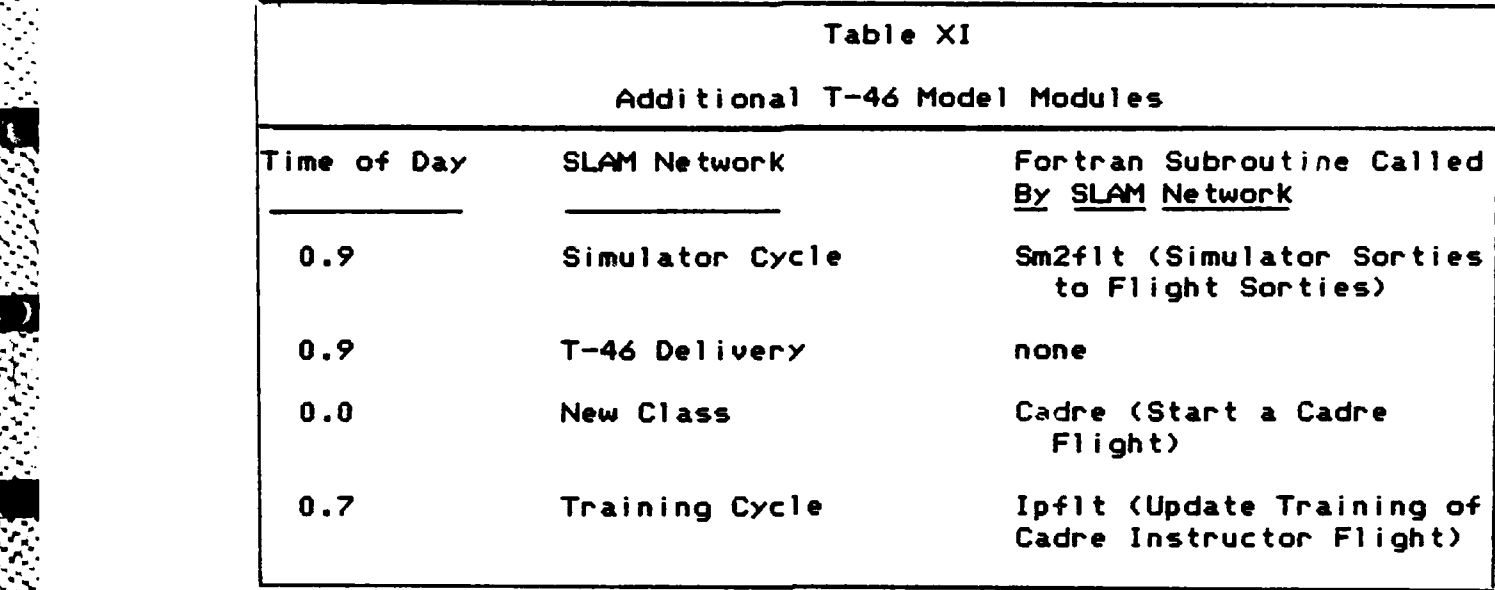

The primary rule during model development was to start simple and grow only as complex as necessary to solve the problem. Random distributions were initially discarded and replaced **by** small whole numbers to simplify the calculations and make the program results totally deterministic and thus totally predictable. The variables were scaled down to small values to lessen the computer time and output needed to trace all network paths. Modules in Table X and Table XI **were** developed and debugged sequentially: first, the **SLAM** network was written with the Fortran routines as dummies which supplied constant values; second, the actual Fortran routines were added and debugged one **by** one.

**When** a routine was added, the flight attributes changed **by** the routine were traced during the computer run to insure the routine produced the expected results. If the number of attributes changed in the routine exceeded the trace

**111**

**I ,,,.,"-",',- - "."'.- ,"", . "" " " , . -,-" " " . ,. .-. . .. ' .. . . ." " ."-",' .-"""- ."". . .,"" . . .**

**:- , .,, "".". ."** , **, . r\_" -. . " " . , "** *. . .***"** *. .* **.. ,, 6"""** • 9 +

 $\overline{\phantom{a}}$  .

capacity of **SLAM** (five attributes), either multiple runs tracing different attributes or print loops were used to review all attributes of interest.

At times, several program versions were developed in - parallel to shorten the development time **by** simultaneously testing different concepts. All runs were labeled with the purpose of the modification and the time and date submitted. **All** code developed **by** one author was reviewed and approved **by** the other. The whole thrust of the procedure was to take small simple steps forward from a verified base program so that errors could be quickly isolated and identified. Once confident that the basic structure was sound, mean parameter values obtained from **ATC** were inserted for the simple values used to develop the program.

The mean value model was used to determine the necessary degree of complexity **by** comparing the days to graduate a flight in the model with that of the system. This comparison indicated the need to include additional sortie requirements from failed flight evaluations and the need to distribute students who drop out of training at appropriate intervals In the syllabus. These modifications produced a mean time to graduate of **89.9** days which was very reasonable. At this point, the random distributions were inserted with the mean parameters to attempt validation; however, one step had been omitted which eventually caused regression to the verification phase for the T-46 model.

112

 $4.4 < 1.2$ 

*.* The program had not been tested at extreme values. When runs with random distributions were **made** using wide ranging values rather than mean values, an extremely short time to graduate for some classes was drastically affecting the results. **If** a class graduated more than **15** days early, the new class was no longer replacing the correct old one which ultimately lead to some flights having to transition more than once. This was a classic example of a program being verified with variables at mid range values but not at extremes. Analysis of trace data showed that a few classes were just early enough to miss the final flight evaluation and thus missed the extra sortie requirements from failed flight evaluations. Rather than artificially limit the variance, the program was modified to take the last evaluation early and to always pair appropriate flights. The use of these techniques throughout the development process has produced a thoroughly verified model. The next task after verification is validation.

# Validation

**A** model should be created for a specific purpose, and its adequacy or validity evaluated only in terms of that purpose. **A** goal, when generating a model, is to ensure it **creates the same** problems and behavior characteristics as -the process or system being studied. There are many potential errors throughout the modeling and simulation **"Op** process, and one must **do** everything possible to avoid them

**113 ,.\*:.'** t. .\C..o **\*** (32208).

The process **of** creating the model requires the integrated inputs **of** many different specialists and transpires over a period of time; therefore, the potential always exists that the final result will not **be** what was originally desired. Thus, proper validation techniques are crucial to the acceptance of the model **of** the **UPT** system at Laughlin **AFB.** The validation of the model was accomplished in **stages,** building confidence into the model throughout the development process. The validation process included the -4-- follouwing three **steps (32:217)s**

- **1.** Constructing a **set** of hypotheses about the manner in which **elements** interact based upon all available information including observations, previous research, relevant theory and intuition
- 2. Testing the internal structure **of** the model **by** verifying the assumptions, parameters, and distributions
- **3.** Comparing the input-output transformation of the model to those of the real world system

The procedures, **used** to accomplish the first **step** listed above, have already been explained in detail. The review of pertinent literature; selection of the major components, input variables, and random variables; as well **as,** the construction of the causal diagram portraying **assumed** interactions and relationships, constituted the first step in validation. It **is** in this step that conceptualization **is** performed. This conceptualization required information from **ATC,** observance of the **UPT** system,

*, ;..',.'.....,.* . . . . *-':* . .... *,,/.".* . .".. *o....'...* ..... . . **....** .... . . **.** *".. ,'''..'7 :''"""" ".:: -". ,''" '. ''..*

and intuition based upon experience.

**\*W ..-**

The actions taken to ensure that step two is accomplished **have** also been discussed. How the data obtained from **ATC** was processed into hypothesized distributions and then statistically tested for goodness of fit is discussed in the data section. This procedure ensured the internal structure of the model is sound and reasonable. Statistically testing the distributions and parameters chosen for the model builds confidence in the validity of the experimental inputs for the model. This establishes a basis for generating credible results. Only the third step in the validation process is done after the model is built and output is obtained.

The third step in validation is necessary in order to convince the user that the model does what one claims it will do, **I.e.,** that it is useful. This step is **highly** critical to gaining the user's acceptance and implementation. The tools available to accomplish the third 4 step range from **highly** technical mathematical techniques, such as spectral analysis as well as other goodness of fit tests, to behaviorally oriented techniques, such as the .Turing" test, to the running of practical demonstrations, such **as** prototype and field tests **(32:216). Of** these techniques, only the specific techniques used for final validation of the **UPT** model will **be** discussed.

In order to compare the input-output transformations of

115

*",,'' ,""" ".,'" " ; :,, -. '-" "". . ',. " .* **p.** *"""* **..** *• '""""..* . .*". ".* . *" ". .".'''; ," " ' ' '" • , ", ",*

 $\mathbf{a}$ 

the model to those **of** the real world system, statistical methods that **test sample means** and goodness of fit were used. Data is available on the number of days to graduate for the last eight **classes** at Laughlin **AFB.** Input variables for the model were set at levels indicative of the actual **values over the past** year at Laughlin **AFB.** The response for the number of days to graduate for eight **classes** was **then** obtained from the model. In order to **be** satisfied that the mean time to graduate obtained form the simulation model is the same (statistically speaking) as the actual time to graduate for the last eight classes at Laughlin **AFB,** a t-test **was** performed. At a significance level of alpha **- .05,** one fails to reject the hypothesis that the means of the two samples are equal; therefore, one can be satisfied that the average time to graduate obtained from the model is indicative of the average time to graduate in the real system.

S **.. . d** - **, ,..-** . . . . . . . . . . . . . . -

法公司

**BASKA KARA UMMA BASKA KARA GARA SEBAGA KARA KARA SEBAGA SEBAGAN.** 

In addition to showing the **means** to **be** statistically equivalent, it is also necessary to determine statistically **if** the data points (response numbers) from the model come from the same distrubution **as** the real world observations. **The same goodess** of fit **test** (K-S) used for testing a hypothesized distribution against real world data **was** used to test the similarity of the two samples. (The two samples are the times to graduate obtained from the model and the times to graduate in the real world.) Once again, at a

signifcance level of alpha = .05, the hypothesis that the two samples came from the same distribution is accepted. This implies that not only are the mean times to graduate equivalent, but that the model is returning a spread of graduating times indicative **of** those in the real world.

**7~V** -077'777

The three steps of validation occur in an iterative manner throughout the model development and implementation process. When a conscientious effort is made to obtain validity through steps one and two, then one can expect acceptable results when completing step three. Although the results of the third step are the most critical in terms of "selling" the model, positive results are only possible if **steps** one and two were properly accomplished. The careful application of **all** three steps establishes the credibililty of this model.

It is noted that step three **of** the validation process was performed on the **model** before the T-46 implementation process was added. The lack **of** historical data on the implementation process precluded using statistical comparison with historical data for the final model. Care **was taken** in the final model not to **alter** the basic logic of **the system** but to **merely** substitute T-46 components for **T-37** components where appropriate.

## **Variance Reduction**

いちいん いっしょう

Variance reduction techniques seek either an increase in **the** precision (decreased variance) for a fixed sample

size or a **decrease** in the sample size required to obtain a fixed degree **of** precision. It is not practical to discuss sample size for this specific simulation. The **UPT** system, with the T-46 implementation process included, was modeled in such a way that it is a terminating system. This 'means that the simulation run ends if a specified event (the end of the conversion) occurs. For this reason, the sample size (number of graduating classes) is determined once the simulation ends and is not predetermined per a confidence interval before the simulation. Consequently, the role of variance reduction for the T-46 model is to seek an increase in the precision **of** the output variables (response) for a fixed (uncontrolled) sample size. The techniques of variance reduction selected to satisfy this role are the use of common random numbers and synchronization.

**ji** -,.-.. - **\*.'W.,o;O p,\*** J **.p** ,. . , . f .. .

Common random numbers is a technique that gives each stochastic input variable its own sequence of random numbers (19:201). When simulating the next system variant (same system with different values for input variables), the simulation will begin with the same initial values for the random number generators. Any variation in the response variables will then **be** more likely to be attributed to different input values versus randomness.

All distributions used in the model **were** given their own random number stream with the exception of the weather distributions. The same random stream number was used on

**118**

**i ,,'" €,''. . , ,','.'** ¢ 4.. **. ..** . . **-**. . **..""."'."'.""•""". ,"'P" ." ". ' " ., . . ,. ".",".","** ". **.,.'; l ' ' ', .**

تمامنما بنجابها

**all** four weather distributions since only one weather distribution is active on a particular day and the change in seasonal weather distributions is sequenced in exactly the **same** pattern across **all** variants. The common random number technique is sufficient for experiments on the **T-37** model which terminate after a predetermined number of days; however, the T-46 model Is **self** terminating after different **-** time periods which disrupts the required synchronization in the random number streams.

Synchronization starts each system variant replication with a common initial seed value. This is accomplished by drawing a random number for each stream for each replication before the experiments begin: these same random seeds are used as starting points for all system variants. This results in keeping the events in the different experiments synchronized at the start of each replication which in turn reduces the variance.

Other techniques for variance reduction are available, but the two techniques discussed above are by far the simplest and most effective for this problem (19:238).

# **. Summary**

**,.4.** The model is an integral portion of the system analysis concept. The research objective dictates the purpose of the model, and this purpose determines the type of model to build. The research objective of this study requires a model to predict future behavior of the **UPT** system and

Adamatan Nobel ya Nobel ya Nobel ya

provide **an** insight **as** to which variables are the most significant in affecting overall system performance; therefore, a simulation model was selected.

**-m** •~

**.r** -i'I

Applicable data must be gathered prior to the creation **of** a model. Data **were** collected on all input variables and random variables in Tables I and **II.** The vast majority of data was used to hypothesize distributions relating to the random variables in Table **II.** These hypothesized distributions were compared to a graphical analysis (histogram) and their parameters computed using maximum likelihood estimators (MLE) and tested with the **K-S** goodness of fit test. The final results for the distributions and parameters used in the model are shown in Table III.

The model translation involves the actual formulation of the computer program. The constraints and assumptions sections of the report are considered when formulating the model. The **T-37** system was modeled first in order to verify and validate the internal structure of the model. Subsequently, the T-46 implementation process was included in the model and again verification was performed.

Validation was accomplished in three steps which were done iteratively throughout the model development. The final **step** in validation (comparing simulation output to the **real** world **data) showed** that **the** response of the **T-37** model **is** statistically equivalent to the response of the real **T-37 system** (i.e., unable to reject the hypothesis that the

responses were different).

-s ...-.- **'.i'.\*.** \* . . **S** -

**'5\-. ~4. \*5 .5- -. 5-**

**.5..-. 'S .5...., ~. .4. \* 5'**

> **v-i** -.5.-..

**5-..,.**

**\*54** .5,. **s4,** V. **5%**

**.5.**.5'

**-'.5** ~ **.5-**

 $\cdot$  .

**\* 55.5**

'p

**JS./**

Variance reduction techniques were also implemented in the model construction. Common random numbers combined with the necessary synchronization techniques were used to reduce the unidentified variance in the model response from the stochastic inputs.

?V. **.~ 4\*\*4\*\*5\*~.~\* -...... %'..~5.** '\*..%\~

## V The Experimental **Desion** and **Analysis o..**

**.** The purpose of this chapter is to explain the approach taken (experimental design) to analyze the responses of the model and the findings of that analysis. The areas consiJered in the experimental phase are as follows:

- **1.** Selection of factors to be varied,
- 2. Choice of levels of these factors, and
- **\$,: 3.** Combinations of factor levels for the experiments.

### Selection of the Factors to be Varied

**A.%**

**1o.**

The factors to **be** varied are chosen from the list of variables depicted in Tables **I.** and II. Some of these variables **are** of interest to **ATC** either because **ATC** can control them and, therefore, affect the overall performance of the system, or because these variables will have an impact on decisions to be made during the conversion. Those variables of interest to **ATC** are the factors used in the experiment and are listed in Table **XII.**

As previously stated, the variables in Table XII were subjectively **screened.** Input variables such as the number of instructors per flight, the number of flying sorties required **by each** syllabus to graduate a student, or the number of flying sorties required to qualify an IP **were** not selected as factors because the values for these variables are not likely to be **changed for the** conversion. The proposed values in the implementation plan for the selected factors may **be** subject to

change prior to initiation of the conversion plan.

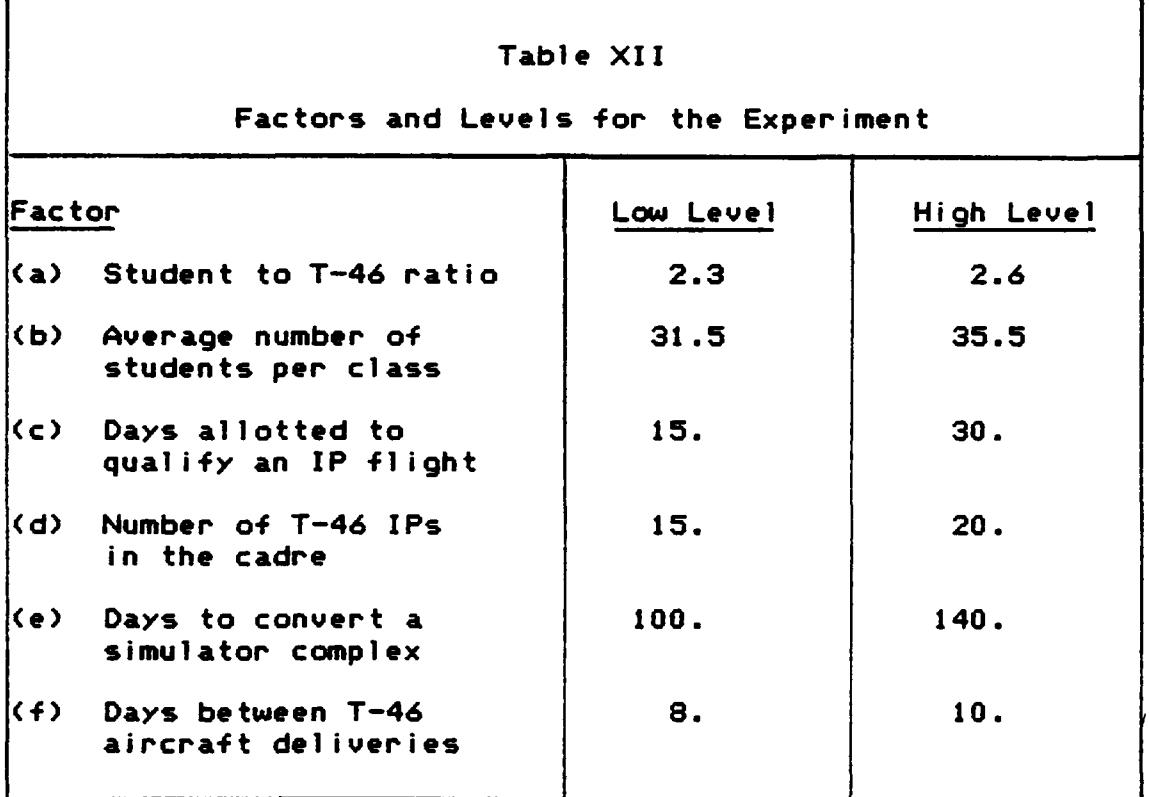

Several of the random variables in Table II are expected to significantly affect the conversion and could be considered as factors. All of the random variables used in the model and the input variable for days to convert the simulator in Table I are uncontrollable **by ATC,** and uncontrollable variables are not normally selected as factors of interest.

Even though the days to convert the simulator and the days between aircraft deliveries are not controllable, they will impact decisions during the conversion process. For example, if the days to convert a simulator is longer than

**123**

! **\*:'.,-** - - <sup>~</sup>. -. ~ .~ '

expected, a new class entering may not train in the T-46 since more flying sorties will be required **by** the syllabus. Likewise, if the delivery rate of the aircraft decreases during the conversion, this will again influence the decision on the type aircraft a new class will use to train.

The remaining random variables in Table II are not of interest since no significant decisions will be made based upon the values of these variables. Nonetheless, they are included in the model because they will most likely significantly affect the outcome and undoubtedly increase the precision of the model's representation of the actual system. Each of the factors of interest have a range of possible values.

## Choice of Factor Levels

Appropriate factor levels depend upon the experimental objective. The experimental objective for this study is to make a rather general investigation of the relationship of the response to the factors in order to determine the underlying mechanisms governing the process under study (24:338). This objective is most easily accomplished **by** setting each factor of interest to a high and low level and performing the simulation after combining these various factor values.

The high and low values for factors a through **d** were previously given in Table XII and, according to **ATC,** are respresentative of the possible range for each factor. The

124

**, ."" -***'. .* . *-* . **":-' ..** *.,* **.'. 1** *k.* ........... *. . . "" " " " " " " . . .* . . . . . . . . . .N'

likely range of values for factors e and **f** were obtained after corresponding with the T-46 **SPO (31)** and the simulator project officer **(29).** Once the factors to be varied and **"-** their corresponding levels are determined, the design for the experiment is selected.

#### The Design

The following questions are answered in the design phase **(17:21):**

- **1.** How long does one run the experiment?
- 2. How many total runs will be made?
- **3.** How many replications of each run are required?
- 4. What mathematical model is used to describe the experiment?

Length of the Experiment. The technique used in the model of the **UPT** system was to start the simulation in a transient state with no classes in training. One class at a time is created and divided into two flights which begin training. Eventually, three classes (six flights) train concurrently. Although this technique wastes the computer time needed to pass through the transient state, it was selected over choosing some starting conditions and taking **"** observations as soon as the simulation began to avoid inadvertently biasing the results from the choice of starting conditions. Since only steady state characteristics are of interest, a decision must be made as to when the observations (response variables) should be

**125**

والموالي والموالي والموالي والموالي والموالي والمرابط والبراء المراكب والمراكب والمراكب والمراكب والموالي المراكب والمراكب

collected.

**S.I.**

**"ha**

This implies that we have to determine when the transient state is over and steady state operation starts. **-** .No foolproof method determines when steady state or equilibrium conditions have been obtained. However, a common method used is to compute **a** moving standard deviation of the output and to assume steady state occurs when the standard deviation no longer changes significantly over time (32:183-184). Table XIII shows the standard deviation for days to graduate as each class completes training. Observations are taken as a flight of students graduate. **.** The standard deviations in Table XIII are based on the number of flights that have currently graduated. The length of this pilot run is **510** days. The standard deviation no longer changes significantly after **205** days into the simulation which indicates the system has probably reached steady state conditions. Therefore, the observations for days to graduate and days to transition begin after 210 days have been simulated.

**a• 7 .. . .7 7 . . , . - a** - **a** - **.**

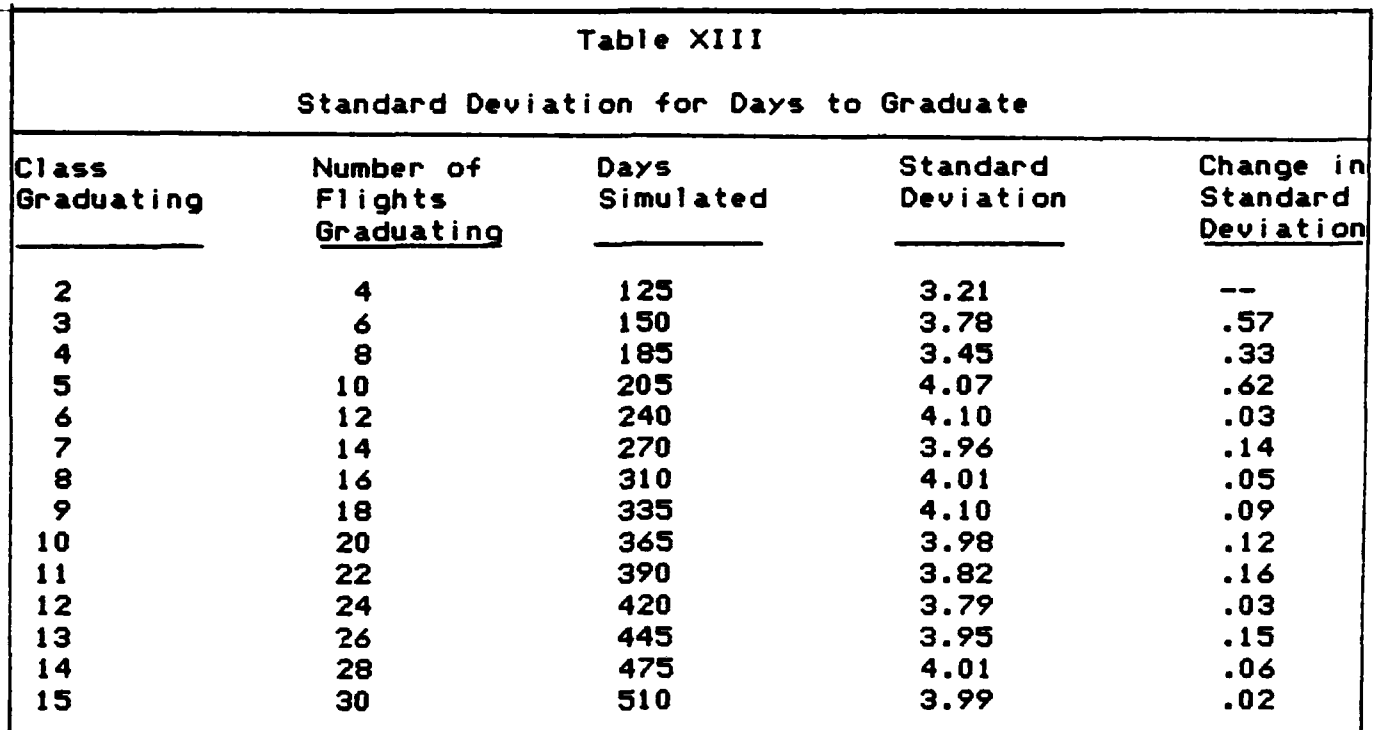

**....-- 'r.. r** "-. ~. **- . , .-.**

The following formula is useful in determining the number of observations needed during the computer run

**(32:189):**

**2 2 n=** t **s (6)**  $\frac{5}{2}$ d

where

i

n = total number **of** observations t **=** tabulated t value for the desired confidence level and the degrees of freedom of the initial sample d = the half-width of the desired confidence interval s **-** the estimate of the standard deviation in the sample or pilot run

The formula was used to calculate the length of the computer run for the **T-37** model validation. An arbitrary decision was made that a **.9** probability of being within **+1.5** days of the actual number of days to graduate was

**.\_',. .,, . .** ..Z?, **: >z Z.r , \$. arzQ'%.c ' .Z** § **: -''.** , - • **, o" .** . **\*** \* **• .**- <sup>&</sup>lt;**- -**

sufficiently accurate for this study so that the total number **of** observations taken **on** graduating flights (n) in Equation **(6)** is **19.5.** Since half a flight is difficult to measure, the average time to graduate for 20 flights **(10** classes) should give the desired accuracy. To observe 20 flights graduating, the simulation must run for approximately **300** days. Adding **300** days to the 210 days required to reach steady state gives a total simulation length of 510 days, which is the simulation length used for validating the **T-37** model.

The length of the computer simulation for the conversion to the T-46 aircraft has no meaning since the system terminates whenever the last flight transitions to the T-46. However, the model must begin with the **T-37** system in steady state so observations begin after 210 days **as** in the **T-37** model.

Number of Runs and Replications. There are six factors to consider for the T-46 implementation process. If each factor **has** two levels and **one** uses a full factorial design (all levels of a factor are combined with all other levels **of** every other factor), the experiment requires 64 total runs for each replication.

Since the use of a full factorial design can easily lead to an excessive computer time requirement, screening designs have **been** developed for identifying the most important **subset** of factors influencing the response with

128

**,** . .
**fewer** computer runs. If one is not interested in some higher order interactions, a great deal **of** information can **be** gained from running only a portion or fraction (1/2, 1/4, **1/8,** etc.) of the total combinations **(32:166).** It is assumed **among** the factors in the T-46 transition that there are interactions **(i.e.,** a combined influence of two or more factors on the response that is in addition to the individual influence or effects of these factors separately). Higher order interactions (among three factors and above) are assumed negligible, or at least too difficult to explain even if found significant. A fractional factorial can therefore be used to analyze the factors and their lower order interactions for significant effects.

أوارات المستورد والمستحقق والمستقلة والمتعارف والمستعلم والمحالف والمحالف والمحالف والمستعلمة والمستعلمة والمستعلمة

The fractional factorial design selected is a 2 resolution IV. This design is chosen based upon the number of factors to **be** varied and the assumed interactions present. The total runs required without replication is **16** as compared to 64. In terms of a fractional factorial **6** design, this is a (1/4) 2 fractional factorial design **(19:329).**

**7-3**

Any time the experiment involves fewer samples than the full factorial, the penalty is confounding effects. Confounding means the statistics which measure **one** effect also measure another effect if it is present. For example, **if** a main effect is confounded with a higher order interaction, the two effects are so mixed that we cannot

**129**

a<br>Kaananan kaanan on saaramaranan anda saaran ay saaran sa saaran saan ay saaran saaran saaran saaran san san sa

**ft ft**

**separate them** or distinguish between their effects. Thus, if the analysis **shows** that **some** effect is present, the response may **be** caused **by** the main effect, the interaction effect, or **some** additive combination of the two **(32:166).**

**S- . .** . .

When two or more effects are combined, they are said to **7-3 be aliases** of each other. Not only does the 2 resolution IV design require confounding of effects, it also demands that no main effect **be** confounded with a two-factor interaction since two-factor interactions are assumed to be present. The confounding and resulting aliases for this design are shown in **Table** XIV. With this design, it is possible to determine the effect for each factor since it is confounded with only three-factor interactions (or higher) and all such interactions **are** assumed negligible. Since the two-factor interactions are **-** confounded with other two-factor interactions, some ambiguity is present for any significant two-factor effects. In some **cases,** the ambiguity can **be** resolved from analysis of the data and knowledge of the system.

130

A SAN SAN SAN SAN SAN SAN SAN SAN YA SAN

.9,'.- : ,. . **-.** . ,- . .. , , . **,** . .*,* . **, .**. . *,* . . . . . . ....

**:30**

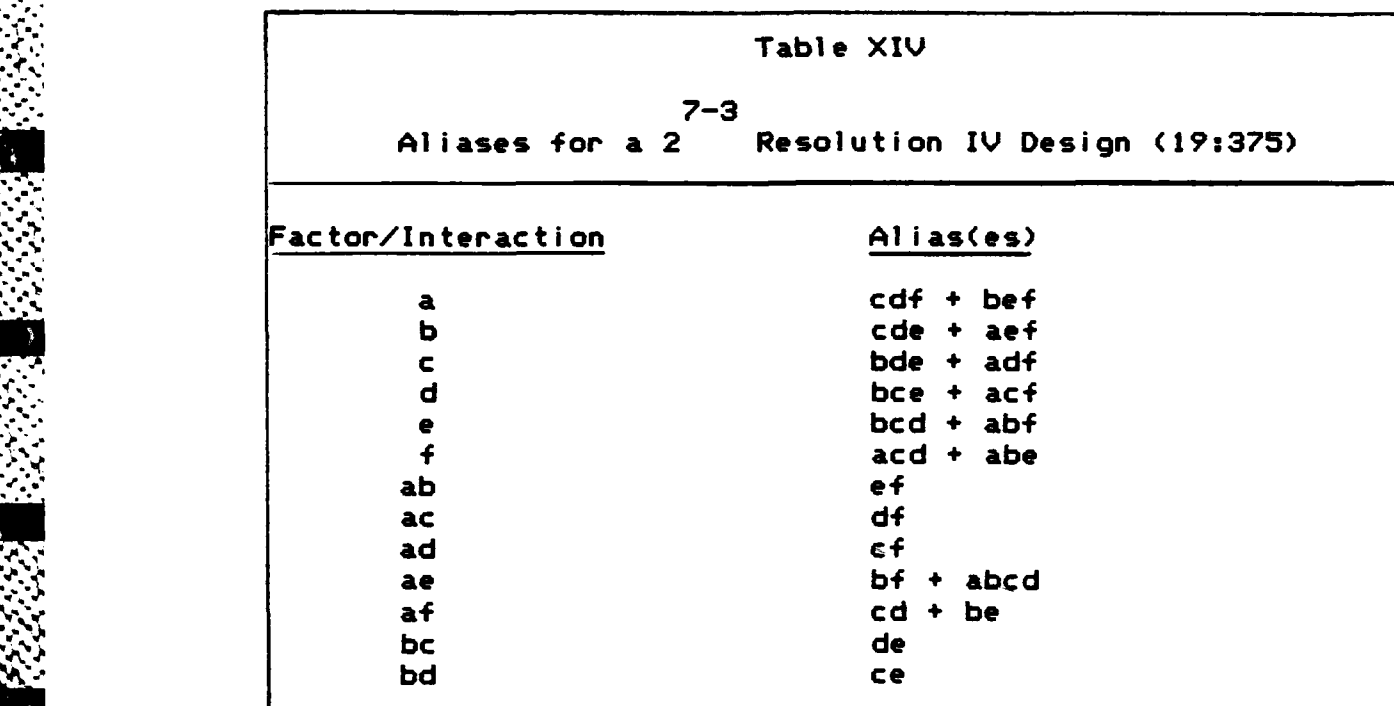

Once the number of runs is determined, it is necessary to determine the replications per run. This depends upon the desired closeness of the estimate for the population parameters. The formula used to determine the sample size is Equation **(6).** To have a **.95** confidence that the estimated number **of** days to graduate is within 1/2 a day of the true mean requires five observations. Thus, five replications per cell **are** used for a total of **80** computer simulations for the experiment **(16** X **5).**

Mathematical Model. The mathematical model used as the basis for **the** analysis is **as** follows:

> Response **-** Mean **+** Main **+** Interaction **+** Error Effects Effects

This statement says that any difference in the mean and the model response must **be due** to the effect of some factor or

factor interactions and the experimental error present in the model. The statistical significance of these factors and their interactions can be determined **by** using analylsis of variance **(ANOVA) (17).**

## Analysis

The results of the analysis reveal the statistically significant main effects and the possible statistically significant two-factor interactions. The effect of main factors and two-order interactions on the three measures of effectiveness are discussed.

Main Effects for Days to Graduate. The student to aircraft ratio, students per class, number of IP's in the Cadre, and the days to convert the simulator all have a statistically significant effect upon the number of days required to graduate a student class, while the days to qualify the IPs and days between aircraft deliveries do not. The values for the effect of each factor and two-factor interaction on the days to graduate are shown in Table XV. A graphical representation of these effects are depicted in Figure 14. The results for each main effect are explained in the following paragraphs.

Changing **the** number of students per entering class (factor **b)** from a mean of **31.5** to a mean of **35.5** increases the average days to graduate by seven days and has by far the most significant effect. This was expected since students place a daily demand on the system. Increasing the

**4 - 132**

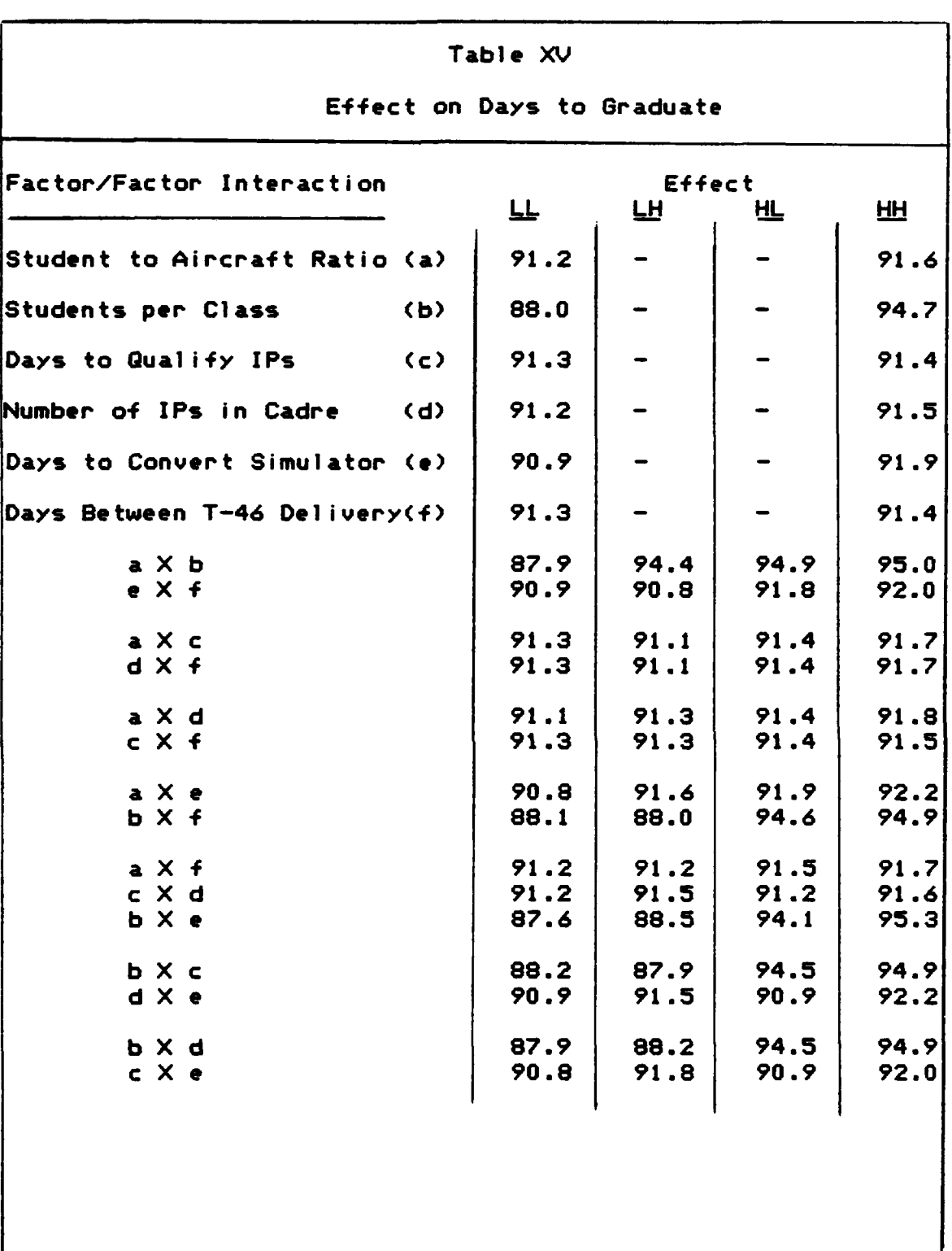

Ë.

S.

Î.

Ę

**ASSESSED AND MARKET** 

**I** 

والمستور والمستور والمتواطنة والمتعاطية

Т.,

e e construir

والمسترا والمستراه والمتراه والمراهب والمسترد والمراكب والمسترد والمتحدث والمتحدث

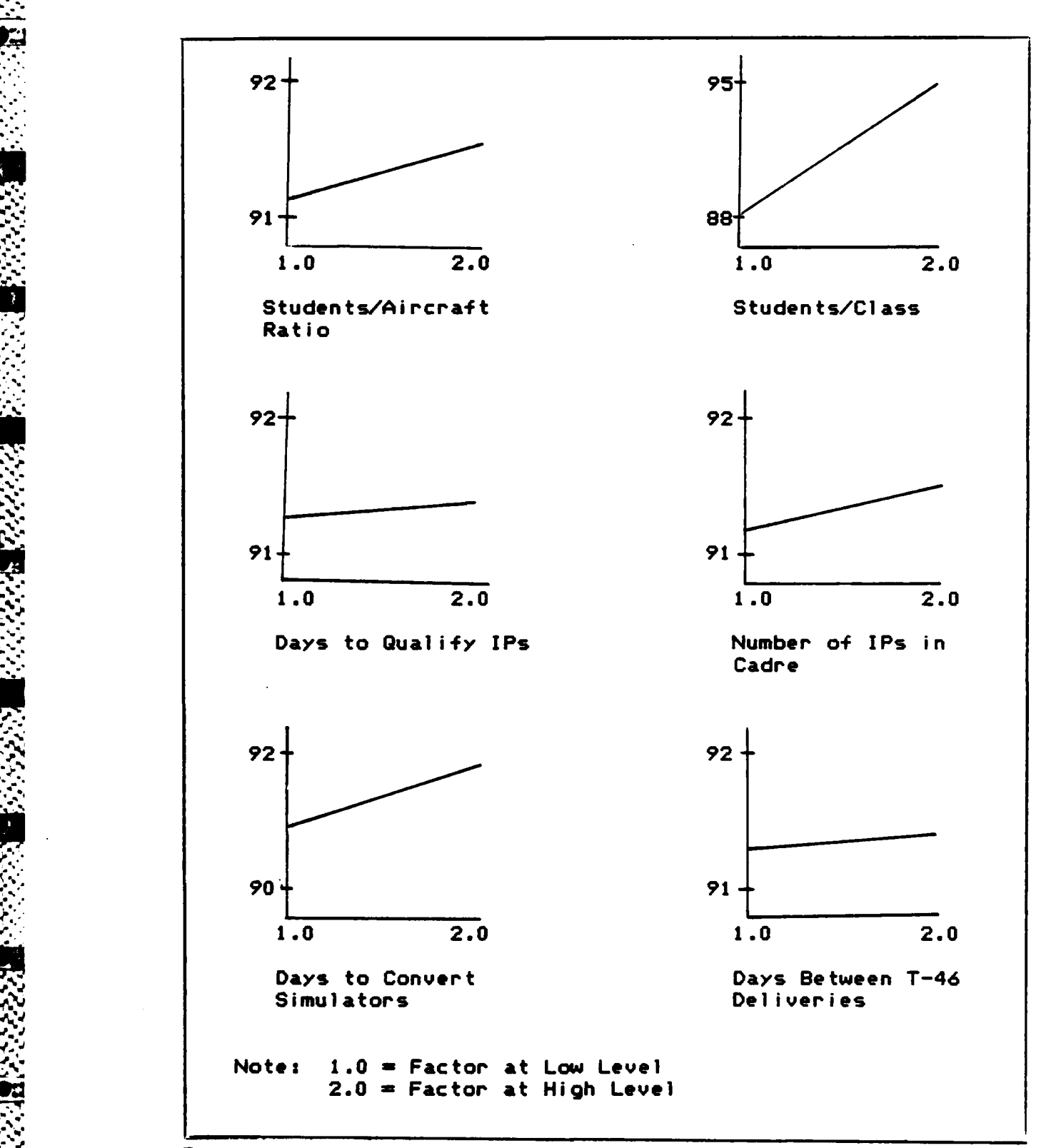

न्दर्भन्दर्भाषाद्वाद्यप्राप्तावर्णाणाम् अन्तर्भाषान् परापानानाम् अन्तर्भाषानामा अनुसारा प्राप्तावर्णाणानानानाना

Figure 14. Graph of Effect on Days to Graduate

*b'.%',*

**mean** flight size by four students increases the daily

*o ." ~ a* ~~~~ *", " " " . .% " ", . "* ~ ~ *".* **.** *,%* 5 . *% '\* , - - ,"" '', ,'". . '""".*

student sortie **request** beyond the capability of the **flight's** instructor assets. Flying the available instructors twice a day and the available guest IPs once a day limits the attempted sorties (flying and simulator) to **35** per **day.** Since most of the flights during the conversion will be forced to fly the 50% simulator syllabus, each student needs 71 flying sorties and **25** simulator sorties. Of these requirements, about **61** flying sorties and all **25** simulator sorties must have instructor pilot supervision.

a tanàna ao amin'ny faritr'i Nouvelle-Aquitaine,<br>Jeografia

Due to the effective sortie rate, each student must attempt approximately **81** dual (student with IP) flying sorties to accomplish **61** flying sorties. (For this rough estimate, solo sorties are assumed not to compete or conflict with the dual sorties.) With these assumptions and neglecting flight checks, the available instructors can train an average load of roughly 33 students per flight within the **90** days allotted. The results are consistent with this estimate since entering classes averaging 31.5 students required about **88** days while the classes averaging 35.5 students required almost 95 days. The next most statistically significant factor is the number of days to convert the simulator.

Changing the number of days to convert the simulator (factor **e)** from **100** to 140 days raises the mean days to graduate approximately one **day.** The syllabus that an **W'** arriving class will use is determined **by** the number of simulator complexes in operation. The longer delay in

.r. **135**

simulator conversion results in a requirement for more flying sorties to graduate the same number of students. Each student requires an additional 14 flying sorties when using the 50% syllabus instead of the full simulator syllabus. Due to the effective sortie rate, students must attempt approximately 18 sorties to accomplish the 14 sorties. This results in a net increase of over five events per assigned student, which takes an additional four to five days to accomplish for the class sizes considered.

المتحام والمتحامي والمحافظ والمحافظ والمحافر والمتناق

Similarly, students require an additional 25 flying sorties when using the no simulator syllabus instead of the full simulator syllabus. The effective sortie rate requires students to attempt approximately 32 sorties to complete the additional 25 sorties. This requires a net increase of seven events per student and takes an additonal six to seven days to accomplish for the class sizes considered.

The longer simulator conversion time causes several classes to use reduced simulator syllabii. The net effect is an increase of approximately 29 training days. Over all experiments, the average number of flights to graduate is about 22. Thus, the average increase per flight would be approximately 1.3 days if all the additional training was accomplished; however, the full effect is not seen because the simulation stops as soon as the last class is assigned to the T-46. The result is an increase of approximately one day in time to graduate. The next most significant factor is the student to aircraft ratio.

Changing the maximum student to aircraft ratio (factor a) from 2.3 to 2.5 with only one simulator complex available increases the days to graduate by 1/2 day. This is statistically significant because the higher ratio allows the earlier conversion of classes to the T-46. The T-46 system must support one additional class, on average, with the higher student to aircraft ratio. In this scenario, the lower ratio tends to balance the student load and the available resources slightly better than the higher ratio which accelerates the rate at which classes are allowed to transition. The last of the statistically significant factors is the number of IP's in the cadre.

Changing the number of IP's in the cadre (d) from **9** to 14 qualified T-46 instructor pilots increases the days to graduate **by** one third of a day. The low level of IPs in the cadre constrains the number of sorties available to the IPs qualifying in the T-46 using the 15 day syllabus to 27.5 sorties per day. At the high level, however, the sorties available increase to **36** per day. Thus, an additional 8.5 student sorties are lost to qualifying IPs using the 15 day syllabus.

The impact is more severe on the first student T-46 class because the **8.5** sorties is nearly **25/** of the total T-46 daily sortie allocation. The impact is less severe when more student classes are using the T-46 because there are more sorties available and because the senior class has priority over the junior classes. The remaining factors are

**137**

*, ,. . ,. .~ .* **. . .** *. . ". .. , .* **. . .... .** *.*

not statistically significant.

**-.** Changing the number of days to qualify the **IP's** (factor \* *.* c) has no significant effect upon the number of days to graduate the students. Two observations explain the lack of significance. First, both IP syllabii options require the same total number of sorties and both are short when compared to the student syllabii; therefore, it is likely that the same classes must give up the same total number of sorties to qualifying IPs regardless of the IP syllabus. Second, the aircraft delivery rate permits IPs to qualify before the T-46 IPs are needed, regardless of syllabus. The **-** final factor to consider is the days between aircraft del iveries.

Changing the days between aircraft deliveries from **8** to **10** days has no effect upon the days to graduate. The reason for this phenomenon is that the decision to train a class in the T-46 is based upon the actual student to aircraft ratio. Since the delivery rates differ by only one aircraft per **-** month, the same student to aircraft loading is experienced **2by** the **T-37** and T-46 sub-systems at both factor levels. This accurately models ATC's intent to avoid making **,** decisions based upon speculated deliveries.

**All** six of the main factor results support the credibility and validity of the model in representing the system concept modeled in the causal relationship diagram shown in Figure **1.** Only statistically significant two-factor interactions in Figures 15a-c are discussed.

**138**

.........................................

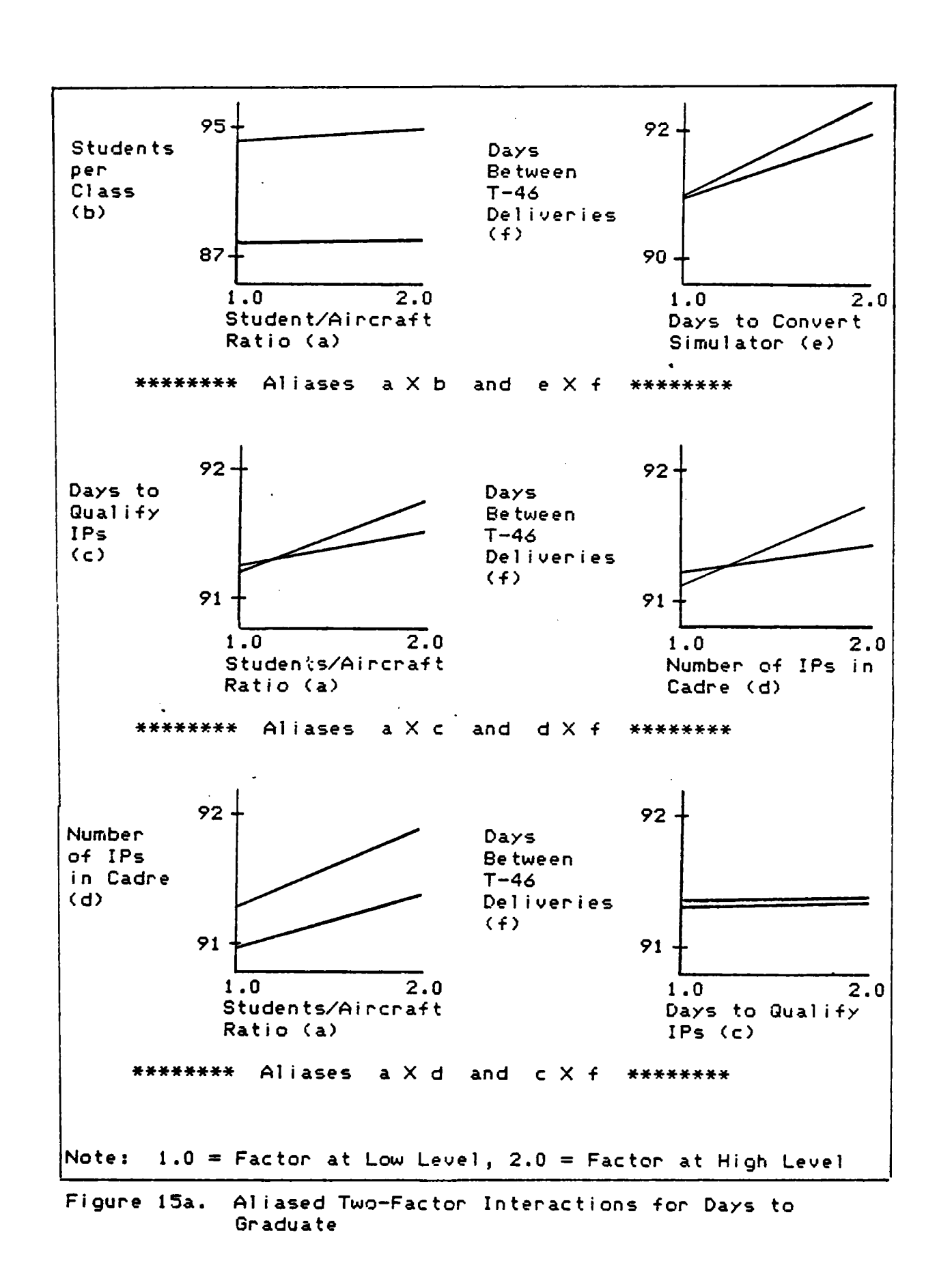

أأتري والمسارحون مرائح والمسارع والمراكب والمسترد والمراكب والمراكب والمسارح والمساكس المراكب والمساكس والمسالم والمسترد

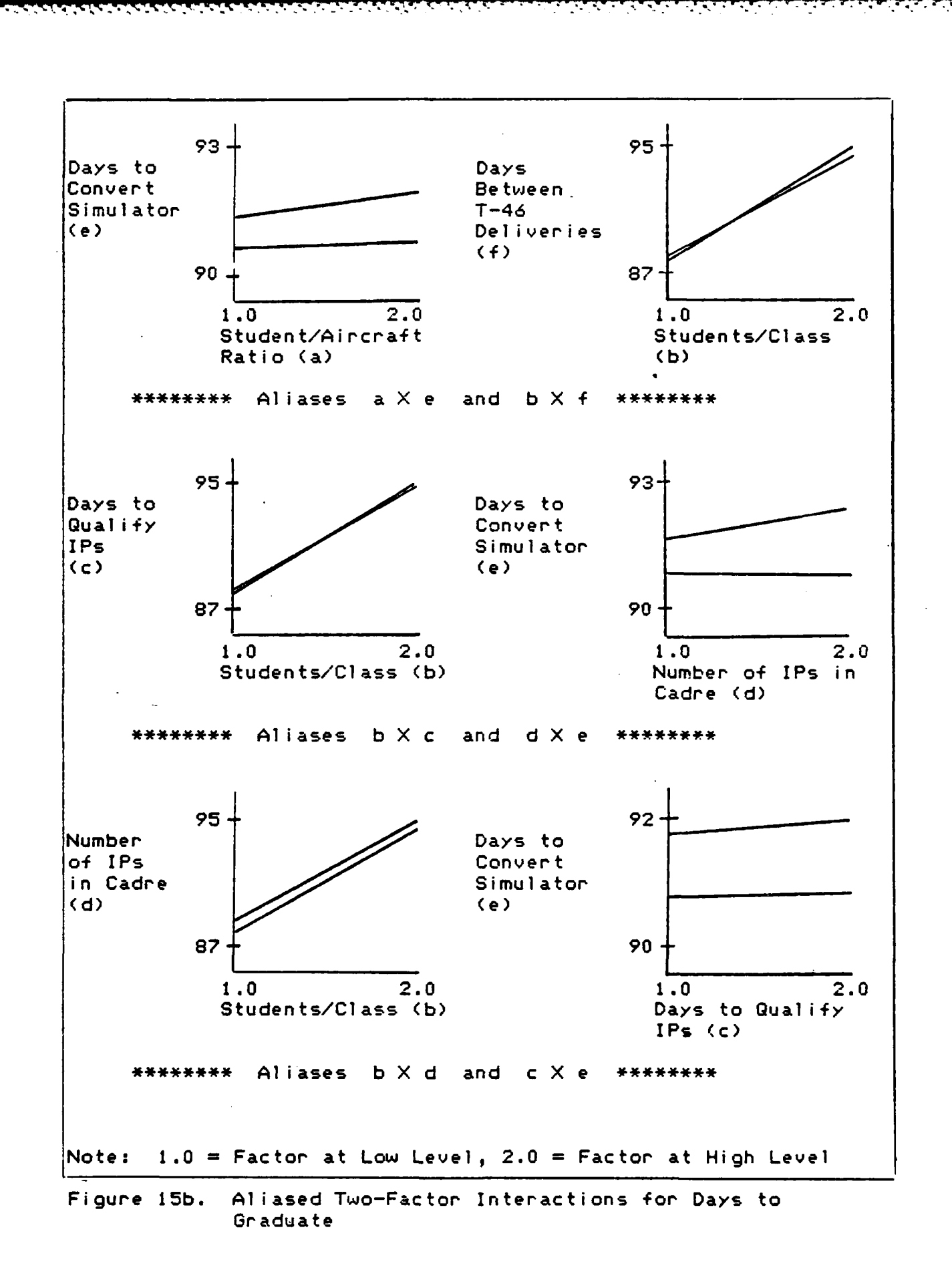

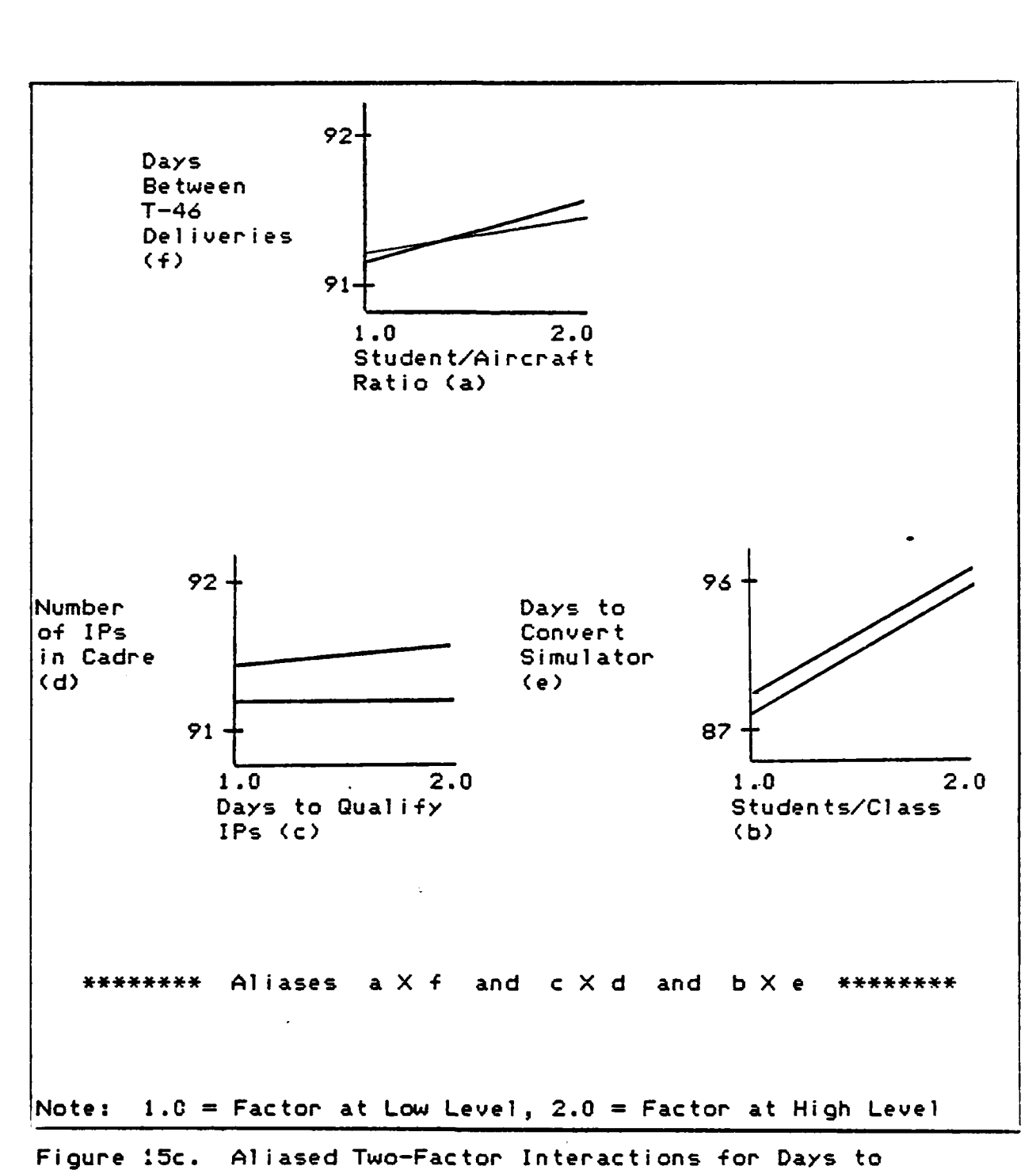

Graduate

Significant Interactions for Days to Graduate. The two-factor interactions in the resolution IV model are confounded with other two-factor interactions so that analysis of the graphs and system are necessary to distinguish significant interactions. The significant interactions for days to graduate involve the following factor pairs:

<u>. 1999 - 1999 - 1999 - 1999 - 1999 - 1999 - 1999 - 1999 - 1999 - 1999 - 1999 - 1999 - 1999 - 1999 - 1999 - 19</u>

- **1.** Students per Class by days to qualify IPs (b X c) and number of IPs in the cadre by days to convert the simulator (d X **e),**
- 2. Student to aircraft ratio by days to convert the simulator (a X e) and students per class by days between aircraft deliveries (b X **f),** and
- 3. Student to aircraft ratio by days to qualify IPs (a X c) and number of IPs in cadre by days between aircraft delivery (d X f).

The significance of the confounded two-factor interactions (b X c) and **(d** X e) is believed to be caused by the d X e) interaction. Figure 15b suggests that the slopes of (b X c) are essentially identical. Also, the main effect of days to qualify IPs (factor c) is clearly not significant. It appears that the interaction may be explained the effect of the number of IPs in the cadre (factor **d)** and the days to convert the simulator (factor e). Both interactions have significant main effects.

As discussed under main effects, increasing the number of IPs in the cadre can increase the number of T-46 sorties per day devoted to qualifying IPs at the expense of T-46 students. Increasing the days to convert a simulator causes

**%W**

**A MARK A MARKET A MARK** 

**RESERVE** 

 $\hat{\bullet}$  .

**.-**

142

**4~~~7** *e* **-.**

more flights to use the reduced simulator syllabii, which increases the number of flying sorties required by the students to graduate. The combined effect is to ask for more student sorties while simultaneously decreasing the systems ability to supply them. Hence, a significant interaction effect occurs in the response.

The significance of the confounded two-factor interactions (a X e) and **(b** X **f)** appear to be caused **by** the (a X e) interaction. The slopes of **(b** X **f)** in Figure **15b** are nearly identical. Also, the main effect of the days between aircraft deliveries (factor f) is clearly not significant; however, the student to aircraft ratio (factor a) and the days to convert a simulator (factor e) both have significant main effects.

Increasing the student to aircraft ratio tends to compress the time interval between assigning flights to the T-46. Increasing the time to complete a simulator .3% conversion reduces the available simulator support, forcing flights to use the reduced simulator syllabus, which requires more flying sorties to graduate each flight. The combined effect is to require more sorties to graduate the **same** number of flights when both factors are at the high level than is required if either or both factors are at the low level. Hence, significant interaction effect is present.

Explaining the significance of the confounded 'v interactions (a X c) and (d X **f) is** more complex since both

143

• ., . **,~',..,** *..* **<sup>J</sup>;, .** \* *.- :* **33** .**?t %- ..:.....::.-** . \* **..** .. ...:-..... \* . \*• . " ..-p.-:. *.QQ-.-* .. **."** -. *.* ." **. ..**

graphs intersect and both pairs involve the interaction of a significant main effect with a main effect which is not significant.

The student to aircraft ratio (factor **A)** and the days to qualify an IP (factor c) are logically related. Increasing the student to aircraft ratio (factor a) tends to speed the transition to the T-46, which increases the T-46 sorties needed. On the other hand, increasing the days to qualify the instructors (factor c) decreases the daily T-46 sortie demand while the cadre is in training. Thus, factor c may mitigate slightly the detrimental effect of factor a on T-46 sortie availablity.

Likewise, the number of IPs in the cadre **(d)** and the days **between** aircraft delivery (f) are logically related. Increasing the number of IPs in the cadre increases the cadre daily demand for sorties, which decreases the sorties available for students, thus increasing the time to graduate. Increasing the days between T-46 deliveries **increases the observed** student to aircraft ratio. The **.-** higher the observed ratio, the slower the system converts to the T-46, thus fewer T-46 sorties are needed. Considering **z.-** the small magnitudes **of** the changes, the resulting significance appears to lie in the confounding of the **C.** interactions. Although this interaction is statistically significant, the interaction has little practical significance. If a full factorial run were made, the relationships described would probably not be statistically

**'..°**

**144**

**"0 ,\_.%. .. :.'., ... , .** *<sup>v</sup>***v** S **.'\_** *:'* **.V,,.'.W** *.'&* **' ' .. -. .S ..\*... .. '.\_ .: .- .\_.** *-* **,' ' "- . .... x.'. .,.. ....**

significant **by** themselves.

As with the main effects, the analysis of two-factor interactions show the model to **be** consistent with the hypothesized relationships depicted in the causal diagram in Figure **1.** Interactions **(d** X e) and (a X e) seem to have a significant effect on days to graduate; therefore, factor **d** should not **be** changed without considering factor **e** and vice versa. The same consideration is necessary for changes to factor a and factor **e.** This concludes the analysis of two-factor interactions on days to graduate. Since three-factor and higher interactions are assumed to be **C.** significant by themselves.<br>
As with the main effects, the analysis of two-factor<br>
interactions show the model to be consistent with the<br>
hypothesized relationships depicted in the causal diagram in<br>
Figure 1. Interact relationship between days to graduate a flight and sorties remaining for late flights.

Main Effects for Late Flight Sorties Remaining.

The number of sorties remaining after the last scheduled training day for classes that are late graduating is termed sorties remaining in this section. The values for the effect on each factor on the sorties remaining is shown in Table XVI. Main effects are graphically portrayed in Figure 16. The response of this variable is related to the average number of days to graduate, since both are measures of how near to capacity the system is operating.

145

1000 - 1000 - 1000 - 1000 - 1000 - 1000 - 1000 - 1000 - 1000 - 1000 - 1000 - 1000 - 1000 - 1000 - 1000 - 1000<br>1000 - 1000 - 1000 - 1000 - 1000 - 1000 - 1000 - 1000 - 1000 - 1000 - 1000 - 1000 - 1000 - 1000 - 1000 - 1000

 $\epsilon$ 

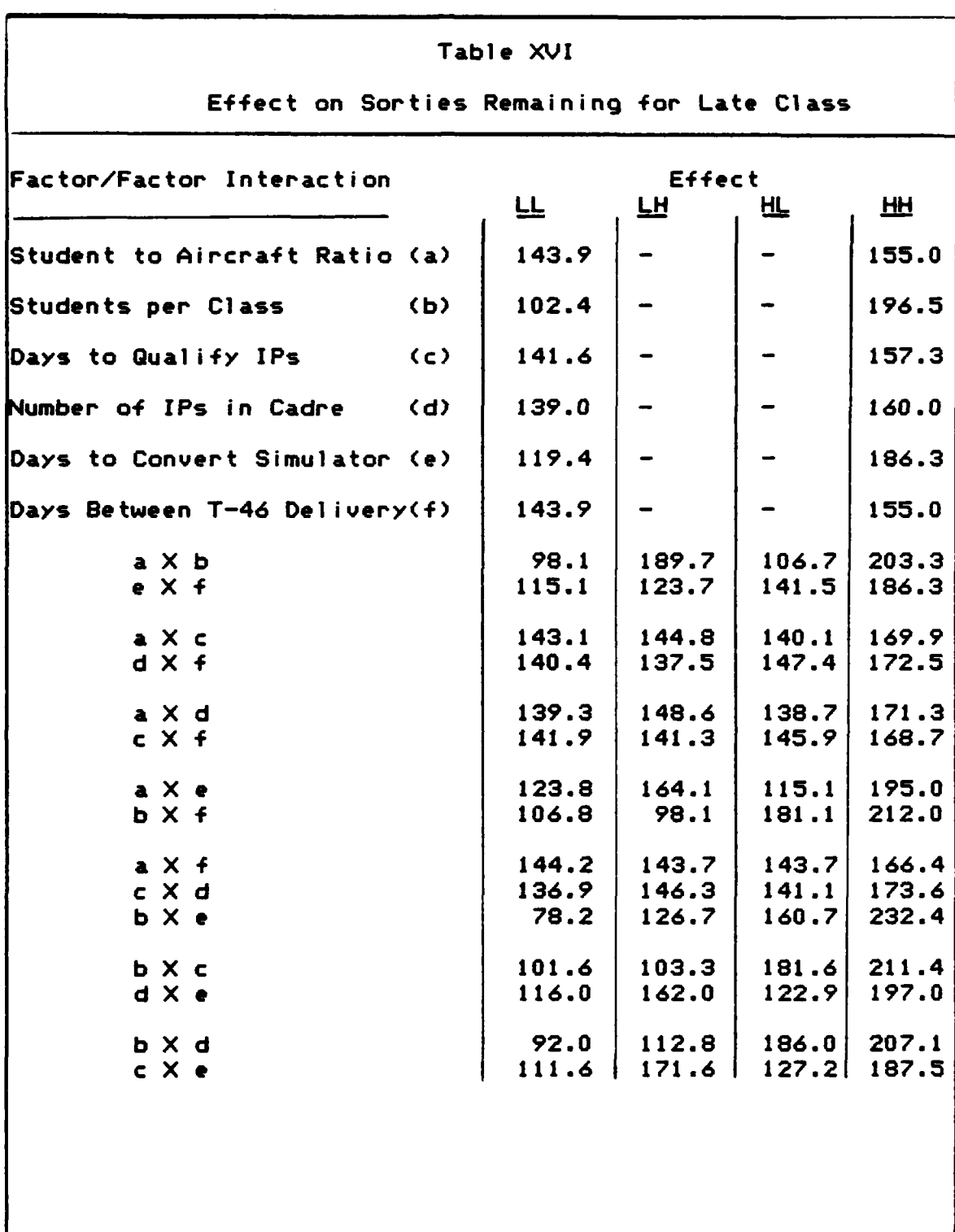

Τ. - - ᠊

吓 ┳. राज रप

I.

T.

K.

146

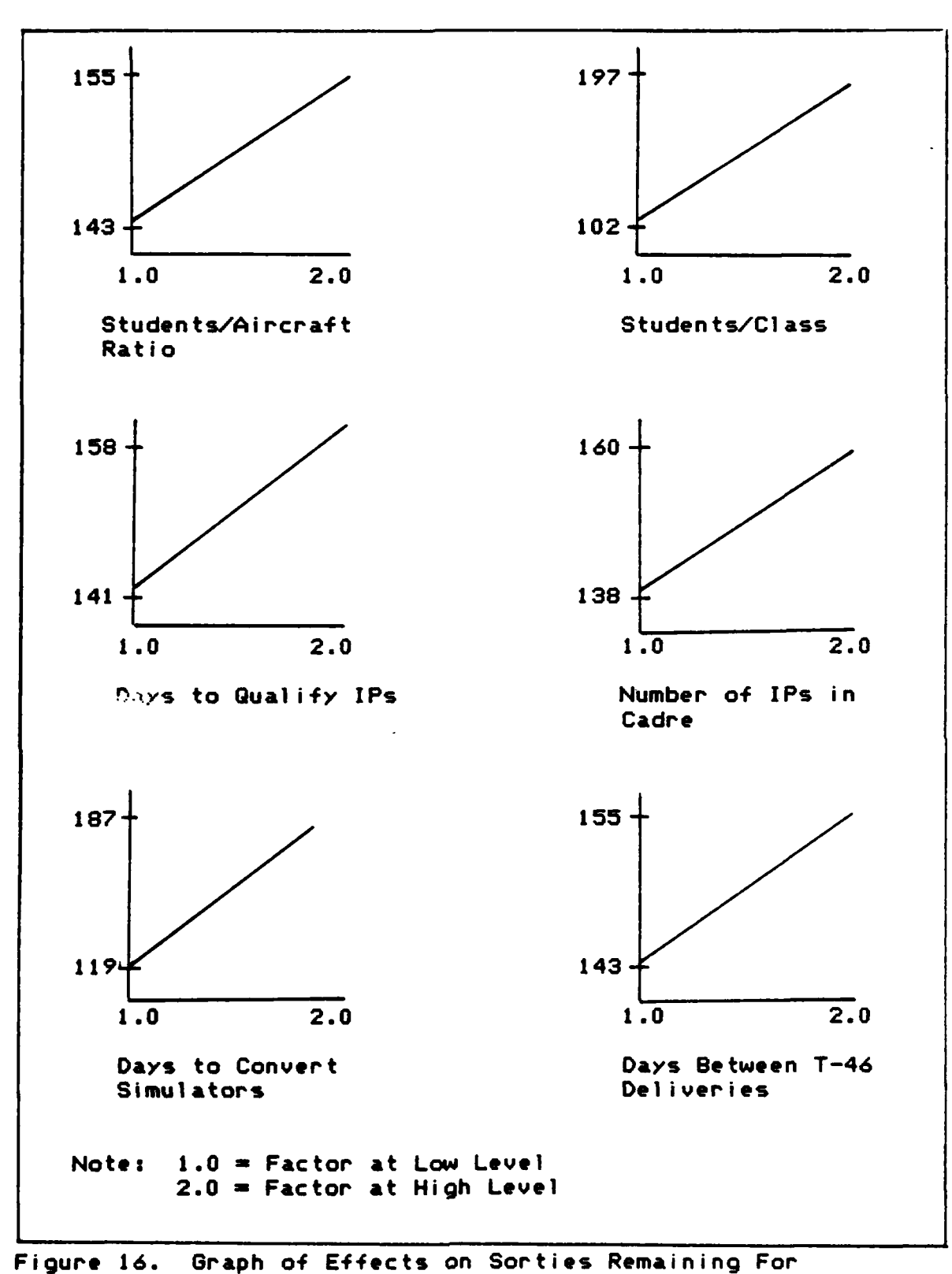

Late Classes

147

<u>in de de de de de de Mi</u>

The difference in the measures of effectiveness is apparent from the way the statistic is gathered. The average time to graduate was collected on all flights graduating from the time the transition begins; therefore, the effect of late flights is balanced to an extent by those finishing early or on time. On the other hand, the sortie remaining statistic is gathered strictly on flights which still have sorties remaining after the last scheduled **training** day, thus **no** balancing **occurs.**

The reason for the different measures is to add flexibility in application of the model. For identifying significant factors using widely spaced high and low input values, sorties remaining for late flights is likely to be too sensitive a measure, which is always statistically significant. For sensitivity analysis or for fine tuning a **..** response surface using small adjustments in input values, the late flight sorties remaining allows the experimenter to detect fine changes. Indeed, the screening experiment confirmed the expectation with all six main effects and five of seven possible two-factor interaction sets being statistically significant. Two-factor interactions are **0** r.depicted graphically in Figures **17a** through 17c. For this reason, no discrimination between factors is possible for this study from the sortie remaining statistic. The direction of movement will be confirmed for each main effect:

a de la construcción de la construcción de la construcción de la construcción de la construcción de la construcción

**" .2**

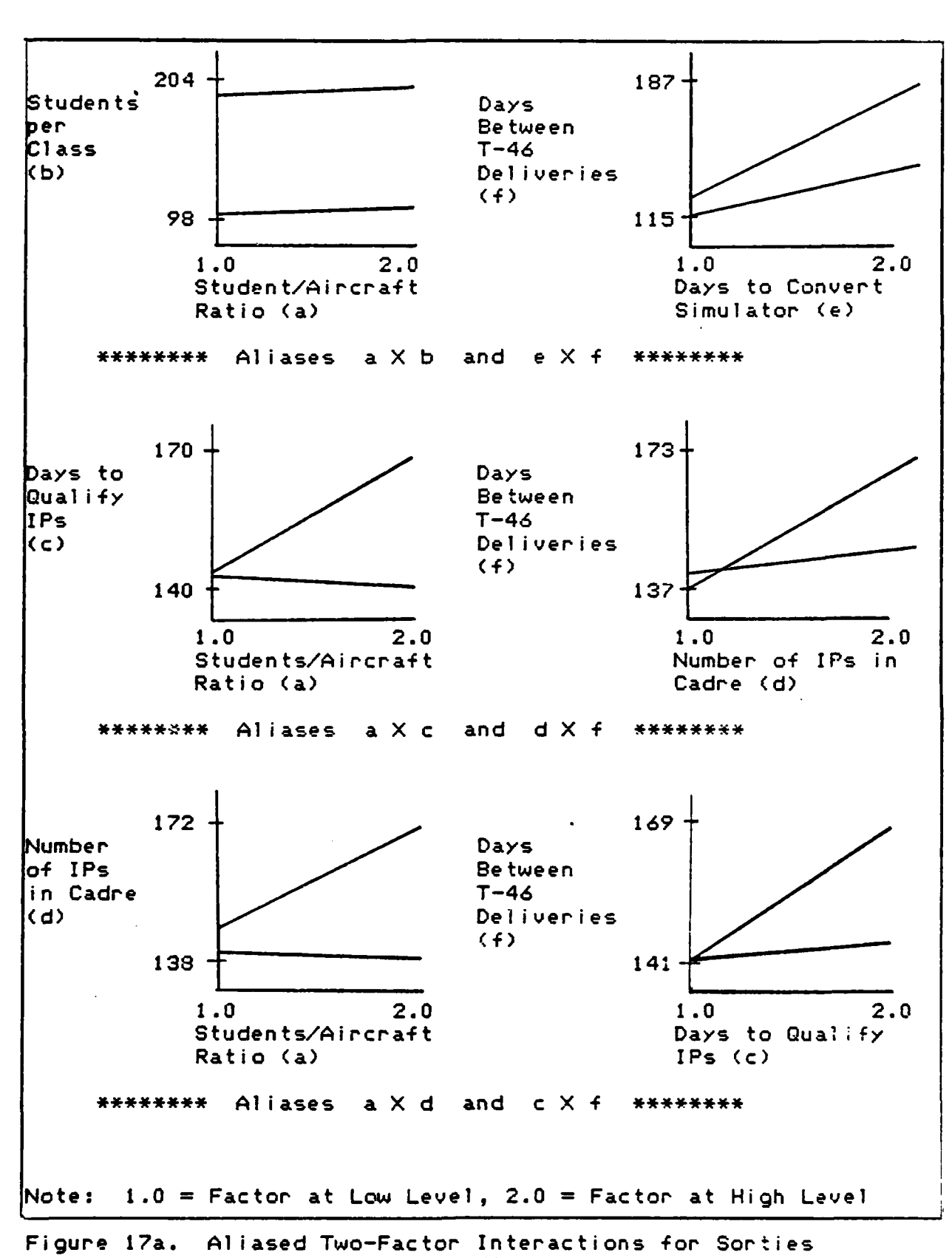

Remaining for Late Class

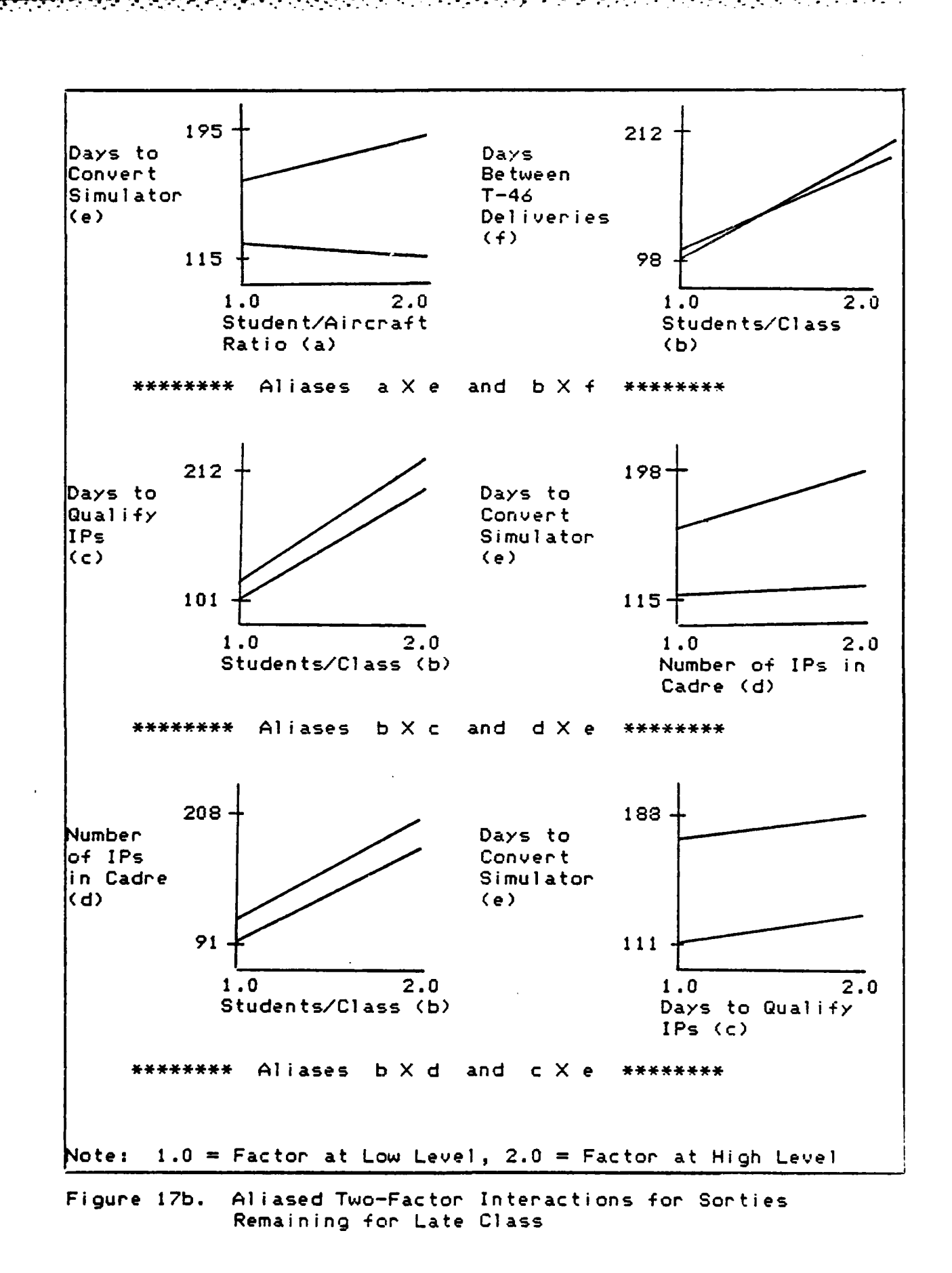

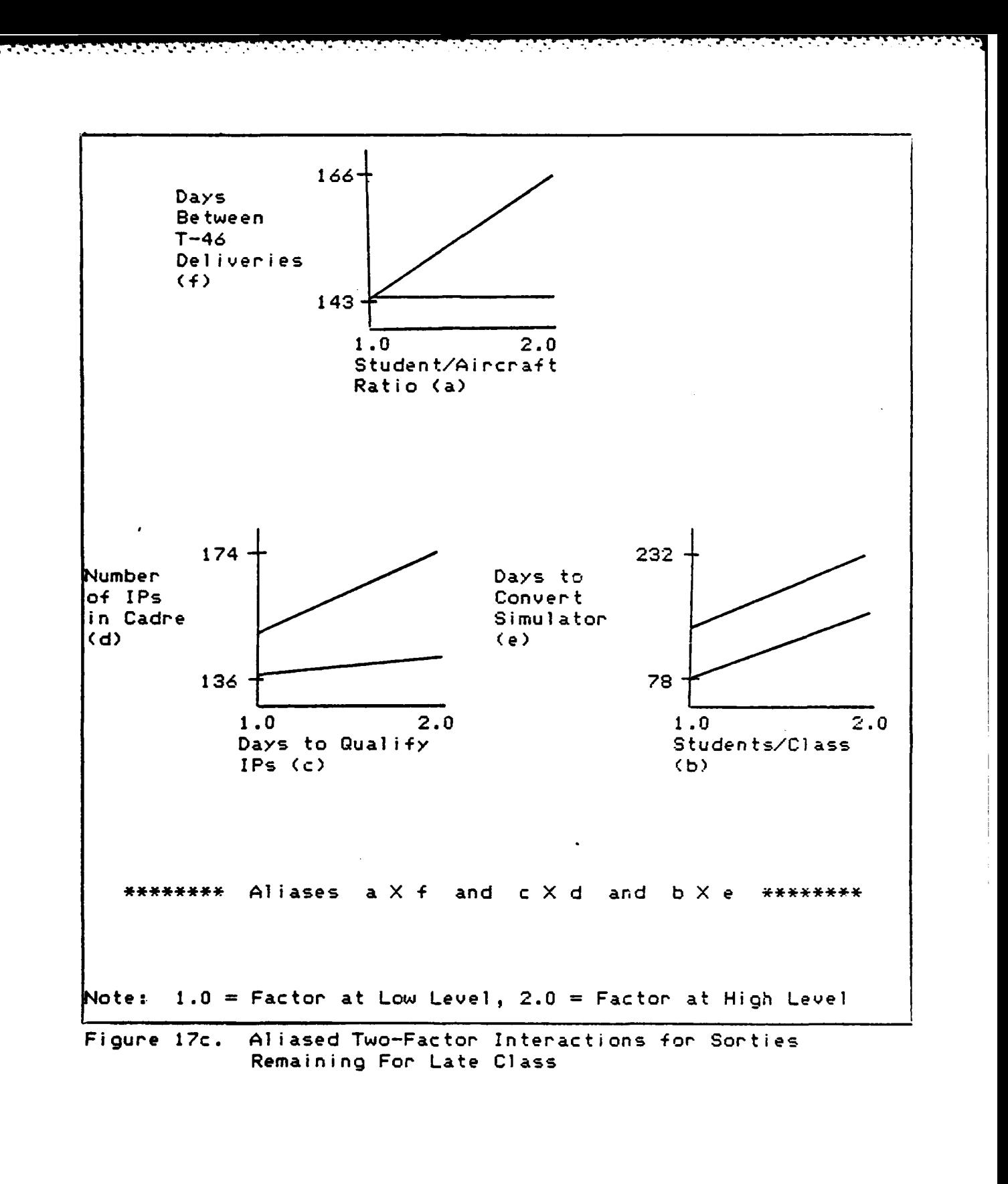

**1.** As the student to aircraft ratio (factor a) goes from 2.3 to 2.5, the remaining sorties increase from 143 to 155.

<u>SAN NGC NGC NANG NANG NANG NANG NA</u>

G

- 2. As the average number of students per class (factor b) goes from 31.5 to 35.5, the remaining sorties increase from 102 to 197.
- 3. As the days to qualify the IPs (factor c) goes from 15 to **30,** the sorties remaining 141 to 158.
- 4. As the number of IPs in the cadre (factor d) goes from 15 to 20, the sorties remaining increase from **138** to **160.**
- 5. As the number of days to convert the simulator (factor e) increases from **100** to 140, the sorties remaining increase from 119 to 187.
- 6. As the days between aircraft deliveries goes up, **155.** the number of sorties remaining goes from 143 to

Both the direction of response and the associated explanation are consistent with the explanations given in the previous discussion of the model response for days to graduate and will not be duplicated here. Instead, the time to complete the transition period is analyzed.

Main Effects for Days to Complete the Transition.

The values for the effect of each factor on the days to complete the transition are shown in Table XVII. A graphical representation of the main effects is depicted in Figure 18. The student to aircraft ratio, the number of students per class, the number of days to convert the simulator, and the number of days between aircraft deliveries all have a statistically significant effect upon the number of days required to complete the transition while the number of days to qualify the IPs and the number of T-46

**152**

**• :. .-. \*b.** *q..b4%r ....* \*- *...* **4 \*** *.\:.,..hb.b ..* **4\*55 ° ..y-- :** .**t"'. \*.. " .s .**

qualified IPs in the cadre flight do not. The effect of each of these factors is discussed in this section.

t

٠.

 $\mathcal{L}^{\mathcal{L}}$  , where  $\mathcal{L}^{\mathcal{L}}$ 

 $\mathcal{L}(\mathcal{L})$ 

 $\sim$   $\sim$ 

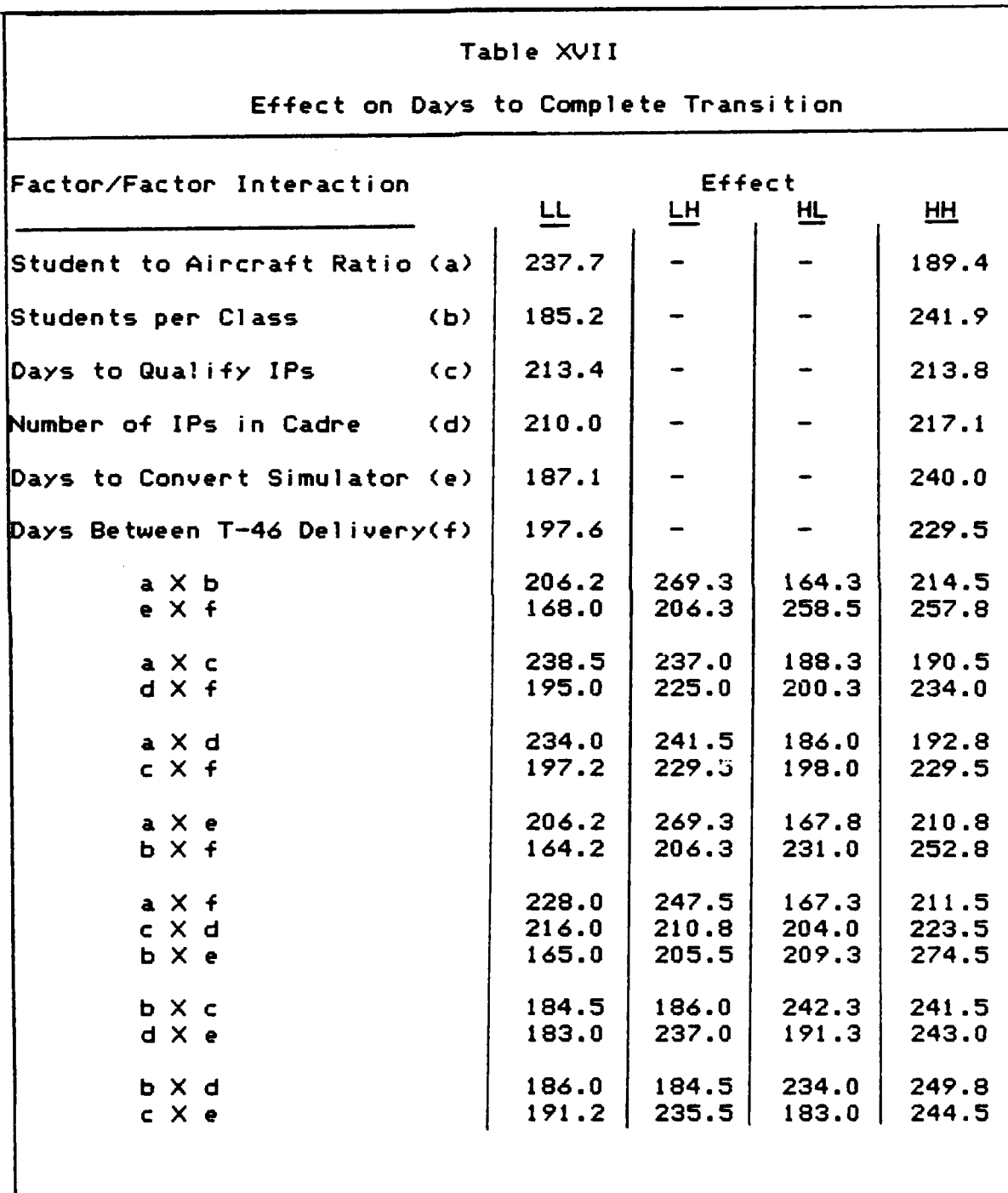

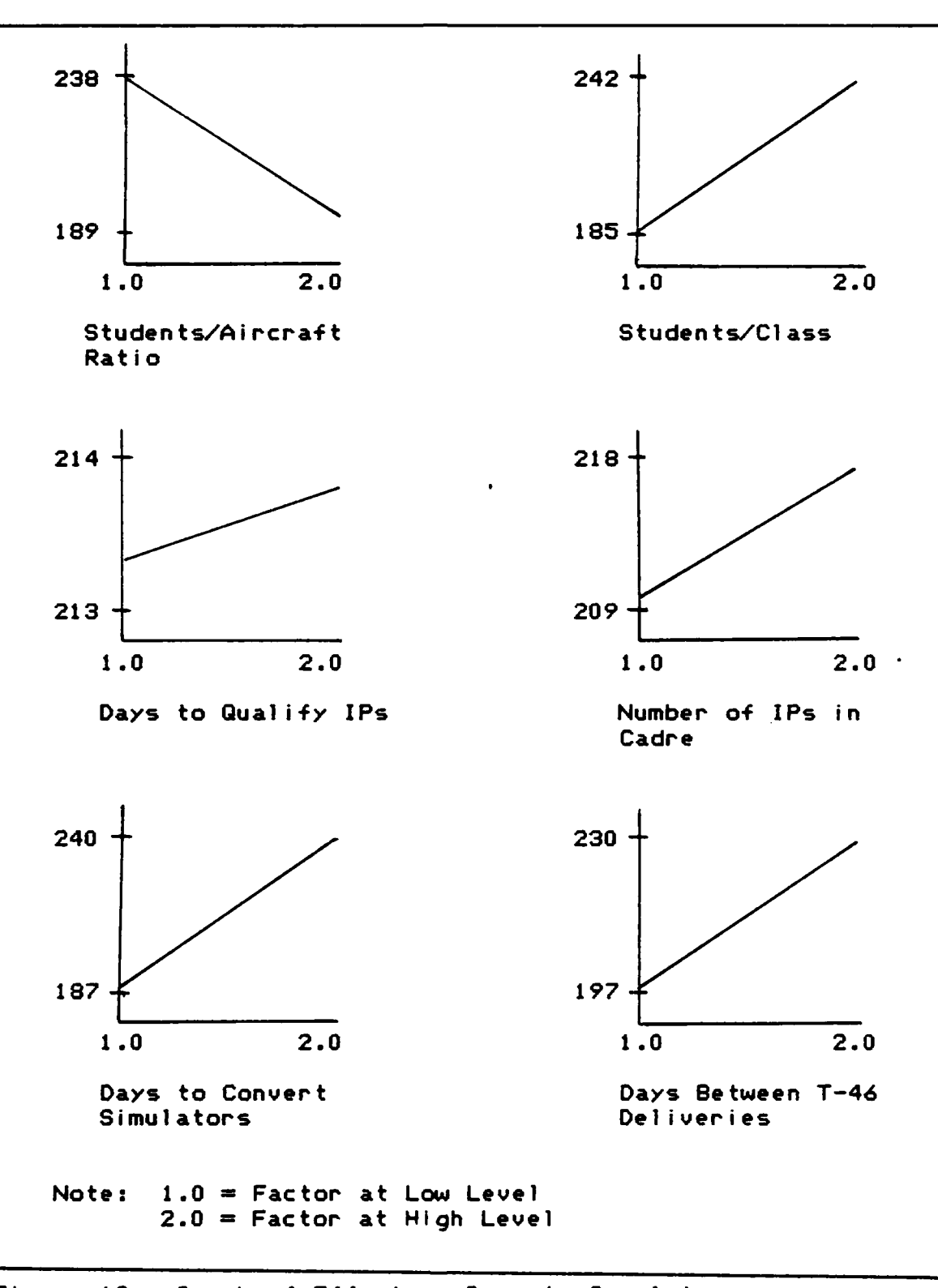

المنتقلة ومراقع والمتعارف والمنافعة والمنافعة

<u>राज्यस्य सम्पादनम् सम्पादनाः स</u>

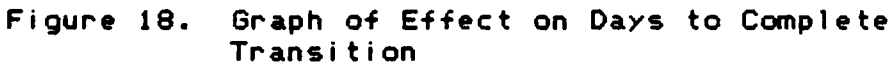

**A** class transitions to the T-46 if sufficient aircraft and T-46 instructors are available. Sufficient aircraft are available if the student to T-46 ratio that would result if the new class transitions to the T-46 is less that the maximum permitted during the simulator conversions. **All** the significant factor affects are directly related to this decision process.

en en som standard som en

Changing the number of students per entering class (factor **b)** from a mean of **31.5** to a mean of **35.5** raised the time to complete the transition **by** an average of **56** days. Since the decision to transition a flight is constrained **by** a fixed student to aircraft ratio, more aircraft must be *'I.."* delivered to support the transition of a larger class. Larger classes are also more likely to be late, which further increases the observed student to aircraft ratio. The higher ratio tends to delay the transition for some classes thus increasing the days to complete the transition.

Changing the days to convert the simulator (factor e) from **100 1o** 140 days increased the expected time to transition **by 53** days. With the **100** day conversion time, one T-46 simulator is available at the start of the transition. With the 140 day conversion time, the first **\*** T-46 simulator is not available until 20 days after the transition begins. The worst'of the impact occurs immediately since the first two classes must use the no simulator syllabus rather than the full simulator syllabus **4.** which requires **25** more effective flying sorties per student.

**155**

수학 : 1999년 1월 1일 : 1999년 1월 1일 : 1999년 1월 1일 : 1999년 1월 1일 : 1999년 1월 1일 : 1999년 1월 1일 : 1999년 1월 1일 : 1999년 **-** .4...c **"** *.* **" , " " " " ' , ' " T - '. . " .. ." ,** *'* **-** *. '* **"" . - '"** *-"* **- '."**

Since these classes take longer than normal to graduate, the student to aircraft ratio remains high for a longer period; therefore, some incoming classes which would have flown the T-46 must fly the T-37. The second simulator becoming available removes the maximum student to aircraft ratio constraint so that all entering classes may transition if instructors are available. The **100** day conversion cycle completes the last simulator 220 days into the transition, forty days before the 140 day conversion cycle is completed. Thus, the longer simulator conversion cycle makes transitioning classes more difficult throughout the transition period.

<u> Kalendaria (Kalendaria (Kalendaria) (Kalendaria) (</u>

The next most significant factor is the maximum student to aircraft ratio with less than two T-46 simulator complexes in operation (factor a). Changing the permitted ratio from **2.3** to **2.5** reduces the expected time to transition **by** 49 days. Since the observed student to aircraft ratio must be less than the maximum permitted ratio to assign an incoming class to the T-46, the higher maximum student to aircraft ratio is less restrictive. This allows incoming classes to transition sooner than the lower ratio, thus decreasing the days to complete the transition.

The last of the statistically significant factors is the number of days between aircraft deliveries (factor f). Raising the days between deliveries from 8 to **10** days is expected to increase the days to transition by **32** days. Increasing the days between deliveries decreases the

**156**

anders en der Großberg, der deutschland er b

aircraft delivery rate. The slower delivery rate increases the observed student to aircraft ratio, which delays the transition of some flights to the T-46. The trend is to increase the days required to complete the transition.

بألحا لمشاطره والمحافظ والمحاجزة

The two factors which do not have a significant effect on the days required to complete the transition are the number of T-46 qualified instructors assigned to the cadre flight (factor d) and the number of days alloted to qualify instructors in the T-46 aircraft (factor c). These two factors determine the number of days needed to qualify a new flight of instructor pilots.

The number of days alloted to qualify instructors in the T-46 aircraft (factor c) had no significant effect on the days to complete the transition. The longer syllabus length of **30** days is still shorter than the minimum time required to deliver enough aircraft to support a new class; therefore, no classes were forced to **fly** the **T-37** due to non-availability of instructor pilots due to the longer syllabus.

Changing the number of IPs in the cadre (factor d) from 15 to 20 increased the expected time to complete the transition by only seven days which is not statistically significant. Increasing the number of IPs increases the daily capability of the cadre to fly by approximately nine sorties. Due to the high priority of the IPs in the cadre flight, the student flights must absorb the loss of sorties which may cause an additional flight to be late. The late

**157**

ል።<br>በ19 19 አምልክ ልማል የአብዛር የአማር የአማርኛ አማርኛ የሚያስተባበሩ የአማርኛ ልማል አማርኛ ልማል የአማርኛ ልማል የሚያስተባበሩ አማርኛ አማርኛ አማርኛ አማርኛ አማርኛ አማርኛ አማርኛ

**• .4**

flight could **keep** the observed student to aircraft ratio high enough to delay the transition for an incoming class; therefore, the trend toward increasing the time to transition is reasonable though not statistically significant.

a ka tika tika ta 1919 ya katika maso wa mshindi wa 1919 alikuwa mwaka wa 1920

**'N**

With four of the factors being statistically significant, it is reasonable to expect some of the two-factor interactions to be statistically significant. The discussion of two-factor interactions is again limited to those which are statistically significant.

Significant Interactions for Days to Complete the Transition. The significant two-factor interactions for the days to complete the transition involve the following aliased factor pairs which are graphically depicted in Figures 19a through 19c:

- **1.** The student to aircraft ratio by days between T-46 deliveries  $(a \times f)$  and the number of students per class by the days to convert the simulator  $(b \times e)$ and the days to qualify IPs **by** the number of IPs in the cadre (cX **d)**
- 2. The student to aircraft ratio by the days to convert the simulator (a X e) and the number of students per class by the days between T-46 deliveries (b X f).

**'" .4".',, " " "** *'* **'" ;'' , .:." ' " " " " . . " ' " ' " "** *''* **" '** *"""* **"** *"* **" : "v** *,* **.** *";* **I** and the contract of the contract of the contract of the contract of the contract of the contract of the contract of the contract of the contract of the contract of the contract of the contract of the contract of the co

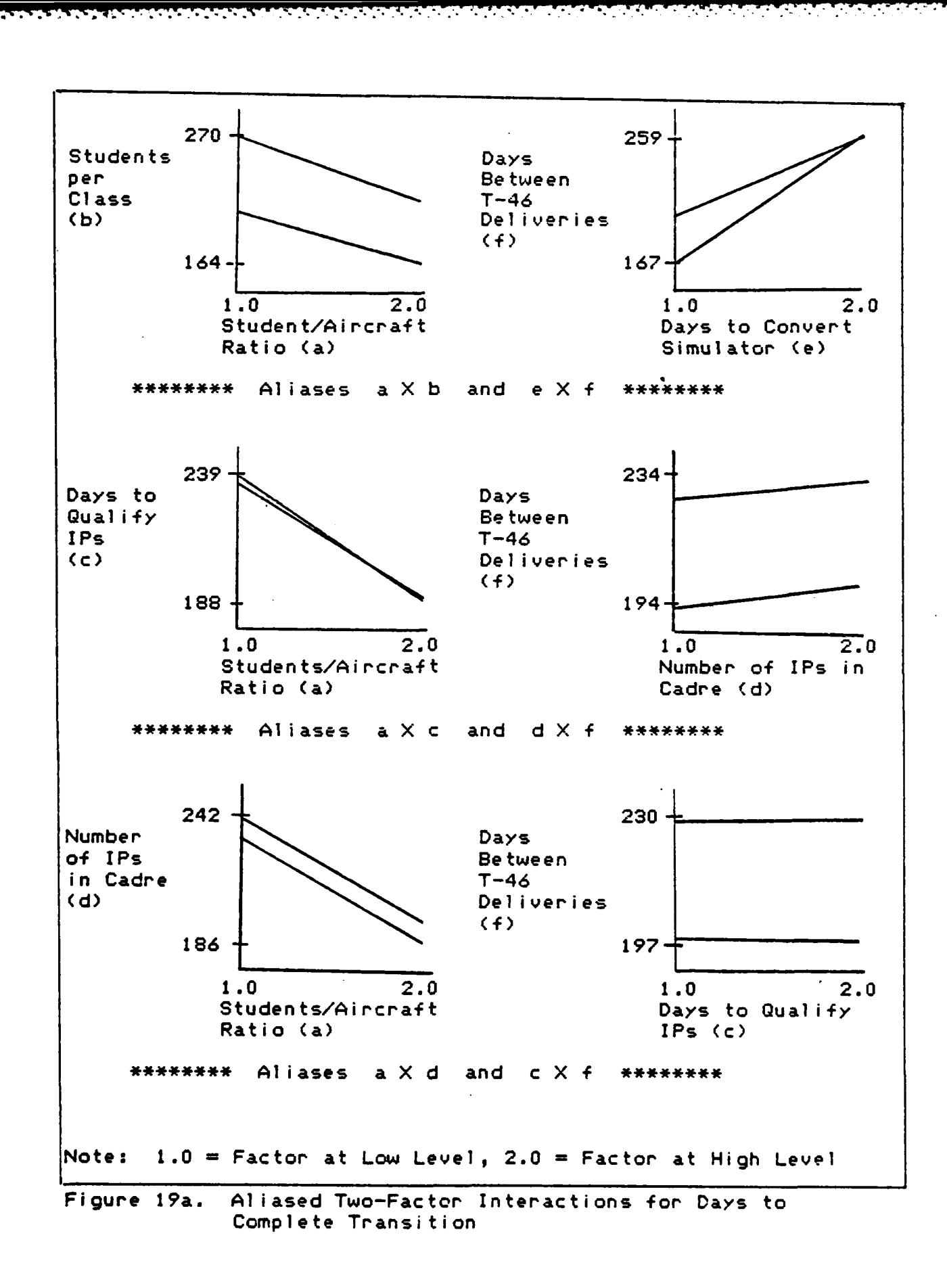

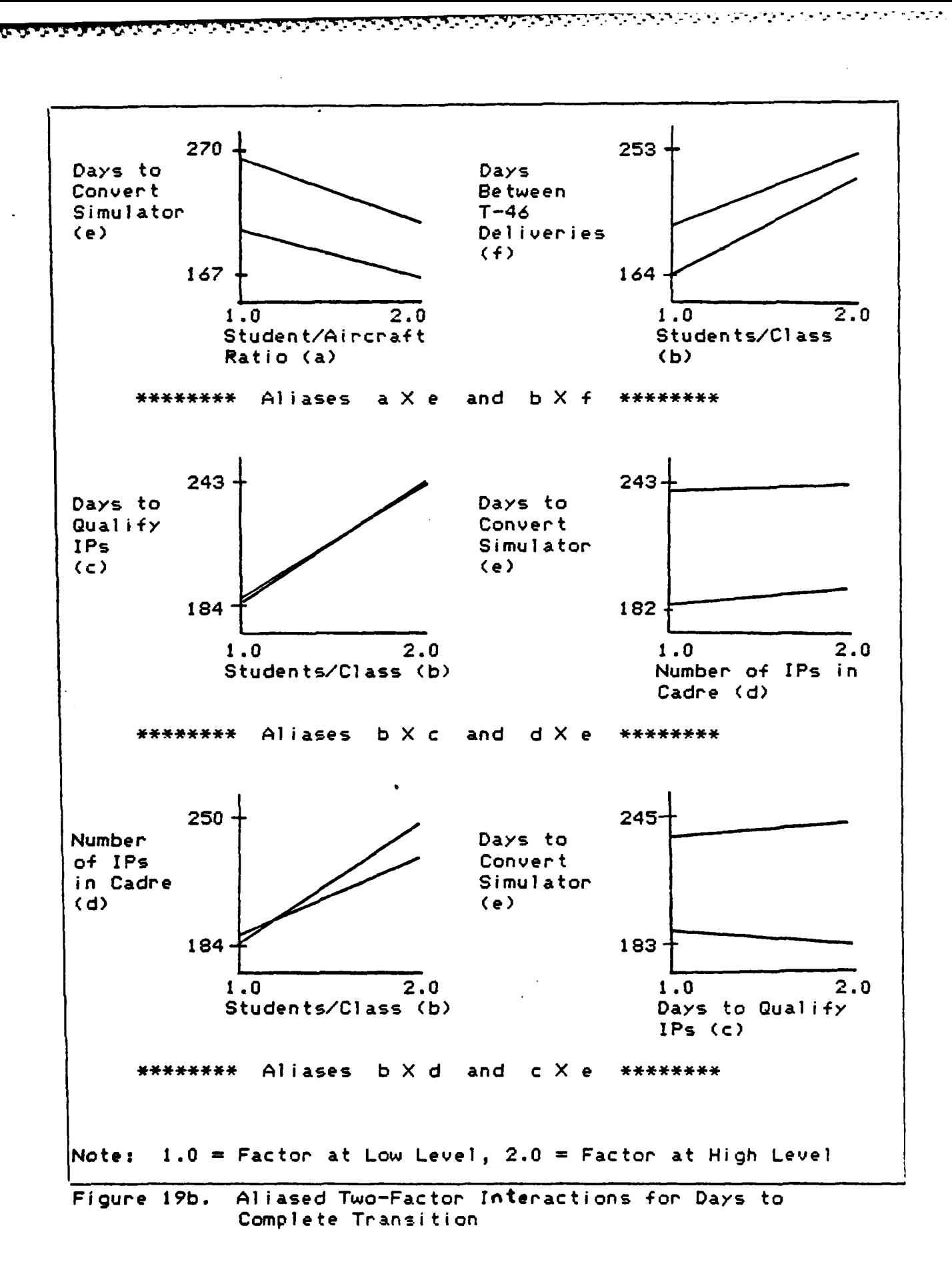

**した国内のスタクロールの大きいのから、その地域のスタクスの大きく、国内の人のなどの国内の人の国内の** 

*<u>CANTER SERVICE</u>* 

うちょうせん きんじょう

しょうかん しょうかん あいけい エンティング・エー・エー

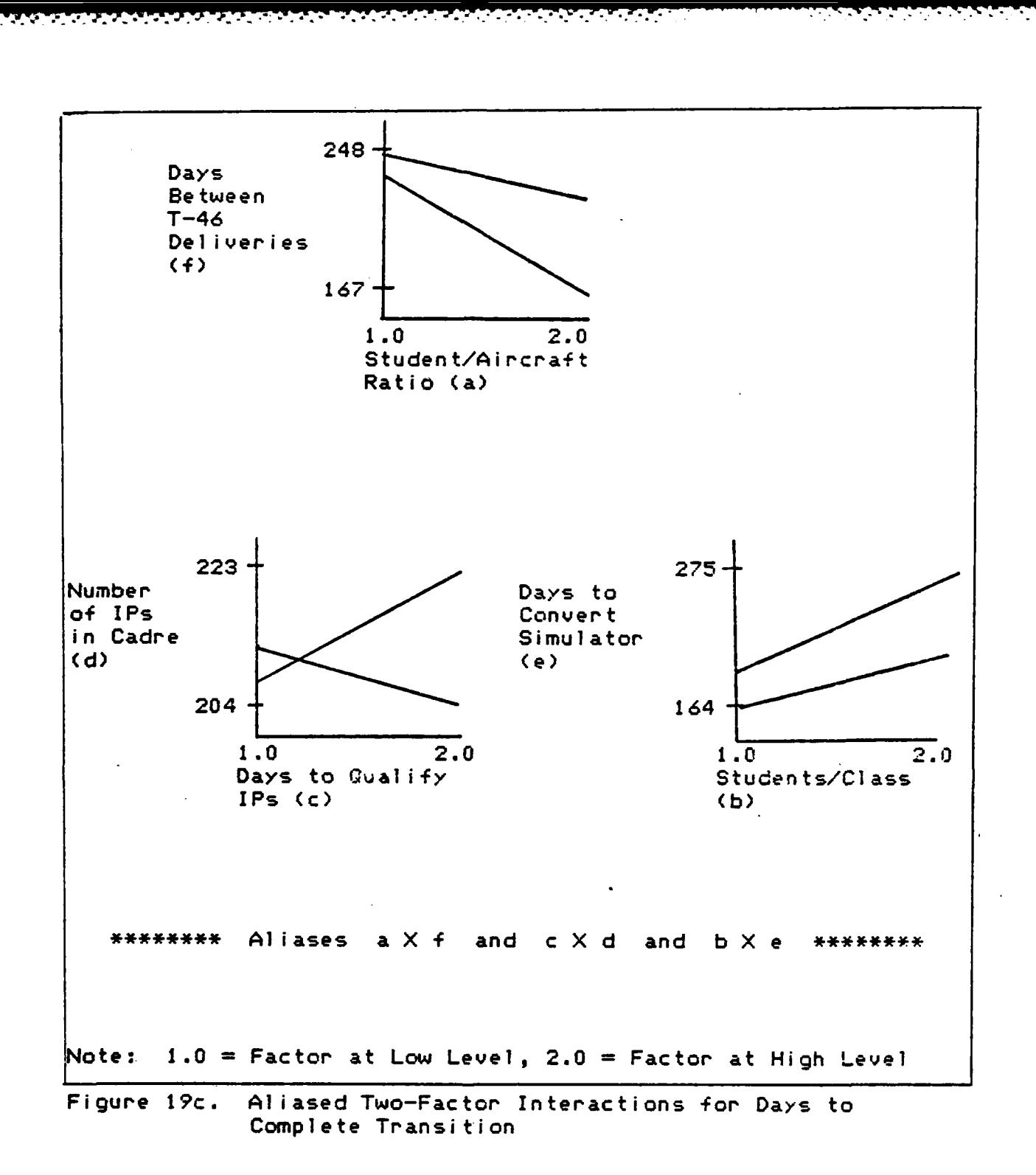

The significance of the first set of aliased two-factor interactions (a  $X +$ , b  $X +$ , and c  $X$  d) cannot be attributed to a specific pair without doing additional computer runs under a different design because factors a, b, e, and f are each statistically significant factors and because the slopes of all three two-factor interaction graphs diverge. Thus, only the direction of movement of the interaction can be analyzed for consistency with the hypothesized relationships. Each of the pairs are discussed.

3<br>I

1000000

といいこ

 $\overline{\mathbf{C}}$ 

333223

The student to aircraft ratio (a) by days between aircraft deliveries (f) may be significant. Increasing the authorized student to aircraft ratio tends to decrease the time to transition. On the other hand, increasing the days between aircraft deliveries slows the delivery rate which increases the observed student to aircraft ratio and tends to increase the time to transition. Of the two factors, the student to aircraft ratio has the greater influence so that the overall trend of the two-factor effect is to decrease the time to transition. Relaxing the student the aircraft ratio constraint combined with the higher aircraft delivery rate produces twice the decrease in time to complete the transition as relaxing the constraint at the lower delivery rate. Thus, a two-factor interaction with  $(a \times f)$  is consistent with the hypothesized relationships and may be statistically significant.

Confounded with  $(a \times f)$ , the number of students per class by the days to convert the simulator (b  $X$  e) may also

be a statistically significant interaction. Increasing the number of students per class tends to increase the time to transition. Likewise, increasing the number of days required to convert the simulator tends to increase the time to complete the conversion. The overall trend of the two-factor effect is to increase the time for the conversion. The longer simulator conversion increases the number of students on reduced simulator syllabii who need more sorties to graduate; therefore, increasing the number of students per class intensifies the problem leading to a higher observed student to aircraft ratio which tends to postpone classes being assigned to the T-46 thus increasing the time to transition. Therefore, the two-factor interaction of **(b** X e) is also consistent with the hypothesized relationships.

Finally, the number of days to qualify the IPs **by** the number of IPs in the cadre **(c** X **d)** is also confounded with **(b** X e) and (a X **f).** Normally, only factors which produce a significant effect **by** themselves can combine to produce a significant interaction; however, the graph of interaction **(c** X **d)** does appear to show diverging slopes so the interaction is considered. On the **30** day syllabus, the cadre students are capable of only **18** sorties per day which both IP levels can supply. Since the average number of days to complete the transition increases **by** approximately **19** days as the **T-46** IP level increases, the difference in response indicates that the random distributions for sortie

**163**

**.4,**

cancellations can easily cause the end of the transition to vary by just over a one class delay (classes enter every 15 days). Conceptually, a single canceled sortie could prevent a student in a late flight from graduating and thus cause an observed student to aircraft ratio to exceed the maximum authorized ratio thus delaying the transition by one class. For these reasons, the  $(c \times d)$  interaction is unlikely to be significant.

a a companya a serie da contra companya del companya de la companya de la companya de la companya de la company<br>La companya de la companya de la companya de la companya de la companya de la companya de la companya de la co

The other significant confounded two-factor interactions are the student to aircraft ratio by the days to convert the simulator (a X e) and the number of students per class by the days between aircraft deliveries  $(b \times f)$ . Factors a, b, e, and f have significant individual effects upon the time to transition so each pair may easily be significant. Increasing the authorized student to aircraft ratio tends to decrease the time required to transition which offsets the tendency for an increase in the days to convert a simulator to increase the transition period. The easing of the ratio constraint on the decision to transition has a greater effect when the system is strained by the additional sorties for the no simulator syllabus students; therefore significant interaction is very likely for interaction (a X e **).**

Increasing the students per class tends to increase the time to transition by requiring more aircraft to achieve the necessary student to aircraft ratio for a new class to use the T-46. The increase in the time to complete the
transition is offset somewhat by the T-46 deliveries. The graph of the interaction shows slightly divergent slopes which neither establish nor reject the possibility that the interaction is significant.

Although the screening design was helpful in identifying the factors which significantly effect the time to complete the transition, the aliased two-factor interactions involve too many significant factors to be resolved without additional experiments.

## Summary

The first task of the experimental design and analysis section is to pick factors and appropriate factor levels as shown in Table XII. A resolution IV fractional factorial design is selected so that main effects and some two-factor interaction effects may be analyzed. This design requires 16 computer runs for each of the five replications resulting in a total requirement for 80 runs. A computer simulation length of 210 days is needed to reach steady state for the T-37 system: a length of 510 days is sufficient for validation runs of the T-37 model. The T-46 model stops the simulation when all six classes are flying the T-46. **ANOVA** was selected to determine the significance of the model responses.

The number of students per class, the number of days to convert the simulator, the student to aircraft ratio, and the numbers of IPs in the cadre each have a statistically

significant effect upon the days to graduate a class. In addition, statistically significant two-factor interactions affecting the days to graduate a class were identified between the following factor pairs:

**1.** The number of days to convert the simulator by the number of IPs in the cadre

**.rr** Er **.. . . -..... ,, -,.,'r . .W'9'.?. ." . . --' .": . ....-.. -.** *.* **. -..** - *-r7.-..Jx.* -

2. The student to aircraft ratio by the number of days to convert the simulator

The practical meaning of a significant interaction is that ATC cannot change one of the above factors without also considering the other paired factor.

An additional surrogate measure of the system's ability to graduate students in a timely manner is the number of sorties remaining for late flights after the last syllabus training day. The measure was included to give the model the ability to detect the influence of small changes in factor levels as well as large ones. For this study, the sensitivity of the measure caused all factors to have a significant effect on sorties remaining.

The time to complete the transition is the last measurement taken. The student to aircraft ratio, the number of students per class, the number of days to convert the simulato, and the number of days between aircraft deliveries all have a statistically significant effect upon the number of days required to complete the comversion. In addition, several potentially significant two-factor interactions were identified. Ambiguity in the confounded **•~** "interactions caused by the fractional factorial design

prevented isolation of the specific significant interactions. The significant aliased interactions were as **fol lows:**

**1.** The sutdent to aircraft ratio by the days between T-46 deliveries and the aliased interaction from the number of students per class by the days to convert the simulator, and

والمراتب والمراتبة المالية والمراتبة والمراتبة والمراتبة والمراتبة والمراتبة والمراتبة والمراتبة والمراتبة والمراتبة

2. The student to aircraft ratio by the days to convert the simulator and the aliased interaction from the number of students per class **by** the days bewtween T-46 deliveries.

As with the previous two-factor interactions, one factor should not be changed without considering the other.

**' .0**

O.

## VI Conclusions and Recommendations for Further Study

## Conclusions

The Air Training Command (ATC) proposal for transitioning **UPT** wings to the T-46 aircraft is outlined in the T-46 Implementation Plan. Although subject to modification, the plan specifically addresses the procedures and factors **ATC** expects to use for accomplishing the conversion. Prior to this study, no parametric analysis of the proposed plan existed to support the identification of the critical factors or to estimate the magnitude of the change in the system responses from a change in factor levels.

To provide the necessary analysis, a thorough conceptualization of the **UPT** system was accomplished in order to identify key components, variables, and their relationships within the system. Using this information, a simulation model of the **UPT** system at Laughlin AFB was developed which simulates both present operations and changes to those operations during the conversion to the T-46. Verification and validation were accomplished appropriately, and statistically sound results were obtained from the model.

Variables under ATC control and likely to measureably affect the system were subjectively selected from the input variables as factors for the experiment. These factors and their corresponding ranges for the experiment are shown in

Table XII. The system response was estimated **by** measuring the days required to graduate a class, the number of sorties remaining for late flights after the last training day, and **<sup>4</sup>**the days required to compete the conversion.

**." " :**

**-. . - .- ., . -. . o , . .** *,* **-/ -' - -. ' .- . - - '** */* **. -. . . " - - . ' - - " - ' -' -, " :** 

The design chosen for the experiment assumed two-factor interactions as the highest order interactions to be considered. The design required a total of **80** computer simulations. The results showed that the number of students per class, the number of days to convert the simulator, the student to aircraft ratio, and the numbers **of** IPs in the cadre each have a statistically significant effect upon the days to graduate a class. In addition, statistically significant two-factor interactions affecting the days to graduate a class were identified between the following factor pairs:

- **-{. 1.** The number of days to convert the simulator **by** the number of IPs in the cadre
- 2. The student to aircraft ratio **by** the number of days to convert the simulator

The practical meaning of a significant interaction is that **ATC** cannot change one of the above factors without also considering the other paired factor.

An additional surrogate measure of the system's ability to graduate students in a timely manner is the number of sorties remaining for late flights after the last scheduled syllabus training day. The measure was included to give the model the ability to detect the influence of small changes **..** in factor levels as well as large ones. For this study, the

sensitivity of the measure caused all factors to have a significant effect on sorties remaining.

The time to complete the conversion is the last measurement taken. The student to aircraft ratio, the number of students per class, the number of days to convert the simulator, and the number of days between aircraft deliveries all have a statistically significant effect upon the number of days required to compete the conversion. In addition, several potentially significant two-factor interactions were identified. Ambiguity in the confounded interactions caused by the fractional factorial design prevented isolation of the specific significant interactions. The significant aliased interactions were as follows:

- $1.$ The student to aircraft ratio by the days between T-46 deliveries and the aliased interaction from the number of students per class by the days to convert the simulator
- $2.$ The student to aircraft ratio by the days to convert the simulator and the aliased interaction from the number of students per class by the days between T-46 deliveries

As with the previous two-factor interactions, one factor should not be changed without considering the other.

The experiment shows that there are a number of factors and interactions that affect the ability of ATC to maintain pilot production and complete the conversion efficiently. Due to the interactions, the degree of stochasticity, and the general complexity of the system, the specific results of the experiment could not be accurately predicted by hand

a a complete a complete and the state of the state

calculations. Although the trends were shown to be consistent with the hypothesized relationships, too many things occur during the transition to make hand calculated predictions practical or accurate. Therefore, the model provides a powerful tool for analyzing the impact of potential changes to the plan both accurately and efficiently.

والمستور والمستوقف والمستوقف وأوحاء والمستوقف والمستوقف والمتحاول والمتعالي

The model not only gave consistent results with the hypothesized relationships in the system, but also gave valuable insight into the behavior of the system during the conversion. Therefore, the model provides a powerful tool for analyzing the impact of potential changes to the plan both accurately and efficiently.

The model can accomodate a wide range of scenarios by merely changing values of input variables. In addition to the MOE's used in this study, the model provides other output variables. The complete list of output variables provided by the model follows:

- **1.** The average days to graduate all students classes,
- 2. The average days to graduate T-37 student classes,
- **3.** The average days to graduate T-46 student classes,
- 4. The average days to graduate an IP Flight,
- 5. The average flying sorties remaining for all student classes at scheduled graduation,
- 6. The average flying sorties remaining for all late student classes at scheduled graduation,
- 7. The average flying sorties remaining for all late T-37 student classes at scheduled graduation,

 $\mathfrak{S}$  . The contract of the contract of the contract of the contract of the contract of the contract of the contract of the contract of the contract of the contract of the contract of the contract of the contract of t

 $\mathcal{L}_{\text{max}}$ 

**8.** The average flying sorties remaining for all late T-46 student classes at scheduled graduation,

والمراجل والمراجع والمراجل والمواجب والمراجع والمواجه والمراجع والمواجه والمواجه والمواجه والمواجه والمراجع والمحادثة

- **9.** The average flying sorties remaining for all late IP flights,
- **10.** The average simulator sorties remaining for all student classes at scheduled graduation,
- **11.** The average simulator sorties remaining for all late student classes at scheduled graduation,
- 12. The average utilization rate (monthly) for the T-37,
- 13. The average utilization rate (monthly) for the T-46, and
- 14. The time to complete the conversion (transition).

For each of the output variables, the minimum value, the maximum value, and the standard deviation is computed automatically for each experiment. (Sample output is available in Appendix **D.) ATC** can use this model to assess the impact of decisions upon any of these output variables. Recommendations for Further Study

Due to the scope of the research, not all aspects of the plan could be analyzed. There are several areas where further study can provide additional insight and information to ATC. Some of these areas are indicated in this section.

Similar to any model, the model of the **UPT** system incorporated many assumptions. Some assumptions may be altered as the conversion approaches:

■ 大人などの アクセンター

- **1.** Instructor pilots qualifying in the T-46 have a higher priority than students for the available flying sorties
- 2. The data for the T-46 is assumed to be similar to that for the T-37 for weather cancel rates, maintenance cancel rates, and checkride failure

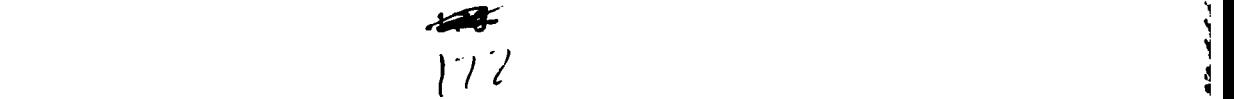

rates

**1.**

**0. ,',',. , .**"**,** " , -**,** .**, , , -.,** .**, .**Y **.**, **, ",** " " **.- --,.%** <sup>T</sup>

3. Students are available to **fly** for only two periods per day throughout the training program

it de la statutur de la partie de la partie de la partie de la partie de la partie

- 4. No flying is accomplished on weekends
- 5. All T-37 aircraft are available during the conversion. No drawdown procedures for the T-37 have been developed by ATC.

Sensitivity analysis can be performed on all of these assumptions to determine the impact on the system responses. The simulation model is capable of showing the impact from any change of these assumptions. In fact, the model is constructed to support the application of response surface methodology to any factor of interest.

It was stated in the analysis section of Chapter V that it was difficult to identify some of the significant two-factor interactions without further computer runs. Having eliminated all but four factors as significant for both the days to graduate and days to complete the conversion measures, 16 more computer runs for each measure could remove the ambiguity in the identification of two-factor interactions.

Some of the data gathered for the model was an aggregate or average value. Data points that are averaged and represent several data points themselves tend to decrease the variance of the results. If the variability is of interest, then more data points representing a single datum point and not an average may be necessary. This applies to both the maintenance cancel rate and the

S.Q **173**

1 % **-** r m **\_'** r **" , ,r ,r '** ~ "lP "r **'** ' \_' ""L?", , ' \_ **" ' "** T " **"** , " **" ,-** ? **'**

**,** " • **• - " , -• -" .** . **. ., ... " " " " ', . . . . . - " " " " " " "r**

maintenance ability to generate sorties. These values were a yearly average of 12 monthly maintenance generation and cancel rates.

The simulation ceased when all classes were training in the T-46. During several experiments, extremely overdue classes were observed at the end of the conversion. Valuable insight could be gained **by** extending the experiment after the conversion is completed to determine when the T-46 system reaches steady state.

 $\sim$  -1.0  $\sim$  -1.0  $\sim$  -1.0  $\sim$  -1.0  $\sim$  -1.0  $\sim$ 

## **S Bi** bl **i** oqraphy

- **1.** Air Force Systems Command/Air Force Logistics Command. Site Activation/Alteration Task Force (SATAF), **AFSC/AFLC** Regulation **800-11.** Andrews AFB MD, 28 March **1983.**
- 2. Belote, Maj Frank L., Jr. Air Operations Staff Officer, Operational Plans and Programs Division. Personal interviews. **HQ** ATC/DOXP, Randolph AFB TX, 3 October through **6** October **1983.**
- **3 -.**  Telephone interview. **23** January 1984.
- 4. -----. Telephone interview. 2 February 1984.
- **'. 5.** Chapman, Maj Raymond **C.,** Jr. Air Operations Staff Officer, Operational Developmental Programs Division. Personal interviews. HQ ATC/DOXX, Randolph AFB TX, 3 October through **6** October **1983.**
- **6. -** ....- Telephone Interview. **23** January 1984.
- 7. -----. Telephone Interview. 2 February 1984.
- **8** Degroot, Morris H. Probability and Statistics. Reading MA: Addison-Wesley Publishing Company, 1975.
- **S9.** Deputy Chief of Staff/Operations, Air Training Command. Syllabus of Instruction **for** Undergraduate Pilot Training (T-37/T-38), ATC Syllabus P-V4A-A(IFS). HO **ATC/DOTF,** Randolph AFB TX, August 1983.
- **10. -------.** The Automated Training Capability System. HQ ATC/DOX, Randolph AFB TX, 1974.
- **11 .-------** The T-46A Master Implementation Plan. HQ ATC/XPXP, Randolph AFB TX, 28 March 1983.
- **12.-------.** USAF Program Flying Training Volume **I ATC.** HQ **ATC/DOXP,** -andollph **AFB** TX, 2 June 1983.
- 13. -----. OI 51-1 to USAF Program Flying Training Volume **I ATC.** HO ATC/DOX, Randolph **AFB** TX, October 1976.
- 14. Flanagan, Maj Pat T. Air Operations Staff Officer, Operational Plans and Programs Division. Personal interviews. HQ ATC/DOXP, Randolph **AFB** TX, 3 October through October 1983.
- **15.** Goode, Lt John A. Scheduler. Telephone interview. Laughlin **AFB** TX, **16** January 1984.

16. **\*Guidelines for Model Evaluation"** -- Exposure Draft. **U.S.** General Accounting Office: Washington **D.C., PAD-79-17.**

, **.** -**. . .** - **.,** - **, -** , *,,.* --. -. *:,* - *-. .-* - .- **."** .' **.** .- . " **"-** ' . - . *- -* **.'.** - -' - **"** . -'- **'** *'"* . **. - , .**

- **17.** Hicks, Charles R. Fundamental Concepts in the Design of Experiments. New York: Holt, Rinehart and Winston, Inc., **1965.**
- 18. Jensen, Maj Seth V. Analysis **of** the Pilot Conversion Process for the Air Force T-46A Jet Trainer Aircraft. **- MS** Thesis, LSSR **51-83.** School of Systems and Logistics, Air Force Institute of Technology (AU). Wright-Patterson AFB OH, September **1983.**
	- **" 19.** Kleijnen, Jack **P.C.** Statistical Techniques in Simulation. New York: Marcel Dekker, Inc., 1974.
	- 20. Law, Averill M. and W. David Kelton. Simulation Modeling and Analysis. New York: McGraw Hill, 1982.
	- 21. McCarthy, Capt Michael F. Air Operations Staff Officer, Operational Plans and Programs Division. **-1-'** Personal Interviews. **Hq** ATC/DOXP, Randolph **AFB, 3** October through 6 October **1983.**
	- **22. -----.** Telephone interview. **23** January 1984.
	- **23.** McGrath, **E.J.,** et al. Techniques for Efficient Monte Carlo Simulation, Volume **1.** La Jolla: Science Applications, **1973.**
	- 24. Naylor, Thomas H., et al. Computer Simulation Techniques. New York: John Wiley & Sons, Inc., 1966.
	- **25.** Peacock, **J.B.** and **N.J.** Hastings. Statistical Distributions. A Handbook for Students and Practitioners. London: Butterworth & Co., Ltd, 1974.
	- 26. Pritsker, A. Alan **B.** Modeling and Analysis Using Q-Gert Networks. Second Edition. New York. John Wiley & Sons, 1979.
	- 2/. Pritsker, A. Alan B. and Claude Dennis Pegden. Introduction to Simulation and Slam. New York: John Wiley & Sons, **1979.**
	- 28. Quade, **E.S.** Analysis for Public Decisions. Second Edition. New York: Elsevier Science Publishing Co., Inc., **1982.**
	- .O **29.** Rohloff, Maj Lawrence **E.** Program Director, T-46 Operational Flight Trainer. Telephone interview. Air

Force Systems Command, ASD/YWFN, Wright-Patterson AFB OH, 13 February 1984.

- Schoderbeck, Charles B., et al. Management Concepts  $30.$ Conceptual Considerations. Dallas: Business Publications, Inc., 1980.
- $31.$ Schoolcraft, Capt Alan W. Chief, T-46A Business Branch. Telephone interview. Air Force System<br>Command, ASD/AFGB, Wright-Patterson AFB (88, 13 February 1984.
- 32. Shannon, Robert E. Systems Simulation, the Art and<br>Science. Englewood Cliffs: Prentice-Hall, Inc., 1975.

Appendix A: T-37 Model (Fortran and SLAM)

```
program main
                   dimension nset(5000)
                  common/scoml/ atrib(100).dd(100).ddl(100).dtnow.ii.mfa.mstop.nclnr
                  *.ncrdr.nprnt.nnrun.nnset.ntape.ss(100).ssl(100).tnext.tnow.xx(100)
                  common qset(5000)
                   equivalence (nset(1),qset(1))<br>nnset=5000
                  ncrdr=5
                   nprnt=6
                   ntape=7
                   call slam
                   stop
                   end
                   subroutine event(i)
* c file rantj7: random t37 model as of 1330 sat 28 jan
                   go to (1,2.3,4,5,6),i
                1 call makeft
                  return
                2 call weekly
                  return
                3 call dlyres
                  return
                 4 call reqst
                  return
                5 call update
                   return
                6 call reip
                   return
                   end
            c
            c
                   subroutine makeft
                  common/scoml/atrib(100).dd(100).ddl(100).dtnow.ii.mfa.mstop.nclnr
                  *,ncrdr.nprnt.nnrun,nnset,ntape,ss(100).ssl(100),tnext.tnow.xx(100)
                   dimension a(24)
                   flt7ip=0.0f lt 8 ip = 0.0nof = nnq(1)if (nof.gt.0) then
                      do 20 i=1,nof
                      call rmove(1,1.a)
                      if (a(2).eq.5.0) then
                         a(5) = min(a(4), a(5))flt7ip=a(5)end If
                      if (a(2).eq.6.8) then
                         a15 )=m in a 14 ) *a IS)
                          flt8 ip=a(5)end if
                      a(2 )=a(2)+2.0
call filem(1.a)
               20 continue
                   end If
                   atrib(2)=1.0atr1b(3) = xx(3)atrib(4)=x\times(i+i+62)atrib(5)=x\times(5)-f\it{it7ip}atrib(6)=x\times(4)*x\times(6)atrib(7)=x\times(4)*x\times(7)atrib(8) = 1.0attrib(14)=atrib(6)<br>atrib(15)=atrib(7)
```
- ~ ~ **444.** ~ ~ ~ ~ ~ ~ ~ - **<sup>44444</sup>**~ ~ ~ . ~ **.4..-444 ..** ~ **4 4.** ~ ~ ~ **7 4 - 7 7 -771 44 4** 4 . **<sup>4</sup>**

**PART** 

**PASS** 

Ŀ.

V

v e Tay

```
atrib(19) = x \times (4) * x \times (42)atrib(21)=real(nint(rnorm(15.2,4.6,5)))*xx(ii+62)/100.0
      strib(22)=0.0call filem( 1,atrib)
      atrib(2)=2.0atr1b(5)=x\times(5)-f1t8ipatrib(21)=real(nint(rnorm(15.2,4.6,5)))*xx(ii+62)/100.0
      atrib(22)=0.0call filem(i.atrib)
      return
       end
C
\epsilonsubroutine reqst
      common/scoml/atrib(100),dd(100),ddl(100).dtnow.ii.mfa.mstop.nclnr
      *,ncrdr,nprnt,nnrun,nnset,ntape,ss(100),ssl(100).tnext,tnow.xx(100)
c distribution for guest help
       \texttt{atrib(18)}\texttt{=nint}(\texttt{rnorm(5.8,1.8,1)})if (atrib(18).1t.8.0) atrib(8)=0.8if ((a trib(8).eq.5.0).or.(a trib(5).le.4.0)) then
          busyip=0.8el se
          busyip=3.0end if
       flys=Z*(atrib(5)-busyip)+2trib(18)+atrib(17)
       if (\text{atrib}(8).\text{eq}.2.\emptyset) then<br>atrib(13)=min(atrib(!1),atrib(15)
          * 2*(atrib(5)-busyip) .real(nnrsc(l) ))
          atrib(12)=min(a trib(10), 2*atrib(4)-atrib(13), atrib(14),flys-atrib(13), real(nnrsc(2))\hat{\mathbf{x}}else
          atrib(12)=min(attrib(10),attrib(14),flys,real(nnrsc(2)))if (\ar{int} (12) . \nle. (\ar{int} (17) + \ar{int} (18)) ) then
              simip=2*(atrib(S)-busyip)
          el se
              simip=flys-atrib(12)
          endif<br>atrib(13)=min(atrib(11),2*atrib(4)-atrib(12),simip,
      \starartrib(15), real (nnrsc(1))end if
      return
      end
C.
C
      subroutine reip
      common/scoml/atrib(1090).dd(100),ddl(100).dtnow.ii.mfa.mstop.nclnr
      *.ncrdr.nprnt.nnrun.nnset.ntape.ss(100).ssi(100).tnext.tnow.xx(100)
       dimension a(24)
       studs=max(atrib(14).atrib(15))
       atrib(4)=minlstuds,atrib(4))
       if (atrlb(5).gt.atrib(4)) then
          myrank=nfind(1.1.2,\emptyset.atrib(2)-6.\emptyset,\emptyset.\emptyset)
           if (myrank.gt.0) then
              xtraip=atrib(5)-atrib(4)\ar{15(5)} = atr 1b(4)call rmove(myrank.l.a)
              a(5) = a(5) + xtraip
              call filem(1,a)end if
       end i f
       return
       end
```
 $atr1b(17)=0.0$ 

والمستوان والمستحيل والمراكب والمستوقع والمراكبة والمستوقع والمستحيل والمستحدث والمستحدث والمستحدث

 $\mathbf{v}$ 

<u> Alexandria (d. 1888)</u>

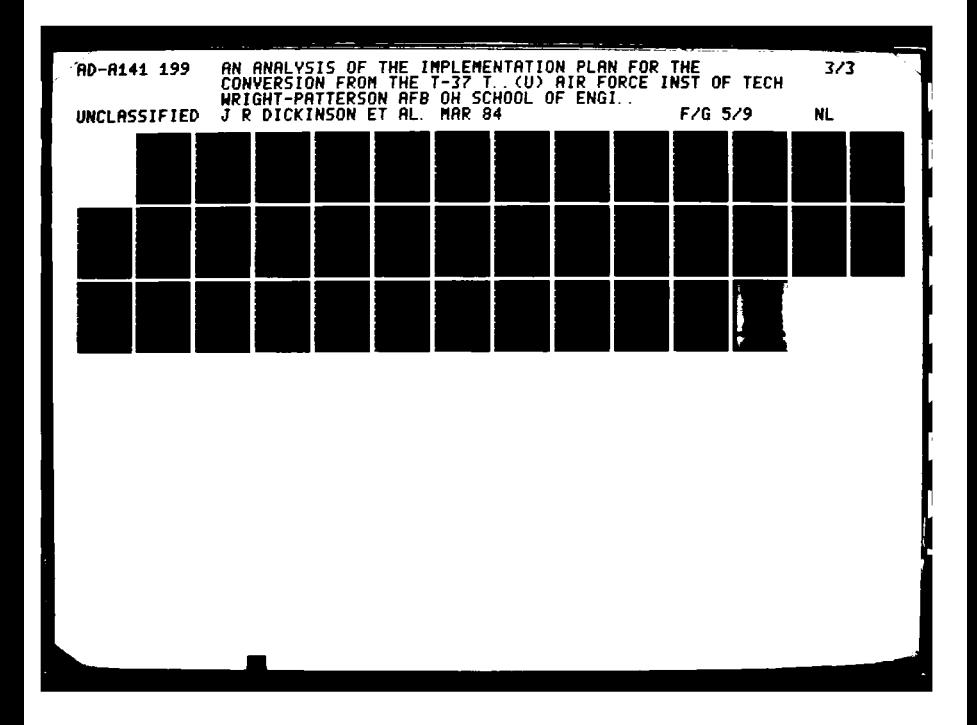

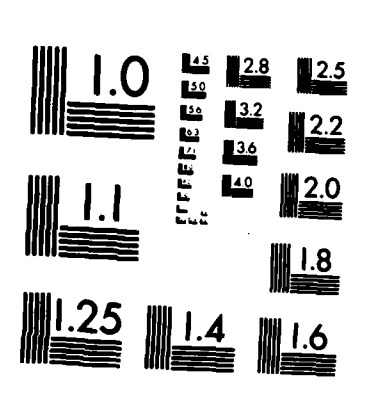

Ŧ

**PARTS** 

MICROCOPY RESOLUTION TEST CHART NATIONAL BUREAU OF STANDARDS-1963-A

÷

 $\mathbf{r}$ 

565656566

5

Ţ. ŋ.

```
c
       subroutine weekly
       common/scoml/atrlb(188),dd(188),ddl(188),dtnow,ii.mfa.mstop.nclnr
      *,ncrdr.nprnt.nnrun,nnset.ntape.ss(188),ssl(100).tnext.tnow.xx(100)
dimension a(24)<br>c find number of flights in system<br>nof=nnq(1)
c from flightl to highest flight, compute max daily sortie rate
       if (nof.gt.0) then
          do 48 i=1, nof
              call rmove(1,1,a)
c solo requirements start In fourth week
              if (a(16).eq.15.0) then
                 days=a(3) - a(16)<br>if (days.le. g, gif (days.le.Ø.Ø) days=1.Ø<br>a(17)=real(nint(a(19)/(days*Ø.7*Ø.8)))
              endif
    if (a(17).gt.a(19)) a(17)-a(19) cfrom flighti to senior flight, compute max daily sortie rate
              prcnt1=100*a(16)/a(3)If (prcnti.le.1i.1)then
                 rate = 0.86else if (prcntl.le.22.3) then<br>prcnt2=prcntl+500/a(3)
                  ratel=2.35-6.0*prcnt1/140.0
                 rate2=2.35-6.Z*prcnt2/ 140.5
                 rate=(ratel+rate2)/2.0
              else
              rate=1.22<br>endif
end if cused max daily rate for students to compute max flight daily rate
              a(10)=real(nint(rate*a(4)))
              if (prcntl.le.27.8) then
              rates=1.0
                 4' rates-i .5
              endif<br>a(ll)=real(nint(rates*a(4)))
iil) area l( nintl rates~a(4) ) cused training remaining to determine flight and simulator priorities
               If (a(i6).ge.a(3)) then
                 a(8) = 5.\bar{g}else if (a(8) \cdot ne.\emptyset.\emptyset) then
                 prcntf=100.0*a(14)/a(6)
                  % if (prcntl.lt.25.0) then
                     fmaxr=188.8
                 else
                     fmaxr-(150f.Z-prcnti )*4.Z/3.Z
                  end If
                 prents=188.8*a(15)/a(7)if (prcnti.lt.85.0) then
                  smaxr=100.0-prcnt1*100.0/85.0<br>else
                     smaxr=Ø.Ø
                  endif
                  if ((prcntf.gt.fmaxr).and.(prcnts.gt.smaxr)) then
                     a(8)=4.0else if ((prcntf.gt.fmaxr).and.(prcnts.le.smaxr)) then
                     a(8)=3.0else if ((prcntf.le.fmaxr).and.(prcnts.gt.smaxr)) then
                     a(8) = 2.0else
                     a(8) = 1.0end if
```
**TER** 

Maria de Maria de Maria de Maria

```
endif<br>c compute overall scheduling priority using training and seniority<br>a(9)=a(8)*16.B+a(2)
                               call filem(1,a)
                   45 continue
                       end if
                       return
               end c
               C
                       subroutine dlyres
                      common/scoml/atr ib(155),dd(156),ddl(155),ddl (155),dtnow, ii,mfa,mstop,nclnr<br>*,ncrdr,nprnt,nnrun,nnset,ntape,ss(155),ssl(155),tnext.tnow,xx(155)
                       capmx=rnorm(72.0,1.5,2)/100.0
                       ndlyas=int(capmx*8.9*xx(31)*4.8)
                       If (tnow.ge.215) xx(38).xx(38)e+xx(31)
                       ndlyss=int(xx(36))
                       minday = int((xx(ii+50)-0.5)*60.9)-4 nsortd~mln(ndlyas,minday/3)
                       nflys=nnrsc(2)call alter(2,nsortd-nflys)
                       nsimennsc(1)call alter(1,ndlyss-nsim)
                       return
                       * end
V c
               c<br>filosophical subroutine update<br>common/scoml/atrib(155).dd(155).ddl(155).dtnow.ii.mfa.mstop.nclnr
                      -: * ncrdr,nprnt~nnrun,nnset,ntape,ss(155),ssl(155),tnext,tnow,xx(105)
                       if (Ii.le.2) then
                           WX cx-rnorm(28.8, 9.7,3)1155.0
                       else if (ii.le.5) then<br>wxcx=rnorm(29.1,11.8,3)/188.8
                       wxcx=rnorm(29.1,11.8,3)/188.<br>|else if (ii.le.8) then<br>|wxcx=rnorm(17.5,9.2,5)/188.8
                       else If (fi.le.11) then
                          wxcx=rnorm(17.2,6.3.3)/188.8
                       else
                          wxcx=rnorm(28.8,9.7,3)/100.0
                       end if
  if (wxcx.lt.8.0) wxcx=8.0<br>cxmx=rnorm(2.9,8.7,4)/180.k
  if (cxmx.lt.5.5) cxmx=8.8<br>c credit today's sorties<br>goodac=real(nint(atrib(12)*(1.5-cxmx)))
                       efsort=real(nint(goodac*(1.0-wxcx))
                        if (tnow.ge.210) xx(37)-xx(37)eefsort*1.25
                       efsolo=real(nint(atrib(17)*Ø.7))
                       % atrib(14)=atrlb(14)-efsort
                       \frac{1}{15} atrib(15)=atrib(15)-atrib(13)<br>atrib(16)=atrib(16)+1.8
                       if ( efsort.gt.efsolo) then
                           atribl 19)-atrib(19)-efsolo
                       else
                           atrib(19)=atrib(19)-efsort
                       end if
                       if (atrib(19).le.8.0) then
                           atrib(19)=8.8\arcsin \frac{17}{5}.9<br>end if
                end if c if necessary attrit one student and update attributes
                        if (atrib(16).le.25.0) then
```
t die Antonio versiteit van die Antonio Antonio Antonio

737

an an an an Alban Canada an Alban

**A DAMERICAN MENTAL** 

2 1332

222

**RSS** 

**ANGELINA** 

**RECEIVE** 

1388888891 138888888

**BRAC** 

والمواضع متواجدوا

**MAARAA MAARAA MARKA MARKA MARKA MARKA MARKA MARKA MARKA MARKA MARKA MARKA MARKA MARKA MARKA MARKA MARKA MARKA M** 

```
else if (atrib(16).le.46.Z) then<br>attpct=(5.B/3.B*atrib(16)-16.B)/18B.Z
                     else if (atrtb(16).le.90.8) then
                        attpct-(3.0/5.0*atrib(16)+46.0)/100.Z
                     end if
                     if (atrib(22).ne.atrib(21)) then
if {(\{ \text{real}\}, \text{initial}) \} )-atrib(22)).eq.1.8) then atrib(22)=atrib(22)+1.8
                            flyatr=real(nint(atrib(14)/atrib(4)))
                            simatr=real(nint(atrib(15)/atrib(4)))
                            atrib(6)=atrib(6)-flyatr
                            atr ib(7)=atrib(7)-simatr
                            atrib(14)-atrib( 14)-flyatr
                            if (atrib(14).lt.0.0) atrib(14)-5.Z
                            atrib(15) = atrib(15) - simatr
                            if (atrib( 15).lt.0.0) atrib( 15)=0.g
                            if tatrib(19).gt.Z.Z) then
                               atrib(19)=atrib(19)-real(nint(atrib(19)/atrib(4.8)))
                               daysatr ib( 3)-atr ib( 16)
                                if (days.le.0.0) days-1.0
                                atrib(17)=real(nint(atrib(19)/(days*0.7*0.8)))
                            end if
                        atrib(4)=atrib(4)-1.\overline{a}end if
              c add additional sortie requirements for failed flight evaluations
                     if (atrib(16).eq.real(int(5.25*atrib(3)))) then
xtrafs-realtnlnt(xx(43)*atrib(4)*xx(44)))
                     else if (atrib(16).eq.real(int(Ø.5*atrib(3)))) then
                        xtrafs=real(nint(xx(45)*atrib(4)*xx(46)))
                     else if (atrib(16).eq.real(int(0.75*atrib(3)))) then
                        xtrafs-real(nint(xx(47)*atrib(4)*xx(48)))
                     else if (atrib(16).eq.real(int(0.9*atrib(3)))) then
                        xtrafs=real(intixx(49)*atrib(4)*xx(5g)))else
                        xtrafs=\boldsymbol{\theta}.\boldsymbol{\theta}endif<br>atrib(6)=atrib(6)+xtrafs
                     atrib(14)-atrib(14)+xtrafs
              \epsilontake statistics on early finishers
                     if (Catrib(14).eq.0.0).and.( atrib(15).eq.0.0)) then
                        call coict (atrlb(16).1)
                         if (atrIb(l6).lt.atrib(3)) then
                            call colct(g.g.2)
                            call colct(B.0,3)
                     end if<br>end if
              end if c take statistics at end of last alloted training day
                     if (atrib(16).eq.atrib(3)) then
                        call colct(atrib(14),2)<br>call colct(atrib(15),3)
                         if ((atrib(14).gt. g. 0).or.(atrib(15).gt. g. 0)) then
                            call colct(atrib(14), 4)<br>call colct(atrib(15), 5)
                        end if
                     end if
                     return
                     end
```
न्दूष्ट्*प्रदूष*्य

\* **183**

Maan keessa sida mid kana sida sida mid ka ka sida mid ka maan ayaan ka ka ka ka mid ka ka ka ka ka ka ka ka k

```
gen.dicmos.thesfs,1/15/84,2.n.n,y,n..72;
                1 imits,5.22,33;
                stat, 1, days to comlete, 20/80.0/1.0:
                stat, 2, fly sorties rem, 2010.0110.0;
                stat,3,sim sorties rem,2010.0116.0
                3tat,4,iate fit fly rem,20/3.0/10.0;
stat,Slate fit 31m rem.28/0.8/10.0;
                priority/I ,hvf(9);
                network;
                        res/s tmsorte(1) .2,5;
                         res/flysorte(1),3,4;
                         gate/i ineup~close, 1;
                         create; month counter
assign,if-xx(33),xx(37)=3.3.xx(38)u3.3; start month & t37 util
                            act, 20 .0;
                 next goon,2;
                            act, . ii. 1t. 12, nmon:
                             act.,ii.eq.12,fmon;<br>act.,tnow.ge.238.8,util;
                 nmon assign, i = i + 1;
                        term;
                 fmon assign, ii=1;
                        term:
                 util assign,xx(38)=xx(38)/20.0,xx(37)=xx(37)/xx(38); tot hrs ac<br>colct,xx(37),t37 util rate,20/30.0/2.0,1; t37 monthly util rate
                        assign.xx(37)=g.g.,x\times(38)=g.g., 1;act,20.0.,next;
                        \begin{array}{ll}\n\text{create,xx(48)},\text{B.8,1}; & \text{new class} \\
\text{event,1}; & \text{make file} \\
\end{array}make flights
                        term;<br>enter.1;
                                                            flight starts training
                 bday await(1), lineup, 1;<br>event, 4, 1;<br>re
                            ent.4.1; request resources<br>act.0.4.atrib(12).eq.0.0.and.atrib(13).eq.0.0.eday;
                             act,,atrib(13).eq.0.0.and.atrib(12).gt.0.0,flyo;
                             act,,atrib(12).eq.8.8.and.atrib(13).gt.8.8,simo;<br>act,,atrib(8).eq.2.8,sim;
                             act;,
                   fly await(4),flysorte/atrib(12);
                  simo await(5).simsorte/atrib( 13);
act, Ø.4, , eday;<br>sim await(2), simsorte/atrib(13);
                 flyo await(3), ilysorte/atrib(12);
                 \begin{array}{c} \texttt{act}, \texttt{if} \ .4; \\ \texttt{eday event}, 5, 1; \end{array}eday event.5,1; update requirements
                             act,Ø.l,atrib(16).gt.atrib(3),rip;<br>act,,atrib(14).gt.Ø.Ø.or.atrib(15).gt.Ø.Ø,bday;
                             act/i;
                 dntm term;<br>rip event,6,1;
                                            reallocate ips for new/late flight
                            act, .atrib(4).gt.8.8,bday;act/2;
                 late term;
                        create, xx(41), g.1; set weekly priorities
                        event, 2;
                        term;
                        create.1.\mathcal{B}, \mathcal{B}.2; set resource levels for today
                        event,3;
```
*~~4Y* ~ ~ **..** ~ ~ .. ~ .9.- VT **.** ~~2K~N

chreat**iceart** 

37

**Windows** 

大大大大大

20000

"我为我?"

**BASKA MARKA MARKA N** 

\* 184

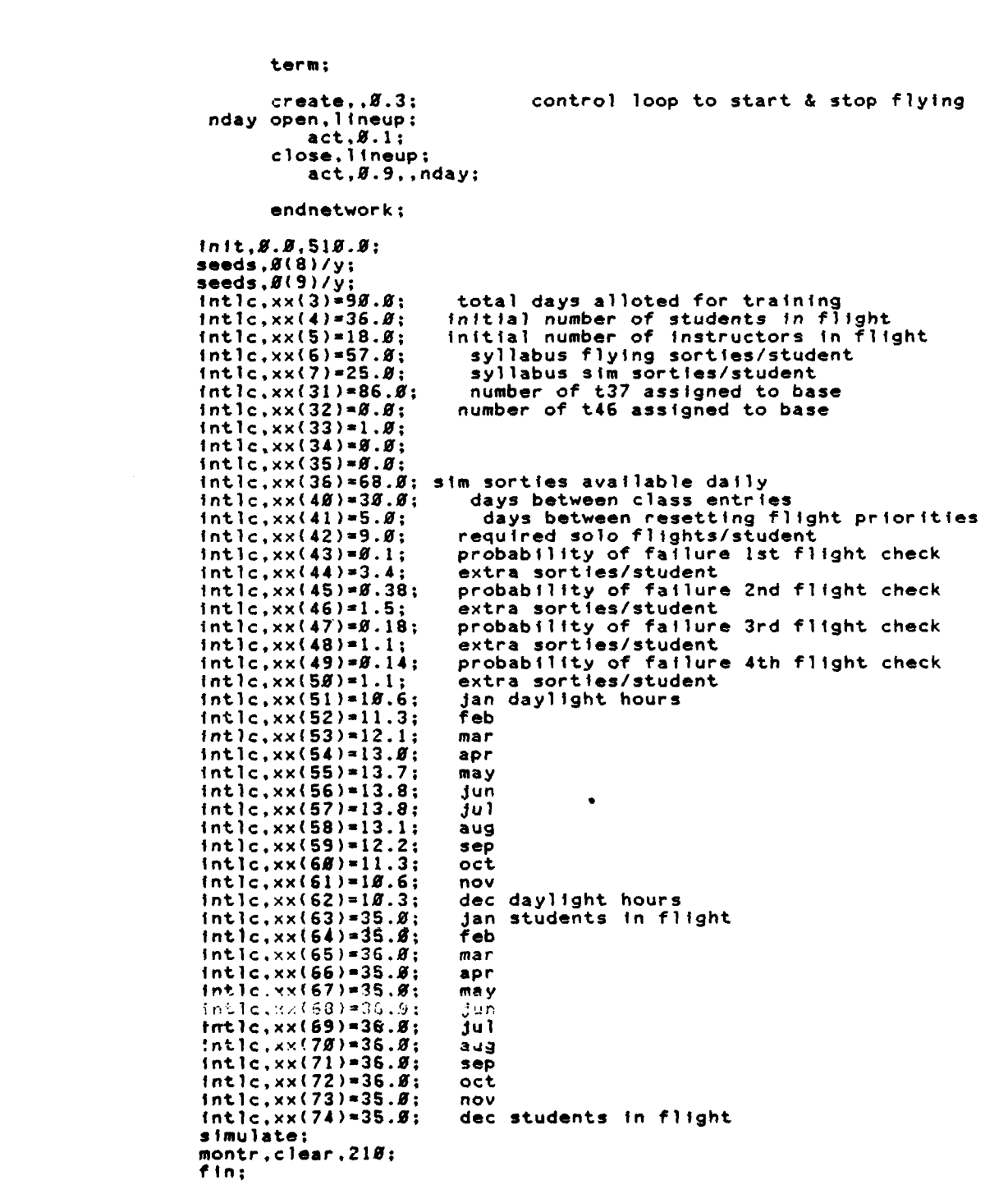

Ķ

**\*\*~185**

Appendix B: T-46 Model (Fortran and SLAM)

٤

**ASSESSAS** 

 $\dot{S}$ 

**1220** 

**MATHEMATIC MATHEMATIC** 

 $\label{eq:3.1} \frac{1}{2}\sum_{i=1}^n\sum_{j=1}^n\sum_{j=1}^n\sum_{j=1}^n\sum_{j=1}^n\sum_{j=1}^n\sum_{j=1}^n\sum_{j=1}^n\sum_{j=1}^n\sum_{j=1}^n\sum_{j=1}^n\sum_{j=1}^n\sum_{j=1}^n\sum_{j=1}^n\sum_{j=1}^n\sum_{j=1}^n\sum_{j=1}^n\sum_{j=1}^n\sum_{j=1}^n\sum_{j=1}^n\sum_{j=1}^n\sum_{j=1}^n\sum_{j=1}$ 

لاند

```
dimension nset(5000)
                            common/scoml/ atrib(188).dd(188).ddl(188).ddl(168).dtnow.ii.mfa.mstop.nclnr<br>*.ncrdr.nprnt.nnrun.nnset.ntape.ss(188).ssl(188).tnext.tnow.xx(188)<br>common qset(5888)
                              equivalence (nset(1),qset(1))<br>nnset=5008
                              ncrdr = 5npentw6
                              ntape=7
                              call slam<br>stop
stop .. Pend
                              subroutine event(i)
                            common/scomi/atrib(155),dd(155),ddl(155),dtnow,ii,mfa,mstop,nclnr<br>*.ncrdr.nprnt.nnrun.nnset.ntape.ss(155).ssl(155).tnext.tnow.xx(155)
                    c rant46: random t37 to t46 transition model c as of 13 Feb 84 at 1215
go to (1,2,3.4.5,6.7.8.9,10).f
                           1 call makeft
                          2 call weekly
                              return
                           3 call dlyres
                              return
                           4 call regst
                              return
                          5 call update
                              return
                          6 call reip
                              return
                          7 call ipfit
                              return
                          8 call cadre<br>return
                          9 call sm2flt<br>return
                         \frac{18}{x} \times (\frac{28}{x}) = \text{atrib}(28)end
                   \mathbf c\mathbf{c}subroutine makeft
                            common/scomi/atrib(199),dd(199),dd1(199),dtnow,ii,mfa,mstop,nclnr<br>*,ncrdr,nprnt,nnrun,nnset,ntape,ss(199),ssl(199),tnext,tnow,xx(198)
                             dimension a(24)
                             f1t7ip=8.8<br>f1tn37=8.8
                             f1tn46=0.0
                             xx(24)=8.8<br>xx(25)=8.8nof = nnq(1)If (nof.gt.0) then
                                   do 15 i.I,nof
  call rmove(1,1,a)<br>if (a(2).eq.46.8) then<br>xx(25)=xx(25)+a(4)
```
أسافعا المناسية والمناسبة والمناسبة والمناسبة والمناسبة والمناسبة والمناسبة والمناسبة والمناسبة والمناسبة والمناسبة

.<br>24 de junio: Antonio de Santo de Contrado de Canal de Canal de Canal de Canal de Canal de Canal de Canal de Ca

**MARINA MARING KATANG MARING KATANG KATANG KATANG KATANG KATANG KATANG KATANG KATANG KATANG KATANG KATANG KATA** 

```
If (a(2).eq.6.5) then
                                                a(5)-min(a(4) .a(5))
                                                flt7fp-a(S)
                                           xx(20)-a(20)
endif
If (a(25).eq.37.0) then
                                                xx(24)-xxC24)*a(4)
                                           if (a(2) . t.6.0) fltn37=fltn37+1 .5
else if (aC25).eq.46.5) then
xxi 25 )uxx( 25 ) a( 4)
                                      If (a(2).1t.6.9) fltn46=fltn46+1.9<br>
end if<br>
a(2)=a(2)+1.9<br>
end if
                             call filem(l,a)
15 continue
                             end if
                             atrib(2)-1 .5
                   atrib(3)axx(3). c flight size varys by month
                             atrib(4)=xx(1i+62)<br>xx(98)=xx(98)+atrib(4)
                   xx(91)*xx(91)+1.5<br>
c assign aircraft type and ips<br>
if (xx(32).gt.5.5) then<br>
stdacr=(xx(25)+atrib(4))/xx(32)
                             else<br>stdacr=Ø.Ø<br>endif
  *if (xx(25).eq.46.5) then
" flight Is already flying t46
                                  atr (b(28)=46.0
                                  atr ib(5)=xx(5)-flt7ip
                             simflt-fltn46.1 .5
s imsupnxxi 82)
else if (xx(32).ge.xx(34) .and-stdacr.le.xx( 15)
*.and.xx(79).ge.xx(5)) then<br>c must transition t37 flight to t46
                                  atr ib(28)=46.8
                                  atr ib(5)=xx(79)<br>xx(79)=<mark>ø.</mark>ø
                                  simflt=fltn46+1.0<br>simsup=xx(82)
                                  call schdl(9,5.5,a)
                   else<br>c flight stays a t37 flight
                                  atr ib(25)=37.5
                                  atr ib(5)=xx(5)-flt7ip
                                  fltn37=fltn37+1.0<br>simflt=fltn37<br>simsup=xx(81)
" transiton complete if no t37 flights 4If (fltn37.eq.5.5) then
                                  call colct(tnow-xx(86),8)
                                  avgstd=xx(98)/xx(91)print 15
                                 print 25
                                 print 35,xx(35)
                                 print 40,avgstd
                                 print 50,xx(75)
                                 .<br>print 78,xx(38)<br>print 78,xx(88)
                                 print 85,xx(85)
```
4.. -- .P "- **7-P7**

```
print 85
                              ustop-- I
                     end if cchoose syllabus based upon sims in operation
JV if (simsup.eq.2.0) then c full stm syllabus
                                  atrib(6)-xx(6)*atrib(4)
                                  atrib(7)=xx(7)*atrib(4)else if (simsup.eq.0.8) then cno 3im syllabus
                                  atr1b(6)=xx(23)*atr1b(4)atrib(7)=g.gelse if (simflt.le.3.0) then<br>c full sim syllabus
                                  atrib(6)=x\times(6)*atrib(4)atrib(7)=xx(7)*atrib(4)<br>else
                     else c half sim syllabus
                                  atr1b(6)=xx(21)*atr1b(4)strib(7)=xx(22)*atrib(4)endif
                             atrib(8)=1.5atr1b(14) = str1b(6)atrib(15)=strib(7)atr1b(17)=8.8atr1b(19)=xx(42)*atr1b(4)atrib(21)=real(nint(rnorm(15.2,4.6,1)))*xx(11+62)/100.0<br>atrib(22)=0.0
 atrib(22)=0.5<br>
call filem(1.atrib)<br>
15 format(',72('*'))<br>
28 format('*',16x,'FACTOR',t58,'VALUE'.t72,'*',/'*',t72,'*')<br>
38 format('*',15x,'Student/T-46 Ratio',t68,f3.1,t72,'*')<br>
48 format('*',15x,'Avg Number Students/Class
                        SO format('*',15x.*Days Alloted to Qualify IP',t59.f4.1,t72.'*')
                        65format(*',15x,'Number of IPs in Cadre'.t59,f4.1.t72,'*') 75format('*'.10x,'Days to Convert Simulator',t58,f5.l,t72,'**
80 format('*',I0x,'Days Between Deliveries of 2 T-46s'.t59,f4.1.<br>1 t72.'*')<br>85 format(72('*'),/)
                             return
                              end c
                     C
                             subroutine reqst
                            common/scoml/atrib(188),dd(188),ddl(188),ddl(186),dtnow.ii,mfa.mstop.nclnr<br>*.ncrdr.nprnt,nnrun,nnset,ntape.ss(188).ssl(189).tnext.tnow.xx(188)
                     c guest help distributions
if (atrib(2).eq.46.5) then
                              atrib(18)=nint(rnorm(5.8,1.8,2))<br>facip=2.5<br>else
                                 atrib(18)=nint(rnorm(5.8,1.8,2)) facip=2.8
                             end if
                              if ((atrib(8).eq.5.5).or.(atrfb(5).le.4.0)) then
                                 busy ip = 0.0else
                             busyip=3.3<br>endif
                     end if <sup>c</sup><br>c set resource levels for t37 or t46
                              if (atrib(20).eq.37.0) then
```
הליינו ובני הניינו המיני המיני המיני המי

المحامون

**STAR** 

alaleisiddo Cidol

 $\mathcal{L} = \mathcal{L} \times \mathcal{L} \times \mathcal{L}$ 

الموارد الموارد الموارد الموارد الموارد الموارد الموارد الموارد الموارد الموارد الموارد الموارد الموارد الموار<br>الموارد الموارد الموارد الموارد الموارد الموارد الموارد الموارد الموارد الموارد الموارد الموارد الموارد الموار

```
fres=real(nnrsc(2))
                   else<br>sres=real(nnrsc(3))
                      'a resreal(nnrsc(3))
                   end I f
                   flys=facip*(atrib(5)-busyip)+atrib(18)+atrib(17)<br>if (atrib(8).eo.2.#) then
                   If (atrib(8).eq.2.8) then
 atrib(13)=min(atrib(11),atrib(15),
                      facip*(atrib(5)-busylp) ,sres)
                      flys-atrib(13), fres)
                   else
                      atrib(12)=min(atrib(1Ø),atrib(14),flys,fres)
                      if (atrib(12).le.(atrib(17)+atrib(18))) then<br>simip=facip*(atrib(5)-busyip)
                      else
                         simip=flys-atrib(12)
                      endif<br>atrib(13)=min(atrib(11),2*atrib(4)-atrib(12),simip,
                                     a atrib(15).sres)
                   end If
                   atr1b(12) = real(int(attr1b(12)))atrib(l3)-real(fnt(atrfb(13))) return
                   % end
            \mathbf c\mathbf csubroutine reip
                   common/scoml/atrib(188),dd(188),ddl(188),dtnow,ii,mfa,mstop.nclnr
                  *,ncrdr,nprnt<sub>:</sub>nnrun,nnset,ntape,ss(100),ssl(100),tnext,tnow.xx(100)
                   dimension a(24)
                   studs=max(atrib(14),atrib(15))
atrib(4)=min(studs,atrib(4))
                   if (atrib(5).gt.atrfb(4)) then
                      myrank = nfind(1,1,2,8,atrib(2)-6.8,8.1)if (myrank.gt.0) then
                          xtra ipuatr Ib 5 )-atrib( 4)
                         atr1b(5)=atr1b(4)call rmove(myrank, 1, a)
                         if (atrib(20).eq.a(20)) a(5)=a(5)+xtraipcall filem(1.a)
                      end if
                   end if 5' return
                   end
            C
                   subroutine weekly
                   common/scoml/atrib(I55).dd(150).ddl(105),dtnow,ii.mfa.mstop.nclnr
                  *,ncrdr,nprnt,nnrun,nnset,ntape,ss(188),ssl(188),tnext.tnow.xx(155
IX dimension a(24)
            c find number of flights in system
nof-nnq(1)
                   xx(24)=8.8<br>xx(25)=8.8c from fiighti to highest flight. compute max daily sortie rate
                   if Cnof.gt.0) then
dQ 40 I,nof
                         call rmove(1,1,a)
```
والمراكب والمستعمل والمستقبل والمستقبل والمراكب والمستعمر والمستعمل والمستعمل والمستعمل والمستعمل والمستعمل والمنادر

Long 144, VAL 314

**ENGINEERING CONTINUES OF A CONTINUES.** 

T. 77

5'~~~~~~~~. .\*..'0Ah~I.'~~ **.** *P* **-i .**

```
c check cadre flight first
                if (a(2).eq.46.8) th
                  xx(25)=xx(25)+a(4)call filem(1,a)
              \frac{1}{20} go to \frac{1}{4}<br>end if
endif<br>c solo requirements start in fourth week
                If (a(16).ge.15) then
days-a{3)-a( 16)
                   7 if (days.le.5.0) days-1.0
                   a(17)=real(nint(a(19)/(days*8.7*8.8)))
               end if<br>if (a(17).gt.a(19)) a(17)=a(19)if (a(i7).gt.aC19)) a(17)-a(i9) c from flighti to senior flight, compute max daily sortie rate
               prcntl=100.0*a(16)/a(3)
               if (prcntl.le.11.1)then
                   rate-0. 86
               else if (prcntl.le.22.3) then
                   prcntZ-prcntl+550/a( 3)
                   ratel=2.35-6.6*prcnt1/ 140.5
                   rate2=2 .35-6.5*prcnt2/1 45.5
                   rate={ratel+rate2}/2.8
               else
               rate=1.22<br>endif
c used max daily rate for students to compute max flight daily rate<br>a(1B)=real(nint(rate*a(4)))
               a (#)sreal(nint(ratea(4))) if (prcnti.le.27.8) then
                  ratesi .5
               else
               rates-2 .5
               a(11)-real(nint(rates*_{a}(4)))\epsilonused training remaining to determine flight and simulator priorities<br>if (a(16).ge.a(3)) then<br>a(8)=5.0
               else if (a(8).ne.5.5) then<br>prcntf=155.5*a(14)/<sub>a</sub>(6)
                   if (prcnti.lt.25.S) then
                       fmaxr- 159.5
                   else
                       f maxr - I 155. -prcntI)*4 .ff/3 .5
                   end if
                   If (a(7).gt.S.8) then
                       prcnts=1#S.8*a(15)/a(7)
                   el1se
                      prcnts=6.S
                   endif<br>if (prcntl.lt.85.#) then
                   If (prcnti.lt.85.S) then smaxr- 55 . -pr cnt 1* 195. /95 .5
                       smaxrof.9
                   endff
                   if ((prcntf-gt.fmaxr).and.(prcnts.gt.smaxr)) then
                       a(S)=4.8
                   else if ((prcntf.gt.fmaxr).and.(prcnts.le.smaxr)) then
                       a(8)=3.8
                   *lse if ((prcntf. le.fmaxr ).and. (prcnts.gt.smaxr)) then
                      a(8)=2.5else
                       a(8)=1.5endif
               end if
               if (a(20).eq.46.8) then
```
erennen er nammen er ar an an den men men an den men det en den men en den men men den men men men men den men

深度

**RAS** 

**DARA TARABA KATA SAKA** 

122222

126666

333333

191

<u> Kanton se provincia de la contrata se al contrata de la contrata de la contrata de la contrata de la contrata</u>

```
xx(25)=xx(25)+a(4)else
                   xx(24) = xx(24) + a(4)endif
     compute overall scheduling priority using training and seniority<br>a(9)=a(8)*16.0+a(2)
\epsiloncall filem(1,a)
    \overline{A}\overline{B}continue
       endif
       return
       end
\epsilonsubroutine dlyres
       common/scoml/atrib(100),dd(100),ddl(100),dtnow,ii,mfa,mstop.nclnr
      *,ncrdr,nprnt,nnrun,nnset,ntape,ss(100),ssl(100),tnext,tnow,xx(100)
       dimension a(24)<br>studs=xx(24)+xx(25)
   proportion mintues between t37 & t46<br>minday=int((xx(ii+50)-0.5)*60.0)
\epsilonmin46=nint(minday*xx(25)/studs)
        min37=minday-min46
   compute t37 resources
\mathbf ccapmx=rnorm(78.7,2.8,3)/188.8<br>ndlyas=int(capmx*8.9*xx(31)*4.8)
       ndlyss = int(xx(36)*xx(81)/2.8)nsortd=min(ndlyas,min37/3)
       nflys=nnrsc(2)<br>call alter(2,nsortd-nflys)<br>nsim=nnrsc(1)
       call alter(1,ndlyss-nsim)
   compute t46 resources
\epsilon1f (tnow.ge.xx(86)) xx(38)=xx(38)+xx(32)<br>capmx=rnorm(xx(87),2.0,3)/100.0<br>ndlyas=int(capmx*0.9*xx(32)*4.0)
       ndlyss=int(xx(36)*xx(82)/2.8)nsortd=min(ndlyas,min46/3)
       nflys=nnrsc(4)call alter(4, nsortd-nflys)
       nsimennsc(3)call alter(3,ndlyss-nsim)
       return
       end
\mathsf{c}\mathbf csubroutine update
       common/scomi/atrib(188),dd(188),ddl(188),dtnow.ii.mfa.mstop.nclnr
      *,ncrdr,nprnt,nnrun,nnset,ntape,ss(100),ssl(100),tnext,tnow,xx(100)
c compute cancel rates
        if (ii.le.2) then
           wxcx=rnorm(28.8,9.7,4)/100.0
        else if (11.1e.5) then
           wxcx=rnorm(29.1,11.0,4)/100.0
       else if (ii.le.8) then<br>wxcx=rnorm(17.5,9.2,4)/100.0
        else if (ii.le.11) then
           wxcx=rnorm(17.2,6.3,4)/100.0
        else
           wxcx=rnorm(28.8.9.7.4)/100.0
       endif
       If (wxcx.1t.8.8) wxcx=8.8<br>cxmx=10cm(2.9,8.71,5)/188.8
```
ŧ

**TERRI DE DE L'ALTA DE L'ALTE DE PETROPORTA DE L'ALTE DE L'ALTE L'ALTE DE L'ALTE DE L'ALTE DE L'ALTE DE L'ALTE** 

**Conta** 

**BEAT AND AND ALL BEATING** 

**MARKET PREPARATIONS CONTROL** 

**ENGLISHED BEE** 

192

<u> Navanana na mana na matsa na mga katalalala</u>

<u> A MARA A MARANA A MARA</u>

```
if (cxmx.lt.0.0) cxmx=0.0
                  c credit sorties for today
                         goodacareal(nint(atrib( 12)*( 1.0-cxmx)))
                  efsort=real(nint(goodac*(1.8-wxcx))) c T-46 util rate
                         if (atrlb(23) .eq.46.Z.and.tnow.ge.xx(86)) then
                         xx(37)*xx(37)*effsort*1.25endif
                  c T-37 util rate
1-37 util rate<br>if (\text{curl } \mathbf{1})(2\mathbf{g}).eq.37.g.a
                            xx(94)*xx(94)+efsort*1.25end if
                         efsolo=real(nint(atrib(17)*8.7))
                         atrib(14) *atrib(14)-efsort
                         atr1b(15)=atrib(15)-atrib(13)atrfb(16)=atrib(16)+1.8if Ce, ort.gt.efsolo) then
                             atr1b(19) = str1b(19) - efsoloelse
                            atrib(19)=atrib(19)-efsort
                         end if
                         if (atrib(19).le.0.0) then
                            atrib(19)=8.8atrib(17)=0.8<br>endif
                  -1 endif cif necssary attrit one student and update attributes
                          If (atrlb(16).le.25.0) then
                             attpct=(6.0/7.0*atrib(16)+4.0)/100.0
                         else if (\text{atrib}(16), \text{le.46.8}) then<br>attpct=(5.8/3.8* \text{atrib}(16)-16.8)/180.8else if (atrib(16).le.98.8) then<br>attpct=(3.8/5.8*atrib(16)+46.8)/188.8
                         end If
                          if (atrib(22).ne.atrib(21)) then
                              if C(real(int(attpct*atrib(21)))-atrib(22)).eq.1.0) then
                                atrib(22)=atrib(22)+1.0
                                flyatr=real(nint(atrib(14)/atrib(4)))
                                simatr=real(nint(atrib(15)/atrib(4)))
                                atr1b(6)=atr1b(6)-f1yatratr1b(7) = atr1b(7) - s1matr
                                atrib(14) = atrib(14)-flyatr
                                if (atrib(14).lt.0.0) atrib(14)=0.0
                                atrib(15)-atrib(15)-simatr
                                if (airib(15).1t.8.8) atrib(15)=8.8<br>if (atrib(19).gt.8.3) then
                                    atrib(19)=atrib(19)-real(nint(atrib(19)/atrib(4)))<br>days=atrib(3)-atrib(16)<br>if (days.le.8.8) days=1.8
                                    atr ib(17)=real(nint<sup>2</sup>atrib(19)/(days*Ø.7*Ø.8)))
                                end I f
                                atrib(4)=atrib(4)-1.8
                         endif<br>endif
                  end if cadd additional sortie requirements for failed flight evaluations
                         if Catrib(16).eq.real(int(3.Z*atribl3)))) then
                             xtrafs=real(nint(xx(43)*atrib(4)*xx(44)))
                         else if (atrib(16).eq.real(int(Ø.4*atrib(3)))) then
                             xtrafs=real(nint(xx(45)*atrib(4)*xx(46)))
                         else if (atrib(16).eq.real(int(\overline{g}.6*atrib(3)))) then
                             xtrafs = real(nint(xx(47) * atrib(4) * xx(48)))else if (atrib(16).eq.real(int(Ø.8*atrib(3)))) then
                            xtrafs=real(nint(xx(49)*atrib(4)*xx(50)))
                         else
                             xtrafs=0.0
```
OR ON ONE DESCRIPTION OF OUR PROPERTY AND CONFIDENTIAL CONTINUES.

 $\label{eq:3.1} \mathcal{L}(\mathbf{r}) = \mathcal{L}(\mathbf{r}) + \mathcal{L}(\mathbf{r}) + \mathcal{L}(\mathbf{r}) + \mathcal{L}(\mathbf{r}) + \mathcal{L}(\mathbf{r})$ 

```
endif<br>atrib(6)=atrib(6)+xtrafs
 atr ib{6)=atr ib{6)+xtrafs<br>atrib(14)=atrib(14)+xtrafs<br>c set ac type for graduating fit and take stats for early finisher
                      if C(atrib(14).eq.5.1).and.(atrib(15).eq.0.0)) then
                         if (\arctan(16), \arctan(16)(3)) call schdl(\arctan(1), \arctan(1)+\arctan(3))<br>thow-8.1.atrib)
               1 -tnow-8.1,atrib)<br>c days to complete statistics
  99. 199. call colct(atrib(16), 1)
                         if (atrib(ZO).eq.37.0) then
                         call colct(\arth(16), 9)<br>else
                             call colct(atrib(16),18)
                         end if
                          If (atrIb(16).lt.atrIb(3)) then
                             call colct(B.S.2)
                             call colct(B.B,3)
                      endif<br>endif
                end if ctake statistics at end of last alloted training day
 '9 if (atrib(16).eq.atribC3)) then
call colct(atrib(14),2)
                         call colct(atrib( 15) ,3)
                c flying sorties remaining stat
                          if (atrib(14).gt.0.0) then
                             call colct(atrib(14) 94)
                             if (atrib(20).eq.37.0) then
                                call colct(atrib(14),11)
                             else
                                call colct(atrib( 14),12)
                         end if<br>end if
                endif<br>c simulator sorties remaining stat
                          if (atrib(15).gt.8.9) call colct(atrib(15),5)
                      end if
                      return .9 c
                      subroutine sm2flt
                      common/scoml/atrib(188).dd(188).ddl(188).dtnow.ii.mfa.mstop.nclnr
                     *,ncrdr,nprnt,nnrun.nnset,ntape,ss(100),ssl(100).tnext.tnow.xx(100)
                      dimension a(24)
               c last t37 sim down change rem fits to sims<br>nof=nnq(1)
                      nof-nnq(l1) .194 if (nof.gt.0) then
                         do 60 i-1,nof
                             call rmove(1,1,a)
                             if (a(20) eq.37.0.and.a(15) .gt.0.0) then
                                a(6) * a(6) * a(15)a( 14)sa( 14).a( 15)
                                a(7)-a(7)-a( 15)
                                a(15)=0.8endif
                             call filem(1,a)
                   61 continue
                      end if
                      return
                      end
               \epsilonsubroutine cadre
                      common/scoml/atrib(100).dd(100).ddl(100).dtnow.ii.mfa.mstop.nclnr
                     *,ncrdr.nprnt.nnrun.nnset.ntape.ss(188),ssl(188).tnext.tnow.xx(188)
```
*CALLA* ç.

والمسترد والمستقر والمستور والمستقر والمستقر والمستقل المتحالين المستحدث والمستقر والمستقر والمستقر والمستقر

**6.**

**Carl** 

**WARRY REPORT** 

**BROSKS SSEERS** 

<u>teres telepistereigi telepi</u>

**ACABINE CAR** 

```
dimension a(24)
                             c create a cadre flight
                                      aC 1)=tnow
                                      a(2)=46.8a(3) = x \times (75)a(4)=x\times(5)<br>a(5)=x\times(77)a(6)=a(4)*x*(76)\begin{array}{c|c} a(6)=a(6)=a, g\\ a(7)=g, g\\ a(8)=5, g\\ a(9)=126\\ a(1) =g, g\\ a(1) =a, g\\ a(12)=g\\ a(13)=g, g\\ a(14)=a, g\\ a(15)=g, g\\ a(16)=g, g\\ a(18)=g, g\\ a(18)=g, g\\ a(19)=g, a(18)=g, a(18)=g, a(19)=g, a(10)=g, a(10)=g, a(11)=g, a(12)=g, a(12)=g, a(12)=g, a(13)=g, a(12)=g, a(13)=g, a(12)=a(9)=126.8If \{xx(75).le.15.0) then
                                          a(18)=real(nint(a(4)*xx(8)))
                                      else
                                          a(10)=real[ (nint(a(4)*xx(9)) )end if<br>a(11)=\pi.
                                      a(12)=min(2.5*a(5),a(10))
                                      a(13)-0.0a(14)=a(6)a(15)-B.0a(16)=5.0a( 17-0.0
                                      a(18) - B.8a(19) = 0.0a(28) = 46.8a(21)-0.0a(22)=0.8call ftlem(1.a)
                                      return
                                      end
                                      4. subroutine ipflt
                                      common/scoml/atrib(188).dd(188).ddl(189).dtnow.ii.mfa.mstop.nclnr
                                     *.ncrdr,nprnt,nnrun,nnset,ntape,ss(lN0).ssl(100).tnext.tnowxx(150)
                              c end of day update for cadre flight<br>efsort=real(nint(atrib(12)*rnorm(0.8,0.05,4))
                                       if (tnow.ge.xx(86)) xx(37)-xx(37)4+efsort*1.25
                                      atrib(14) = atrib(14)-efsort
                                      if (atrib(14).lt.0.0) atrib(14)=0.0<br>atrib(16)=atrib(16)+1.0
                              atrib(16)=atrib(16)+1.1<br>c take statistics
                                       if (atrib(14).eq. g.g) then
                                           call colct(atrib( 16) .6)
xx(79)-xx(79)'-atrib(4)
                                           atrfb(4)=g.gend if
                                       if (atrfb(16).eq.atrtb(3)) then
                                            if (atrib(14).gt.g..g) call colct(atrib(14),7)
                                       end if
                                      return
                                      end
```
**SAMEROOM** IN THE MARKET REPORTS

.9 **195**

<u> Manastas sen sentida de la calendaria de la calendaria de la calendaria de la calendaria de la calendaria de</u>

```
gen.dicmos.thesis.1/15/84.5.n.n.y.n..72;<br>limits.9.22.48;
                     stat, 1, days to complete;
                     stat,2.fly sorties rem;
                     stat,3,sfm sorties rem;
                     stat.4,late fit fly rem;
                     stat.5,late fit si. rem;
 stat.6,days for cadre; -' stat.7,late fly cadre;
                     stat.8,t46 transition;
                     stat.9,days complete 37;
                     stat.10,days complete 46;
% i stat.1l.late fly rem 37;
                     stat.12,late fly rem 46;
priority/i. hvf( 9);
                     network;
                             res/sims37(l).2.5;
                             reslflys37(1),3,4;
                             res/sims46(1),6,9;
                             res/flys46(1),7.8;
                             gate/lineup, close, 1;
                             create;
                             \overline{assign, 11 = xx(33)}.
                                       xx(37)0B.O,
                                       xx(38)=8.8,<br>xx(1)=xx(86)+28.8;
                                 xx(1)*xx(86)+28.8; start month, t46 util, t46 stats act, 28.8;
                      next goon,2;act, .: i. 1t. 12, nmon;
                                 act,,ii.eq.12.fmon;
                                 act,,tnow.ge.xx(1),util;
                      \texttt{act,26.6}, \texttt{next;}nmon assign,ii=ii+1;
                             term;
                      fmon assign, i = 1;term;,
                      util assign, xx(38) =xx(38)/2B.
                                       xx(37)=xx(37)/xx(38);<br>xx(37).t46 util rate.20/20.0/2.0.1; t46 monthly util rate<br>,xx(37)=0.0.xx(38)=0.0.1; eset t46 hrs & ac
                             colct, xx(37),t46 util rate, 28/28.8/2.8,1;\texttt{assign}, x \times (37) = 0.0, x \times (38) = 0.0, 1;<br>act.20.0. next;
                             \begin{array}{ll}\n \texttt{create}, 218.8; \\
 \texttt{assign}, x \times (94) = 9.8; \\
 \texttt{assign}, x \times (94) = 0.0; \\
 \texttt{if} \quad \texttt{if} \quad \texttt{if}assfgn~xx( 94 )5.5; t37 hour accumulator
act .25. 0;
                      ut37 assign, xx(94)=xx(94)/86.8; hours/t37
                              colct,xx(94),t37 util rate.20/20.0/2.0.1;
                              assign, xx(94)=\mathcal{B}.\mathcal{B}, 1; reset t37 hours
                              act, 25.5,,ut37;<br>create,xx(4B), 8.8,1;             new class
  *vent,1; make flights N term;
                      bday await(1), lineup, l;<br>event, 4, l;
                                 event,4,1;<br>act,,atrib(2E).eq.46.E,t46;<br>
                                 act, B.4, atrib(12).eq.B.B.and.atrib(13).eq.B.B.eday;
                                 act, ,atr ibC13) .eq.5.I.and.atr ibi12) .gt.5.0,fo37;
                                 act,,atrib(12).eq. 0. B. and.atrib(13).gt. 0. 8, so37;
                                 act, ,atr tb(S) .eq .2.5, s37;
                                 act;
                       f37 awatt(4).flys37/atrtb(l2);
                      so37 await(5) ,sims37/atrfb( 13);
                                 act, B.4, , eday;
```
<u>U 1958 MARTIN DA MARTIN DE TANDA MARTIN DE MARTIN DE LA CONSTITUCIÓN DE LA CONSTITUCIÓN DE LA CONSTITUCIÓN DE</u>

vrv:

n de des des sistemas de la constitución

<u>Containments International Sections of MacTobody (1999)</u>

**.. ' %.**

<u>nininini</u>

```
937 await(2),sims37/atrib(I3);
               fo37 await(3),flys37/atrib(12);
               act, 0.4;<br>|eday event, 5,1;<br>|act, 0.1, atrib(16).gt. atrib(3), rip;<br>|
                        \verb"act", \verb"attib(l4).gt.\bar{g}.s.or.atr\verb"ib(l5).gt.\bar{g}.s.bday;
                        act/I;
               dntm term;
rip event.6,1; reallocate fps for
                        act,,atrib(4).gt.\emptyset.\emptyset,bday; new/late flight
                        act/2;
                late term;
                 t46 goon,1;
                        \texttt{act.,attrib(13).eq.} \&. a \texttt{d.} \&. \texttt{and.attrib(12).gt.} \&. \texttt{f.046};act,,atrib(12).eq.8.8.and.atrib(13).gt.8.8,so46;<br>act,8.4,atrib(2).eq.46.8,cdre;
                        act,8.4,atrib(12).eq.8.8.and.atrib(13).eq.8.8,eday;<br>act,,atrib(8).eq.2.8,s46;
                 act;
1 46 await(6).flys46/atrib(I2); fly t46 as 1st priority
               so46 await(7),sims46/atrib(13); sim t46 as 2nd priority
                 act, 0.4, , eday;<br>s46 await(8), sims46/atrib(13); sim t46 as 1st priority
               fo46 await(9),flys46/atrlb(I2),1; fly t46 as 2nd priority
                        act.0.4.atrib(2).ne.46.0,eday;
                        act. <math>g.4;
               cdre event,7.1; update cadre flt at
                        act,<sub>1</sub>atrib(4).gt.8.0,bday; end of day
                        act/3;
                 ips term;
                     create,xx{41),#.i; set weekly priorities
                     term;
                     create,1.0,0.2; set resource levels y
                     event,3; for today
                     term;
                     create, ,0.3; control loop to start
                nday open,lineup; and stop flying and stop flying
                     act, 0.1;<br>close, lineup;<br>act, 0.9,,nday;
                     create;                     schedule sim conversions<br>assign,xx(83)=xx(86)-128.8.xx(35)=xx(18);
                        act,xx(83); run with 2 t37 sims
                simd assign,xx(81)=xx(91)-1.0; lose t37 aim
act,,xx(81).eq.8.8,n37s;<br>act,xx(88); act,xx(82)+xx(82)+1.8,xx(78)=xx(86)+128.8,<br>simu assign,xx(82)=xx(82)+1.8,xx(78)=xx(86)+128.8,<br>gain t46 sim
                     act,xx(78),xx(81).gt.B.B,simd; more t37 sims<br>act; assign,xx(1B)=xx(11); update max stud/ac ratio
term;<br>m37s event.9; change rem sims to flts
p term. The contract of the contract of the contract of the contract of the contract of the contract of the co
                     create; t46 delivery cycle
                         assign,xx(32)=38.8;
                act,xx(86); act,xx(86); delay til start transition<br>more assign,xx(32)=xx(32)+2.0,1; two t46s arrive
```
endnetwork;  $int1,0.0,699.0;$ <br>intlc,xx(3)= 90.0; intlc.xx(3)- **90.5;** total days alloted for training intlc **xx(5)- 18.5;** Initial number **of** instructors in flight intlc,xx(6)= 57.*0*; syllabus flying sorties/student<br>intlc,xx(7)= 25.*0*; syllabus sim sorties/student intlc<sub>x</sub>x(7)= 25.0; syllabus sim sorties/student<br>intlc<sub>x</sub>xx(8)= 2.0; max daily sorties/ip on 15 day syllabus<br>intlc<sub>x</sub>xx(9)= 1.0; max daily sorties/ip on 30 day syllabus lntlcxx(9)- **1.0;** max daily sorties/Ip on **30** day syllabus intlcxx(10)w **2.3;** max stud/t46 ratio with **I** sim complex intlc **xx(ll)- 2.6;** max stud/t46 ratio with 2 **sim** complexes Intlcxx(20)- **37.0;** initially all t37 flights intlc.xx(21)- **71.0;** flying sorties **50% sim** syllabus intlcxx(22)- 12.0; sim sorties **50% sim** syllabus intlc.xx(23)= 81.Ø; flying sorties no sim<sup>-</sup>syllabus<br>intlc.xx(24)= 0.0; current number of students in t37 intlcxx(25)- **0.0;** current number of students In t46 intlc xx(31)w **86.0;** number of t37 assigned to base intlc<sub>\*</sub>xx(31)= 86.#; number of t37 assigned to base<br>intlc<sub>\*</sub>xx(32)= #.#; current number of t46 assigned to base<br>intlc<sub>\*</sub>xx(33)= 7.#; starting month intlc.xx(33)= 7.0; starting month<br>intlc.xx(34)= 40.0; number of t46s needed to start transition<br>intlc.xx(36)= 68.0; sim sorties from 2 active complexes intlc.xx(36)= 68.8; sim sorties from 2 active<br>intlc.xx(48)= 15.8; days between class entries<br>intlc.xx(41)= 5.8; days between resetting fliintlcxx(41)- **5.0; days** between resetting flight priorities intlc xx(42)- **9.0;** required solo flights/student intlc xx(43)- **0.1;** probability of failure on **1st** flt check intlc, xx(44)= 3.4; extra sorties per student. intlcxx(45)- **0.38;** probability of failure on 2nd flt check intlc.xx(46)- **1.5;** extra sorties per student intlc.xx(47)- **5.18;** probability of failure on 3rd **flt** check lntlcxx(48)- **1.1;** extra sorties per student intlc, xx(49)=  $B.14$ ; probability of failure on 4th flt check intlcxx(50)- **1.1;** extra sorties per student intlcxx(51)- **10.6;** Jan daylight hours fntlc.xx(52)- **11.3;** feb daylight hours Intlcxx(53)- 12.1; mar daylight hours Intlcxx(54)- **13.0;** apr daylight hours intlc xx(55)- **13.7;** may daylight hours intlcxx(56)- **13.8;** Jun daylight hours intlcxx(57)- **13.8;** Jul daylight hours Intlc xx(58)n **13.1;** aug daylight hours intlc,xx(59)= 12.2; sep daylight hours<br>intlc,xx(60)= 11.3; oct daylight hours<br>intlc,xx(61)= 10.6; nov daylight hours intlc xx(62)- **10.3;** dec daylight hours intlcxx(63)- **31.0;** Jan flt size intlc xx(64)u **31.0;** feb **"** intlcxx(65)- *32.0;* mar **"** intlcxx(66)= **31.0;** apr **"** Intlc xx(67)= **31.0; may**  lntlc.xx(68)u **32.0; Jun**  intlcxx(62)- **32.0; Jul**  intlc xx(73)- **31.0; nug "** Intlc **xx(71)- 32.0; Sep " intlc.xx(57)= 31.8; anay \***<br> **intlc.xx(58)= 32.8;** jun \* \*<br> **intlc.xx(79)= 32.8;** jul \* \*<br> **intlc.xx(72)= 32.8; aug \* \***<br> **intlc.xx(72)= 32.8; aep \* \* \***<br> **intlc.xx(73)= 31.8; oct \* \* \***<br> **intlc.xx(73)= 31.8; nov \* \* \***<br> intlc xx(76)- 14.3; flying sorttes/ip transition intlcxx(77)- **9.5;** cadre **ips**

アファインファイブ エンティングアイブル

<u> Alan Ang Kabupatèn Kabupatèn Sa</u>

act.xx(85),xx(32).1t.86.#,more;

act; term;

ŗ,

**WARRANT WANTER** 

. **.....** -

**°N**

intlc.xx(79)- **18.5;** current number t46 ips ready for students
intlc.xx(8*8*)=14*8.8*; days to convert t37 sim to t46 sim<br>intlc.xx(81)= 2.*8*; current number of t37 sims active \* ntlc,xx(82)- **5.5;** current number **of** t46 sims active intlc.xx(85)= 1*8.8*; delay between arrival of 2 t46s intlc.xx(86)=329.9; time plan to start student transition<br>intlc.xx(87)= 72*.8*; mean prcnt t46 on fly schedule/day  $int1c, xx(86)=329.9;$ <br>  $int1c, xx(87)=72.8;$ <br>
montr,clear,218.8; Simulate; s:wwieco;<br>montr.clear.21*0.0*;<br>seeds.1*00*9732(1).37542*0*4(2).*0*842268(3).99*0*19*02(4).*128*0*799(5); simulate; montr.clear.21*8.8*;<br>seeds.66*8*6574(1).31*86818(2)*.8526977(3).6357332(4).7399645(5); simulate; montr.clear.21*0.0*;<br>seeds.9852*0*17(l),118*0*505(2),8345299(3),886854*0*(4),9959467(5);  $\texttt{moutc}, \texttt{clear}, 218.8;$ 5=eeds.6548117(1),8012435(2),7435099(3),6991626(4),0989320(5);<br>International control of the final control of the final control of the final control of the final control of t

经济系统 光线效效

**BOSTAN SERVEN** 

**不过不要的**。<br>第255章 不是不是他的人的人

na a

τ

*<u>A CARACTER ARABIAN</u>* 

**ALL 1** 

**The Secrets** 

**SANT** 

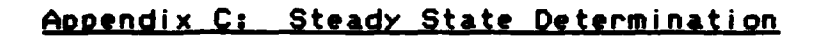

والمقارح المنافذان

**CHOLES LOCKYS** 

医多次分泌 医心室 医心室

■ 大学大学 大学大学

### Standard Deviations for 510 Day Simulation

"大大地

化化学 经经济 化结核 化

**CONTROL** 

**WARREN SERVER** 

55

والمحادث والمرادي

The standard deviation for days to graduate was recomputed as each flight graduated. The time and corresponding standard deviation are shown below:

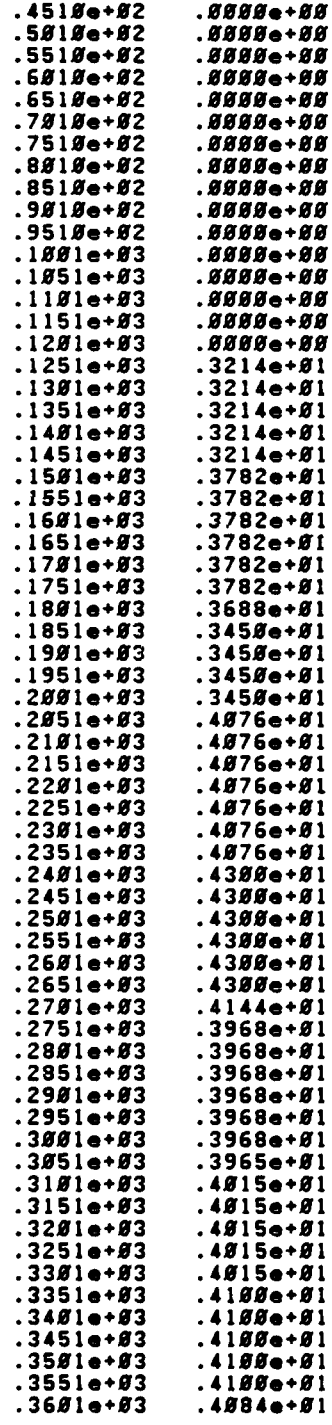

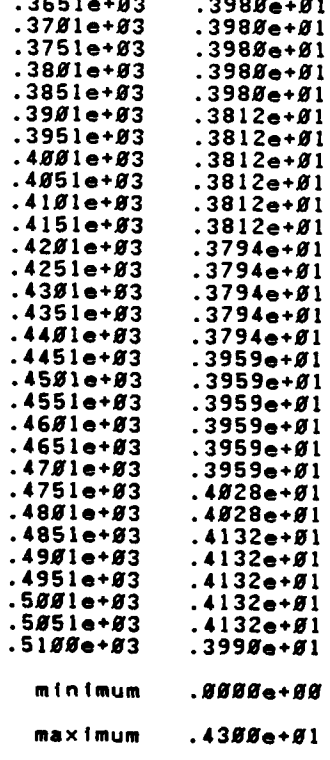

医交叉

1999

1999

22222

的复数

A PARTIES AND A PARTIES

863.33

nin is de colonis de la calendaria de la cale

### Plot of Standard Deviations vs Days Simulated

222222

deleren.

i.<br>Li

**RACK** 

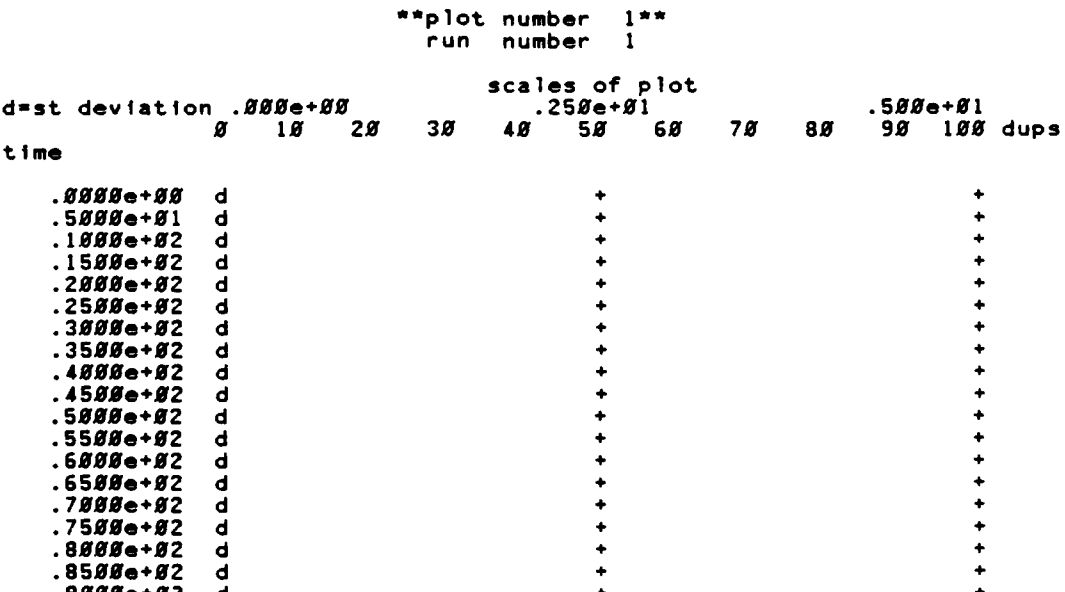

 $1**$ 

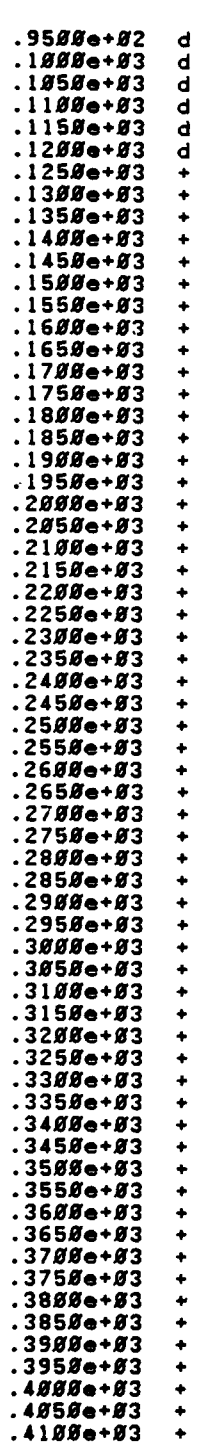

Ń  $\ddot{\cdot}$ 

**ESSESSED** 

医学家学习

**BANGARAY** 

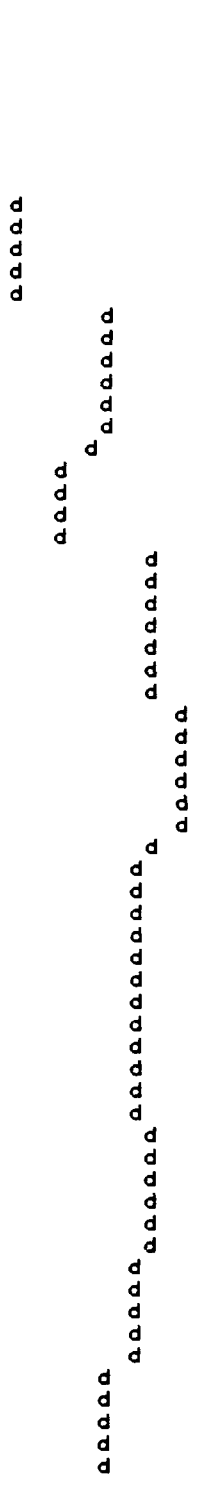

 $\ddot{\phantom{1}}$ 

wasan kata

 $\ddot{\phantom{1}}$ 

A TERRITORIA DE LA PRODUCTIVA DE LA PRODUCTIVA DE LA PRODUCTIVA DE LA PRODUCTIVA DE LA PRODUCTIVA DE LA PRODUC

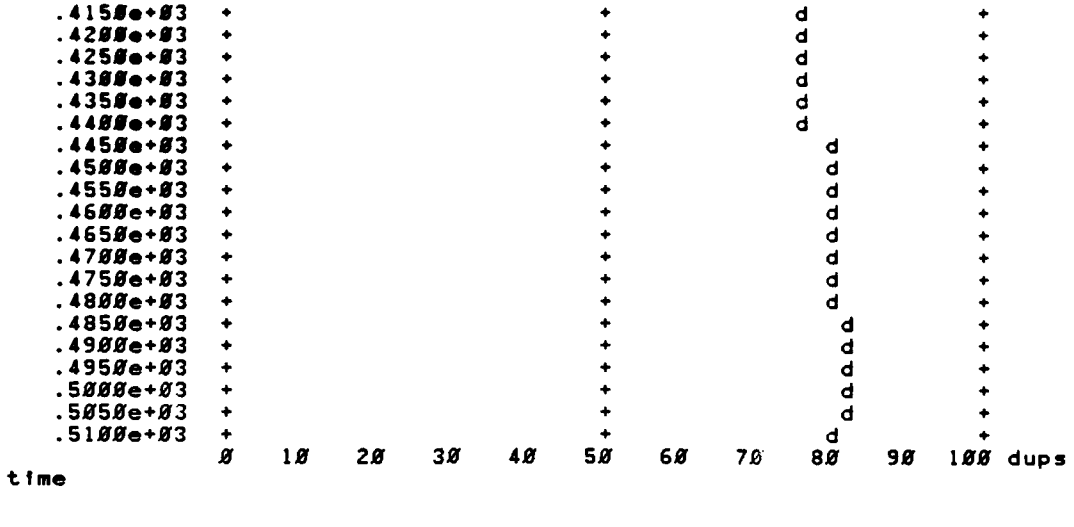

**STORES** 

∵. ⊀

 $\overline{\phantom{a}}$ 

**CASE COMPANY** 

ŃЛ

output consists of **103** point sets **( 103** points) **storage** allocated for **1935** point sets **( 3870** words **)** storage needed for **103** point sets **( 206** words **)**

**.420**

**CONSTRUCTION** 

205

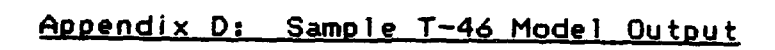

医心室的

**BASE OF SALES SERVICE** 

**NASA SAARA** 

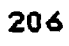

المتحدثين

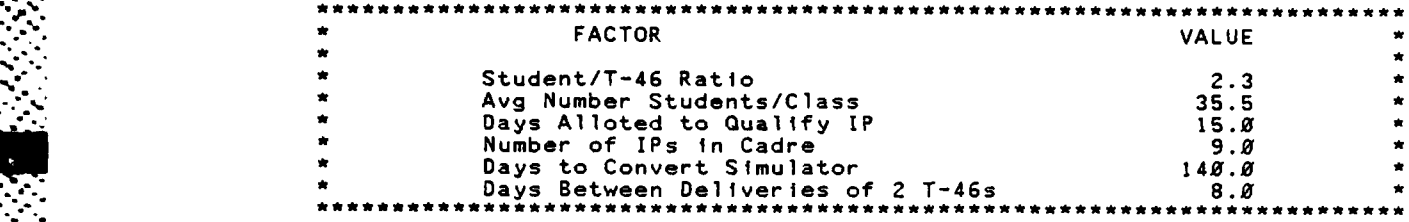

 $\mathbf 1$ 

रणस्य

**1945-1949 (1535-194**0

**-. -.**

#### **s** l **a** m s **u m m a** r **y** r **e p o** r t

simulation project thesis **by** dicmos date **1/15/1984** run number 2 of **5**

**A.** current time .6159e+03 statistical arrays cleared at time .2100e+03 **-N**

\*\*statistics for variables based on observation\*\*

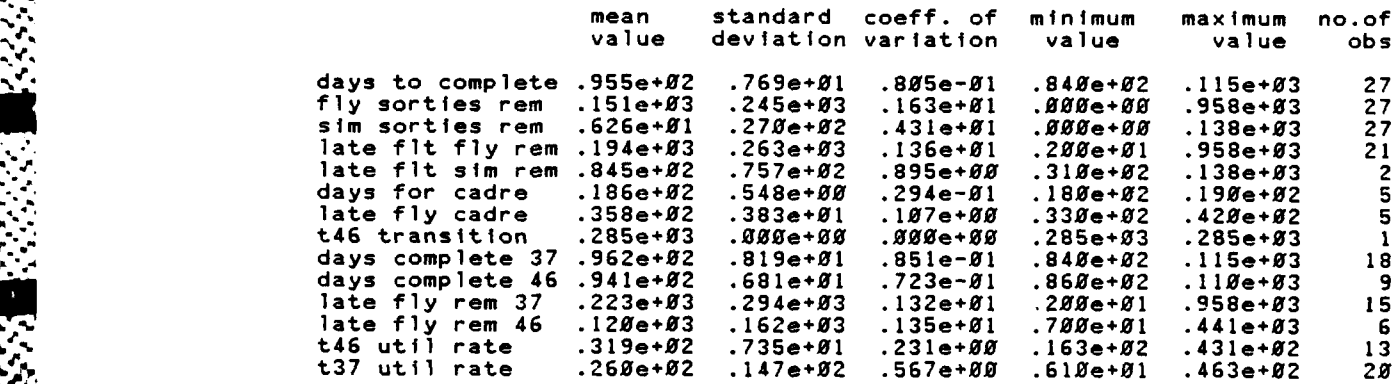

#### \*\*resource statistics\*\*

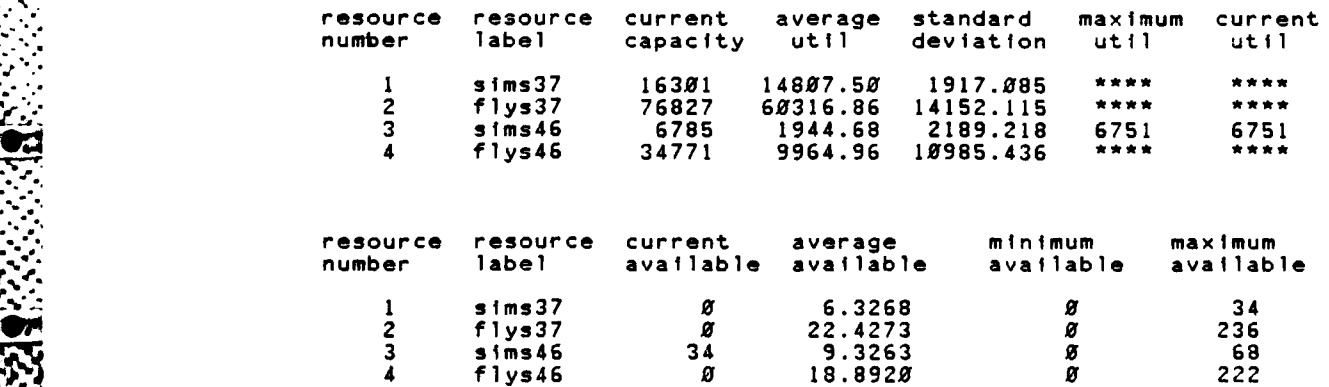

بالمحاربة والمحارثة والمحارثة والمحارثة والمحارثة والمحاربة والأراض ومرارح والمحارثة والمحارثة والمحارثة

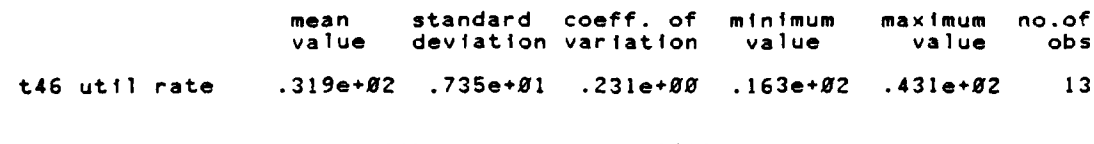

大人人

**ACCEPTATIONS INTO A REPORT OF A STATE OF A STATE OF A STATE OF A STATE OF A STATE OF A STATE OF A STATE OF A** 

## \*\*histogram number14\*\*<br>t37 util rate

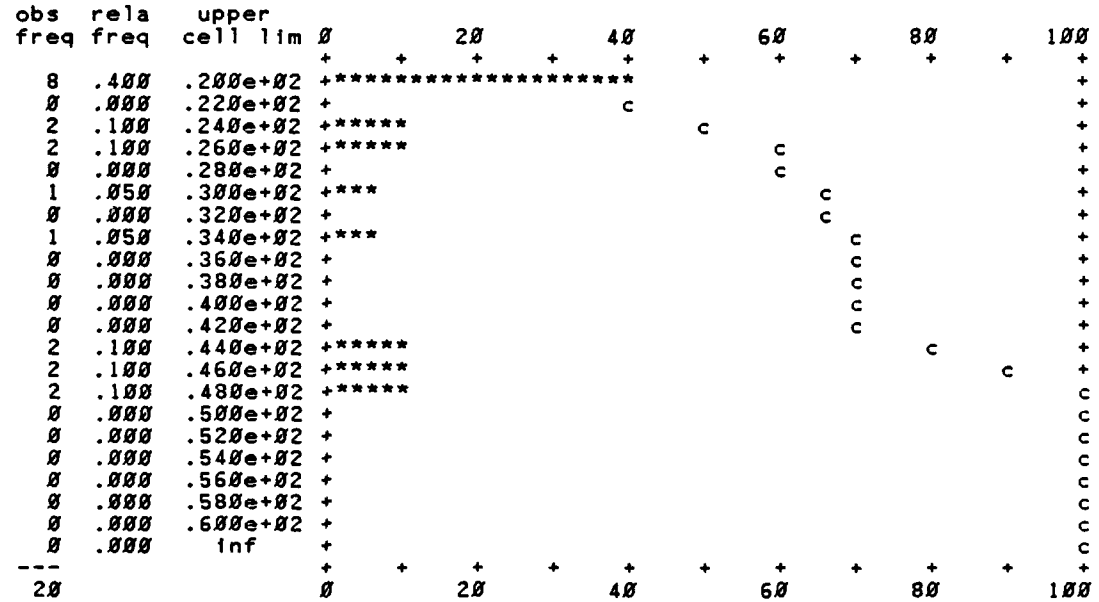

\*\*statistics for variables based on observation\*\*

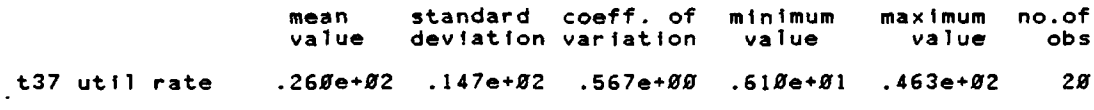

# \*\*histogram number13\*\*<br>t46 util rate

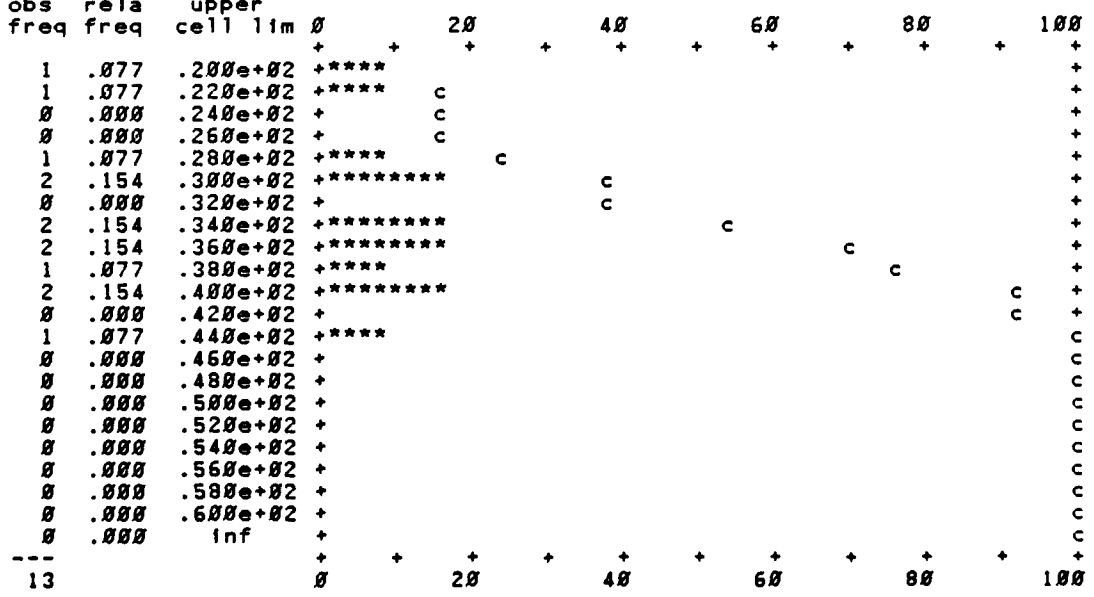

**これがいいです。 こうしょう こうしょう こうしょう アイアイアン エー・** 

\*\*statistics for variables based on observation\*\*

an<br>Na mara a shekara a shekara a shekara ta ƙasar ƙasar ƙasar ƙasar ƙasar ƙasar ƙasar ƙasar ƙasar ƙasar ƙasar ƙas

Appendix E: Validation Data

**1990年1月** 

医化学的 化无法发生 化结构化 机冷却机 医特纳病

**REAR PROPERTY** 

WARRA BEANSAR BRAN

A.

E ESTE TENEN EN EN DIAMES DE L'ANCHE PARTIEN DE L'ANCH

. . . . <u>.</u>

г.

વસ્ત્ર સ્વાસ્થ્ય સ્વાસ્થ્ય સ્વાસ્થ્ય સ્વાસ્થ્ય સ્વાસ્થ્ય સ્વાસ્થ્ય સ્વાસ્થ્ય સ્વાસ્થ્ય સ્વાસ્થ્ય સ્વાસ્થ્ય સ્વા

 $\sim 10$ 

 $\cdot$  1

.86*888888*e+82 .88000008e+02 .9*8888888*e+02<br>.94*0888880*e+02 .95000000e+02 -970000000e+02<br>930000000e+02 .950800BBe+02

للمستحدث

**RESERVED** 

**SANAR** 

53332

#### **Ss1 a m s u m m a r y** r **e p o r t**

- \*. p - a,-, **,** -\*. . ".-- " '--" ' **" '" ; " "** "

simulation project thesis **by** dicmos

date 1/15/1984 run number 1 **of 5**

current time .3588e+83 statistical arrays cleared at time .2100e+03

\*\*statistics for variables based on observation\*\*

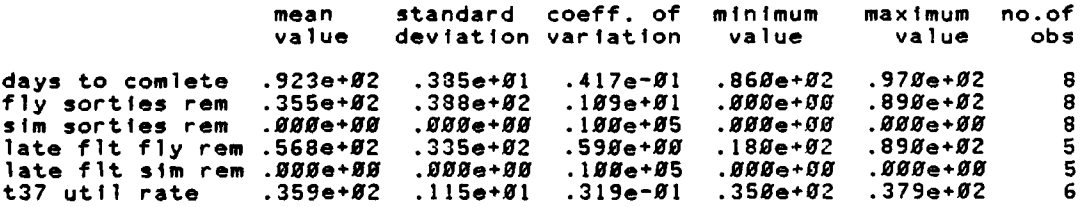

 $.859999998e+82$  $.8600000000+02$ .879999990e+92 

 $\omega = \omega / \omega$ 

 $\mathbf{1}$ 

さいさいこうどう

■ 第六六六章

 $\overline{\mathbf{X}}$ 

 $s$  lam eport  $\bullet$  $\mathbf{u}$  $\blacksquare$ m a r **v** 

simulation project thesis by dicmos date 1/15/1984 run number  $2$  of 5

 $.3500e + 03$ current time .3500e+03<br>statistical arrays cleared at time  $.2188e + 03$ 

<u>spiralist sur alla modella alla piete</u>

\*\*statistics for variables based on observation\*\*

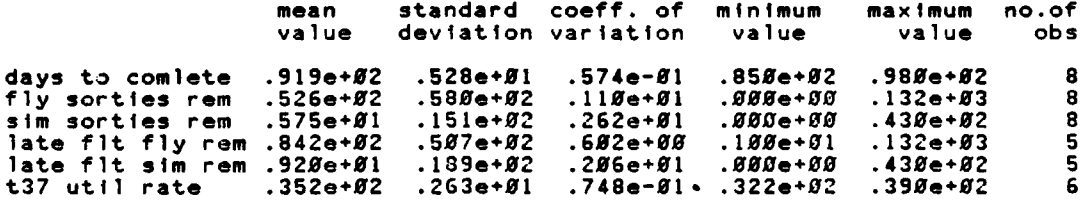

 $.848888888e+82  
.888888888e+82  
.888888888e+82$ .970000000e+02  $\mathbf{1}$ 

e ereg

-7 -7 7

т, 55 5 т, T. 75

7

ata a mad

الباريدية

**AND DESCRIPTION** 

**SOPIE REPORTS** 

 $s \quad 1 \quad s \quad m$ mary  $u \cdot m$ eport

simulation project thesis

by dicmos

date 1/15/1984

run number  $3$  of

<u> 1920 - 1930 - 1930 - 1930 - 1930 - 1940 - 1950 - 1950 - 1950 - 1950 - 1950 - 1950 - 1950 - 1950 - 1950 - 195</u>

<u>. A shekara ta shekara</u>

 $\sim$   $\sim$ 

 $\overline{\mathbf{5}}$ 

**AN** 

current time .3500e+03<br>statistical arrays cleared at time  $.2100e + 03$ 

\*\*statistics for variables based on observation\*\*

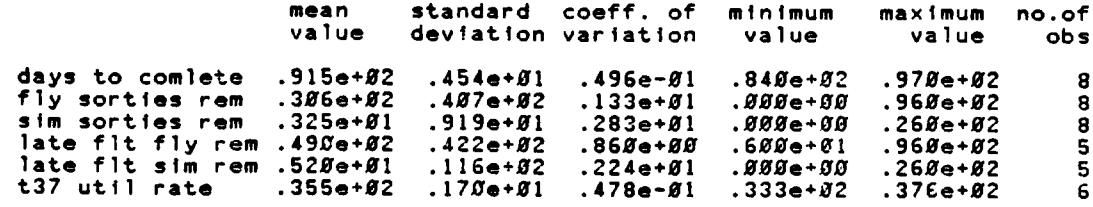

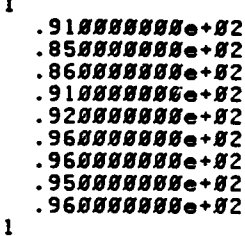

*<u>RANGER SON</u>* 

ï.

**TRANSPORT** 

**SEARCH** 

J.

s lam summary report

simulation project thesis

by dicmos

run number  $4 of$ 

 $\overline{\mathbf{5}}$ 

المتناسبان

**TIME** 

date 1/15/1984

current time .3500e+03<br>statistical arrays cleared at time  $.2188e + 03$ 

\*\*statistics for variables based on observation\*\*

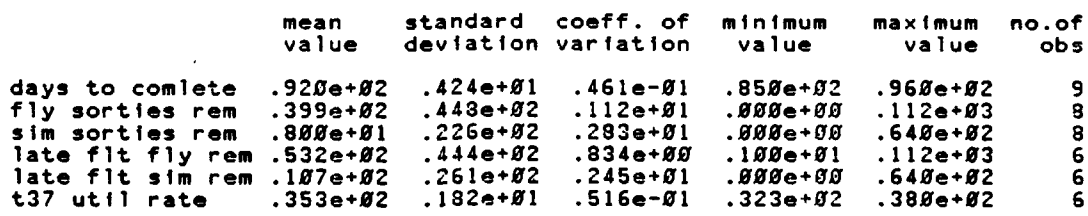

.848888886+82 .878888888e+82 .88*888888*e+82 .89888888e+82  $. 55000000000002  
\n. 950000000000002  
\n. 95000000000002  
\n. 940000000000002  
\n. 940000000000002$  $\mathbf{1}$ 

**Tarix** 

**ANAMAN ANAMAN** 

simulation project thesis

ومراد وارد وارد والاسترهاف والمعارض والمراد والمحالف والمحالف المستحقر والمستحدث

#### by dicmos

 $\mathbf{s}$ 

 $5<sub>of</sub>$ 

*<u>Professor Call Control Control Control Control Control Control Control Control Control Control Control Control Control Control Control Control Control Control Control Control Control Control Control Control Control Cont*</u>

- 10

date 1/15/1984 run number

current time .3500e+03<br>statistical arrays cleared at time

\*\* statistics for variables based on observation\*\*

 $.2100e + 03$ 

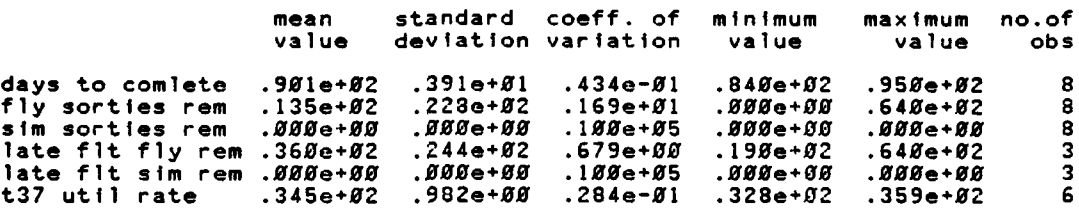

### Validation Results

Ñ

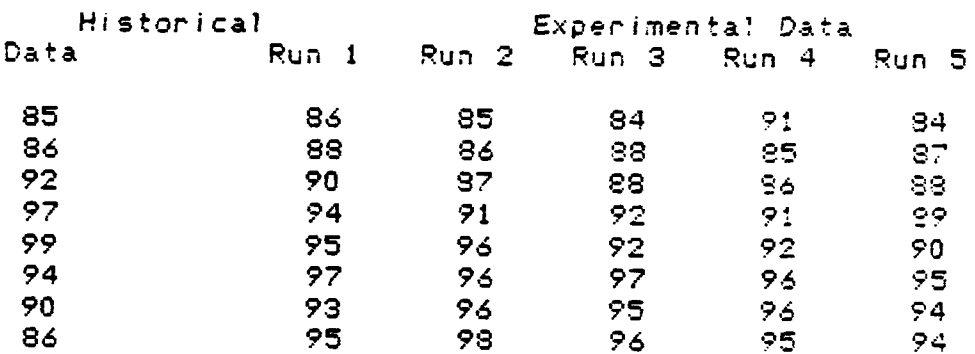

<u> Kanan Angkaran Ing</u>

**Maj** Jack R. Dickinson was born on **17** January 1949 in Harlan, Kentucky. He graduated from the United States Air Force Academy in **1971** receiving a Bachelor **of** Science degree in computer science. After earning his navigator rating in **"\*** April **1972,** he was assigned to the 36th **TAS** as a **C-130E** navigator, where he accumulated 2000 flying hours and served as both an instructor navigator and flight examiner. Leaving the 36th **TAS,** he was assigned to the group cownand post at Kadena AB Okinawa as an Emergency Actions Officer. During this tour, he earned a Master of Science degree in System Management from the University of Southern California graduating in January 1979. His next assignment was to the 16th Special Operations Squadron navigating the **AC-130H** gunship, commonly called Spectre. In the 16th, his duties included instructor navigator, aircrew scheduler, maintenance liason officer, current operations officer, and chief af training for the **275** man squadron. While in special operatons, he **helped** demonstrate the responsiveness **of** the gunship **by** a record setting **29** hour 43 minute non-stop deployment from Hurlburt **AFB** to Guam. In August of 1982, **he entered the school of engineering** at **the Air Force** Institute **of** Technology in **the Graduate Strategic and** Tactical Science Program.

VITA

**S.** q

**CANADA** 

**Permanent address: 406 Hastings** Ln Knoxville, **TN** 37919

Captain Glenn **E.** Moses was born on **13** February 1951 in **New Castle,** Pennsylvania. Upon graduating from high school in 1969 in Indianapolis, Indiana, he attended the United States Air Force Academy from which he received a Bachelor of Science degree in mathematics in **1973.** In the summer of **1973,** he attended Undergraduate Pilot Training in Columbus, Mississipi and received his wings in October of 1974. **He remained** at Columbus Air Force Base where he was an instructor pilot and flight examiner in the 14th Fying Training Wing, qualified in the **T-37** aircraft. He then was reassigned in April 1979 to the 14th Military Airlift Squadron at Norton Air Force Base California and flew as an instructor pilot and flight examiner in the C-141 aircraft until entering the School **of** Engineering, AFIT, in September 1982.

> Permanent address: 11525 Taftwood **#3** Indianapolis, IN 46229

**-a...** *" ..*

**d.**

*.o N',* 

VITA

**\*\_ ,b\_.-:** *.....-*

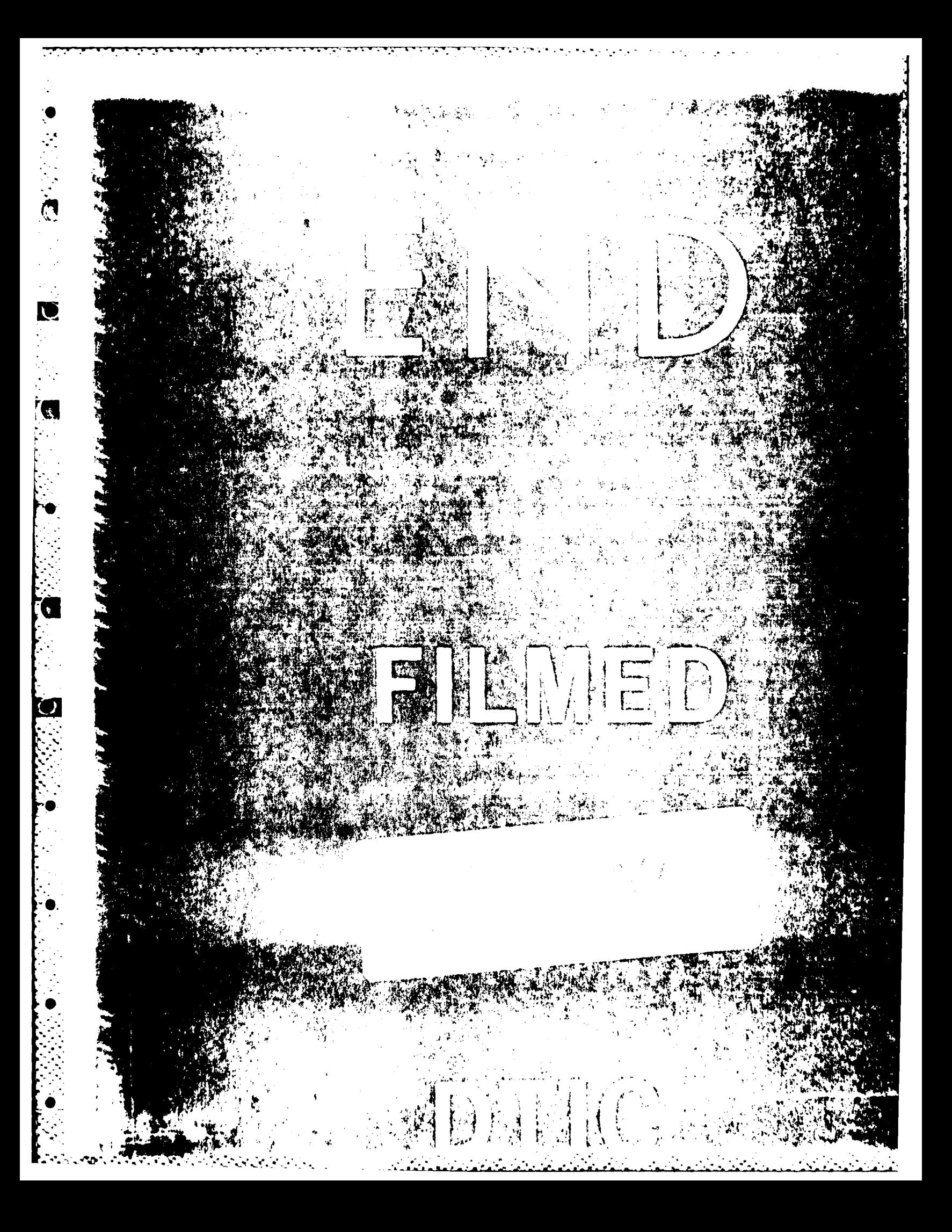